z/OS Version 2 Release 4

Security Server RACF Diagnosis Guide

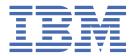

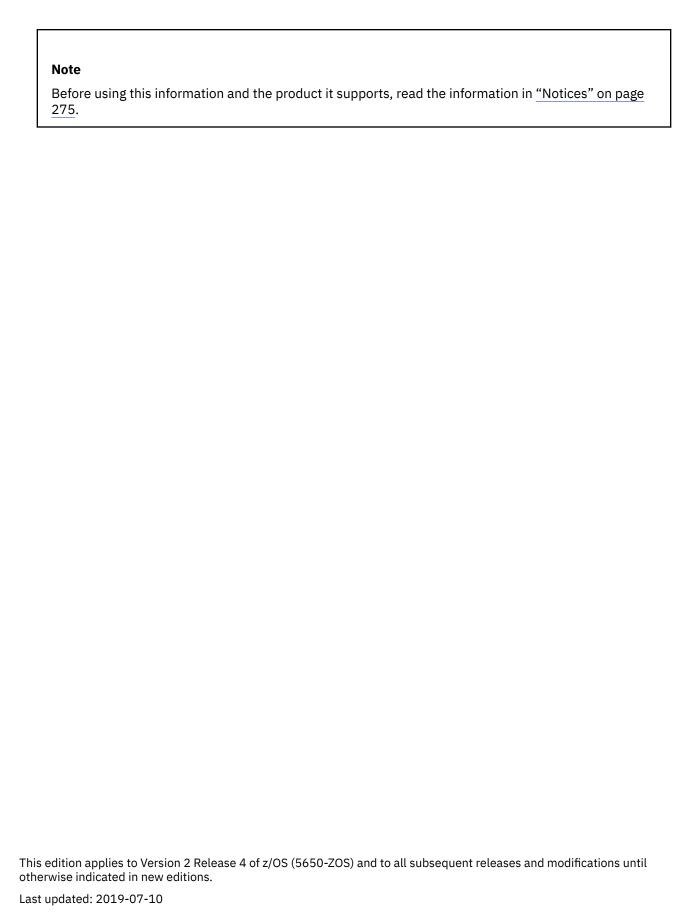

© Copyright International Business Machines Corporation 1994, 2019.

US Government Users Restricted Rights – Use, duplication or disclosure restricted by GSA ADP Schedule Contract with IBM Corp.

# **Contents**

| Figures                                                                              | VİÌ  |
|--------------------------------------------------------------------------------------|------|
| Tables                                                                               | xi   |
| About this document                                                                  | xiii |
| Intended audience                                                                    | xii  |
| How to use this document                                                             |      |
| Where to find RACF information                                                       | xiv  |
| Where to find more information                                                       | XV   |
| RACF courses                                                                         | XV   |
| Other sources of information                                                         | XV   |
| Internet sources                                                                     | XV   |
| How to send your comments to IBM                                                     | xvii |
| If you have a technical problem                                                      | xvi  |
| Summary of changes                                                                   | xix  |
| Summary of changes for z/OS Version 2 Release 4 (V2R4)                               |      |
| Summary of changes for z/OS Version 2 Release 3 (V2R3)                               |      |
| Summary of changes for z/OS Version 2 Release 2 (V2R2)                               | xix  |
| Chapter 1. Starting diagnosis                                                        | 1    |
| Planning for problem diagnosis                                                       |      |
| Troubleshooting the problem                                                          |      |
| Diagnosis hints                                                                      |      |
| Troubleshooting tables for problems in RACF                                          |      |
| Using the troubleshooting tables                                                     |      |
| Troubleshooting tables                                                               |      |
| Performing a preliminary search for a matching problem                               |      |
| Introduction to searching for a matching problem                                     |      |
| Related information                                                                  |      |
| Steps for searching for a matching problem                                           |      |
| Examples of search arguments for RACF                                                | 43   |
| Chapter 2. Collecting and analyzing problem data                                     |      |
| Collecting problem data                                                              |      |
| Obtaining a description of a RACF installation                                       |      |
| Obtaining a system dump                                                              |      |
| Formatting a system dump                                                             |      |
| Obtaining RACF return codes and reason codes from a RACF macro invocation            |      |
| Obtaining RACF return codes and reason codes from a RACF callable service invocation |      |
| Obtaining traces                                                                     |      |
| Obtaining traces for program control and Program Access to Data Set (PADS) errors    |      |
| Obtaining traces on z/OS UNIX System Services                                        |      |
| Obtaining information about z/OS UNIX file and directory violations                  |      |
| Obtaining trace records using the SET TRACE command                                  |      |
| Validating input                                                                     |      |
| Identifying the caller of RACF                                                       |      |
| Checking the parameter list passed to RACF                                           | 80   |

| Searching for a matching problem                                                                                                    |                                                                                 |
|----------------------------------------------------------------------------------------------------|---------------------------------------------------------------------------------|
| Prerequisites                                                                                                    |                                                                                 |
| How to search for a matching problem                                                                                                    | 82                                                                              |
| Application Identity Mapping Considerations                                                                                                    |                                                                                 |
| LOGREC data set entries for the alias index                                                                                                    |                                                                                 |
| Recovering from errors with Application Identity Mapping                                                                                                    |                                                                                 |
| Using SAF Trace to debug IBM HTTP server problems                                                                                                    |                                                                                 |
| Before you begin                                                                                                    |                                                                                 |
| Starting the trace                                                                                                    |                                                                                 |
| The order of trace calls                                                                                                    |                                                                                 |
| Examples of each of the post records                                                                                                    |                                                                                 |
| Using the trace to find problems                                                                                                    | 94                                                                              |
| Chapter 3. Reporting RACF problems to IBM                                                                                                    |                                                                                 |
| Prerequisites                                                                                                    | 97                                                                              |
| Introduction to reporting RACF problems to IBM                                                                                                    |                                                                                 |
| How to report RACF problems to IBM                                                                                                    | 97                                                                              |
| Chapter 4. Troubleshooting your RACF database                                                                                                    | 105                                                                             |
| Format of the RACF database                                                                                                    |                                                                                 |
| Header block (ICB)                                                                                                    | 106                                                                             |
| Templates                                                                                                    | 106                                                                             |
| Segment table block                                                                                                    | 107                                                                             |
| BAM blocks                                                                                                    | 107                                                                             |
| Index blocks                                                                                                    |                                                                                 |
| Profiles                                                                                                    |                                                                                 |
| Database Unload Utility for a RACF Database (IRRDBU00)                                                                                                    |                                                                                 |
| Block update command for a RACF database (BLKUPD)                                                                                                    | 119                                                                             |
|                                                                                                    |                                                                                 |
| Chapter 5. Error recovery for RACF remote sharing facility (RRSF)                                                                                                    | 135                                                                             |
|                                                                                                    |                                                                                 |
| Chapter 5. Error recovery for RACF remote sharing facility (RRSF)  Types of errors in an RRSF environment  Definition errors                                                                                                    | 136                                                                             |
| Types of errors in an RRSF environment                                                                                                    | 136<br>136                                                                      |
| Types of errors in an RRSF environment  Definition errors                                                                                                    |                                                                                 |
| Types of errors in an RRSF environment  Definition errors Environmental errors                                                                                                    |                                                                                 |
| Definition errors Environmental errors Program errors Transmission and line errors Handshaking and state changes                                                                                                    |                                                                                 |
| Types of errors in an RRSF environment.  Definition errors.  Environmental errors.  Program errors.  Transmission and line errors.  Handshaking and state changes.  Connection states of RRSF nodes.                                                                                                    |                                                                                 |
| Types of errors in an RRSF environment  Definition errors Environmental errors Program errors Transmission and line errors Handshaking and state changes Connection states of RRSF nodes Connection state changes after a successful TARGET command                                                                                                    |                                                                                 |
| Types of errors in an RRSF environment  Definition errors Environmental errors Program errors Transmission and line errors Handshaking and state changes Connection states of RRSF nodes Connection state changes after a successful TARGET command Actions to recover from an RRSF failure                                                                                                    |                                                                                 |
| Types of errors in an RRSF environment  Definition errors Environmental errors Program errors Transmission and line errors Handshaking and state changes Connection states of RRSF nodes Connection state changes after a successful TARGET command. Actions to recover from an RRSF failure RRSF ESTAE processing                                                                                                    |                                                                                 |
| Types of errors in an RRSF environment  Definition errors Environmental errors Program errors Transmission and line errors Handshaking and state changes Connection states of RRSF nodes Connection state changes after a successful TARGET command Actions to recover from an RRSF failure RRSF ESTAE processing Failure of MVS system service                                                                                                    |                                                                                 |
| Types of errors in an RRSF environment.  Definition errors.  Environmental errors.  Program errors.  Transmission and line errors.  Handshaking and state changes.  Connection states of RRSF nodes.  Connection state changes after a successful TARGET command.  Actions to recover from an RRSF failure.  RRSF ESTAE processing.  Failure of MVS system service.  VSAM failures.                                                                                                    |                                                                                 |
| Types of errors in an RRSF environment.  Definition errors.  Environmental errors.  Program errors.  Transmission and line errors.  Handshaking and state changes.  Connection states of RRSF nodes.  Connection state changes after a successful TARGET command.  Actions to recover from an RRSF failure.  RRSF ESTAE processing.  Failure of MVS system service.  VSAM failures.  Node communications.                                                                                                    |                                                                                 |
| Types of errors in an RRSF environment.  Definition errors.  Environmental errors.  Program errors.  Transmission and line errors.  Handshaking and state changes.  Connection states of RRSF nodes.  Connection state changes after a successful TARGET command.  Actions to recover from an RRSF failure.  RRSF ESTAE processing.  Failure of MVS system service.  VSAM failures.                                                                                                    |                                                                                 |
| Types of errors in an RRSF environment  Definition errors Environmental errors Program errors Transmission and line errors Handshaking and state changes Connection states of RRSF nodes Connection state changes after a successful TARGET command Actions to recover from an RRSF failure RRSF ESTAE processing Failure of MVS system service VSAM failures Node communications Recording of errors  Chapter 6. Diagnosis reference for RACF                                                                                                    | 136 136 137 137 137 137 139 140 141 141 143                                     |
| Types of errors in an RRSF environment.  Definition errors.  Environmental errors.  Program errors.  Transmission and line errors.  Handshaking and state changes.  Connection states of RRSF nodes.  Connection state changes after a successful TARGET command.  Actions to recover from an RRSF failure.  RRSF ESTAE processing.  Failure of MVS system service.  VSAM failures.  Node communications.                                                                                                    | 136 136 137 137 137 137 139 140 141 141 143                                     |
| Types of errors in an RRSF environment  Definition errors Environmental errors Program errors Transmission and line errors Handshaking and state changes Connection states of RRSF nodes Connection state changes after a successful TARGET command Actions to recover from an RRSF failure RRSF ESTAE processing Failure of MVS system service VSAM failures Node communications Recording of errors  Chapter 6. Diagnosis reference for RACF Parameter list descriptions RACROUTE parameter list                                                                                                    | 136 136 137 137 137 137 137 139 140 141 141 143 148 151                         |
| Types of errors in an RRSF environment  Definition errors Environmental errors Program errors Transmission and line errors Handshaking and state changes Connection states of RRSF nodes. Connection state changes after a successful TARGET command. Actions to recover from an RRSF failure RRSF ESTAE processing Failure of MVS system service VSAM failures Node communications Recording of errors  Chapter 6. Diagnosis reference for RACF Parameter list descriptions RACROUTE parameter list AUDIT service parameter list                                                                                                    | 136 136 136 137 137 137 139 140 141 141 143 148 151                             |
| Types of errors in an RRSF environment  Definition errors Environmental errors Program errors Transmission and line errors Handshaking and state changes Connection states of RRSF nodes Connection state changes after a successful TARGET command Actions to recover from an RRSF failure RRSF ESTAE processing Failure of MVS system service VSAM failures Node communications Recording of errors  Chapter 6. Diagnosis reference for RACF  Parameter list descriptions RACROUTE parameter list AUDIT service parameter list AUTH service parameter list                                                                                                    | 136 136 137 137 137 137 139 140 140 141 143 148 151 151                         |
| Types of errors in an RRSF environment  Definition errors Environmental errors Program errors Transmission and line errors Handshaking and state changes Connection states of RRSF nodes Connection state changes after a successful TARGET command Actions to recover from an RRSF failure RRSF ESTAE processing Failure of MVS system service VSAM failures Node communications Recording of errors  Chapter 6. Diagnosis reference for RACF Parameter list descriptions RACROUTE parameter list AUDIT service parameter list AUTH service parameter list DEFINE service parameter list DEFINE service parameter list                                                                                                    | 136 136 137 137 137 137 137 139 140 141 143 148 151 152                         |
| Types of errors in an RRSF environment  Definition errors Environmental errors Program errors Transmission and line errors Handshaking and state changes Connection states of RRSF nodes Connection state changes after a successful TARGET command. Actions to recover from an RRSF failure. RRSF ESTAE processing Failure of MVS system service VSAM failures Node communications Recording of errors  Chapter 6. Diagnosis reference for RACF.  Parameter list descriptions RACROUTE parameter list AUDIT service parameter list AUTH service parameter list DEFINE service parameter list DIRAUTH service parameter list DIRAUTH service parameter list DIRAUTH service parameter list DIRAUTH service parameter list DIRAUTH service parameter list DIRAUTH service parameter list DIRAUTH service parameter list | 136 136 137 137 137 137 139 140 141 141 143 148 151 154                         |
| Types of errors in an RRSF environment.  Definition errors. Environmental errors. Program errors. Transmission and line errors.  Handshaking and state changes. Connection states of RRSF nodes. Connection state changes after a successful TARGET command. Actions to recover from an RRSF failure. RRSF ESTAE processing. Failure of MVS system service. VSAM failures. Node communications. Recording of errors.  Chapter 6. Diagnosis reference for RACF.  Parameter list descriptions. RACROUTE parameter list. AUDIT service parameter list. AUTH service parameter list. DEFINE service parameter list. DIRAUTH service parameter list. EXTRACT service parameter list. EXTRACT service parameter list.                                                                                                    | 136 136 137 137 137 137 137 139 140 141 141 143 148 151 156 166                 |
| Types of errors in an RRSF environment.  Definition errors                                                                                                    | 136 136 137 137 137 137 137 137 139 140 141 141 143 148 151 151 152 156 166     |
| Types of errors in an RRSF environment.  Definition errors                                                                                                    | 136 136 136 137 137 137 137 137 139 140 141 141 143 148 151 151 152 154 166 166 |
| Types of errors in an RRSF environment.  Definition errors                                                                                                    | 136 136 136 137 137 137 137 139 140 140 141 143 148 151 152 154 156 166 166 167 |

| TOKENBLD service parameter list                            | 172  |
|------------------------------------------------------------|------|
| TOKENMAP/TOKENXTR service parameter list                   |      |
| VERIFY/VERIFYX service parameter list                      |      |
| ICHEINTY parameter list                                    |      |
| Process flows for RACF                                     |      |
| Process flow for RACF commands                             |      |
| Process flow for RACF directed commands                    |      |
| Process flow for RACF macros                               |      |
| Process flow for RACF installation exits                   |      |
| Process flow for RACF utilities                            |      |
| Process flow for the RACF report writer                    |      |
| Process flow for SMF data unload utility (IRRADU00)        |      |
| Process flow for RACF callable services                    |      |
| Error recording for callable services                      |      |
| Variable data recorded by RACF callable services           |      |
| Variable data recorded by RRSF (IRRSSQ00)                  |      |
| Control block overviews for RACF                           |      |
| RCVT and SAF router vector table                           |      |
| ACEE and related control blocks                            |      |
| SVC dump title descriptions                                |      |
| SVC failure (ICHRST00)                                     |      |
| RACF initialization failure (ICHSEC02)                     |      |
| RACLIST failure (IRRCOP10)                                 |      |
| RACF COPY RACGLIST failure (IRRRLS12)                      |      |
| RACF CREATE RACGLIST failure (IRRRLS13)                    |      |
| RACF DELETE RACGLIST failure (IRRRLS14)                    |      |
| RACF data space recovery failure (IRRRLS15)                |      |
| RACF subsystem failures (IRRSSC01, IRRSSS01, and IRRLOG00) |      |
| Persistent verification failures                           |      |
| RACF I/O failures                                          |      |
| RACF index block error                                     |      |
| Dump title description for Callable Services               |      |
| VRA keys provided by RACF for some abends                  |      |
| Front-ending RACF commands                                 |      |
| Command processing changes                                 |      |
| Considerations if writing a command front-end processor    |      |
| The DEBUG command                                          |      |
|                                                            | 2-70 |
| Chapter 7. Error recovery for RACF sysplex data sharing    |      |
| Actions to recover from a coupling facility error          | 241  |
| Appendix A. The Inventory Control Block (ICB)              | 243  |
| Constants                                                  |      |
| Cross reference                                            |      |
|                                                            | 0.44 |
| Appendix B. The Security Product Trace Area (SAFT)         | 261  |
| Appendix C. IPCS formatting for RACF control blocks        | 269  |
| Using the VERBX RACFDATA command                           |      |
| Using the SUMMARY FORMAT command                           |      |
| Using the control block formatters                         |      |
| Using the control block formatters                         |      |
| Appendix D. Accessibility                                  |      |
| Accessibility features                                     |      |
| Consult assistive technologies                             | 271  |
| Keyboard navigation of the user interface                  | 271  |
| Dotted decimal syntax diagrams                             | 271  |

| Notices                                        | 275 |
|------------------------------------------------|-----|
| Terms and conditions for product documentation | 276 |
| IBM Online Privacy Statement                   | 277 |
| Policy for unsupported hardware                | 277 |
| Minimum supported hardware                     |     |
| Programming interface information              |     |
| Trademarks                                     |     |
| Index                                          | 279 |

# **Figures**

| Trace output showing a problem in the command processor or RACF               | 57  |
|-------------------------------------------------------------------------------|-----|
| 2. Sample Proc 1: GTFRACF                                                     | 58  |
| 3. Sample parmlib member: GTFPRM#O                                            | 58  |
| 4. Format of the RACF database                                                | 106 |
| 5. Template blocks                                                            | 107 |
| 6. Block masks of the RACF database                                           | 108 |
| 7. Example of a RACF Index                                                    | 109 |
| 8. Example overview of a level-1 index block                                  | 110 |
| 9. Example of an index block header                                           | 111 |
| 10. Example overview of an alias index block                                  | 112 |
| 11. Example of front-end compression in an index block                        | 113 |
| 12. Example of index entry for USR26 with a base, TSO, and DFP segment        | 115 |
| 13. Example of a profile displayed by BLKUPD                                  | 119 |
| 14. The relationship between the BLKUPD command and its levels of subcommands | 121 |
| 15. Flow of a directed command in an RRSF environment                         | 136 |
| 16. NETSTAT command output                                                    | 145 |
| 17. RACROUTE parameter list (part 1 of 2)                                     | 153 |
| 18. RACROUTE parameter list (part 2 of 2)                                     | 154 |
| 19. AUDIT service parameter list                                              | 155 |
| 20. AUTH service parameter list (part 1 of 4)                                 | 156 |
| 21. AUTH service parameter list (part 2 of 4)                                 | 157 |
| 22. AUTH service parameter list (part 3 of 4)                                 | 158 |
| 23. AUTH service parameter list (part 4 of 4)                                 | 159 |

| 24. DEFINE service parameter list (part 1 of 6)         | 160 |
|---------------------------------------------------------|-----|
| 25. DEFINE service parameter list (part 2 of 6)         | 161 |
| 26. DEFINE service parameter list (part 3 of 6)         | 162 |
| 27. DEFINE service parameter list (part 4 of 6)         | 163 |
| 28. DEFINE service parameter list (part 5 of 6)         | 163 |
| 29. DEFINE service parameter list (part 6 of 6)         | 164 |
| 30. DIRAUTH service parameter list                      | 165 |
| 31. EXTRACT service parameter list (part 1 of 3)        | 166 |
| 32. EXTRACT service parameter list (part 2 of 3)        | 166 |
| 33. EXTRACT service parameter list (part 3 of 3)        | 167 |
| 34. FASTAUTH service parameter list                     | 168 |
| 35. LIST service parameter list                         | 169 |
| 36. SIGNON service parameter list                       | 170 |
| 37. STAT service parameter list                         | 171 |
| 38. TOKENBLD service parameter list (part 1 of 4)       | 172 |
| 39. TOKENBLD service parameter list (part 2 of 4)       | 173 |
| 40. TOKENBLD service parameter list (part 3 of 4)       | 174 |
| 41. TOKENBLD service parameter list (part 4 of 4)       | 175 |
| 42. TOKENMAP/TOKENXTR service parameter list            | 175 |
| 43. VERIFY/VERIFYX service parameter list (part 1 of 4) | 176 |
| 44. VERIFY/VERIFYX service parameter list (part 2 of 4) | 177 |
| 45. VERIFY/VERIFYX service parameter list (part 3 of 4) | 178 |
| 46. VERIFY/VERIFYX service parameter list (part 4 of 4) | 179 |
| 47. ICHEINTY parameter list (part 1 of 3)               | 180 |
| 48. ICHEINTY parameter list (part 2 of 3)               | 181 |

| 49. ICHEINTY parameter list (part 3 of 3)                                                                                                | 182 |
|----------------------------------------------------------------------------------------------------|-----|
| 50. Process flow for RACF commands                                                                                                    | 183 |
| 51. Process flow for RACF directed commands                                                                                              | 184 |
| 52. Process flow for RACF macros                                                                                                    | 185 |
| 53. Process flow for RACF installation exits (part 1 of 2)                                                                               | 185 |
| 54. Process flow for RACF installation exits (part 2 of 2)                                                                               | 186 |
| 55. Process flow for RACF cross-reference and database unload utilities                                                                  | 187 |
| 56. Process flow for RACF remove ID Utility                                                                                              | 187 |
| 57. Process flow for other RACF Utilities                                                                                                | 188 |
| 58. Process flow for the RACF report writer                                                                                              | 189 |
| 59. Process flow for SMF data unload utility                                                                                             | 190 |
| 60. Process flow for RACF callable services                                                                                              | 191 |
| 61. An example of a symptom record when an SNAME is not found in the alias index entry but is found in the mapping profile (part 1 of 2) | 193 |
| 62. An example of a symptom record when an SNAME is not found in the alias index entry but is found in the mapping profile (part 2 of 2) | 194 |
| 63. An example of a symptom record when a UID is not found in the alias index entry but is found in the mapping profile (part 1 of 2)    | 195 |
| 64. An example of a symptom record when a UID is not found in the alias index entry but is found in the mapping profile (part 2 of 2)    |     |
| 65. An example of a symptom record when the callable service cannot communicate with RACF                                                | 224 |
| 66. An example of a symptom record when a command fails                                                                                  | 225 |
| 67. Control block overview: RCVT and SAF router vector table                                                                             | 228 |
| 68. Control block overview: ACEE in a single-user address space                                                                          | 229 |
| 69. Control block overview: ACEE in a multiple-user address space                                                                        | 229 |
| 70. Control block overview: ACEEs when third-party AUTH request is used                                                                  | 229 |
| 71. Sample symptoms for RACF (DAEDATA output)                                                                                            | 236 |
| 72. Sample SDWA for RACF                                                                                                    | 238 |

# **Tables**

| 1. Determining whether you have a RACF problem                           | 2  |
|--------------------------------------------------------------------------|----|
| 2. Index to troubleshooting tables for RACF                              | 8  |
| 3. Troubleshooting table: Abends                                         | 10 |
| 4. Troubleshooting table: Documentation                                  | 23 |
| 5. Troubleshooting table: Incorrect output                               | 24 |
| 6. Troubleshooting table: Logon problems                                 | 33 |
| 7. Troubleshooting table: Loops                                          | 34 |
| 8. Troubleshooting table: Messages                                       | 35 |
| 9. Troubleshooting table: Performance problems                           | 36 |
| 10. Troubleshooting table: Return codes                                  | 38 |
| 11. Troubleshooting table: Waits                                         | 39 |
| 12. Preliminary search symptoms for RACF                                 | 41 |
| 13. Examples of search arguments for RACF                                | 43 |
| 14. RACF FMIDs                                                           | 44 |
| 15. RMID levels, yyy and zzzzz values for example 1                      | 50 |
| 16. RMID levels, yyy and zzzzz values for example 2                      | 52 |
| 17. Callable services type numbers                                       | 60 |
| 18. RACROUTE CALL= service type number                                   | 62 |
| 19. Additional search symptoms for RACF                                  | 82 |
| 20. Information to gather before calling IBM with abend problems         | 97 |
| 21. Information to gather before calling IBM with documentation problems | 98 |
| 22. Information to gather before calling IBM with output problems        | 99 |
| 23. Information to gather before calling IBM with logon problems         | 99 |

| 24. Information to gather before calling IBM with loop problems                                                            | 100 |
|----------------------------------------------------------------------------------------------------|-----|
| 25. Information to gather before calling IBM with message problems                                                         | 101 |
| 26. Information to gather before calling IBM with performance problems                                                     | 102 |
| 27. Information to gather before calling IBM with return code problems                                                     | 103 |
| 28. Information to gather before calling IBM with wait problems                                                            | 103 |
| 29. Segment identifiers                                                                                                    | 114 |
| 30. Connection states between nodes                                                                                        | 138 |
| 31. Table of new connection states based on a successful TARGET command                                                    | 140 |
| 32. Contents of primary symptom string for a RACF subsystem address space error                                            | 148 |
| 33. Contents of secondary symptom string for a RACF subsystem address space error                                          | 149 |
| 34. Potential contents of variable symptom string for a RACF subsystem address space error for the indicated protocol used | 149 |
| 35. Additional LOGREC data for a RACF subsystem address space error                                                        | 149 |
| 36. Cross-reference for RACROUTE REQUEST=type, the independent RACF system macros, and the parameter list name             | 151 |
| 37. Contents of primary symptom string for a callable service error                                                        | 192 |
| 38. Contents of secondary symptom string for a callable service error                                                      | 192 |
| 39. Additional LOGREC data for a callable service error                                                                    | 192 |
| 40. Failing data space layer for an internal subroutine identifier                                                         | 198 |
| 41. Failing system service for a failing system service identifier                                                         | 199 |
| 42. Indicator of R_cacheserv operation                                                                                     | 200 |
| 43. System service or internal check being performed                                                                       | 201 |
| 44 Additional information                                                                                                  | 223 |

## **About this document**

This document supports z/OS® (5650-ZOS) and contains information about Resource Access Control Facility (RACF®), which is part of z/OS Security Server.

This document provides information that is useful for diagnosing problems in RACF, such as:

- · Parameter list descriptions
- · Process flows
- · Control block overviews
- SVC dump title descriptions
- · A description of variable recording area (VRA) keys provided by RACF

The information included in this document should help you to:

- Follow diagnostic procedures for each type of problem in RACF
- Collect and analyze data needed to diagnose the problem
- Develop a search argument to be used for searching problem-reporting databases
- Gather the necessary problem data before reporting the problem to IBM®

In addition, this document describes how to use the BLKUPD command to correct problems in the RACF database.

### **Intended audience**

This document is for anyone who diagnoses problems that appear to be caused by RACF and for RACF system programmers who intend to use the BLKUPD command to correct problems in the RACF database.

This document assumes that you:

- Understand basic system concepts and the use of system services
- Code in assembler language and read assembler and linkage editor output
- Understand the commonly used diagnostic tasks and aids, such as message logs, system dumps, and the interactive problem control system (IPCS)
- · Understand the externals for RACF

#### How to use this document

Before using this document, collect this problem data:

- · The problem type, such as an abend
- An indication that the problem was caused by RACF

If you do not have this data, see the problem determination and diagnosis publications for your system and perform the recommended procedures.

Use this document to diagnose problems in RACF only. If the problem is not caused by RACF, return to your system diagnosis guide to identify the failing component or program.

Use this document to diagnose problems in RACF as follows:

- 1. Identify the problem type.
- 2. Collect problem data.
- 3. Analyze the problem data to develop symptoms.

#### **Finding RACF information**

- 4. Develop search arguments, search problem-reporting databases, and request the problem fix if the problem has been reported before. If not, continue diagnosis.
- 5. Collect additional problem data.
- 6. Analyze the problem data to isolate the problem.
- 7. Report the problem to IBM if assistance is needed or if the problem is new.

This flowchart illustrates the possible paths to be taken during problem analysis while using this document.

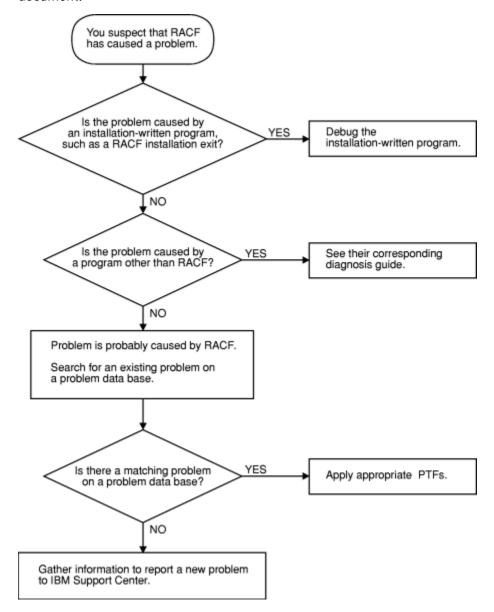

## Where to find RACF information

For general RACF information, see the RACF home page (www.ibm.com/systems/z/os/zos/features/racf).

For more detailed RACF information, see <u>z/OS Security Server RACF System Programmer's Guide</u>. For help in gathering information about your RACF installation, see your RACF security administrator and RACF auditor or see <u>z/OS Security Server RACF Security Administrator's Guide</u> and <u>z/OS Security Server RACF Auditor's Guide</u>.

For the syntax, return codes, and error reason codes for RACF macros, see z/OS Security Server RACF Macros and Interfaces except for the RACROUTE macro, which is described in z/OS Security Server RACROUTE Macro Reference.

For the mappings of RACF control blocks (such as the RCVT and the ACEE), see z/OS Security Server RACF Data Areas in the z/OS Internet library (www.ibm.com/servers/resourcelink/svc00100.nsf/pages/ zosInternetLibrary).

## Where to find more information

When possible, this information uses cross-document links that go directly to the topic in reference using shortened versions of the document title. For complete titles and order numbers of the documents for all products that are part of z/OS, see z/OS Information Roadmap.

To find the complete z/OS library, including the z/OS Knowledge Center, see the z/OS Internet library (www.ibm.com/servers/resourcelink/svc00100.nsf/pages/zosInternetLibrary).

To find educational material, see the IBM Education home page (www.ibm.com/services/learning).

#### **RACF** courses

The following RACF classroom courses are available in the United States:

Basics of z/OS RACF Administration

#### **BE870**

Effective RACF Administration

#### **ES885**

Exploiting the Advanced Features of RACF

IBM provides various educational offerings for RACF. For more information about classroom courses and other offerings, do any of the following:

- See your IBM representative
- Call 1-800-IBM-TEACH (1-800-426-8322)

### Other sources of information

IBM provides customer-accessible discussion areas where RACF may be discussed by customer and IBM participants. Other information is also available through the Internet.

#### **Internet sources**

The following resources are available through the Internet to provide additional information about the RACF library and other security-related topics:

- z/OS Internet library (www.ibm.com/servers/resourcelink/svc00100.nsf/pages/zosInternetLibrary)
- IBM Redbooks (www.ibm.com/redbooks)
- Enterprise security (www.ibm.com/systems/z/solutions/enterprise-security.html)
- RACF home page (www.ibm.com/systems/z/os/zos/features/racf)
- The RACF-L Discussion List (www.ibm.com/systems/z/os/zos/features/racf/links/racf-l.html)
- RACF download page (www.ibm.com/systems/z/os/zos/features/racf/goodies.html)

Finding RACF information

## How to send your comments to IBM

We invite you to submit comments about the z/OS product documentation. Your valuable feedback helps to ensure accurate and high-quality information.

**Important:** If your comment regards a technical question or problem, see instead <u>"If you have a technical problem"</u> on page xvii.

Submit your feedback by using the appropriate method for your type of comment or question:

#### Feedback on z/OS function

If your comment or question is about z/OS itself, submit a request through the <u>IBM RFE Community</u> (www.ibm.com/developerworks/rfe/).

#### Feedback on IBM Knowledge Center function

If your comment or question is about the IBM Knowledge Center functionality, for example search capabilities or how to arrange the browser view, send a detailed email to IBM Knowledge Center Support at ibmkc@us.ibm.com.

#### Feedback on the z/OS product documentation and content

If your comment is about the information that is provided in the z/OS product documentation library, send a detailed email to <a href="mailto:mhvrcfs@us.ibm.com">mhvrcfs@us.ibm.com</a>. We welcome any feedback that you have, including comments on the clarity, accuracy, or completeness of the information.

To help us better process your submission, include the following information:

- Your name, company/university/institution name, and email address
- The following deliverable title and order number: z/OS Security Server RACF Diagnosis Guide, GA32-0886-40
- The section title of the specific information to which your comment relates
- The text of your comment.

When you send comments to IBM, you grant IBM a nonexclusive authority to use or distribute the comments in any way appropriate without incurring any obligation to you.

IBM or any other organizations use the personal information that you supply to contact you only about the issues that you submit.

## If you have a technical problem

If you have a technical problem or question, do not use the feedback methods that are provided for sending documentation comments. Instead, take one or more of the following actions:

- Go to the IBM Support Portal (support.ibm.com).
- · Contact your IBM service representative.
- · Call IBM technical support.

## **Summary of changes**

## Summary of changes for z/OS Version 2 Release 4 (V2R4)

The following changes are made to z/OS Version 2 Release 4 (V2R4).

#### New

• The segment identifiers table has been updated to add X'04-CSDATA to the data set column and X'12'-MFA, X'13'-MFPOLICY, X'14-CSDATA, X'15'-IDTPARMS, and X'16'-JES to the general column. For more information, see "Index entries" on page 111.

#### Changed

No information has been changed in this edition.

#### **Deleted**

No information has been deleted in this edition.

## **Summary of changes for z/OS Version 2 Release 3 (V2R3)**

The following changes are made to z/OS Version 2 Release 3 (V2R3).

#### New

There is no new information in this version.

#### Changed

• "Trace example 1" on page 50 and "Trace example 2" on page 52 have been updated to include PTFs UA83891 (7A0), UA83892 (790), UA83893 (780)

## Summary of changes for z/OS Version 2 Release 2 (V2R2)

The following changes are made to z/OS Version 2 Release 2 (V2R2).

#### New

- Log records CSECT IRRRDL10 and CSECT IRRRDL12 are added for R\_Datalib to "Variable data recorded by RACF callable services" on page 192.
- Log record CSECT IRRSSQ00 is added for RRSF to "Variable data recorded by RRSF (IRRSSQ00)" on page 226.
- "Using the SUMMARY FORMAT command" on page 269 is updated to include that the RRSF formatter is changed and now shows all of the defined RRSF nodes and some of their characteristics.
- Appendix A, "The Inventory Control Block (ICB)," on page 243 is updated to add:
  - ICBPSC, indicating that special characters are allowed in passwords.
  - ICBPREP, ICBPMEM, and ICBPALG as password algorithm identifiers.

## Changed

• "Constants" on page 253 in Appendix A, "The Inventory Control Block (ICB)," on page 243 is updated to include support for FMID 77A0 for z/OS Version 2, Release 2.

#### **Deleted**

• Information is removed about APAR OA12443, sharing data between z/OS V1R4 and V1R8 (or higher) in "Block update command for a RACF database (BLKUPD)" on page 119.

# **Chapter 1. Starting diagnosis**

This information contains diagnostic procedures that you can perform with problem data that is quick and easy to obtain. It includes:

- "Planning for problem diagnosis" on page 1
- "Troubleshooting the problem" on page 1
- "Performing a preliminary search for a matching problem" on page 40

## Planning for problem diagnosis

Consider making these preparations for diagnosis before you use RACF:

- Install and operate RACF so that you get adequate problem data (such as messages and dumps) when problems occur.
- Provide timely and complete backups of the RACF database.
- Obtain access to a RACF user with the SPECIAL attribute.
- Reserve a RACF user ID with the SPECIAL attribute for use only after logon problems are resolved. For
  example, if all users logging on are, through an error, revoked when logging on, then even the system
  security administrator could be revoked when logging on. After the problem is corrected, the system
  security administrator could then log on with the user ID that is still active and activate the other user
  IDs.
- Obtain messages that have been sent to the system console or the security console.
- Prevent common problems by using RACF macros and utilities. See the recommendations in <u>"Utilities"</u> on page 3.
- Correct any problems that were caused while using RACF profiles and options. See <u>z/OS Security Server</u> RACF Security Administrator's Guide.

## **Troubleshooting the problem**

This describes the RACF information you will need to troubleshoot your problem.

• "Diagnosis hints" on page 2.

This information includes:

- How to make sure that the problem is in RACF
- How to prevent some common programming errors in RACF macros and utilities
- "Troubleshooting tables for problems in RACF" on page 7.

These tables provide steps to follow in diagnosing each type of symptom, such as abend, message, or incorrect output.

• "Performing a preliminary search for a matching problem" on page 40.

This information tells you how to search a database for a matching problem.

#### Note:

Chapter 4, "Troubleshooting your RACF database," on page 105 describes how to use the BLKUPD command. The skills used in working with the BLKUPD command are different from the skills used in general troubleshooting for suspected RACF problems.

### **Diagnosis hints**

This information provides advice on making sure that this is a problem with RACF and describes special types of problems that you might be able to fix without calling IBM.

If the recommendations that follow do not solve the problem, you need to follow the other diagnosis procedures described in the troubleshooting tables.

### Making sure this is a RACF problem

<u>Table 1 on page 2</u> helps you make sure that the problem is in RACF, rather than in either the caller of RACF or a system service used during processing of a RACF request.

For some problems, you might be able to do a quick check of the problem symptoms in the dump (if present), the job and system message log, SYS1.LOGREC, trace records, or other problem output.

| Table 1. Determining whether you have a RACF problem          |                                                                                                    |
|---------------------------------------------------------------|----------------------------------------------------------------------------------------------------|
| Questions Recommendations                                     |                                                                                                    |
| Was there a <i>valid</i> request for a                        | This could be that:                                                                                                    |
| RACF function?                                                | A RACF macro was invoked                                                                                                    |
|                                                               | A RACF utility was invoked                                                                                                    |
|                                                               | A RACF command was invoked                                                                                                    |
|                                                               | A user selected a RACF option on an ISPF panel                                                                                                    |
|                                                               | The RACF request <i>must be valid</i> . A user request could invoke a routine that in turn invokes RACF. A RACF error message (like ICH408I, insufficient access authority) would then be issued not because of a RACF error or because of an error made by the original user, but because of the routine that invoked RACF.                                                                                                    |
|                                                               | <b>Note:</b> If there is a system dump, you can check this in the trace records that are recorded in the dump. If there is no system dump, you may need to re-create the problem and request a system dump when the problem recurs.                                                                                                    |
| Were error messages issued by system services that were used  | Check whether any error messages were issued for the user request, and make sure that message IDs are included with the messages.                                                                                                    |
| during RACF processing?                                       | If a batch job produced the output, check that the job statement had MSGLEVEL=(1,1) specified. If a TSO/E user had the problem, check that the user profile had these options specified: PROFILE WTPMSG MSGID.                                                                                                    |
| Did RACF return control to the program that made the request? | For RACF macros and utilities: if there is a system dump, you can check this in the trace records that are recorded in the dump or (if an SVC was issued) in the RB chain in the system dump. If there is no system dump, you might need to re-create the problem and request a system dump when the problem recurs. For batch jobs, you can also check whether the job step for the program completed with a zero return code. (If an application program made the request, the TSO TEST command, a SLIP command issued by the system operator, or a WTO or PTRACE macro added to the program could be helpful in checking the execution steps within the program.) |

**Note:** While diagnosing the problem, you need to continue to check whether something other than RACF might be the source of the problem. Possible candidates are:

· Callers of RACF

- · System services used by RACF
- A hardware error
- A program that overlaid storage used by RACF, its caller, or a system service
- A storage shortage can cause RACF commands to ABEND unpredictably

#### Common usage problems with RACF macros and utilities

This information provides advice for resolving problems that might result when using the RACF macros and utilities. The problems described here might appear at first to be errors in RACF.

**Note:** Advice for resolving coding problems is in z/OS Security Server RACF System Programmer's Guide.

#### **Utilities**

This information describes typical errors for RACF utilities and advice on action to take to resolve the problem.

#### **IRRUT100 Utility**

#### **Error**

Assuming that the utility is in a loop because it runs a long time. This utility reads every profile in the RACF database and usually takes a long time to run.

#### **Action**

Run the utility when the system is not heavily used and allow it to continue running until completion.

#### **IRRUT200 Utility**

#### **Error**

Assuming the RACF database contains no errors because the utility runs without error. The utility does not find all errors on a RACF database. Errors might exist within profiles and could result in message IRR407I.

```
RACF DATA SET INDEX ERROR. xxx RACF DATA SET SEQUENCE nnn, dsname SEARCH ON entry-name
```

where xxx is PRIMARY or BACKUP, nnn is the database sequence number, dsname is the data set name, and entry-name is the type of entry.

#### **Action**

If the utility does not find any errors, list the profiles involved using the appropriate RACF command. Look for error messages such as NO CONNECT ENTRY FOUND or incorrect data in fields such as OWNER.

Use the RACF commands to list and correct the profiles, if possible. If the commands fail, use BLKUPD to correct or delete the profiles.

RACF Sysplex Data Sharing: If RACF is enabled for sysplex communication and the system is operating in read-only mode, you cannot use BLKUPD to update the RACF database.

You can, however, run BLKUPD from another system (in the same data sharing group) that is not in read-only mode.

#### **Error**

Running the utility against an active output database. Even if there are no other users on the system, other system tasks and applications might be accessing the RACF database. If any changes are made to the database, the output of the utility is not reliable.

#### Action

Enter the RVARY INACTIVE or RVARY SWITCH command before running the utility.

#### Error

Assuming that the run of the utility failed because a nonzero return code was received.

#### Action

The return code returned is the highest return code encountered while processing the RACF database. A nonzero return code does not mean that the utility failed. See *z/OS Security Server RACF Messages* and Codes for details.

#### IRRUT400 Utility

#### **Error**

Do not use this utility to merge RACF databases from separate systems.

#### Action

Use it only for merging back together a database from one system.

#### Error

Ignoring return code 4 or return code 8 on IRRUT400 MERGE. These return codes can indicate that duplicate profiles were found. Ignoring them can result in profile conflicts.

#### Action

Check the duplicate profiles on each of the input databases to determine which ones you want on the output database. Use the RACF commands to delete the unwanted ones and rerun the IRRUT400 MERGE.

#### **Error**

Running the utility against an active RACF database. Even if there are no other users on the system, other system tasks and applications might be accessing the RACF database. If any changes are made to the database, the output of the utility is not reliable.

#### Action

Enter the RVARY INACTIVE or RVARY SWITCH command before running the utility.

#### Error

RACF manager return code X'50' (decimal 80) received while trying to access the RACF database. This return code means that one of these occurred:

- You attempted to update a RACF database that has had the utility run against it with the LOCKINPUT keyword specified.
- RACF is enabled for sysplex communication and while running in read-only mode, you tried to update the RACF database.

#### Action

The LOCKINPUT keyword makes the input database unusable for system updates. It should be used with caution.

If your RACF database is locked, and you want to unlock it, use the UNLOCKINPUT parameter of IRRUT400 or IRRDBU00.

**Note:** If this error occurs because your RACF sysplex data sharing system is in read-only mode, UNLOCKINPUT does not correct the problem. You cannot update the RACF database when your system is operating in read-only mode.

#### IRRDBU00 Utility

#### **Error**

RACF manager return code X'50' (decimal 80) received from another task while trying to access the RACF database. This return code means that one of these has occurred:

- A task attempted to update the RACF database while the IRRDBU00 utility was running against the database with the LOCKINPUT keyword specified.
- RACF is enabled for sysplex communication and was operating in read-only mode, when a task tried to update the RACF database.

#### Action

A task cannot update the database that is shared by a sysplex data sharing group when the system is operating in read-only mode. If, however, the utility is running with LOCKINPUT specified, do:

• Wait until the utility is finished running.

- Run the utility at another time when updates are *not* needed.
- Run the utility against a copy of the RACF database—not against the active database.

Note: The LOCKINPUT keyword makes the input database for the utility temporarily unusable for system updates. It should be used with caution.

#### **Error**

I/O error while reading the database; your data set has slipped into secondary extents. These console messages appear:

```
13.31.20 JOB00019 *IRR401I 500 ABEND DURING RACF PROCESSING OF
                   NEXT REQUEST FOR ENTRY MURPHYB
13.31.20 JOB00019 IRR401I 500 ABEND DURING RACF PROCESSING
```

These messages appear from SYSPRINT:

```
IRR67122I *** Utility ESTAE error routine in control. ***
IRR67124I Profile processing DID NOT finish before the abend.
Output is NOT complete.
IRR67120I 500 abend during utility processing. Reason code 0000.
IRR67125I Utility ESTAE error routine will now attempt clean-up
           processing.
IRR67121I The module in control at time of abend was IRRDBU03.
```

#### **Action**

Reallocate the database that is causing the problem as a single extent. Recopy the data.

#### Error

Not all of your data is unloaded. Entire classes are missing.

If you have imported a database from another system, you must use the class descriptor table from that system. IPL your system with the class descriptor table associated with the imported database.

#### Error

Fields are missing or field offsets are incorrect in the output database.

#### Action

Ensure that you have the current level of templates for the input database. Run IRRMIN00 with PARM=UPDATE and the current level of templates.

#### IRRRID00 Utility

The RACF remove ID utility (IRRRID00) does not issue any user abends. If a user abend is received, it was issued by a called service such as DFSORT.

If you see a user abend, consult the documentation for the called service.

#### RACF report writer utility (RACFRW)

#### **Error**

The RACF report writer utility (RACFRW) does not issue any user abends. If a user abend is received, it was issued by a called service such as SORT.

#### **Action**

If you see a user abend, consult the documentation for the called service.

#### IRRIRA00

#### **Error**

If the utility runs for a long period of time it is considered to be "in a loop". When going from stage 0 to stage 1 (which can take a considerable amount of time), IRRIRA00 reads every mapping profile for the application identity mapping fields in the RACF database. It then reads the base profile named by the mapping profile to verify that the base profile-alias correlation is valid, and also to verify every user and group profile with an OMVS segment. For every valid correlation found, the alias index entry must

be maintained. Additionally, when going from stage 2 to stage 3 (which can take a considerable amount of time), all application identity mapping profiles in the RACF database are deleted.

#### **Action**

Run the utility when the system is not being heavily used, and allow it to continue running through completion.

#### **RACF** macros

This information describes typical errors for RACF macros and advice on action to take to resolve the problem.

#### General

#### **Error**

Unexpected return code or incorrect output when using the list and execute form of a macro. Results are not the same as for standard form.

#### **Action**

- 1. Check that the list form is in a CSECT, not a DSECT. If the list form is only in a DSECT, the parameter list is not initialized.
- 2. Check that the list form was copied over correctly into the GETMAIN work area.
- 3. Make sure the LIST and EXECUTE forms of the RACROUTE macro specify the same value for the RELEASE= parameter.

#### **Error**

Incorrect output from a macro with some keywords that were ignored.

#### **Action**

If the macro is continued on a second line, check that there is a continuation marked in column 72 and that the second line begins in column 16. If the macro is continued in column 17 or later, the assembler ignores that line.

#### **ICHEINTY** macro

#### **Error**

Incorrect output on an ICHEINTY macro when looking at discrete or generic profiles.

#### Action

Check the meaning of the GENERIC keyword. This keyword refers to the encoding of the resource name. It does not correspond to the type of profile returned. If the generic profile was retrieved, the high-order bit is on at offset X'A' in the work area specified in the ICHEINTY macro. It will be off if a discrete profile was returned.

#### **Error**

Difficulties while using the ICHEINTY macro.

#### **Action**

Read the documentation of the macro very carefully. The ICHEINTY macro and its related macros are quite complex. They bypass exits, naming conventions, authorization checking, and do little parameter validation. They are recommended only when there is no other way of accomplishing the task that you want (no command or utility that does the same thing). Note that in some cases, the RACXTRT macro can be used instead of the ICHEINTY macro.

#### Error

Message IRR401I reporting a DEQ abend (such as abend 730) or abend 0C4 in IRRMRT00 on an ICHEINTY macro.

#### Action

Check the specification of ENTRY or ENTRYX. This should point to a 1-byte length followed by the ENTRY or ENTRYX NAME. If the length is zero, or if it points directly to the ENTRY or ENTRYX name, an overlay occurs, resulting in the abend.

#### **RACROUTE** macro

#### **Error**

Abend 282-64 (decimal 100) on RACROUTE REQUEST=AUTH macro with ACEE (accessor environment element) keyword, or abend 283-4C (decimal 76) on RACROUTE REQUEST=VERIFY DELETE with ACEE keyword.

#### Action

Check the specification of the ACEE keyword. On a REQUEST=VERIFY, the ACEE keyword specifies a pointer to the address of the ACEE. On a REQUEST=AUTH, the ACEE keyword specifies a pointer to the ACEE.

#### **Error**

Return code 4, abend 282-20 (DECIMAL 32), or abend 0C4 during parameter validation on RACROUTE REQUEST=AUTH macro.

#### Action

Check the specification of the ENTITY keyword. If a variable name is specified, it requires one set of parentheses. If a register is used, it requires two sets of parentheses, as in ENTITY=((R4)).

## **Troubleshooting tables for problems in RACF**

You need to be familiar with RACF's basic concepts and functions in order to use the troubleshooting tables. If you need more information, see page "Where to find RACF information" on page xiv.

The troubleshooting tables that follow can help you:

- Select the type of problem that most closely matches your problem.
- Follow procedures to diagnose each type of problem.
- Determine the symptoms to use to search for a matching problem.
- Collect the information you need if you report the problem to IBM.

## Using the troubleshooting tables

#### Before you begin:

You need to document the problem that you have and how it presents itself

Perform these steps to use the tables:

1. First, determine which type of symptom best describes the problem that you are troubleshooting and locate that type in the first column, **Symptom Type**, in <u>Table 2 on page 8</u>.

\_\_\_\_\_

- 2. If you find a matching symptom type:
  - a. Go to the topic listed in the second column, **Refer To Topic...**, in <u>Table 2 on page 8</u>. This is the appropriate troubleshooting table.
  - b. In the appropriate table, locate the specific RACF symptom for the problem (for example, Abends). In the second column, **Recommended Diagnostic Procedures**, in <u>Table 3 on page 10</u>, follow the steps for diagnosing the problem.

| 3. | If the problem has several symptoms, you should look up each symptom in the table. For example, |
|----|-------------------------------------------------------------------------------------------------|
|    | some problems cause an ahend and an I/O error message                                           |

\_\_\_\_\_

| Table 2. Index to troubleshooting tables for RACF |                                                            |
|---------------------------------------------------|------------------------------------------------------------|
| Symptom Type                                      | Refer To Topic                                             |
| Abend                                             | "Abend troubleshooting table" on page 9                    |
| Documentation error                               | "Documentation troubleshooting table" on page 22           |
| Incorrect output                                  | "Incorrect output troubleshooting table" on page 23        |
| Logon problems                                    | "Logon problems troubleshooting table" on page 32          |
| Loop                                              | "Loops troubleshooting table" on page 34                   |
| Messages                                          | "Messages troubleshooting table" on page 34                |
| Performance degradation                           | "Performance problems troubleshooting table" on page 35    |
| Return code from RACF                             | "RACF return codes<br>troubleshooting table" on page<br>37 |
| Wait or hang                                      | "Waits troubleshooting table" on page 39                   |

If none of the symptoms in the list matches your problem, try these diagnostic procedures:

1. Check whether any error messages were issued for the user request and make sure that message IDs are included with the messages.

If a batch job produced the output, check that the job statement had MSGLEVEL=(1,1) specified. If a TSO/E user had the problem, check that the user profile had these options: PROFILE WTPMSG MSGID

\_\_\_\_\_

2. If you find an error message that might relate to the problem, see Table 8 on page 35.

\_\_\_\_\_

3. If you do not have a system dump for the problem, and you want to request one, see <u>"Obtaining a system dump"</u> on page 47.

\_\_\_\_\_\_

4. If you have a system dump for the problem, display or print the symptom record in the dump.

Use the IPCS VERBEXIT LOGDATA and VERBEXIT SYMPTOMS subcommands.

**Note:** SYMPTOMS has some prerequisite VERBEXITs, such as DAEDATA, which provides the abend and non-abend symptoms for the dump. You can also use the BLSCSCAN CLIST with IPCS to obtain the prerequisites. For details, see *z/OS MVS IPCS User's Guide*.

If the symptom record indicates an abend, loop, or wait, use the corresponding entry in the list of symptom types in Table 2 on page 8.

\_\_\_\_\_

5. If you have SYS1.LOGREC output for the problem, or a dump with LOGDATA output, check the LOGREC records related to the problem. If you have a software LOGREC record for an abend, use Table 3 on page 10.

You know that you are done when you matched a system type with the type of problem you are having. If you still do not have a symptom type,

- 1. Check the general problem analysis advice in z/OS MVS Diagnosis: Reference.
- 2. Read the information in "Making sure this is a RACF problem" on page 2.
- 3. If you need additional assistance, report the problem to IBM.

## **Troubleshooting tables**

#### Abend troubleshooting table

Table 3 on page 10 describes abends (abnormal end of task) related to RACF, including:

- RACF abends, which are abends that result from using RACF functions and that could occur under any operating system
- MVS<sup>™</sup> abends, which are abends that MVS system services issue and that are unique to MVS

For RACF abends, the first digit indicates the type of problem, as shown in the table, and the second and third digits together indicate which SVC (supervisor call instruction) was associated with the abend. SVCs occur because a macro was invoked.

- SVC X'82' (in decimal, SVC 130) occurs because a RACHECK macro was invoked independently or by using a RACROUTE REQUEST=AUTH.
- SVC X'83' (in decimal, SVC 131) occurs because a RACINIT macro was invoked independently or by using a RACROUTE REQUEST=VERIFY.
- SVC X'84' (in decimal, SVC 132) occurs because a RACLIST macro was invoked independently or by using a RACROUTE REQUEST=LIST.
- SVC X'85' (in decimal, SVC 133) occurs because a RACDEF macro was invoked independently or by using a RACROUTE REQUEST=DEFINE.

| Table 3. Troubleshooting table: Abends |                                                                                                    |
|----------------------------------------|----------------------------------------------------------------------------------------------------|
| Symptom                                | Recommended procedures for Abends                                                                                                    |
| Abends: X'0Cx'                         | Description: Program exception.                                                                                                    |
|                                        | Action:                                                                                                    |
|                                        | 1. Format the system dump.                                                                                                    |
|                                        | 2. In the PSW (program status word) in the dump, find the address of the failing instruction (the "next sequential instruction").                                                                                                    |
|                                        | 3. The address of the failing instruction should be an address that was available in the dump. Look in the dump for the eye-catcher before the failing instruction. (The hexadecimal values in the dump are usually interpreted along the right side of the dump. In a system dump that contains mostly unprintable characters, a readable name, such as the name of an object module, is easy to see.) The next eye-catcher before a failed instruction should include the name of the object module containing the failing instruction. |
|                                        | 4. If the module name begins with ICH or IRR, RACF was executing when the abend occurred. Check these special cases first:                                                                                                    |
|                                        | For OC1 abends:  Use AMBLIST LISTLOAD to verify that the failing load module has been properly link-edited.                                                                                                    |
|                                        | Check the JCLIN as shipped with the RACF product.                                                                                                    |
|                                        | Pay particular attention to aliases and entry points.                                                                                                    |
|                                        | If IGC0013{ is the failing module, it might not have been properly link-edited.                                                                                                    |
|                                        | <b>Note:</b> The last character in the load module name is X'C0'.                                                                                                    |
|                                        | Determine whether the load module has been physically moved since it was linkedited. If the load module is in SYS1.LPALIB:                                                                                                    |
|                                        | a. Link edit the load module again.                                                                                                    |
|                                        | b. Re-IPL with CLPA.                                                                                                    |
|                                        | For OC4 abends:  If the failing module is ICHCLD00, ICHDSM35, IRRRCK00, IRRRIN04, IRRRIN05, IRRRXT00, or IRRFLC00, it is likely that the module is trying to address a CSA or private profile that does not exist.                                                                                                    |
|                                        | This can happen when a RACROUTE REQUEST=AUTH preprocessing exit passes a return code of 4 or 8 but does not build a CSA or private profile even though the CSA or private option was specified on the AUTH request.                                                                                                    |
|                                        | To correct this error, correct the RACROUTE REQUEST=AUTH preprocessing exit so that it builds a CSA or private profile when requested on the AUTH request.                                                                                                    |
|                                        | 5. If these preliminary checks fail, check "Identifying the caller of RACF" on page 79 to see if RACF is the probable cause of the problem or to determine who called the RACF module.                                                                                                    |
|                                        | <b>Note:</b> To check the parameters that are actually passed to RACF on a macro request, see "Checking the parameter list passed to RACF" on page 80.                                                                                                    |
|                                        | 6. If your investigation leads you to think that RACF was the cause of the problem, fill out the Information to gather before calling IBM with abend problems worksheet in <a href="Table 20">Table 20 on page 97</a> and call the IBM support center.                                                                                                    |

| Symptom                               | Recommended procedures for Abends                                                                                                    |
|---------------------------------------|----------------------------------------------------------------------------------------------------|
| Abends:<br>X'182'<br>X'183'<br>X'185' | Description: RACF was unable to establish an ESTAE for the SVC (supervisor call instruction).  Action:                                                                                                    |
|                                       | <ol> <li>See the message issued with the abend. This could be message IRR401I or ICH409I.         Find the abend reason code, if any, in the text for the messages.</li> <li>See z/OS Security Server RACF Messages and Codes for information about the abend code and the accompanying message (if you have not looked up the explanation</li> </ol>                                                                                  |
|                                       | already). In general, the information in <i>z/OS Security Server RACF Messages and Codes</i> should be sufficient to correct the problem.                                                                                                    |
|                                       | 3. If the information in <i>z/OS Security Server RACF Messages and Codes</i> is not sufficient to correct the problem, do the rest of the steps in this procedure.                                                                                                    |
|                                       | 4. See "Performing a preliminary search for a matching problem" on page 40.                                                                                                    |
|                                       | If you do not find a matching problem, you need to collect problem information to report to IBM, using the steps in the rest of this list.                                                                                                    |
|                                       | 5. If the abend did not generate a system dump, and the problem is reproducible, obtain a system dump. See "Obtaining a system dump" on page 47.                                                                                                    |
|                                       | 6. Format the system dump. See "Formatting a system dump" on page 47.                                                                                                    |
|                                       | 7. You may want to re-create the problem you are investigating (or set up the conditions to allow the problem to recur) after setting the trap to obtain the dump.                                                                                                    |
|                                       | 8. See "Searching for a matching problem" on page 82.                                                                                                    |
|                                       | 9. If you still do not find a matching problem, see Chapter 3, "Reporting RACF problems to IBM," on page 97.                                                                                                    |
| Abends:<br>X'282'<br>X'283'           | Description: Parameter error on input to the SVC (supervisor call instruction). The reason codes associated with these abends indicate which parameter is bad in the parameter list. The bad parameter was probably set by the caller of RACF.                                                                                                    |
| X'285'                                | Action:                                                                                                    |
|                                       | 1. See the message issued with the abend. This could be message IRR401I or ICH409I. Find the abend reason code, if any, in the text for the messages.                                                                                                    |
|                                       | 2. If you have not looked up the explanations already, see <i>z/OS Security Server RACF Messages and Codes</i> for the explanations of the message and the abend code. (Abend codes are also called "completion codes.") <b>Pay particular attention to the reason code associated with the abend.</b> In general, the information in <i>z/OS Security Server RACF Messages and Codes</i> should be sufficient to correct the problem. |
|                                       | 3. If the information in <i>z/OS Security Server RACF Messages and Codes</i> is not sufficient to correct the problem, follow the rest of the steps in this procedure.                                                                                                    |
|                                       | 4. Check whether any other error messages were issued with the abend messages. These messages might indicate the context in which the abend occurred. In particular, messages preceding the abend message might indicate conditions that caused the abend.                                                                                                    |
|                                       | <b>Note:</b> If message IDs were not included with the messages and you can re-create the error, do:                                                                                                    |
|                                       | <ul> <li>If a batch job produced the output, check that the job statement had<br/>MSGLEVEL=(1,1) specified.</li> </ul>                                                                                                    |
|                                       | <ul> <li>If a TSO/E user had the problem, check that the user profile had these options:<br/>PROFILE WTPMSG MSGID.</li> </ul>                                                                                                    |

| Table 3. Troubleshooting table: Abends (continued) |                                                                                                    |
|----------------------------------------------------|----------------------------------------------------------------------------------------------------|
| Symptom                                            | Recommended procedures for Abends                                                                                                    |
| Abends:<br>X'282'<br>X'283'                        | 1. Find the name of the <b>calling</b> module. This is the module that issued the RACF request (such as a RACF macro, command, or utility). The conditions set up by this module might have caused the abend.                                                                                                    |
| X'285'                                             | See "Identifying the caller of RACF" on page 79.                                                                                                    |
| (continued)                                        | 2. Find the owner of the module: an IBM product, a non-IBM product, or a user at your installation.                                                                                                    |
|                                                    | If the module name begins with ICH or IRR, it is a RACF module. Continue with this procedure.                                                                                                    |
|                                                    | If the module name begins with the letters A through I, S, or X (but not ICH or IRR), it is probably part of an IBM product, but it is not RACF. See the diagnosis or logic document for the program of which the module is a part. To determine the name of the component that owns the module, use the component summary in <i>z/OS MVS Diagnosis: Reference</i> .                                                                                                    |
|                                                    | 3. See "Performing a preliminary search for a matching problem" on page 40.                                                                                                    |
|                                                    | If you find a matching problem, apply the appropriate PTFs (program temporary fixes).                                                                                                    |
|                                                    | If you do not find a matching problem, you need to collect problem information to report to IBM, using the steps in the rest of this procedure. Please be sure to fill out a blank copy of the worksheet shown in Table 20 on page 97.                                                                                                    |
|                                                    | 4. If the abend did not generate a system dump, and the problem is reproducible, obtain a system dump. You may want to re-create the problem you are investigating (or set up the conditions to allow the problem to recur) after setting the trap to obtain the dump.                                                                                                    |
|                                                    | 5. See <u>"Searching for a matching problem" on page 82</u> .                                                                                                    |
|                                                    | 6. If you still do not find a matching problem, see <u>Chapter 3</u> , "Reporting RACF problems to IBM," on page 97.                                                                                                    |
| Abends:<br>X'382'<br>X'383'                        | Description: A user exit associated with an SVC (supervisor call instruction) passed a non-valid return code.  Action:                                                                                                    |
| X'385'                                             |                                                                                                    |
|                                                    | <ol> <li>See the message issued with the abend. This could be message IRR401I or ICH409I.</li> <li>If you have not looked up the explanations already, see z/OS Security Server RACF         Messages and Codes for the explanations of the message and the abend code. (Abend codes are also called "completion codes.") Pay particular attention to the explanation of the abend code. In general, the information in z/OS Security Server RACF Messages and Codes should be sufficient to correct the problem.</li> </ol> |
|                                                    | 3. If the information in <u>z/OS Security Server RACF Messages and Codes</u> is not sufficient to correct the problem, do the rest of the steps in this procedure.                                                                                                    |
|                                                    | 4. Check whether any other error messages were issued with the abend messages. These messages might indicate the context in which the abend occurred. In particular, messages preceding the abend message might indicate conditions that caused the abend.                                                                                                    |
|                                                    | <b>Note:</b> If message IDs were not included with the messages and you can re-create the error, do:                                                                                                    |
|                                                    | <ul> <li>If a batch job produced the output, check that the job statement had<br/>MSGLEVEL=(1,1) specified.</li> </ul>                                                                                                    |
|                                                    | <ul> <li>If a TSO/E user had the problem, check that the user profile had these options:<br/>PROFILE WTPMSG MSGID.</li> </ul>                                                                                                    |

| Table 3. Troubleshooting table: Abends (continued)   |                                                                                                    |
|------------------------------------------------------|----------------------------------------------------------------------------------------------------|
| Symptom                                              | Recommended procedures for Abends                                                                                                    |
| Abends:<br>X'382'<br>X'383'<br>X'385'<br>(continued) | Find the name of the <b>calling</b> module. This is the module that issued the RACF request (such as a RACF macro, command, or utility). The conditions set up by this module might have caused the abend.                                                                                                    |
|                                                      | See "Identifying the caller of RACF" on page 79.                                                                                                    |
|                                                      | 2. Find the owner of the module: an IBM product, a non-IBM product, or a user at your installation.                                                                                                    |
|                                                      | If the module name begins with ICH or IRR, it is a RACF module. Continue with this procedure.                                                                                                    |
|                                                      | If the module name begins with the letters A through I, S, or X (but not ICH or IRR), it is probably part of an IBM product, but it is not RACF. See the diagnosis or logic document for the program of which the module is a part. To determine the name of the component that owns the module, use the component summary in z/OS MVS Diagnosis: Reference.                                                                           |
|                                                      | 3. See "Performing a preliminary search for a matching problem" on page 40.                                                                                                    |
|                                                      | If you find a matching problem, apply the appropriate PTFs (program temporary fixes).                                                                                                    |
|                                                      | If you do not find a matching problem, you need to collect problem information to report to IBM, using the steps in the rest of this procedure. Please be sure to fill out a blank copy of the worksheet shown in Table 20 on page 97.                                                                                                    |
|                                                      | 4. If the abend did not generate a system dump, and the problem is reproducible, obtain a system dump. See "Obtaining a system dump" on page 47.                                                                                                    |
|                                                      | 5. Format the system dump. See "Formatting a system dump" on page 47.                                                                                                    |
|                                                      | 6. You might want to re-create the problem you are investigating (or set up the conditions to allow the problem to recur) after setting the trap to obtain the dump.                                                                                                    |
|                                                      | 7. See "Searching for a matching problem" on page 82.                                                                                                    |
|                                                      | 8. If you still do not find a matching problem, see <u>Chapter 3</u> , "Reporting RACF problems to <u>IBM</u> ," on page 97.                                                                                                    |
| Abends: X'3C7'                                       | Description: RACF storage manager error during processing of a non-SVC, SRB mode, get space and free space request.                                                                                                    |
|                                                      | Action:                                                                                                    |
|                                                      | 1. See the message issued with the abend. This could be message ICH409I. <b>Find the abend reason code, if any, in the text for the message.</b>                                                                                                    |
|                                                      | 2. If you have not looked up the explanations already, see <u>z/OS Security Server RACF Messages and Codes</u> for the explanations of the message and the abend code. (Abend codes are also called "completion codes.") <b>Pay particular attention to the reason code associated with the abend.</b> In general, the information in <u>z/OS Security Server RACF Messages and Codes</u> should be sufficient to correct the problem. |
|                                                      | 3. See Chapter 3, "Reporting RACF problems to IBM," on page 97.                                                                                                    |

| Table 3. Troubleshooting table: Abends (continued) |                                                                                                    |
|----------------------------------------------------|----------------------------------------------------------------------------------------------------|
| Symptom                                            | Recommended procedures for Abends                                                                                                    |
| Abends: X'400'                                     | Description: This abend is issued by IOS (I/O supervisor) when the RACF database goes into multiple extents. (The RACF database must be allocated in a single contiguous extent.)                                                                                                    |
|                                                    | Action:                                                                                                    |
|                                                    | 1. To correct this problem, reallocate the RACF database with enough space to fit in a single extent and re-IPL the system.                                                                                                    |
|                                                    | 2. If this step does not solve the problem, do the rest of the steps in this procedure.                                                                                                    |
|                                                    | 3. See "Performing a preliminary search for a matching problem" on page 40.                                                                                                    |
|                                                    | If you do not find a matching problem, you will need to collect problem information to report to IBM, using the steps in the rest of this list.                                                                                                    |
|                                                    | 4. If the abend did not generate a system dump, and the problem is reproducible, obtain a system dump. See "Obtaining a system dump" on page 47.                                                                                                    |
|                                                    | 5. Format the system dump. See "Formatting a system dump" on page 47.                                                                                                    |
|                                                    | 6. You might want to re-create the problem you are investigating (or set up the conditions to allow the problem to recur) after setting the trap to obtain the dump.                                                                                                    |
|                                                    | 7. See "Searching for a matching problem" on page 82.                                                                                                    |
|                                                    | 8. If you still do not find a matching problem, see <u>Chapter 3, "Reporting RACF problems to IBM," on page 97.</u>                                                                                                    |
| Abends:                                            | Description: RACF manager error during SVC (supervisor call instruction) processing.                                                                                                    |
| X'482'                                             | Action:                                                                                                    |
| X'483'<br>X'485'                                   | 1. See the message issued with the abend. This could be message IRR401I or ICH409I. Find the abend reason code, if any, in the text for the messages.                                                                                                    |
|                                                    | <ol><li>See message IRR413I, which occurs with RACF manager abends. Find the RACF<br/>manager request ID in the message.</li></ol>                                                                                                    |
|                                                    | 3. See <u>z/OS Security Server RACF Messages and Codes</u> for information about the abend code and the accompanying message (if you have not looked up the explanation already). In general, the information in <u>z/OS Security Server RACF Messages and Codes</u> should be sufficient to correct the problem. |
|                                                    | 4. If the information in <u>z/OS Security Server RACF Messages and Codes</u> is not sufficient to correct the problem, do the rest of the steps in this procedure.                                                                                                    |
|                                                    | 5. See <u>"Performing a preliminary search for a matching problem" on page 40.</u>                                                                                                    |
|                                                    | If you do not find a matching problem, you need to collect problem information to report to IBM, using the steps in the rest of this list.                                                                                                    |
|                                                    | 6. If the abend did not generate a system dump, and the problem is reproducible, obtain a system dump. See <u>"Obtaining a system dump"</u> on page 47.                                                                                                    |
|                                                    | 7. Format the system dump. See "Formatting a system dump" on page 47.                                                                                                    |
|                                                    | 8. You might want to re-create the problem you are investigating (or set up the conditions to allow the problem to recur) after setting the trap to obtain the dump.                                                                                                    |
|                                                    | 9. See <u>"Searching for a matching problem" on page 82</u> .                                                                                                    |
|                                                    | 10. If you still do not find a matching problem, see <u>Chapter 3, "Reporting RACF problems</u> to IBM," on page 97.                                                                                                    |

| Table 3. Troublesh | Table 3. Troubleshooting table: Abends (continued)                                                                                                    |  |
|--------------------|----------------------------------------------------------------------------------------------------|--|
| Symptom            | Recommended procedures for Abends                                                                                                    |  |
| Abends: X'4C6'     | Description: A service call to a RACF module used for z/OS UNIX services did not complete. The specific error is indicated by the abend reason code.                                                                                                    |  |
|                    | Action:                                                                                                    |  |
|                    | 1. See the message issued with the abend. This could be message ICH409I. <b>Find the abend reason code, if any, in the text for the message.</b>                                                                                                    |  |
|                    | 2. If you have not looked up the explanations already, see <i>z/OS Security Server RACF</i> Messages and Codes for the explanations of the message and the abend code. (Abend codes are also called "completion codes.") <b>Pay particular attention to the reason</b> code associated with the abend. In general, the information in <i>z/OS Security Server</i> RACF Messages and Codes should be sufficient to correct the problem.                                                                                 |  |
|                    | 3. See Chapter 3, "Reporting RACF problems to IBM," on page 97.                                                                                                    |  |
| Abends: X'4C7'     | Description: RACF storage manager error during processing of a non-SVC, task mode, get space and free space request.  Action:                                                                                                    |  |
|                    | 1. See the message issued with the abend. This could be message ICH409I. Find the abend reason code, if any, in the text for the message.                                                                                                    |  |
|                    | <ol> <li>If you have not looked up the explanations already, see <u>z/OS Security Server RACF Messages and Codes</u> for the explanations of the message and the abend code. (Abend codes are also called "completion codes.") Pay particular attention to the reason code associated with the abend. In general, the information in <u>z/OS Security Server RACF Messages and Codes</u> should be sufficient to correct the problem.</li> <li>See Chapter 3, "Reporting RACF problems to IBM," on page 97.</li> </ol> |  |

| Table 3. Troubleshooting table: Abends (continued)                                                           |                                                                                                    |
|----------------------------------------------------------------------------------------------------|----------------------------------------------------------------------------------------------------|
| Symptom                                                                                                    | Recommended procedures for Abends                                                                                                    |
| X'582' X'585' Action:  1. See message IRR401I or IC reason code, if any, in the m (accessor environment elem | Description: Error during SVC (supervisor call instruction) processing. The specific                                                                                                    |
|                                                                                                    | error is indicated by the abend reason code.                                                                                                    |
|                                                                                                    | Action:                                                                                                    |
|                                                                                                    | 1. See message IRR401I or ICH409I, which occur with RACF abends. Find the abend reason code, if any, in the message text. If the abend reason code is zero, no ACEE (accessor environment element) could be found.                                                                                                    |
|                                                                                                    | <b>Note:</b> This is normal if a job started or a user logged on while RACF was inactive but has since been reactivated.                                                                                                    |
|                                                                                                    | 2. If the abend reason code is not zero, do the rest of the steps in this procedure.                                                                                                    |
|                                                                                                    | 3. If you have not looked up the explanations already, see <i>z/OS Security Server RACF</i> Messages and Codes for the explanations of the message and the abend code. (Abend codes are also called "completion codes.") Pay particular attention to the reason code associated with the abend. In general, the information in <i>z/OS Security Server</i> RACF Messages and Codes should be sufficient to correct the problem. |
|                                                                                                    | 4. If the information in <u>z/OS Security Server RACF Messages and Codes</u> is not sufficient to correct the problem, do the rest of the steps in this procedure.                                                                                                    |
|                                                                                                    | 5. Check whether any other error messages were issued with the abend messages. These<br>messages might indicate the context in which the abend occurred. In particular,<br>messages preceding the abend message might indicate conditions that caused the<br>abend.                                                                                                    |
|                                                                                                    | <b>Note:</b> If message IDs were not included with the messages and you can re-create the error, do:                                                                                                    |
|                                                                                                    | <ul> <li>If a batch job produced the output, check that the job statement had<br/>MSGLEVEL=(1,1) specified.</li> </ul>                                                                                                    |
|                                                                                                    | <ul> <li>If a TSO/E user had the problem, check that the user profile had these options:<br/>PROFILE WTPMSG MSGID.</li> </ul>                                                                                                    |

| Table 3. Troublesh          | nooting table: Abends (continued)                                                                                                    |
|-----------------------------|----------------------------------------------------------------------------------------------------|
| Symptom                     | Recommended procedures for Abends                                                                                                    |
| Abends:<br>X'582'<br>X'585' | 1. Find the name of the <b>calling</b> module. This is the module that issued the RACF request (such as a RACF macro, command, or utility). The conditions set up by this module might have caused the abend.                                                                                                    |
| (continued)                 | See "Identifying the caller of RACF" on page 79.                                                                                                    |
|                             | 2. Find the owner of the module: an IBM product, a non-IBM product, or a user at your installation.                                                                                                    |
|                             | If the module name begins with ICH or IRR, it is a RACF module. Continue with this procedure.                                                                                                    |
|                             | If the module name begins with the letters A through I, S, or X (but not ICH or IRR), it is probably part of an IBM product, but it is not RACF. See the diagnosis or logic document for the program of which the module is a part. To determine the name of the component that owns the module. use the component summary in <u>z/OS MVS Diagnosis</u> : <u>Reference</u> . |
|                             | 3. See "Performing a preliminary search for a matching problem" on page 40.                                                                                                    |
|                             | If you find a matching problem, apply the appropriate PTFs (program temporary fixes).                                                                                                    |
|                             | If you do not find a matching problem, you need to collect problem information to report to IBM, using the steps in the rest of this procedure. Please be sure to fill out a blank copy of the worksheet shown in Table 20 on page 97.                                                                                                    |
|                             | 4. If the abend did not generate a system dump, and the problem is reproducible, obtain a system dump. See "Obtaining a system dump" on page 47.                                                                                                    |
|                             | 5. Format the system dump. See "Formatting a system dump" on page 47.                                                                                                    |
|                             | 6. You might want to re-create the problem you are investigating (or set up the conditions to allow the problem to recur) after setting the trap to obtain the dump.                                                                                                    |
|                             | 7. See "Searching for a matching problem" on page 82.                                                                                                    |
|                             | 8. If you still do not find a matching problem, see <u>Chapter 3</u> , "Reporting RACF problems to <u>IBM</u> ," on page 97.                                                                                                    |

| Table 3. Trouble | Table 3. Troubleshooting table: Abends (continued)                                                                                                    |  |
|------------------|----------------------------------------------------------------------------------------------------|--|
| Symptom          | Recommended procedures for Abends                                                                                                    |  |
| Abends:          | Description: Insufficient authority to issue the SVC (supervisor call) instruction. The                                                                                                    |  |
| X'683'<br>X'684' | issuer of the SVC must be APF-authorized (authorized program facility). These abends can occur if a RACF command is not in the TSO command table.                                                                                                    |  |
| X'685'           | Action:                                                                                                    |  |
|                  | 1. See the message issued with the abend. This could be message IRR401I or ICH409I. Find the abend reason code, if any, in the text for the messages.                                                                                                    |  |
|                  | 2. If you have not looked up the explanations already, see <i>z/OS Security Server RACF</i> <u>Messages and Codes</u> for the explanations of the message and the abend code. (Abend codes are also called "completion codes.") <b>Pay particular attention to the reason code associated with the abend.</b> In general, the information in <i>z/OS Security Server</i> <u>RACF Messages and Codes</u> should be sufficient to correct the problem. |  |
|                  | 3. If the information in <u>z/OS Security Server RACF Messages and Codes</u> is not sufficient to correct the problem, do the rest of the steps in this procedure.                                                                                                    |  |
|                  | 4. Check whether any other error messages were issued with the abend messages. These messages might indicate the context in which the abend occurred. In particular, messages preceding the abend message might indicate conditions that caused the abend.                                                                                                    |  |
|                  | <b>Note:</b> If message IDs were not included with the messages and you can re-create the error, do:                                                                                                    |  |
|                  | <ul> <li>If a batch job produced the output, check that the job statement had<br/>MSGLEVEL=(1,1) specified.</li> </ul>                                                                                                    |  |
|                  | <ul> <li>If a TSO/E user had the problem, check that the user profile had these options:<br/>PROFILE WTPMSG MSGID.</li> </ul>                                                                                                    |  |
|                  | 5. Find the name of the <b>calling</b> module. This is the module that issued the RACF request (such as a RACF macro, command, or utility). The conditions set up by this module might have caused the abend.                                                                                                    |  |
|                  | See <u>"Identifying the caller of RACF" on page 79</u> .                                                                                                    |  |

| Table 3. Troublesh | Table 3. Troubleshooting table: Abends (continued)                                                                                                    |  |
|--------------------|----------------------------------------------------------------------------------------------------|--|
| Symptom            | Recommended procedures for Abends                                                                                                    |  |
| Abends:<br>X'683'  | Find the owner of the module: an IBM product, a non-IBM product, or a user at your installation.                                                                                                    |  |
| X'684'<br>X'685'   | If the module name begins with ICH or IRR, it is a RACF module. Continue with this procedure.                                                                                                    |  |
| (continued)        | If the module name begins with the letters A through I, S, or X (but not ICH or IRR), it is probably part of an IBM product, but it is not RACF. See the diagnosis or logic document for the program of which the module is a part. To determine the name of the component that owns the module, use the component summary in <i>z/OS MVS Diagnosis: Reference</i> . |  |
|                    | 2. See "Performing a preliminary search for a matching problem" on page 40.                                                                                                    |  |
|                    | If you find a matching problem, apply the appropriate PTFs (program temporary fixes).                                                                                                    |  |
|                    | If you do not find a matching problem, you need to collect problem information to report to IBM, using the steps in the rest of this procedure. Please be sure to fill out a blank copy of the worksheet shown in Table 20 on page 97.                                                                                                    |  |
|                    | 3. If the SVC (supervisor call instruction) was issued because a user issued a RACF command, check to be sure the RACF command is in the list of APF-authorized (authorized program facility) commands or in the ISPF command tables.                                                                                                    |  |
|                    | 4. See "Performing a preliminary search for a matching problem" on page 40.                                                                                                    |  |
|                    | If you do not find a matching problem, you will need to collect problem information to report to IBM, using the steps in the rest of this list.                                                                                                    |  |
|                    | 5. If the abend did not generate a system dump, and the problem is reproducible, obtain a system dump. See "Obtaining a system dump" on page 47.                                                                                                    |  |
|                    | 6. Format the system dump. See <u>"Formatting a system dump" on page 47</u> .                                                                                                    |  |
|                    | 7. You might want to re-create the problem you are investigating (or set up the conditions to allow the problem to recur) after setting the trap to obtain the dump.                                                                                                    |  |
|                    | 8. See "Searching for a matching problem" on page 82.                                                                                                    |  |
|                    | 9. If you still do not find a matching problem, see Chapter 3, "Reporting RACF problems to IBM," on page 97.                                                                                                    |  |

| Table 3. Troubles | Table 3. Troubleshooting table: Abends (continued)                                                                                                    |  |  |
|-------------------|----------------------------------------------------------------------------------------------------|--|--|
| Symptom           | Recommended procedures for Abends                                                                                                    |  |  |
| Abends: X'9C7'    | Description: RACF token error during RACROUTE functions.                                                                                                    |  |  |
|                   | Action:                                                                                                    |  |  |
|                   | 1. See the message issued with the abend. Find the abend reason code, if any, in the text for the messages.                                                                                                    |  |  |
|                   | 2. See z/OS Security Server RACF Messages and Codes for information about the abend code and the accompanying message (if you have not looked up the explanation already). In general, the information in z/OS Security Server RACF Messages and Codes should be sufficient to correct the problem. |  |  |
|                   | 3. If the information in <u>z/OS Security Server RACF Messages and Codes</u> is not sufficient to correct the problem, do the rest of the steps in this procedure.                                                                                                    |  |  |
|                   | 4. See "Performing a preliminary search for a matching problem" on page 40.                                                                                                    |  |  |
|                   | If you do not find a matching problem, you need to collect problem information to report to IBM, using the steps in the rest of this list.                                                                                                    |  |  |
|                   | 5. If the abend did not generate a system dump, and the problem is reproducible, obtain a system dump. See "Obtaining a system dump" on page 47.                                                                                                    |  |  |
|                   | 6. Format the system dump. See <u>"Formatting a system dump" on page 47</u> .                                                                                                    |  |  |
|                   | 7. You might want to re-create the problem you are investigating (or set up the conditions to allow the problem to recur) after setting the trap to obtain the dump.                                                                                                    |  |  |
|                   | 8. See <u>"Searching for a matching problem" on page 82</u> .                                                                                                    |  |  |
|                   | 9. If you still do not find a matching problem, see <u>Chapter 3</u> , "Reporting RACF problems to IBM," on page 97.                                                                                                    |  |  |
| Abends: X'AC5'    | Description: Internal RACF problem.                                                                                                    |  |  |
|                   | Action:                                                                                                    |  |  |
|                   | 1. See "Performing a preliminary search for a matching problem" on page 40.                                                                                                    |  |  |
|                   | If you do not find a matching problem, you need to collect problem information to report to IBM, using the steps in the rest of this list.                                                                                                    |  |  |
|                   | 2. Format the system dump. See <u>"Formatting a system dump" on page 47</u> .                                                                                                    |  |  |
|                   | 3. See <u>"Searching for a matching problem" on page 82</u> .                                                                                                    |  |  |
|                   | 4. If you still do not find a matching problem, see <u>Chapter 3, "Reporting RACF problems to IBM," on page 97.</u>                                                                                                    |  |  |

| Table 3. Trouble           | Table 3. Troubleshooting table: Abends (continued)                                                                                                    |  |
|----------------------------|----------------------------------------------------------------------------------------------------|--|
| Symptom                    | Recommended procedures for Abends                                                                                                    |  |
| Abends:                    | Description: RACF storage manager error during SVC processing.                                                                                                    |  |
| X'D82'                     | Action:                                                                                                    |  |
| X'D83'<br>X'D84'<br>X'D85' | 1. See the message issued with the abend. This could be message IRR401I or ICH409I. Find the abend reason code, if any, in the text for the messages.                                                                                                    |  |
|                            | 2. If you have not looked up the explanations already, see <u>z/OS Security Server RACF Messages and Codes</u> for the explanations of the message and the abend code. (Abend codes are also called "completion codes.") <b>Pay particular attention to the reason code associated with the abend.</b> In general, the information in <u>z/OS Security Server RACF Messages and Codes</u> should be sufficient to correct the problem. |  |
|                            | 3. If the information in <i>z/OS Security Server RACF Messages and Codes</i> is not sufficient to correct the problem, do the rest of the steps in this procedure.                                                                                                    |  |
|                            | 4. Check whether any other error messages were issued with the abend messages. These messages might indicate the context in which the abend occurred. In particular, messages preceding the abend message might indicate conditions that caused the abend.                                                                                                    |  |
|                            | <b>Note:</b> If message IDs were not included with the messages and you can re-create the error, do:                                                                                                    |  |
|                            | <ul> <li>If a batch job produced the output, check that the job statement had<br/>MSGLEVEL=(1,1) specified.</li> </ul>                                                                                                    |  |
|                            | <ul> <li>If a TSO/E user had the problem, check that the user profile had these options:<br/>PROFILE WTPMSG MSGID.</li> </ul>                                                                                                    |  |
|                            | 5. Find the name of the <b>calling</b> module. This is the module that issued the RACF request (such as a RACF macro, command, or utility). The conditions set up by this module might have caused the abend.                                                                                                    |  |
|                            | See <u>"Identifying the caller of RACF" on page 79</u> .                                                                                                    |  |

| Table 3. Troubleshooting table: Abends (continued) |                                                                                                    |  |
|----------------------------------------------------|----------------------------------------------------------------------------------------------------|--|
| Symptom                                            | Recommended procedures for Abends                                                                                                    |  |
| Abends: X'D82' X'D83' X'D84' X'D85' (continued)    | <ol> <li>Find the owner of the module: an IBM product, a non-IBM product, or a user at your installation.         If the module name begins with ICH or IRR, it is a RACF module. Continue with this procedure.         If the module name begins with the letters A through I, S, or X (but not ICH or IRR), it is probably part of an IBM product, but it is not RACF. See the diagnosis or logic document for the program of which the module is a part. To determine the name of the component that owns the module, use the component summary in z/OS MVS Diagnosis: Reference.     </li> <li>See "Performing a preliminary search for a matching problem" on page 40.         If you find a matching problem, apply the appropriate PTFs (program temporary fixes).         If you do not find a matching problem, you need to collect problem information to report to IBM, using the steps in the rest of this procedure. Please be sure to fill out a blank copy of the worksheet shown in Table 20 on page 97.     </li> <li>If the abend did not generate a system dump, and the problem is reproducible, obtain a system dump. See "Obtaining a system dump" on page 47.     </li> <li>Format the system dump. See "Formatting a system dump" on page 47.</li> <li>You may want to re-create the problem you are investigating (or set up the conditions to allow the problem to recur) after setting the trap to obtain the dump.</li> <li>See "Searching for a matching problem" on page 82.</li> </ol> |  |
|                                                    | 6. See "Searching for a matching problem" on page 82.  7. If you still do not find a matching problem, see Chapter 3, "Reporting RACF problems to IBM," on page 97.                                                                                                    |  |
| Abends:                                            | Description: RACF is not installed.                                                                                                    |  |
| X'E82'<br>X'E83'<br>X'E84'<br>X'E85'               | Action: Make sure that RACF is properly installed.                                                                                                    |  |

**Documentation troubleshooting table** 

| Table 4. Troubleshooting table: Documentation |                                                                                                    |
|-----------------------------------------------|----------------------------------------------------------------------------------------------------|
| Symptom                                       | Recommended Procedures for Documentation                                                                                                    |
| Error in a publication that documents RACF    | Recommended Procedures for Documentation  Action:  1. If you have a problem with RACF documentation, see "How to send your comments to IBM" on page xvii to report the documentation error. Report the problem to the IBM support center for these situations:  • The correction to the documentation is needed to prevent a severe problem.  • You are not sure if the error is in the documentation or the product.  • The error is in an online panel.  2. If you plan to report the problem to the IBM support center, see:  a. "Performing a preliminary search for a matching problem" on page 40  b. "Searching for a matching problem" on page 82 |
|                                               | c. Chapter 3, "Reporting RACF problems to IBM," on page 97                                                                                                    |

## Incorrect output troubleshooting table

This topic describes incorrect output from RACF. Generally, incorrect output can be missing records, duplicate records, incorrect values, format errors, or meaningless data.

Incorrect output could also be the improper issuing of an error message, an abend code, a return code from a macro, or a wait-state code. For example, an abend could be issued when no abend is needed, or a message that should be issued is not issued. Another example is message text that includes incorrect information.

| Table 5. Troubleshooting table: Incorrect output                                 |                                                                                                    |
|----------------------------------------------------------------------------------|----------------------------------------------------------------------------------------------------|
| Symptom                                                                          | Recommended procedures for incorrect output                                                                                                    |
| Incorrect output: Improper access to a protected resource with no message issued | Action:                                                                                                    |
|                                                                                  | Check whether any error messages were issued for the user request and make sure that message IDs are included with the messages.                                                                                                    |
|                                                                                  | If a batch job produced the output, check that the job statement had MSGLEVEL=(1,1) specified. If a TSO/E user had the problem, check that the user profile had these options: PROFILE WTPMSG MSGID.                                                                                                    |
|                                                                                  | <ol> <li>Check the global access checking table for an entry describing the<br/>resource. This step does not apply for z/OS or OS/390 z/OS UNIX System<br/>Services.</li> </ol>                                                                                                    |
|                                                                                  | 3. Check for an installation exit for RACROUTE REQUEST=AUTH. This step does not apply for z/OS or OS/390 z/OS UNIX System Services.                                                                                                    |
|                                                                                  | 4. Check the kind of RACROUTE request that was made. Compare it with the level of protection of the resource. (Use LISTDSD or RLIST command for the resource; use LISTUSER command for the user.) This step does not apply for z/OS or OS/390 z/OS UNIX System Services.                                                                                                    |
|                                                                                  | 5. If the cause of the problem is not apparent, attempt to duplicate the problem with another user doing the same kind of request. Try another user with similar attributes and group associations. If the problem can be duplicated, then determine which user attributes or group associations cause the problem. This can help you define the problem. If the problem cannot be duplicated with other users, try to duplicate the problem with other resources protected like the original. |
|                                                                                  | 6. See "Performing a preliminary search for a matching problem" on page 40.                                                                                                    |
|                                                                                  | If you do not find a matching problem, you need to collect problem information to report to IBM, using the procedures in the remainder of this list.                                                                                                    |
|                                                                                  | 7. Get a printed or online copy of the incorrect output. You need it to analyze the problem or report the problem to IBM.                                                                                                    |
|                                                                                  | 8. See "Searching for a matching problem" on page 82.                                                                                                    |
|                                                                                  | 9. See Chapter 3, "Reporting RACF problems to IBM," on page 97.                                                                                                    |

| Symptom                    | Recommended procedures for incorrect output                                                                                                    |
|----------------------------|----------------------------------------------------------------------------------------------------|
| Incorrect output: Messages | Action:                                                                                                    |
|                            | Make sure that you have all the error messages that were issued for the user request, and make sure that message IDs are included with the messages.                                                                                                    |
|                            | If a batch job produced the output, check that the job statement had MSGLEVEL=(1,1) specified. If a TSO/E user had the problem, check that the user profile had these options: PROFILE WTPMSG MSGID.                                                                |
|                            | 2. Decide which of these types of messages applies:                                                                                                    |
|                            | a. Macro error messages (MNOTEs)                                                                                                    |
|                            | b. System error messages issued by RACF (messages with prefixes of CST, HCP, ICH, IRR, and RPI)                                                                                                    |
|                            | 3. Decide what the nature of the message error is.                                                                                                    |
|                            | a. Was the message valid but unexpected? See "Messages troubleshooting table" on page 34.                                                                                                    |
|                            | b. Was the message itself incorrect; for example, did it contain incorrect or<br>unreadable data, or was an error message issued for a non-error<br>situation?                                                                                                    |
|                            | 4. If you had incorrect output from a RACF macro, see "Utilities" on page 3 for a list of common application programming errors for RACF; the results of some of these errors could appear to be incorrect output from RACF.                                        |
|                            | 5. See "Performing a preliminary search for a matching problem" on page 40.                                                                                                    |
|                            | If you do not find a matching problem, you need to collect problem information to report to IBM using the procedures in the remainder of this list.                                                                                                    |
|                            | 6. Get a printed or online copy of the incorrect output. You need it to analyze the problem or report the problem to IBM.                                                                                                    |
|                            | <ul> <li>a. For macro error messages (MNOTEs): Get a copy of the assembler listing<br/>that contained the macro error message.</li> </ul>                                                                                                    |
|                            | <ul> <li>b. For system error messages issued by RACF: Get a copy of the part of the<br/>job log or system log that contained the message. (The IBM support<br/>center might also need to check messages that preceded the error<br/>message in the log.)</li> </ul> |
|                            | 7. See "Searching for a matching problem" on page 82.                                                                                                    |
|                            | 8. See Chapter 3, "Reporting RACF problems to IBM," on page 97.                                                                                                    |

| Table 5. Troubleshooting table: Incorrect output (continued) |                                                                                                    |
|--------------------------------------------------------------|----------------------------------------------------------------------------------------------------|
| Symptom                                                      | Recommended procedures for incorrect output                                                                                                    |
| Incorrect output: Incorrect                                  | Action:                                                                                                    |
| abends                                                       | Check whether any error messages were issued in response to the user request and make sure that message IDs are included with the messages.                                                                                         |
|                                                              | If a batch job produced the output, check that the job statement had MSGLEVEL=(1,1) specified. If a TSO/E user had the problem, check that the user profile had these options: PROFILE WTPMSG MSGID.                                |
|                                                              | 2. Decide what the nature of the abend error is.                                                                                                    |
|                                                              | a. Was the abend valid but unexpected? Go to "Abend troubleshooting table" on page 9.                                                                                                    |
|                                                              | b. Was the abend not documented? Go to "Documentation troubleshooting table" on page 22.                                                                                                    |
|                                                              | c. Was the abend itself incorrect? For example, was the abend issued for a non-error situation?                                                                                                    |
|                                                              | d. If you had incorrect output from a RACF macro, see <u>"Utilities" on page 3</u> for a list of common application programming errors for RACF; the results of some of these errors could appear to be incorrect output from RACF. |
|                                                              | 3. See <u>"Performing a preliminary search for a matching problem" on page 40.</u>                                                                                                    |
|                                                              | If you do not find a matching problem, you need to collect problem information to report to IBM, using the procedures in the remainder of this list.                                                                                |
|                                                              | 4. Get a printed or online copy of the incorrect output. You need it to analyze the problem or report the problem to IBM.                                                                                                    |
|                                                              | To Get the Dump Output and Analysis Results:                                                                                                    |
|                                                              | Use the procedures described:                                                                                                    |
|                                                              | a. "Obtaining a system dump" on page 47, if you need to request a dump                                                                                                    |
|                                                              | b. <u>"Formatting a system dump" on page 47</u>                                                                                                    |
|                                                              | c. <u>"</u> Validating input" on page 79.                                                                                                    |
|                                                              | 5. See "Searching for a matching problem" on page 82.                                                                                                    |
|                                                              | 6. See Chapter 3, "Reporting RACF problems to IBM," on page 97.                                                                                                    |

| Table 5. Troubleshooting table: Incorrect output (continued)                                                                |                                                                                                    |  |
|----------------------------------------------------------------------------------------------------|----------------------------------------------------------------------------------------------------|--|
| Symptom                                                                                                    | Recommended procedures for incorrect output                                                                                                    |  |
| Incorrect output: Improperly formatted output from RACF LIST commands (LISTDSD, LISTGRP, LISTUSER, RLIST, and RACLINK LIST) | Action:  1. Check whether any error messages were issued for the user request and make sure that message IDs are included with the messages.  If a batch job produced the output, check that the job statement had MSGLEVEL=(1,1) specified. If a TSO/E user had the problem, check that the user profile had these options: PROFILE WTPMSG MSGID.  2. Decide what caused the incorrect output:  • The data read by the command (the RACF database). If this is the case, see the table entry for the RACF database.  • RACF's processing of the command request |  |
|                                                                                                    | <ul> <li>3. If the database should have been updated by a command that was issued on another system in the RACF remote sharing facility (RRSF) network, check the status of the connection with a TARGET LIST on this system and the originating system. Also, check the RRSFDATA profiles on the originating system.</li> <li>4. See "Performing a preliminary search for a matching problem" on page 40.</li> </ul>                                                                                                    |  |
|                                                                                                    | If you do not find a matching problem, you need to collect problem information to report to IBM, using the procedures in the remainder of this list.  5. Get a printed or online copy of the incorrect output. You need it to analyze                                                                                                    |  |
|                                                                                                    | the problem or report the problem to IBM.                                                                                                    |  |
|                                                                                                    | You can capture the output by executing the command in a batch job, or under the session manager, or in a CLIST in which you trap the output from the command.                                                                                                    |  |
|                                                                                                    | 6. See <u>"Searching for a matching problem" on page 82.</u>                                                                                                    |  |
|                                                                                                    | 7. See Chapter 3, "Reporting RACF problems to IBM," on page 97.                                                                                                    |  |

| Table 5. Troubleshooting table: Incorrect output (continued) |                                                                                                    |  |
|--------------------------------------------------------------|----------------------------------------------------------------------------------------------------|--|
| Symptom                                                      | Recommended procedures for incorrect output                                                                                                    |  |
| Incorrect output: Improperly                                 | Action:                                                                                                    |  |
| formatted reports (from DSMON or RACF report writer)         | Check whether any error messages were issued for the user request and make sure that message IDs are included with the messages.                                                                     |  |
|                                                              | If a batch job produced the output, check that the job statement had MSGLEVEL=(1,1) specified. If a TSO/E user had the problem, check that the user profile had these options: PROFILE WTPMSG MSGID. |  |
|                                                              | 2. See <u>"Performing a preliminary search for a matching problem" on page 40</u> .                                                                                                    |  |
|                                                              | If you do not find a matching problem, you need to collect problem information to report to IBM, using the procedures in the remainder of this list.                                                 |  |
|                                                              | 3. Get a printed or online copy of the improperly formatted report. You need it to analyze the problem or report the problem to IBM.                                                                 |  |
|                                                              | 4. Check whether the problem is caused by RACF in generating the report or by bad data used as input to the report:                                                                                  |  |
|                                                              | As a check on the RACF report writer, you can print (or display) the SMF (system management facility) records using the access method services PRINT command with DUMP specified.                    |  |
|                                                              | As a check on DSMON, use the RACF LIST commands to check the profiles that seem to be reported incorrectly by DSMON.                                                                                 |  |
|                                                              | 5. See <u>"Searching for a matching problem" on page 82</u> .                                                                                                    |  |
|                                                              | 6. See Chapter 3, "Reporting RACF problems to IBM," on page 97.                                                                                                    |  |

| able 5. Troubleshooting table: Incorrect output (continued) |                                                                                                    |
|-------------------------------------------------------------|----------------------------------------------------------------------------------------------------|
| Symptom                                                     | Recommended procedures for incorrect output                                                                                                    |
| Incorrect output: SMF records                               | Action:                                                                                                    |
| (types 80, 81, or 83)                                       | Check whether any error messages were issued for the user request and make sure that message IDs are included with the messages.                                                                      |
|                                                             | If a batch job produced the output, check that the job statement had MSGLEVEL=(1,1) specified. If a TSO/E user had the problem, check that the user profile had these options: PROFILE WTPMSG MSGID.  |
|                                                             | 2. If the RACF SMF data unload utility leads you to suspect that the SMF (system management facilities) records are not valid, check to make sure that the SMF records are at fault, not the utility. |
|                                                             | 3. See <u>"Performing a preliminary search for a matching problem" on page 40</u> .                                                                                                    |
|                                                             | If you do not find a matching problem, you need to collect problem information to report to IBM, using the procedures in the remainder of this list.                                                  |
|                                                             | 4. Get a printed or online copy of the incorrect output. You need it to analyze the problem or report the problem to IBM.                                                                             |
|                                                             | For SMF records (type 80 or 81):                                                                                                    |
|                                                             | <ul> <li>Use the RACF SMF data unload utility to list the contents of the RACF SMF<br/>records. See <u>z/OS Security Server RACF Auditor's Guide</u> for more<br/>information.</li> </ul>             |
|                                                             | <ul> <li>As a check on the RACF SMF data unload utility, you can print (or display)<br/>the record using the access method services PRINT command with HEX<br/>specified.</li> </ul>                  |
|                                                             | See "Searching for a matching problem" on page 82.                                                                                                    |
|                                                             | • See Chapter 3, "Reporting RACF problems to IBM," on page 97.                                                                                                    |

| Table 5. Troubleshooting table: Incorrect output (continued)                       |                                                                                                    |  |
|------------------------------------------------------------------------------------|----------------------------------------------------------------------------------------------------|--|
| Symptom                                                                            | Recommended procedures for incorrect output                                                                                                    |  |
| Incorrect output: The RACF                                                         | Action:                                                                                                    |  |
| database (this includes<br>profiles, index blocks, and<br>inventory control block) | Check whether any error messages were issued for the user request and make sure that message IDs are included with the messages.                                                                                                    |  |
|                                                                                    | If a batch job produced the output, check that the job statement had MSGLEVEL=(1,1) specified. If a TSO/E user had the problem, check that the user profile had these options: PROFILE WTPMSG MSGID.                                                                                                    |  |
|                                                                                    | 2. These RACF functions affect the RACF database:                                                                                                    |  |
|                                                                                    | <ul> <li>RACF commands that add, alter, or delete profiles (such as ADDUSER,<br/>ALTUSER, DELUSER, RDEFINE, RALTER, and RDELETE)</li> </ul>                                                                                                    |  |
|                                                                                    | BLKUPD command                                                                                                    |  |
|                                                                                    | RVARY and SETROPTS commands                                                                                                    |  |
|                                                                                    | IRRUT400 utility                                                                                                    |  |
|                                                                                    | <ul> <li>RACF macros: RACDEF, RACINIT, ICHEINTY, ICHETEST, ICHEACTN, and<br/>RACXTRT (with ENCRYPT or TYPE=REPLACE specified)</li> </ul>                                                                                                    |  |
|                                                                                    | 3. If the database should have been updated by a command that was issued on another system in the RACF remote sharing facility (RRSF) network, check the status of the connection with a TARGET LIST on this system and the originating system. Also, check the RRSFDATA profiles on the originating system.                                                                                                    |  |
|                                                                                    | 4. If you had incorrect output from a RACF macro, see "Utilities" on page 3 for a list of common application programming errors for RACF; the results of some of these errors could appear to be incorrect output from RACF.                                                                                                    |  |
|                                                                                    | 5. See "Performing a preliminary search for a matching problem" on page 40.                                                                                                    |  |
|                                                                                    | If you do not find a matching problem, you need to collect problem information to report to IBM, using the procedures in the remainder of this list.                                                                                                    |  |
|                                                                                    | 6. Get a printed or online copy of the incorrect output. You need it to analyze the problem or report the problem to IBM. Run the IRRUT200 utility and the BLKUPD command to get a description of the RACF database. See z/OS Security Server RACF System Programmer's Guide for a description of how to use IRRUT200, and "Block update command for a RACF database (BLKUPD)" on page 119 for a description of how to use BLKUPD. |  |
|                                                                                    | 7. See "Searching for a matching problem" on page 82.                                                                                                    |  |
|                                                                                    | 8. See Chapter 3, "Reporting RACF problems to IBM," on page 97.                                                                                                    |  |

| Table 5. Troubleshooting table: Incorrect output (continued)  Symptom Recommended procedures for incorrect output |                                                                                                    |
|----------------------------------------------------------------------------------------------------|----------------------------------------------------------------------------------------------------|
|                                                                                                    |                                                                                                    |
| Incorrect output: RACF subsystem                                                                                  | Action:                                                                                                    |
|                                                                                                    | <ol> <li>Check for any messages that might have been issued by the RACF<br/>subsystem.</li> </ol>                                                                                                    |
|                                                                                                    | 2. Refer to z/OS Security Server RACF Messages and Codes.                                                                                                    |
|                                                                                                    | 3. If the RVARY command, along with other commands, is not working, then the subsystem is also not working correctly.                                                                                                    |
|                                                                                                    | 4. Check to see if the subsystem initialized correctly; if it did not, check for an install problem and get a system console log (SYSLOG).                                                                                                    |
|                                                                                                    | 5. If a <i>userid</i> .RRSFLIST data set is missing output, or contains incorrect output:                                                                                                    |
|                                                                                                    | Issue the SET LIST command and verify that:                                                                                                    |
|                                                                                                    | <ul> <li>Automatic direction or password synchronization is active for the type<br/>of request for which output is missing.</li> </ul>                                                                                                    |
|                                                                                                    | <ul> <li>The OUTPUT keyword specifies the user ID that should be receiving the<br/>missing output.</li> </ul>                                                                                                    |
|                                                                                                    | <ul> <li>The correct level of output is specified (ALWAYS, WARN, or FAIL).</li> </ul>                                                                                                    |
|                                                                                                    | <ul> <li>Check the RRSFDATA profiles and access lists and make sure that the<br/>requests are really being directed.</li> </ul>                                                                                                    |
|                                                                                                    | <ul> <li>Check the TSO PREFIX specification for the user ID that is missing the<br/>output. If it is set to something other than the user ID, the RRSFLIST data<br/>set might have a different name than you expect.</li> </ul>                |
|                                                                                                    | <ul> <li>Issue the TARGET LIST command on both nodes involved, and make sure<br/>that they are both operative-active, and that requests are not queued in<br/>one of the INMSG or OUTMSG data sets.</li> </ul>                                 |
|                                                                                                    | <ul> <li>Check whether anyone stopped the RACF subsystem address space, or<br/>used the TARGET command to purge an INMSG or OUTMSG file while a<br/>request was active. These actions can cause requests and output to be<br/>lost.</li> </ul> |
|                                                                                                    | <ul> <li>Check for TSO TRANSMIT messages to the user ID that is missing the<br/>output. If there was an error processing the RRSFLIST data set a message<br/>should have been sent. Check the console log too.</li> </ul>                      |
|                                                                                                    | <ul> <li>Make sure that the RRSFLIST data set is allocated with the proper DCB<br/>parameters and is not full. If in doubt, you can delete or rename it and let<br/>RACF create another one.</li> </ul>                                        |
|                                                                                                    | 6. If an abend occurred, get a copy of the system dump that was taken.                                                                                                    |
|                                                                                                    | 7. If the abend did not generate a system dump, and the problem is reproducible, obtain a system dump. See "Obtaining a system dump" on page 47.                                                                                               |
|                                                                                                    | 8. Format the system dump. See "Formatting a system dump" on page 47.                                                                                                    |
|                                                                                                    | Action                                                                                                    |

| Table 5. Troubleshooting table: Incorrect output (continued) |                                                                                                    |  |
|--------------------------------------------------------------|----------------------------------------------------------------------------------------------------|--|
| Symptom                                                      | Recommended procedures for incorrect output                                                                                                    |  |
| Incorrect output: Return or reason code from a RACF          | Action:                                                                                                    |  |
| macro or utility                                             | Check whether any error messages were issued for the user request and make sure that message IDs are included with the messages.                                                                     |  |
|                                                              | If a batch job produced the output, check that the job statement had MSGLEVEL=(1,1) specified. If a TSO/E user had the problem, check that the user profile had these options: PROFILE WTPMSG MSGID. |  |
|                                                              | 2. Decide if the return or reason code is:                                                                                                    |  |
|                                                              | Incorrect                                                                                                    |  |
|                                                              | • Undocumented. See "Documentation troubleshooting table" on page 22.                                                                                                    |  |
|                                                              | 3. See <u>"Utilities" on page 3</u> for a list of common application programming errors for RACF; the results of some of these errors could appear to be incorrect output from RACF.                 |  |
|                                                              | 4. See <u>"Performing a preliminary search for a matching problem" on page 40</u> .                                                                                                    |  |
|                                                              | If you do not find a matching problem, you need to collect problem information to report to IBM, using the procedures in the remainder of this list.                                                 |  |
|                                                              | 5. Get a printed or online copy of the incorrect output. You need it to analyze the problem or report the problem to IBM.                                                                            |  |
|                                                              | <b>Note:</b> If the macro return code or reason code was incorrect, request a system dump from a RACF macro request that produced the incorrect output when RACF returns control.                    |  |
|                                                              | To Get the Dump Output and Analysis Results:                                                                                                    |  |
|                                                              | Use the procedures described in these areas:                                                                                                    |  |
|                                                              | a. "Obtaining a system dump" on page 47, if you need to request a dump                                                                                                    |  |
|                                                              | b. <u>"Formatting a system dump" on page 47</u>                                                                                                    |  |
|                                                              | c. "Validating input" on page 79.                                                                                                    |  |
|                                                              | 6. See "Searching for a matching problem" on page 82.                                                                                                    |  |
|                                                              | 7. See Chapter 3, "Reporting RACF problems to IBM," on page 97.                                                                                                    |  |

Logon problems troubleshooting table

| Symptom             | Recommended procedures for logon problems                                                                                                    |
|---------------------|----------------------------------------------------------------------------------------------------|
| Users cannot log on | Action:                                                                                                    |
|                     | 1. Check whether any error messages were issued for the user request and make sure that message IDs are included with the messages. If a batch job produced the output, check that the job statement had MSGLEVEL=(1,1) specified. If a TSO/E user had the problem, check that the user profile had these options: PROFILE WTPMSG MSGID.                                                                                                    |
|                     | 2. If only one or a few users cannot log on, check that they are using the current password. If no users can log on, do the rest of this procedure.                                                                                                    |
|                     | 3. There might be a password synchronization problem, which you should be able to recognize because the user's old password is either accepted as correct or as expired. Enter a RACLINK LIST command on each system to check the user's user ID association if that's what is being used to synchronize passwords.                                                                                                    |
|                     | 4. If the database should have been updated by a command that was issued on another system in the RACF remote sharing facility (RRSF) network, check the status of the connection with a TARGET LIST on this system and the originating system. Also, check the RRSFDATA profiles on the originating system.                                                                                                    |
|                     | 5. Check the system date in effect for the current system IPL. If the wrong date is in effect, users who cannot log on might have the REVOKE attribute in their user profiles. See <i>z/OS Security Server RACF Security Administrator's Guide</i> for more information about the REVOKE attribute.                                                                                                    |
|                     | 6. If you are sharing your database with other systems, make sure that all systems sharing the database are using the same password authentication algorithm, and that there has not been a period of time when the systems were using different algorithms.                                                                                                    |
|                     | The default password authentication algorithm for the RACF component of the SecureWay Security Server is the Data Encryption Standard (DES) algorithm. The default password authentication algorithm for RACF on MVS beginning with RACF 2.1 is the (DES) algorithm, but for releases previous to RACF 2.1 the default is the masking algorithm. Make sure that you have taken the correct steps to activate the algorithm that you intend to use on each system sharing the database. See <i>z/OS Security Server RACF System Programmer's Guide</i> for more information. |
| Users cannot log on | 1. If you are using a PassTicket, make sure:                                                                                                    |
| (continued)         | The PTKTDATA class has been activated and a class profile exists.                                                                                                    |
|                     | You do not try to use the same PassTicket more than once.                                                                                                    |
|                     | The GMT clock on the evaluating computer is within the valid time range.                                                                                                    |
|                     | For more information, see <u>Using PassTickets</u> in <i>z/OS Security Server RACF Security Administrator's Guide</i> .                                                                                                    |
|                     | 2. See <u>"Performing a preliminary search for a matching problem" on page 40</u> .                                                                                                    |
|                     | If you do not find a matching problem, you need to collect problem information to report to IBM, using the procedures in the remainder of this list.                                                                                                    |
|                     | 3. Get a printed or online copy of the SMF records related to the logon problem. You need it to analyze the problem or report the problem to IBM.                                                                                                    |
|                     | 4. See "Searching for a matching problem" on page 82.                                                                                                    |
|                     | 5. See Chapter 3, "Reporting RACF problems to IBM," on page 97.                                                                                                    |

# Loops troubleshooting table

| Table 7. Troublesh                 | Table 7. Troubleshooting table: Loops                                                                                                    |  |  |
|------------------------------------|----------------------------------------------------------------------------------------------------|--|--|
| Symptom                            | Recommended procedures for loops                                                                                                    |  |  |
| Any loop during<br>RACF processing | Action:                                                                                                    |  |  |
|                                    | Check whether any error messages were issued for the user request that had the loop and make sure that message IDs are included with the messages. If a batch job produced the output, check that the job statement had MSGLEVEL=(1,1) specified. If a TSO/E user had the problem, check that the user profile had these options: PROFILE WTPMSG MSGID.                                                                                                    |  |  |
|                                    | 2. Check whether the prefix of one of the modules involved in the loop is ICH or IRR.                                                                                                    |  |  |
|                                    | <b>Note:</b> The instructions involved in the loop are generally pointed to by the PSW that was active when the system dump was generated. Most modules owned by IBM have an identifier with the module name at either the beginning or end of the object code for the module. See the MVS diagnosis publications if you need further details of general loop analysis techniques.                                                                                                    |  |  |
|                                    | 3. If the prefix is ICH or IRR, the problem might be caused by RACF, and you should use these diagnostic procedures:                                                                                                    |  |  |
|                                    | a. Check that the problem was not due to repeated requests for RACF services.  Repeated requests might be caused by a loop of logic in the application program issuing the request. If the loop was in a program making repeated requests, report the problem to the owner of the program. If the loop was within RACF, use the diagnostic procedures in the remainder of this list.                                                                                                    |  |  |
|                                    | b. See "Performing a preliminary search for a matching problem" on page 40.                                                                                                    |  |  |
|                                    | c. If you do not find a matching problem, you need to request a dump (if you don't have one already) and collect problem information to report to IBM.                                                                                                    |  |  |
|                                    | To Get the Dump Output and Analysis Results:                                                                                                    |  |  |
|                                    | Use the procedures described in these areas:                                                                                                    |  |  |
|                                    | <ol> <li>"Obtaining a system dump" on page 47, if you need to request a system dump.</li> <li>"Formatting a system dump" on page 47.</li> <li>"Validating input" on page 79.</li> </ol>                                                                                                    |  |  |
|                                    | d. See "Searching for a matching problem" on page 82.                                                                                                    |  |  |
|                                    | e. See Chapter 3, "Reporting RACF problems to IBM," on page 97.                                                                                                    |  |  |
|                                    | 4. If the prefix of one of the looping modules is <b>neither ICH nor IRR</b> , the problem was probably not caused by RACF. Note the prefixes of the looping modules. If the module is owned by IBM (modules owned by IBM usually start with the letters A through I, S, or X), see the diagnosis or logic document for the program that the module is a part of. To determine the name of the component that owns the module, use the component summary in <i>z/OS MVS Diagnosis: Reference</i> . |  |  |

Messages troubleshooting table

| Table 8. Troublesh            | Table 8. Troubleshooting table: Messages                                                                                                    |  |  |
|-------------------------------|----------------------------------------------------------------------------------------------------|--|--|
| Symptom                       | Recommended procedures for messages                                                                                                    |  |  |
| Messages with a prefix of IKJ | Description: These are TSO messages issued for RACF commands. IKJ messages are issued by the TSO Terminal Monitor Program (TMP).                                                                                        |  |  |
|                               | Action:                                                                                                    |  |  |
|                               | 1. See <u>z/OS TSO/E Messages</u> for a description of the message and the condition causing it.  Attempt to correct the problem from the information in the messages document.                                         |  |  |
|                               | 2. If you cannot correct the problem from the information in the messages document, do the problem determination procedure related to the message.                                                                      |  |  |
| Messages with a               | Description: These are RACF messages.                                                                                                    |  |  |
| prefix of ICH or<br>IRR       | Action:                                                                                                    |  |  |
|                               | 1. See z/OS Security Server RACF Messages and Codes for a description of the message and the condition causing it. Attempt to correct the problem from the information in z/OS Security Server RACF Messages and Codes. |  |  |
|                               | 2. If you cannot correct the problem from the information in <u>z/OS Security Server RACF</u> <u>Messages and Codes</u> , do the problem determination procedure related to the message.                                |  |  |
| Messages with a               | Description: These are z/OS and OS/390 z/OS UNIX System Services messages.                                                                                                    |  |  |
| prefix of BPX                 | Action: If there are no RACF messages with this message, the problem is probably not caused by RACF. See your system diagnosis guide for information about correcting this problem.                                     |  |  |
| Unnumbered                    | Description: Unnumbered messages are also issued by RACF.                                                                                                    |  |  |
| messages                      | Action:                                                                                                    |  |  |
|                               | 1. Make sure that any message IDs are included with the messages.                                                                                                    |  |  |
|                               | If a batch job produced the output, check that the job statement had MSGLEVEL=(1,1) specified. If a TSO/E user had the problem, check that the user profile had these options: PROFILE WTPMSG MSGID.                    |  |  |
|                               | 2. See <u>z/OS Security Server RACF Messages and Codes</u> for a description of the message and the condition causing it. Attempt to correct the problem from the information in the messages document.                 |  |  |
|                               | 3. If the message is not in <u>z/OS Security Server RACF Messages and Codes</u> , and you are certain it is a RACF message, see <u>"Documentation troubleshooting table"</u> on page 22.                                |  |  |

Performance problems troubleshooting table

| Performance, such as:  There is excessive I/O to the RACF database.  Users report slow response time, particularly when logging on or off, or when opening data sets.  Before suspecting that RACF itself is causing performance problems, review this checklist to assure that the problem is not actually caused by the way your installation has set up RACF. Pay close attention to any recent changes you have made in the way you have set up RACF. For more information about these performance considerations, see z/OS Security Server RACF System Programmer's Guide.  The rate at which users log on to TSO/E, sign on the IMS/VS or CICS/VS, or submit batch jobs on MVS affects system performance. The higher the rate, the lower the performance. You might see peaks and valleys in performance through the work day.  Using the RACLIST or GENLIST operands on the SETROPTS command can improve system performance.  Using AACROUTE REQUEST=ASTAUTH instead of RACROUTE REQUEST=AUTH can improve system performance.  Using ADSP and PROTECT=YES can degrade system performance.  The processing performed by installation-written exit routines can affect system performance.  The placement of the RACF database on DASD (including how many DASDs the database is placed on) can affect system performance.  The use of logging by users with SPECIAL or group-SPECIAL attributes or users with AUDITOR or group-AUDITOR attributes can reduce system performance.  The gathering of resource statistics can reduce system performance.  The use of certain RACF commands (such as SEARCH, LISTDSD with the ID or PREFIX operands, LISTGRP *, and others) can reduce system performance when there is a single RACF database.                                                                              | Table 9. Troubleshooting table: Performance problems              |                                                                                                    |  |
|----------------------------------------------------------------------------------------------------|-------------------------------------------------------------------|----------------------------------------------------------------------------------------------------|--|
| <ul> <li>There is excessive I/O to the RACF database.</li> <li>Users report slow response time, particularly when logging on or off, or when opening data sets.</li> <li>Before suspecting that RACF itself is causing performance problems, review this checklist to assure that the problem is not actually caused by the way your installation has set up RACF. Pay close attention to any recent changes you have made in the way you have set up RACF. For more information about these performance considerations, see Z/OS Security Server RACF System Programmer's Guide.</li> <li>The rate at which users log on to TSO/E, sign on the IMS/VS or CICS/VS, or submit batch jobs on MVS affects system performance. The higher the rate, the lower the performance. You might see peaks and valleys in performance through the work day.</li> <li>Using the RACLIST or GENLIST operands on the SETROPTS command can improve system performance.</li> <li>Using RACROUTE REQUEST=FASTAUTH instead of RACROUTE REQUEST=AUTH can improve system performance.</li> <li>Using ADSP and PROTECT=YES can degrade system performance.</li> <li>The processing performed by installation-written exit routines can affect system performance.</li> <li>The processing busers with SPECIAL or group-SPECIAL attributes or users with AUDITOR or group-AUDITOR attributes can reduce system performance.</li> <li>The use of logging by users with SPECIAL or group-SPECIAL attributes or users with AUDITOR or group-AUDITOR attributes can reduce system performance.</li> <li>The use of certain RACF commands (such as SEARCH, LISTDSD with the ID or PREFIX operands, LISTGRP *, and others) can reduce system performance when there is a single data set in the RACF database.</li> <li>The use of RACF ditabase.</li> </ul> | Symptom                                                           | Recommended procedures for performance problems                                                                                                    |  |
| the RACF database.  Users report slow response time, particularly when logging on or off, or when opening data sets.  Before suspecting that RACF itself is causing performance problems, review this checklist to assure that the problem is not actually caused by the way your installation has set up RACF. Pay close attention to any recent changes you have made in the way you have set up RACF. For more information about these performance considerations, see z/OS Security Server RACF System Programmer's Guide.  The rate at which users log on to TSO/E, sign on the IMS/VS or CICS/VS, or submit batch jobs on MVS affects system performance. The higher the rate, the lower the performance. You might see peaks and valleys in performance through the work day.  Using the RACLIST or GENLIST operands on the SETROPTS command can improve system performance.  Using RACROUTE REQUEST=FASTAUTH instead of RACROUTE REQUEST=AUTH can improve system performance.  Using ADSP and PROTECT=YES can degrade system performance.  The processing performed by installation-written exit routines can affect system performance.  The placement of the RACF database on DASD (including how many DASDs the database is placed on) can affect system performance.  The use of logging by users with SPECIAL or group-SPECIAL attributes or users with AUDITOR or group-AUDITOR attributes can reduce system performance.  The use of certain RACF commands (such as SEARCH, LISTDSD with the ID or PREFIX operands, LISTGRP*, and others) can reduce system performance when there is a single RACF database.                                                                                                    | Performance, such as:                                             | Action:                                                                                                    |  |
| response time, particularly when logging on or off, or when opening data sets.  hecklist to assure that the problem is not actually caused by the way your installation has set up RACF. Pay close attention to any recent changes you have made in the way you have set up RACF. For more information about these performance considerations, see z/OS Security Server RACF System Programmer's Guide.  • The rate at which users log on to TSO/E, sign on the IMS/VS or CICS/VS, or submit batch jobs on MVS affects system performance. The higher the rate, the lower the performance, You might see peaks and valleys in performance through the work day.  • Using the RACLIST or GENLIST operands on the SETROPTS command can improve system performance.  • Use of the global access checking table can improve system performance.  • Using RACROUTE REQUEST=FASTAUTH instead of RACROUTE REQUEST=AUTH can improve system performance.  • Using ADSP and PROTECT=YES can degrade system performance.  • The processing performed by installation-written exit routines can affect system performance.  • The placement of the RACF database on DASD (including how many DASDs the database is placed on) can affect system performance.  • The use of logging by users with SPECIAL or group-SPECIAL attributes or users with AUDITOR or group-AUDITOR attributes can reduce system performance.  • The gathering of resource statistics can reduce system performance.  • The use of certain RACF commands (such as SEARCH, LISTDSD with the ID or PREFIX operands, LISTGRP *, and others) can reduce system performance when there is a single RACF database.  • The use of RACF utilities can reduce system performance when there is a single data set in the RACF database.                                       |                                                                   |                                                                                                    |  |
| submit batch jobs on MVS affects system performance. The higher the rate, the lower the performance. You might see peaks and valleys in performance through the work day.  Using the RACLIST or GENLIST operands on the SETROPTS command can improve system performance.  Use of the global access checking table can improve system performance.  Using RACROUTE REQUEST=FASTAUTH instead of RACROUTE REQUEST=AUTH can improve system performance.  Using ADSP and PROTECT=YES can degrade system performance.  The processing performed by installation-written exit routines can affect system performance.  The placement of the RACF database on DASD (including how many DASDs the database is placed on) can affect system performance.  The use of logging by users with SPECIAL or group-SPECIAL attributes or users with AUDITOR or group-AUDITOR attributes can reduce system performance.  The gathering of resource statistics can reduce system performance.  The use of certain RACF commands (such as SEARCH, LISTDSD with the ID or PREFIX operands, LISTGRP *, and others) can reduce system performance when there is a single RACF database.                                                                                                    | response time,<br>particularly when logging<br>on or off, or when | checklist to assure that the problem is not actually caused by the way your installation has set up RACF. Pay close attention to any recent changes you have made in the way you have set up RACF. For more information about these performance considerations, see z/OS Security Server RACF System Programmer's |  |
| <ul> <li>improve system performance.</li> <li>Use of the global access checking table can improve system performance.</li> <li>Using RACROUTE REQUEST=FASTAUTH instead of RACROUTE REQUEST=AUTH can improve system performance.</li> <li>Using ADSP and PROTECT=YES can degrade system performance.</li> <li>The processing performed by installation-written exit routines can affect system performance.</li> <li>The placement of the RACF database on DASD (including how many DASDs the database is placed on) can affect system performance.</li> <li>The use of logging by users with SPECIAL or group-SPECIAL attributes or users with AUDITOR or group-AUDITOR attributes can reduce system performance.</li> <li>The gathering of resource statistics can reduce system performance.</li> <li>The use of certain RACF commands (such as SEARCH, LISTDSD with the ID or PREFIX operands, LISTGRP*, and others) can reduce system performance when there is a single RACF database.</li> <li>The use of RACF utilities can reduce system performance when there is a single data set in the RACF database.</li> </ul>                                                                                                    |                                                                   | submit batch jobs on MVS affects system performance. The higher the rate, the lower the performance. You might see peaks and valleys in performance                                                                                                    |  |
| <ul> <li>Using RACROUTE REQUEST=FASTAUTH instead of RACROUTE REQUEST=AUTH can improve system performance.</li> <li>Using ADSP and PROTECT=YES can degrade system performance.</li> <li>The processing performed by installation-written exit routines can affect system performance.</li> <li>The placement of the RACF database on DASD (including how many DASDs the database is placed on) can affect system performance.</li> <li>The use of logging by users with SPECIAL or group-SPECIAL attributes or users with AUDITOR or group-AUDITOR attributes can reduce system performance.</li> <li>The gathering of resource statistics can reduce system performance.</li> <li>The use of certain RACF commands (such as SEARCH, LISTDSD with the ID or PREFIX operands, LISTGRP *, and others) can reduce system performance when there is a single RACF database.</li> <li>The use of RACF utilities can reduce system performance when there is a single data set in the RACF database.</li> </ul>                                                                                                    |                                                                   |                                                                                                    |  |
| <ul> <li>can improve system performance.</li> <li>Using ADSP and PROTECT=YES can degrade system performance.</li> <li>The processing performed by installation-written exit routines can affect system performance.</li> <li>The placement of the RACF database on DASD (including how many DASDs the database is placed on) can affect system performance.</li> <li>The use of logging by users with SPECIAL or group-SPECIAL attributes or users with AUDITOR or group-AUDITOR attributes can reduce system performance.</li> <li>The gathering of resource statistics can reduce system performance.</li> <li>The use of certain RACF commands (such as SEARCH, LISTDSD with the ID or PREFIX operands, LISTGRP *, and others) can reduce system performance when there is a single RACF database.</li> <li>The use of RACF utilities can reduce system performance when there is a single data set in the RACF database.</li> </ul>                                                                                                    |                                                                   | Use of the global access checking table can improve system performance.                                                                                                    |  |
| <ul> <li>The processing performed by installation-written exit routines can affect system performance.</li> <li>The placement of the RACF database on DASD (including how many DASDs the database is placed on) can affect system performance.</li> <li>The use of logging by users with SPECIAL or group-SPECIAL attributes or users with AUDITOR or group-AUDITOR attributes can reduce system performance.</li> <li>The gathering of resource statistics can reduce system performance.</li> <li>The use of certain RACF commands (such as SEARCH, LISTDSD with the ID or PREFIX operands, LISTGRP*, and others) can reduce system performance when there is a single RACF database.</li> <li>The use of RACF utilities can reduce system performance when there is a single data set in the RACF database.</li> </ul>                                                                                                    |                                                                   | ,                                                                                                    |  |
| <ul> <li>system performance.</li> <li>The placement of the RACF database on DASD (including how many DASDs the database is placed on) can affect system performance.</li> <li>The use of logging by users with SPECIAL or group-SPECIAL attributes or users with AUDITOR or group-AUDITOR attributes can reduce system performance.</li> <li>The gathering of resource statistics can reduce system performance.</li> <li>The use of certain RACF commands (such as SEARCH, LISTDSD with the ID or PREFIX operands, LISTGRP *, and others) can reduce system performance when there is a single RACF database.</li> <li>The use of RACF utilities can reduce system performance when there is a single data set in the RACF database.</li> </ul>                                                                                                    |                                                                   | Using ADSP and PROTECT=YES can degrade system performance.                                                                                                    |  |
| <ul> <li>database is placed on) can affect system performance.</li> <li>The use of logging by users with SPECIAL or group-SPECIAL attributes or users with AUDITOR or group-AUDITOR attributes can reduce system performance.</li> <li>The gathering of resource statistics can reduce system performance.</li> <li>The use of certain RACF commands (such as SEARCH, LISTDSD with the ID or PREFIX operands, LISTGRP *, and others) can reduce system performance when there is a single RACF database.</li> <li>The use of RACF utilities can reduce system performance when there is a single data set in the RACF database.</li> </ul>                                                                                                    |                                                                   |                                                                                                    |  |
| <ul> <li>with AUDITOR or group-AUDITOR attributes can reduce system performance.</li> <li>The gathering of resource statistics can reduce system performance.</li> <li>The use of certain RACF commands (such as SEARCH, LISTDSD with the ID or PREFIX operands, LISTGRP*, and others) can reduce system performance when there is a single RACF database.</li> <li>The use of RACF utilities can reduce system performance when there is a single data set in the RACF database.</li> </ul>                                                                                                    |                                                                   |                                                                                                    |  |
| <ul> <li>The use of certain RACF commands (such as SEARCH, LISTDSD with the ID or PREFIX operands, LISTGRP *, and others) can reduce system performance when there is a single RACF database.</li> <li>The use of RACF utilities can reduce system performance when there is a single data set in the RACF database.</li> </ul>                                                                                                    |                                                                   |                                                                                                    |  |
| <ul> <li>PREFIX operands, LISTGRP *, and others) can reduce system performance when there is a single RACF database.</li> <li>The use of RACF utilities can reduce system performance when there is a single data set in the RACF database.</li> </ul>                                                                                                    |                                                                   | The gathering of resource statistics can reduce system performance.                                                                                                    |  |
| data set in the RACF database.                                                                                                    |                                                                   | PREFIX operands, LISTGRP *, and others) can reduce system performance                                                                                                    |  |
|                                                                                                    |                                                                   |                                                                                                    |  |
| The use of erase-on-scratch can reduce system performance.                                                                                                    |                                                                   | The use of erase-on-scratch can reduce system performance.                                                                                                    |  |

| Table 9. Troubleshooting table: Performance problems (continued) |                                                                                                    |
|------------------------------------------------------------------|----------------------------------------------------------------------------------------------------|
| Symptom                                                          | Recommended procedures for performance problems                                                                                                    |
| Performance<br>(continued)                                       | During failsoft processing, the operator is prompted frequently, thereby degrading system performance while you repair RACF.                                                                    |
|                                                                  | To improve system performance during failsoft processing, write a RACROUTE REQUEST=AUTH preprocessing exit.                                                                                     |
|                                                                  | List of groups processing can reduce system performance.                                                                                                    |
|                                                                  | <ul> <li>Group authority processing when made to percolate for a user to subgroups<br/>owned by the group can reduce system performance.</li> </ul>                                             |
|                                                                  | • Defining many generic profiles within a data set high-level qualifier or a general resource class can hurt performance.                                                                       |
|                                                                  | The use of the IRRACEE VLF class can improve system performance. The use of the IRRUMAP, IRRGMAP, and IRRSMAP VLF classes can improve performance of z/OS and OS/390 z/OS UNIX System Services. |
|                                                                  | • See "Performing a preliminary search for a matching problem" on page 40.                                                                                                    |
|                                                                  | If you do not find a matching problem, you will need to collect problem information to report to IBM, using the procedures in the remainder of this list.                                       |
|                                                                  | • See "Searching for a matching problem" on page 82.                                                                                                    |
|                                                                  | • See Chapter 3, "Reporting RACF problems to IBM," on page 97.                                                                                                    |

**RACF** return codes troubleshooting table

| Table 10. Troubleshooting table: Return codes                         |                                                                                                    |  |
|-----------------------------------------------------------------------|----------------------------------------------------------------------------------------------------|--|
| Symptom                                                               | Recommended procedures for return codes                                                                                                    |  |
| Return codes from<br>RACF macros<br>(nonzero value in<br>register 15) | <ol> <li>Action:         <ol> <li>For some macros, depending on the return code, there is a reason code in register 0. Check register 0 for this reason code. (To obtain the reason code from a RACF macro, see "Obtaining RACF return codes and reason codes from a RACF macro invocation" on page 48.)</li> <li>See "Utilities" on page 3 for a summary of some commonly encountered macro reason codes and advice on how to resolve problems that are due to an error in the program that issued a RACF macro.</li> </ol> </li> </ol> |  |
|                                                                       | <ul> <li>Note: Error return codes and reason codes from a RACF macro are generally due to a problem in the program that issued the macro.</li> <li>3. If you haven't done so already, look up the explanation of the RACF macro's return and reason codes. See z/OS Security Server RACF Macros and Interfaces, except for the RACROUTE macro, which is described in z/OS Security Server RACROUTE Macro</li> </ul>                                                                                                    |  |
|                                                                       | <ul> <li>Reference.</li> <li>Note: For the RACROUTE macro, you should also check the first and second words of the SAF parameter list. These are the return and reason codes from the RACF request (usually a RACF macro invocation).</li> <li>4. Check whether any error messages were issued for the user request, and make sure</li> </ul>                                                                                                    |  |
|                                                                       | that message IDs are included with the messages.  If a batch job produced the output, check that the job statement had MSGLEVEL=(1,1) specified. If a TSO/E user had the problem, check that the user profile had these options: PROFILE WTPMSG MSGID.                                                                                                    |  |
|                                                                       | 5. The module that issued the macro is either owned by IBM or is a non-IBM product. If the module is owned by IBM (modules owned by IBM usually start with the letters A through I, S, or X), see the diagnosis or logic document for the program of which the module is a part. To determine the name of the component that owns the module. use the component summary in z/OS MVS Diagnosis: Reference.                                                                                                    |  |
|                                                                       | 6. If the problem still appears to be caused by RACF, use the diagnostic procedures described in these areas:                                                                                                    |  |
|                                                                       | <ul> <li>a. "Performing a preliminary search for a matching problem" on page 40. If you do<br/>not find a matching problem, continue diagnosis, using the procedures in the<br/>remainder of this list.</li> </ul>                                                                                                    |  |
|                                                                       | <ul> <li>b. If you need to request a system dump, "Obtaining a system dump" on page 47.</li> <li>c. "Formatting a system dump" on page 47.</li> <li>d. "Validating input" on page 79.</li> <li>e. "Searching for a matching problem" on page 82.</li> <li>f. Chapter 3, "Reporting RACF problems to IBM," on page 97.</li> </ul>                                                                                                    |  |
| RACF manager<br>return codes                                          | <ol> <li>Action:         <ol> <li>See z/OS Security Server RACF Messages and Codes for a description of the message and the condition causing it. Attempt to correct the problem from the information in the messages document.</li> <li>If you cannot correct the problem from the information in the messages document, perform the problem determination procedure that is related to the message.</li> </ol> </li> </ol>                                                                                                    |  |

| Table 10. Troubleshooting table: Return codes (continued) |                                                                                                    |
|-----------------------------------------------------------|----------------------------------------------------------------------------------------------------|
| Symptom                                                   | Recommended procedures for return codes                                                                                                    |
| Return codes from<br>RACF callable<br>services            | <ol> <li>Action:         <ol> <li>Check the parameter list for the SAF return code, the RACF return code, and the RACF reason code.</li> <li>If you have not done so already, look up the explanations of the return codes and reason codes. See z/OS Security Server RACF Callable Services and z/OS Security Server RACF Messages and Codes.</li> </ol> </li> </ol> |

# Waits troubleshooting table

| Table 11. Troubleshooting table: Waits                       |                                                                                                    |  |
|--------------------------------------------------------------|----------------------------------------------------------------------------------------------------|--|
| Symptom                                                      | Recommended procedures for waits                                                                                                    |  |
| Wait:                                                        | Action:                                                                                                    |  |
| • Enabled wait<br>("hang") in the task<br>that issued a RACF | First, see your system diagnosis guide to check which module <b>caused</b> the wait. Try to find out what address space the module was running in.                                                                                                    |  |
| request  • Dummy (no work)  wait                             | The key question to answer is, "Why was the job or user waiting?" (If a task is waiting for a RACF macro request, RACF might not have caused the wait; another routine could cause the wait if it never released a resource needed by RACF.)                                                                                                    |  |
| Wait caused by RACF                                          | Perform the remaining diagnostic steps only if you have determined that RACF is actually the cause of the problem (that is, RACF never released a resource or caused the wait in some other way).                                                                                                    |  |
|                                                              | 2. Check whether any error messages were issued for the user request that immediately preceded the wait. If a batch job produced the output, check that the job statement had MSGLEVEL=(1,1) specified. If a TSO/E user had the problem, check that the user profile had these options specified: PROFILE WTPMSG MSGID.                                                                                                    |  |
|                                                              | 3. If the prefix of a module that caused the wait is ICH or IRR, the problem is probably caused by RACF and these diagnostic procedures apply:                                                                                                    |  |
|                                                              | <ul> <li>a. "Performing a preliminary search for a matching problem" on page 40. If you do<br/>not find a matching problem, continue diagnosis, using the procedures in the<br/>remainder of this list.</li> </ul>                                                                                                    |  |
|                                                              | b. If you do not have a dump, <u>"Obtaining a system dump" on page 47</u> .                                                                                                    |  |
|                                                              | c. <u>"Formatting a system dump" on page 47</u> .                                                                                                    |  |
|                                                              | d. <u>"Validating input" on page 79</u> .                                                                                                    |  |
|                                                              | e. <u>"Searching for a matching problem" on page 82.</u>                                                                                                    |  |
|                                                              | f. Chapter 3, "Reporting RACF problems to IBM," on page 97.                                                                                                    |  |
|                                                              | 4. If the prefix of the waiting module's name is <b>neither ICH nor IRR</b> , the problem was probably not caused by RACF. If the module is owned by IBM (modules owned by IBM usually start with the letters A through I, S, or X), see the diagnosis or logic document for the program of which the module is a part. To determine the name of the component that owns the module, use the component summary in <u>z/OS MVS</u> <u>Diagnosis: Reference</u> . |  |

# Performing a preliminary search for a matching problem

# Introduction to searching for a matching problem

This topic discusses how to create a list of symptoms for RACF. You (or IBM) can use these symptoms in the search argument for a preliminary search of a problem database.

A search argument consists of a set of problem symptoms, called search symptoms, to use in a search to identify a matching problem.

If you have a search tool such as Information Management, consider searching these for a matching problem (which could have a fix that is already developed). You should search in the order shown:

- 1. PSP bucket (Preventive Service Plan)
- 2. Your problem database (if you have one)
- 3. An IBM problem database

If you find that the problem has already been reported, you can avoid or reduce time-consuming problem analysis work. In addition, if you have the Info/Access tool, or SoftwareXcel Extended in the ServiceLink application on IBMLink, you can order the fix for the problem.

If you don't have a search tool, you need to collect additional search symptoms before you report the problem to IBM. (The troubleshooting tables list the additional procedures to use.)

If you are doing a structured search, you should provide symptoms in the order that they are listed in DAEDATA and SYMPTOMS output to have the fastest search.

The procedure gives examples of the free-format search symptoms that you can use if you have a search tool such as Info/System (with the Info/MVS database) or Info/Management. It also has examples of the search symptoms that you need if you do a structured search using a tool such as Info/Management or Info/Access. You might need the structured symptoms if you call the IBM support center to report a problem or if you review the APAR and PTF descriptions in IBM's Early Warning System (EWS). EWS is on microfiche and on the Info/MVS database.

The formats used in the examples are the same formats that are used at the IBM support center to enter problem descriptions for APARs and to do searches.

#### **Related information**

If you need information about doing problem searches with the Info/System, Info/MVS, Info/Management, or Info/Access program, see *Introducing the Information/Family*.

For examples of Info/Management panels and structured search symptoms to use in a search for a matching problem, see *Using Information/Family Problem Management*.

# Steps for searching for a matching problem

**Before you begin:** You need to verify that this is a problem caused by RACF and to collect some initial problem symptoms. See <u>"Troubleshooting tables for problems in RACF" on page 7</u> for steps to perform this prerequisite.

Perform these steps to:

- 1. Make an initial list of search symptoms.
- 2. Use the list to search for a matching problem.
- 3. If you did not find a match, try other symptoms.
- 4. If you found too many matches, add search symptoms.

Details of the procedure are:

1. Use Table 12 on page 41 to select which search arguments apply to the type of problem you have.

| 2 | Using Table 13 on page 43 for examples of search arguments | do your first search for a match |
|---|------------------------------------------------------------|----------------------------------|

2. Osing table 15 on page 45 for examples of search arguments, do your first search for a mate

\_\_\_\_\_\_

- 3. If your search does not produce a match, try widening your search.
  - a. Use the word "RACF" instead of the component ID.
  - b. Use fewer search arguments.

\_\_\_\_\_\_

4. If a search produces too many matches, use some of the other symptoms listed in this procedure to narrow the search.

\_\_\_\_\_

- 5. If your preliminary searches are unsuccessful, do the structured search described in <u>"Searching for a matching problem"</u> on page 82.
  - a. If a structured search is still unsuccessful, gather additional information before reporting the problem to IBM by using the diagnostic procedures recommended for your type of problem.
  - b. Return to where you were in the troubleshooting tables.

\_\_\_\_\_

- 6. If your search has too many matches, consider using these procedures to add search symptoms:
  - a. Return to the troubleshooting tables to obtain one or more additional symptoms to narrow your search.
  - b. Obtain additional search symptoms by analyzing a dump or doing other in-depth analysis. (For lists of the procedures for doing the analysis, return to where you were in the troubleshooting tables.)

**Note:** <u>"Searching for a matching problem" on page 82</u> summarizes the additional symptoms that you can obtain through in-depth analysis.

\_\_\_\_\_\_

You know you are done when you have found a problem match for your symptom or have contacted IBM for additional help.

| Search Argument                                                                                                    | Free-Format Example    | Structured Example |
|----------------------------------------------------------------------------------------------------|------------------------|--------------------|
| Component identification (ID)                                                                                                    | RACF                   | PIDS/5752XXH00     |
| he component ID matches roblems that had RACF as either ne cause of the problem or the pparent cause (for a problem that vas reassigned to another omponent). | 5752XXH00<br>5752SC1BN | PIDS/5752SC1BN     |

| Table 12. Preliminary search symptoms for RACF (continued)                                                                                                    |                                                                                                    |                                                           |
|----------------------------------------------------------------------------------------------------|----------------------------------------------------------------------------------------------------|-----------------------------------------------------------|
| Search Argument                                                                                                    | Free-Format Example                                                                                                    | Structured Example                                        |
| Release level of RACF: Use the FMID (function modification identifier). For a list of RACF FMIDs, see Table 14 on page 44.                                                                                                    | R902 or RI02 (R for release; I, the ninth letter of the alphabet, can stand for 9; and 02 for 02.  R922 (for RACF 1.9.2) R210 (for RACF 2.1) R220 (for RACF 2.2) R230 (for FMID HRF2230) R240 (for FMID HRF2240) R260 (for FMID HRF2600) 2608 (for FMID HRF2608) 7703 (for FMID HRF7703) | LVLS/902 or LVLS/RI02<br>LVLS/922<br>LVLS/210<br>LVLS/220 |
| RACF request that failed                                                                                                    | RACHECK<br>PROFILE                                                                                                    | PCSS/RACHECK<br>PCSS/PROFILE                              |
| Error reason code from the RACF request (if available)                                                                                                    | rc00000004                                                                                                    | PRCS/00000004                                             |
| Associated error message ID                                                                                                    | msgICH408I                                                                                                    | MS/ICH408I                                                |
| The job log or system log might contain error messages associated with the problem that you encountered. Some problems produce multiple error messages, such as problems initiated by a previous abend or I/O error.  General error messages, such as the IEA995I symptom dump message for all types of abends, are not needed as search symptoms. |                                                                                                    |                                                           |
| Associated reason code from message                                                                                                    | rc04                                                                                                    | PRCS/04                                                   |
| RACF module                                                                                                    | ICHRIN00                                                                                                    | RIDS/ICHRIN00                                             |
| SMF record with error                                                                                                    | SMF type 80                                                                                                    | RECS/SMF80                                                |
| Part of a document title                                                                                                    | Security Administrator's Guide                                                                                                    | PUBS/security<br>PUBS/administrator's<br>PUBS/guide       |
| Symptoms for later searches                                                                                                    | •                                                                                                    | •                                                         |
| Component ID of a service used by RACF, such as Master Scheduler  If you suspect a problem in a system service used by RACF, consider a search argument of the service's component ID, plus the failing RACF request and the problem type (such as an abend and reason code).                                                                      | 5752SC1B8                                                                                                    | PIDS/5752SC1B8                                            |

| Table 12. Preliminary search symptoms for RACF (continued)                                                                                                    |                       |                              |
|----------------------------------------------------------------------------------------------------|-----------------------|------------------------------|
| Search Argument                                                                                                    | Free-Format Example   | Structured Example           |
| A PTF number  Consider use of this symptom if a recent PTF (program temporary fix) updated a RACF module involved in the problem. This does not mean that an error exists in the PTF, only that the problem might occur after this PTF is installed.                                                                                                    | UY00934<br>UW02010    | PTFS/UY00934<br>PTFS/UW02010 |
| Area within a document, such as a part, section, chapter, appendix, or page                                                                                                    | Chapter3<br>appendixA | PUBS/CHAP3<br>PUBS/APPXA     |
| Document order number  Document order numbers end with a version number, such as the 01 in GC28-1154-01. All version numbers are now two digits, although previously they could be one. You could leave off the second hyphen and the version numbers that follow it. Then, if you receive too many matches, add the version numbers to the search symptom. | GC28-1154-01          | PUBS/GC28115401              |

# **Examples of search arguments for RACF**

Table 13 on page 43 has examples of free-format search arguments for problems in RACF.

| Table 13. Examples of search arguments for RACF |                            |                                                            |
|-------------------------------------------------|----------------------------|------------------------------------------------------------|
| Problem type                                    | Example of search argument | Descriptions of search symptoms                            |
| Abend                                           | 5752XXH00                  | Component ID                                               |
|                                                 | abend685                   | Abend code                                                 |
|                                                 | rc04                       | Abend reason code (if one exists)                          |
| Documentation error                             | 5752XXH00                  | Component ID                                               |
|                                                 | doc                        | The word doc                                               |
|                                                 | RACHECK                    | The name of the RACF request with the documentation error  |
| Incorrect output                                | 5752XXH00<br>RACHECK       | Component ID  The type of output request that was involved |
|                                                 | output                     | The word output                                            |

| Table 13. Examples of search arguments for RACF (continued) |                            |                                                                                                    |  |
|-------------------------------------------------------------|----------------------------|----------------------------------------------------------------------------------------------------|--|
| Problem type                                                | Example of search argument | Descriptions of search symptoms                                                                                                    |  |
| Loop                                                        | 5752XXH00                  | Component ID                                                                                                    |  |
|                                                             | ICHRIN00                   | The name of any associated module (or RACF request)                                                                                                    |  |
|                                                             | enabled loop               | The word <i>loop</i> . Add the word <i>enabled</i> or <i>disabled</i> if you know the type of loop.                                                                                                    |  |
| Message                                                     | 5752XXH00                  | Component ID                                                                                                    |  |
|                                                             | msgICH408I                 | The message identifier                                                                                                    |  |
|                                                             | invalid password           | Any inserted code (or text) in the message                                                                                                    |  |
| Performance degradation                                     | 5752XXH00                  | Component ID                                                                                                    |  |
|                                                             | RACHECK                    | The name of any associated RACF request                                                                                                    |  |
|                                                             | performance                | The word performance                                                                                                    |  |
| Return code from macro                                      | 5752XXH00                  | Component ID                                                                                                    |  |
|                                                             | RACHECK                    | The return code and any reason code                                                                                                    |  |
|                                                             | rc08rc04                   | (Specify both return code and reason code if a reason code occurred.)                                                                                                    |  |
| Wait - hang or coded wait                                   | 5752XXH00                  | Component ID                                                                                                    |  |
| state (using ICHRIN00)                                      | ICHRIN00<br>enabled wait   | The name of any associated RACF module (or RACF request)                                                                                                    |  |
|                                                             | enabled wait               | The word wait and any associated wait-state code (for a wait state indicated at the system operator's console). If you know the type of wait, add the word enabled, disabled, or dummy (for a no-work wait). |  |
| Wait - hang or coded wait                                   | 5752XXH00                  | Component ID                                                                                                    |  |
| state (using RACHECK)                                       | RACHECK<br>wait03c         | The name of any associated RACF module (or RACF request)                                                                                                    |  |
|                                                             | waitust                    | The word wait and any associated wait-state code (for a wait state indicated at the system operator's console). If you know the type of wait, add the word enabled, disabled, or dummy (for a no-work wait). |  |

| Table 14. RACF FMIDs |           |  |
|----------------------|-----------|--|
| RACF Level           | RACF FMID |  |
| RACF 1.9             | HRF1902   |  |
| RACF 1.9.2           | JRF1922   |  |
| RACF 2.1             | HRF2210   |  |
| RACF 2.2             | HRF2220   |  |
| OS/390® Release 1    | HRF2220   |  |

| Table 14. RACF FMIDs (continued) |           |  |
|----------------------------------|-----------|--|
| RACF Level                       | RACF FMID |  |
| OS/390 Release 2                 | HRF2220   |  |
| OS/390 Release 3                 | HRF2230   |  |
| OS/390 Version 2 Release 4       | HRF2240   |  |
| OS/390 Version 2 Release 5       | HRF2240   |  |
| OS/390 Version 2 Release 6       | HRF2260   |  |
| OS/390 Version 2 Release 7       | HRF2260   |  |
| OS/390 Version 2 Release 8       | HRF2608   |  |
| OS/390 Version 2 Release 9       | HRF2608   |  |
| OS/390 Version 3 Release 10      | HRF7703   |  |
| OS/390 Version 3 Release 12      | HRF7705   |  |
| z/OS Version 1 Release 3         | HRF7706   |  |
| z/OS Version 1 Release 4         | HRF7707   |  |
| z/OS Version 1 Release 5         | HRF7708   |  |
| z/OS Version 1 Release 6         | HRF7709   |  |
| z/OS Version 1 Release 7         | HRF7720   |  |
| z/OS Version 1 Release 8         | HRF7730   |  |
| z/OS Version 1 Release 9         | HRF7740   |  |
| z/OS Version 1 Release 10        | HRF7750   |  |
| z/OS Version 1 Release 11        | HRF7760   |  |
| z/OS Version 1 Release 12        | HRF7770   |  |
| z/OS Version 1 Release 13        | HRF7780   |  |
| z/OS Version 2 Release 1         | HRF7790   |  |
| z/OS Version 2 Release 2         | HRF77A0   |  |
| z/OS Version 2 Release 3         | HRF77B0   |  |
| z/OS Version 2 Release 4         | HRF77C0   |  |

**Preliminary search** 

# Chapter 2. Collecting and analyzing problem data

This topic explains how to collect and analyze problem data. These tasks include obtaining dumps and traces, validating input, and searching for matching problems.

# **Collecting problem data**

If you do not know what data to collect for the problem that you are diagnosing, see <u>"Troubleshooting the problem" on page 1</u>. Also, <u>Chapter 3</u>, <u>"Reporting RACF problems to IBM," on page 97</u> summarizes the information that you should consider collecting before reporting each type of problem to IBM.

# Obtaining a description of a RACF installation

For advice on gathering information about a RACF installation, see the information about conducting an audit in *z/OS Security Server RACF Auditor's Guide*.

# Obtaining a system dump

## **Prerequisites**

You have a problem with an abend for which a system dump was not taken.

## How to obtain a system dump

If the problem occurred while a batch job was using the DSMON command (or the RACF report writer), run the job again with a SYSABEND DD statement specified. This generates a system dump.

If an abend does not produce a system dump, and the problem is reproducible, set a SLIP trap to obtain a system dump the next time the problem recurs.

The trap set by this procedure causes an SVC dump to be generated. Generally, an SVC dump contains all the information needed for debugging RACF-related problems. You may want to re-create the problem you are investigating (or set up the conditions to allow the problem to recur) after setting the trap.

1. On the operator's console, enter this command:

```
SLIP SET, COMP=xxx, ACTION=SYNCSVCD, JOBNAME=jobname, END
```

where xxx is the system completion code and *jobname* is the job name (if a batch job is involved) or the user ID (if an interactive user is involved).

**Note:** For more information about setting the SLIP trap, see *z/OS MVS System Commands*.

2. When the abend occurs, the system console receives message IEA989I:

```
SLIP TRAP ID=nnn MATCHED
```

where *nnn* is the system-assigned SLIP ID. The operator should notify you if a system dump was requested. You can format and read the system dump.

Note: A system dump is not generated if the SLIP is a NODUMP SLIP.

# Formatting a system dump

#### **Prerequisites**

- IPCS
- A system dump (see "Obtaining a system dump" on page 47)

#### How to format a system dump

To start debugging a system dump, the IBM support center requires this information to be formatted in the dump.

- Use IPCS to format the system dump by using:
  - SUMMARY
  - SUMDUMP
  - FORMAT
  - CURRENT
  - TRACE
  - LOGDATA
  - LPAMAP
  - CPUDATA
  - SYMPTOMS

This can help you start researching a problem. The IBM support center may request further information, for which other verbexits would be used for further research on specific problems.

# Obtaining RACF return codes and reason codes from a RACF macro invocation

If the program that issued the RACF macro received an error return code from the macro, but did not produce a message containing the return and reason codes, you can use one of these techniques to obtain the codes:

- Use the RACF SET TRACE command. See "Obtaining trace records using the SET TRACE command" on page 55.
- Place a TSO TEST trap at the instruction after the macro expansion instructions in the program, and check the return and reason codes when the trap matches.

**Note:** You could use the SLIP command to set a trap, but it affects system performance. If you use SLIP, consider qualifying it with job name or PVTMOD options, and request an SVC dump when the trap is hit.

- Use the SPZAP ("superzap") service aid to modify the program that issued the RACF macro:
  - 1. Locate the RACF macro instruction in the assembly listing or the object code for the program.
  - 2. Use the SPZAP service aid to change the program's instruction that follows the last instruction of the macro expansion. Change the instruction operation (op) code to an invalid op code, such as X'00'.
  - 3. Re-create the problem, using JCL with a SYSMDUMP, SYSUDUMP, or SYSABEND DD statement. The invalid op code causes an X'0C1' abend.

The SYSMDUMP DD statement is recommended if you plan to report the problem to IBM.

### Obtaining RACF return codes and reason codes from a RACF callable service invocation

If the program that invoked the callable service received an error return code from the macro, but did not produce a message containing the return code and reason code, you can use one of these techniques to obtain the codes:

- Use the RACF SET TRACE command. See "Obtaining trace records using the SET TRACE command" on page 55.
- Place a TSO TEST trap at the instruction after the callable service invocation in the program, and check the return code and reason code when the trap matches.

**Note:** You could use the SLIP command to set a trap, but it affects system performance. If you use SLIP, consider qualifying it with job name or PVTMOD options, and request an SVC dump when the trap is hit.

- Use the SPZAP ("superzap") service aid to modify the program that invoked the callable service:
  - 1. Locate the callable service invocation in the assembly listing or the object code for the program.

- 2. Use the SPZAP service aid to change the program's instruction that follows the callable service invocation. Change the instruction operation (op) code to an invalid op code, such as X'00'.
- 3. Re-create the problem, using JCL with a SYSMDUMP, SYSUDUMP, or SYSABEND DD statement. The invalid op code causes an X'0C1' abend.

The SYSMDUMP DD statement is recommended if you plan to report the problem to IBM.

At the time of the trap or the OC1 abend, Register 1 contains the address of the parameter list for the callable service. This parameter list contains the SAF return code and the RACF return code and reason code. See *z/OS Security Server RACF Callable Services* for more information.

# **Obtaining traces**

When access to a resource is allowed (or denied) incorrectly, you can obtain more data about the problem with GTF trace. GTF trace must be activated to obtain trace output just before reproducing the problem.

To obtain a trace when access is incorrectly denied, do:

1. To start GTF, enter this command:

```
START GTF, TRACE=SLIP
```

2. Set this SLIP trap:

```
SLIP SET,IF,LPAEP=(ICHRFR00,0,0),ACTION=TRACE,JOBNAME=xxx, TRDATA=(STD,REGS,1R??,+100),END
```

where xxx is the job name of a batch job or the user ID of an interactive user.

This SLIP trap produces a GTF trace entry each time a RACROUTE macro is invoked (ICHRFR00 is the module called by RACROUTE). The trace entry contains the parameter list passed with the RACROUTE macro request.

- 3. Use the START GTF command to trace the SVCs related to the RACHECK macro (equivalent to SVC 130) and RACDEF macro (equivalent to SVC 133). There is more than one way to do this. This is a suggestion only:
  - a. On the master console, enter the START GTF command with TRACE=SVCP specified.
  - b. When GTF prompts for trace-event keywords, specify SVC=(130,133).
- 4. Run the job that has the access problem (or ask the user to attempt to gain access to the resource again) while GTF is on.
- 5. Stop GTF after the job has ended or after the user has attempted access.
- 6. Examine the GTF trace output. See *z/OS MVS IPCS Commands* for more information.

## Obtaining traces for program control and Program Access to Data Set (PADS) errors

Program control allows an installation to treat load modules (programs) as protected resources. This gives installations the ability to control who can execute which programs.

Load modules are protected by creating a profile for the program in the PROGRAM general resource class. A program protected by such a profile is called a controlled program.

An installation can use a controlled program as a condition for access to a specified data set. That is, some users can access specified data sets at a specified access level only while executing a certain controlled program. This is known as program access to data sets (PADS). PADS is set up by creating a conditional access list for the data set profile protecting the data sets.

In some cases, users trying to implement program control and PADS might receive message IEC1501I, ABEND 913-38, or message ICH408I, INSUFFICIENT ACCESS AUTHORITY, when they feel they have the necessary authority to open the data set through the conditional access list of the data set. In these scenarios, these error messages most commonly occur when a controlled program loaded an uncontrolled program.

Other error messages are generated when dealing with program control and PADS in the user's environment. These RACF processing messages can be used to diagnose errors when defining programs to RACF and the file system. Check the job log and security console for these diagnostic messages, and use the responses in *z/OS Security Server RACF Messages and Codes* to attempt to correct the problem before setting the slip traps.

In a RACF environment, a program and user combination can open a RACF-protected data set through conditional access list authority if all of the other programs in the environment are RACF-protected. RACF turns on a bit in the TCB, known as the "dirty bit" or TCBNCTL, to indicate that a program not protected by RACF is loaded into the environment. If this bit is on, an uncontrolled program causes a failure. RACF provides an environment service, IRRENSOO, to assist in handling program control and PADS. For more information about this service, see *z/OS Security Server RACF Macros and Interfaces*.

Thus, in a RACF environment, it is **not** sufficient to only protect the program doing the open of the data set. To correctly implement PADS, you must protect all of the programs loaded in the environment before the attempt to open the data set. This is also true for any utilities that are to be executed. If a utility loads another program during execution, this additional program must also be protected to prevent an error condition. To help users determine what programs need to be protected, a TRACE is provided in <u>"Trace examples" on page 50</u> so that when set correctly, it prints out the program name, data set name, and volume required to define profiles in the PROGRAM class for these other programs.

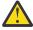

Attention: Read all of the information that follows before beginning any of the activities described.

#### **Trace examples**

This information provides two examples of traces. The first example writes a GTF trace record for each program that is loaded into the environment. The second example can determine additional programs that need to be protected.

## Trace example 1

This slip should be used to write a GTF trace record for each program loaded into the environment:

```
SLIP SET, IF, ACTION=TRACE, LPAMOD=(ICHRFR00, xxxxx), J=jobname, TRDATA=(STD, REGS, zzzzzz), ML=100, END
```

#### XXXXX

The offset into ICHRFR00 where ICHRCP00 starts plus the *yyy* value defined in <u>Table 15 on page 50</u> for your RMID level of the ICHRCP00 CSECT. Run an AMBLIST of ICHRFR00 to determine the offset of the beginning of ICHRCP00 into ICHRFR00.

#### ZZZZZ

See <u>Table 15 on page 50</u> for the correct TRDATA information based on your RMID level of the ICHRCP00 CSECT. The *yyy* and *zzzzz* values specified for UW21213 should be used for all later RMID levels beginning with RACF 2.2.0, and for the OS/390 Release 3 level of RACF (HRF2230). If you have a later RMID level for RACF 2.1.0, you should use the *yyy* and *zzzzz* values specified for UW16891.

#### iobname

If the program is executed in batch, this is the name of the job that executes the program. If a TSO user executes the job, this is the TSO user ID. In the case of a TSO user ID, you must set the slip before the user logging on to the system.

| Table 15. RMID levels, yyy and zzzzz values for example 1 |     |                                   |
|-----------------------------------------------------------|-----|-----------------------------------|
| RMID LEVEL yyy                                            |     | zzzzz                             |
| UW03221                                                   | 406 | 9R?+A0?,+7,9R?+A4?,+2B,9R?+A8?,+5 |
| UW08914                                                   | 406 | 9R?+A0?,+7,9R?+A4?,+2B,9R?+A8?,+5 |
| UW16891                                                   | ВС  | 9R?+A0?,+7,9R?+A4?,+2B,9R?+A8?,+5 |

| Table 15. RMID levels, yyy and zzzzz values for example 1 (continued) |     |                                   |
|-----------------------------------------------------------------------|-----|-----------------------------------|
| RMID LEVEL                                                            | ууу | zzzzz                             |
| HRF2220                                                               | 5E  | 9R?+00?,+7,9R?+04?,+2B,9R?+08?,+5 |
| UW21213                                                               | 60  | 9R?+00?,+7,9R?+04?,+2B,9R?+08?,+5 |
| HRF2240 to<br>HRF2608                                                 | 80  | 9R?+00?,+7,9R?+04?,+2B,9R?+08?,+5 |
| HRF7703                                                               | 84  | 9R?+00?,+7,9R?+04?,+2B,9R?+08?,+5 |
| HRF7707                                                               | 9C  | 9R?+00?,+7,9R?+04?,+2B,9R?+08?,+5 |
| UA81995 /<br>UA81996 / UA81997                                        | A4  | 9R?+00?,+7,9R?+04?,+2B,9R?+08?,+5 |
| UA83891 /<br>UA83892 / UA83893                                        | 9C  | 9R?+00?,+7,9R?+04?,+2B,9R?+08?,+5 |

Because this slip produces GTF records, you need to start GTF ensuring that you use PARM TRACE=SLIP, then use IPCS to format the data with the GTFTRACE IPCS command.

If the preceding steps have been implemented correctly, 'SLIP S+U' entries are generated in the trace records. Under the 'SLIP S+U' heading, locate the 'General Purpose Register Values' line and obtain the value of R15 for each of the 'SLIP S+U' records in the trace output.

R15 can have 5 possible values:

User or group is authorized to resource.

4

Resource is not defined to RACE.

8

User or group is not authorized to resource.

C

Resource is not defined to RACF and library is controlled.

10

User or group is authorized to resource and program has NOPADCHK attribute.

If the value in R15 is 4, 8, or C, a profile in the PROGRAM class must be defined to protect the program identified by this trace entry. In addition to defining the profile in the PROGRAM class, the PERMIT command must be issued to put users or groups in the access list for program's profile. To rebuild the instorage profile list, issue the SETROPTS WHEN(PROGRAM) REFRESH command after making changes to the PROGRAM class. This allows the changes to take effect immediately. For more information about defining profiles in the PROGRAM class and creating entries in a conditional access list, see z/OS Security Server RACF Security Administrator's Guide.

**Note:** If the RACF database is being shared with other systems, the SETROPTS REFRESH takes effect only on the system on which it was issued. In this case, the SETROPTS WHEN(PROGRAM) REFRESH must be issued on all the other sharing systems. This allows the PROGRAM class changes to take effect immediately on the other systems as well. An exception occurs when RACF is enabled for sysplex communications.

The information that you need to define the PROGRAM class profile correctly is found in the 'SLIP USR' of the trace record following the 'SLIP S+U' information. If the zzzzz value was set correctly, it is:

8000 PROGRAM 002C DATASET.NAME 0006 VOLUME

where:

#### **PROGRAM**

Is the actual name of the program being loaded as it is known to RACF.

#### DATASET.NAME

Is the name of the data set from which the program name was loaded. There are instances where the library name does not show up in the trace.

#### **VOLUME**

Is the volume that the data set resides on.

**Note:** As stated in *z/OS Security Server RACF Security Administrator's Guide*, if a TSO user has executed a non-controlled program during the current session, and then attempts to access a PADS data set, the attempt fails. The TSO user can in some cases temporarily regain a controlled environment by invoking the controlled program through the TSOEXEC command. See "Special consideration when REXX is involved" on page 53 for exceptions to this. When writing a program, you can do the equivalent by invoking the TSO IKJEFTSR service. This technique is useful to users who want to have their programs run from the TSO session, but do not want to protect every program that is executed between logon time and execution of the program intended to access the data set.

Also, program AAOEFTB3 might require protection if the MVS/TSO Dynamic Steplib Facility, program number 5798-DZW, is used while attempting to implement program control in the environment created by TSOEXEC. AAOEFTB3 is normally found in SYS1.LINKLIB.

## Trace example 2

There are instances in which the SLIP trace specified in <u>"Trace example 1" on page 50</u> might not detect all the modules that should be protected. This SLIP should be used with the SLIP trace in <u>"Trace examples"</u> on page 50 if you are still failing with an ABEND 913.

With this trap, it is not necessary to check the value in general register 15. All modules that appear in the trace records need to be protected.

**Note:** The same module name might appear multiple times in the trace output. Also, you might not see a library name in the trace.

To determine the additional programs that need to be protected use:

SLIP SET, IF, ACTION=TRACE, LPAMOD=(ICHRFR00, xxxxxx), J=jobname, TRDATA=(STD, REGS, zzzzz), END

| Table 16. RMID levels, yyy and zzzzz values for example 2 |     |                                    |
|-----------------------------------------------------------|-----|------------------------------------|
| RMID LEVEL                                                | ууу | zzzzz                              |
| UW03221                                                   | 8A8 | 9R?+A0?,+7,9R?+A4?,+2B,9R?+A8?,+5  |
| UW08914                                                   | 8E4 | 9R?+A0?,+7,9R?+A4?,+2B,9R?+A8?,+5  |
| UW16891                                                   | D2  | 9R?+A0?,+7,9R?+A4?,+2B,9R?+A8?,+5  |
| HRF2220                                                   | 76  | 9R?+00?,+7,9R?+04?,+2B,9R?+08?,+5  |
| UW21213                                                   | 78  | 9R?+00?,+7,9R?+04?,+2B,9R?+08?,+5  |
| HRF2240 to<br>HRF2608                                     | 98  | 9R?+00?,+7,9R?+04?,+2B,9R?+08?,+5  |
| HRF7703                                                   | 9C  | 9R?+00?,+7,9R?+04?,+2B,9R?+08?,+5  |
| HRF7707                                                   | B4  | 9R?+00?,+7,9R?+04?,+2B,9R?+08?,+5  |
| UA81995 /<br>UA81996 / UA81997                            | ВС  | 9R?+00?,+7,9R?+04?,+2B,9R?+08?,+5) |

| Table 16. RMID levels, yyy and zzzzz values for example 2 (continued) |                     |                                    |  |
|-----------------------------------------------------------------------|---------------------|------------------------------------|--|
| RMID LEVEL                                                            | IID LEVEL yyy zzzzz |                                    |  |
| UA83891 /<br>UA83892 / UA83893<br>to current                          | B4                  | 9R?+00?,+7,9R?+04?,+2B,9R?+08?,+5) |  |

As with the previous TRACE, you need to run an AMBLIST of ICHRFR00 to determine the offset of ICHRCP00. Also, GTF must be started with TRACE=SLIP.

## Special consideration when REXX is involved

As mentioned previously, the TCB contains a bit that indicates if the current environment is trusted to open a program accessed data set (PADS) or not. This bit, the TCBNCTL, is turned on by RACF when an unprotected and "untrusted" program is loaded into the environment.

The TCB dirty bit can also be turned on by TSO/E itself. If so, none of the RACF traces detect this. If you issue TSOEXEC pgm\_name, which called IRXINIT to create a REXX environment, TSO/E would mark the TCBs on the parallel side "dirty", if the job-step TCB is "dirty". If there are any stack-related commands in the REXX exec, TSO/E checks the job-step TCB and marks the parallel side dirty if the job-step dirty bit is on. Examples of stack-related commands are: PUSH, PULL, QUEUE, MAKEBUF.

Even though TSOEXEC creates a "clean" parallel side in a TSOE address space, TSOE can mark the parallel side "dirty" if the REXX exec is being used and depending on what REXX is doing.

## Special consideration when using IMS

DFSDLOCO is an IMS module that issued an OPEN. This module is not loaded through Contents Supervisor in which case RACF is not called. You cannot use PROGRAM CONTROL/PADS if DFSDLOCO is involved.

# Obtaining traces on z/OS UNIX System Services

When access to a resource is allowed (or denied) incorrectly, you can obtain more data about the problem by using the RACF SET TRACE command, or with GTF trace. GTF trace must be activated to obtain trace output just before reproducing the problem.

To obtain a trace when access is incorrectly denied, using the RACF SET TRACE command. See <u>"Obtaining</u> trace records using the SET TRACE command" on page 55.

To obtain a trace with GTF trace, the trace must be activated to obtain trace output just before reproducing the problem. You may use this procedure:

1. To start GTF, enter this command:

```
START GTF, TRACE=SLIP
```

2. Set this SLIP trap for callable services:

```
SLIP SET, IF, LPAEP=(IRRRFR10,0,0), ACTION=TRACE, JOBNAME=xxxx, TRDATA=(STD, REGS, 1R?, +100), END
```

where xxx is the job name of a batch job or the user ID of an interactive user.

This SLIP trap produces a GTF trace entry each time a RACF callable service is invoked (IRRRFR10 is the module called by the RACF callable service). The trace entry contains the parameter list passed with the RACF callable service request.

- 3. Run the job that has the access problem (or ask the user to attempt to gain access to the resource again) while GTF is on.
- 4. Stop GTF after the job has ended or after the user has attempted access.
- 5. Examine the GTF trace output. See z/OS MVS IPCS Commands for more information.

# Obtaining information about z/OS UNIX file and directory violations

An error occurs when RACF detects an attempt to specify a z/OS UNIX function for which the user does not have authority. When an ICH408I message is issued, it contains a syscall-name that identifies the z/OS UNIX callable service that invoked RACF. In some cases, the message indicates that you do not have sufficient authority to perform the callable service because it requires superuser authority. Superuser authority is UID 0, or authority to an appropriate FACILITY class or UNIXPRIV class profile. In other cases, the message indicates that you do not have access to a file or a directory, and contains your access intent and allowed access.

This message indicates that you do not have permission to find the file pointed to by path name /u/ myuser/path:

```
ICH408I USER(MYUSER ) GROUP(MYGROUP ) NAME(ME)
/u/myuser/path CL(DIRSRCH ) FID(01C7C3E6E5D4E400011E000000000)
INSUFFICIENT AUTHORITY TO LOOKUP
ACCESS INTENT(--X) ACCESS ALLOWED(GROUP ---)
EFFECTIVE UID (00000000023) EFFECTIVE GID (0000000012)
```

The final line of the message indicates the UID and GID upon which RACF has based its decision. The first thing to verify is that the UID and GID are the expected values for the failing user ID. In some cases, the values may not correspond to the actual user ID that performed the function (identified within the message). For example, if you execute a set-uid file, which runs under the authority of the file owner, the UID displayed is the file owner. In this case, it is the file owner, and not the end user, who lacks authority to the file or directory.

In the message, a syscall-name of LOOKUP or OPEN, a class name of DIRSRCH, and an access intent of X are all indicators that you do not have authority to a directory in the path name.

This lists the permissions encoded by the file permission bits:

## r- Read permission

Are you allowed to read the file/directory?

#### w - Write permission

Are you allowed to write to the file/directory?

#### x - Execute permission

Are you allowed to execute the file?

## x - Lookup permission

Are you allowed to traverse the directory?

#### Correcting the permissions when access is denied

To correct the permissions, you should do:

Verify that every directory contained in the path has the execute permission bit set.

Examine the path that is printed in the message. For every intermediate directory, including the root, issue the command:

```
ls -alLd directory-name
```

If the path is: /a/b/c, the commands are:

```
ls -alLd /
ls -alLd /a
ls -alLd /a/b
ls -alLd /a/b/c
```

Verify that the execute bits are set by examining the output of those commands and correct, if necessary.

```
chmod +x filename
```

**Note:** After granting this permission, another ICH408I message may be generated, which although similar, is different in the file ID.

• Use the file ID (FID) printed in the message to determine the exact directory which needs to have permission granted.

Obtain the auditid tool, which searches the file system for a particular file ID contained in the message. The auditid tool can be found on the <u>z/OS UNIX System Services Tools and Toys Web page</u> (www.ibm.com/systems/z/os/zos/features/unix/bpxa1toy.html).

List the directory using this command:

```
ls -alLd directory-name
```

Verify that the execute bits are set by examining the output of this command and correct, if necessary.

```
chmod +x filename
```

Repeat, if necessary, until there are no more violations.

See *z/OS UNIX System Services Programming: Assembler Callable Services Reference* for more information about syscall functions or *z/OS UNIX System Services Planning* for setting up security for files and directories.

# Obtaining trace records using the SET TRACE command

The SET TRACE(APPC | NOAPPC | ASID | NOASID | CALLABLE | NOCALLABLE | CLASS | NOCLASS | ALLCLASSES | IFCLASS | NEVERCLASS | DATABASE | NODATABASE | IMAGE | NOIMAGE | JOBNAME | NOJOBNAME | CALLABLE | NOCALLABLE | RACROUTE | NORACROUTE | SYSTEMSSL | USERID | NOUSERID | ALLUSERIDS | IFUSERID | NEVERUSERID | GENERICANCHOR | NOGENERICANCHOR | RRSF | NORRSF) command specifies whether or not Generalized Trace Facility (GTF) records should be created for the specified events. If the TRACE operand is specified, at least one suboperand is required. The record created is EF44 for each trace event. See *z/OS MVS IPCS User's Guide* or *z/OS MVS Diagnosis: Tools and Service Aids* for information about viewing these records.

**Note:** These records are intended only for diagnosis use when requested by the IBM support center. The format will not be documented.

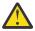

**Attention:** Trace records might contain passwords and therefore, trace output data sets should be appropriately protected.

#### **Command tracing**

Command tracing can be useful when diagnosing command errors and can be used with any command in *z/OS Security Server RACF Command Language Reference* that supports the AT keyword. It provides a step-by-step history of how the command text is parsed and rebuilt by the RACF command envelope module and can be used to determine which TSO macros are used. It can help determine if the problem is in the command envelope module or the command processor load module and also determine where a failure occurred during command parsing and rebuilding.

To obtain a command trace, do:

- 1. At the operator console, activate SET TRACE(IMAGE).
- 2. From a TSO terminal in TSO READY mode or from ISPF Option 6 (Command), do one or more of:
  - Issue a RACF command and append the two characters -c (note there's a leading blank between the command and the two characters) to obtain a trace of the command buffer. This keyword is the most useful and is recommended over the others.
  - Issue a RACF command and append the two characters -t (note there's a leading blank between the command and the two characters) to obtain a trace of the TSO macros used during the parsing of the RACF command and to obtain a trace of the command buffer.
  - Issue a RACF command and append the two characters -n (note there's a leading blank between the command and the two characters) to not run the command.

3. Output is sent to the user's TSO terminal.

#### Note:

- 1. The three characters that are added to the end of the command must be entered exactly as shown and in lowercase letters only. That is, the command image must be followed by one blank space, either -c, -t, or -n and no trailing blanks.
- 2. Each of these keywords does one thing, but can be issued on the same command together to get multiple results. For example, -c -n would trace, but not run the command.
- 3. If you front-end commands, ensure that this information about the command buffer is passed to RACF:
  - The command alias name (for example, AG, ADDGROUP, and so on) is still the first thing in the buffer
  - The -c, -t, and -n are the last characters in the buffer (with no trailing blanks).
- 4. Do not use the common command exit, IRREVX01, to put trace characters in the command buffer. Doing this causes a parse error.

See "Front-ending RACF commands" on page 238 for additional information about front-ending RACF commands.

## **Example of command tracing**

Command tracing would be helpful in this example. You entered the command, *ALTUSER MURPHY DATA('PRESIDENT - CATSKILL DIVISION')*, and the command seemed to run, but the installation data field was not updated. By reissuing the command with the -c appended to the end of it, *ALTUSER MURPHY DATA('PRESIDENT - CATSKILL DIVISION') -c*, (note the leading blank between the command and the two characters) you can quickly determine if the RACF command envelope module parsed and rebuilt the command image properly before invoking the ALTUSER command processor module.

The command envelope module does multiple parses and rebuilds of the RACF command. If the traced image has the correct installation data, the problem exists in the command processor or some deeper level of RACF. If the traced image does not have the correct installation data, you isolated the problem to the command envelope module.

Figure 1 on page 57 shows the command:

```
ALTUSER MURPHY DATA('PRESIDENT - CATSKILL DIVISION') -c
```

being issued, traced, and rebuilt correctly with all the proper keywords. Therefore, the problem must exist in the command processor or some deeper level of RACF.

```
IRRV099I <ALU>
IRRV099I <ALU>
IRRV099I <ALU>
IRRV099I <ALU
IRRV099I <ALU
                            (MURPHY>
IRRV099I <ALU
                            (MURPHY)>
                            (MURPHY)>
IRRV099I <ALU
IRRV099I <ALU
                            (MURPHY) DATA>
IRRV099I <ALU
                            (MURPHY) DATA(>
IRRV099I <ALU
                            (MURPHY) DATA(
                            (MURPHY) DATA('PRESIDENT - CATSKILL DIVISION>
(MURPHY) DATA('PRESIDENT - CATSKILL DIVISION'>
(MURPHY) DATA('PRESIDENT - CATSKILL DIVISION'>
(MURPHY) DATA('PRESIDENT - CATSKILL DIVISION')>
IRRV099I <ALU
IRRV099I <ALU
IRRV099I <ALU
IRRV099I <ALU
IRRV099I <ALU>
IRRV099I <ALU>
IRRV099I <ALU>
IRRV099I <ALU
IRRV099I <ALU
                            (MURPHY>
IRRV099I <ALU
                            (MURPHY)>
IRRV099I <ALU
                            (MURPHY)>
IRRV099I <ALU
                            (MURPHY) DATA>
IRRV099I <ALU
                            (MURPHY) DATA(>
IRRV099I <ALU
                            (MURPHY) DATA(
                            (MURPHY) DATA('PRESIDENT - CATSKILL DIVISION>
(MURPHY) DATA('PRESIDENT - CATSKILL DIVISION'>
(MURPHY) DATA('PRESIDENT - CATSKILL DIVISION'>
IRRV099I <ALU
IRRV099I <ALU
IRRV099I <ALU
IRRV099I <ALU
                            (MURPHY) DATA ('PRESIDENT - CATSKILL DIVISION' )>
```

Figure 1. Trace output showing a problem in the command processor or RACF

## **Tracing GENERICANCHOR**

GENERICANCHOR specifies that tracing is to be in effect for generic anchor loading events. When RACF creates a new generic anchor list for an applicable job, it records a trace record providing the HLQ or class name of the profile list it is creating, the number of profile names in the list, the number of anchors present for the job, and, if applicable, the HLQ or class name for the list that RACF is replacing. Tracing occurs for jobs selected based on the ASID (or ALLASIDS), JOBNAME (or ALLJOBNAMES), or USER ID (or ALLUSERIDS, IFUSERID) keywords.

NOGENERICANCHOR specifies that RACF should not trace generic anchor loading events.

#### Tracing the R admin callable service

RACF provides a component trace ability for the R\_admin callable service. To activate this trace, start GTF specifying TRACE=USR, and issue the RACF SET TRACE(IMAGE) command. When tracing of IMAGE events is active, the R\_admin callable service records a snapshot of the input data it receives in GTF records, including:

- The function-specific parameter list containing segment and field data
- The caller's jobname, ASID, PSW, and ASCB address

It also logs, in a separate record:

- The return code
- · The reason code
- The output messages

## Tracing the callable services, RACROUTE, and RACF database manager request calls

RACF provides a trace facility that allows tracing RACROUTEs, Callable Services, and RACF Database Manager Requests. When tracing these services, the trace routine will copy the parameter lists into a GTF record before and after the function executes. IPCS is used to view the trace data. To obtain these traces:

1. Start the GTF using the GTFRACF Figure 2 on page 58 or other procedure:

```
START GTFRACF.GTF,,,NOPROMPT
```

2. Use the SET command to enable your trace:

```
@SET TRACE(RACROUTE(TYPE(5)) JOBNAME(IBMUSER))
```

- 3. Reproduce the scenario that you want. For example, start batch job, log in, start application, use CICS® application or access resource.
- 4. Next stop GTF to prevent excessive traces:

```
STOP GTF
```

5. Use IPCS to view the trace data. The input trace data is contained in the data set specified on the IEFRDER DD card in the GTFRACF (or other) procedure. The sample GTFRACF procedure specifies 'SYS1.TRACE'. Once the TSO IPCS session is active the IPCS subcommand 'IP GTF USR' may be used to display the formatted trace.

**Note:** The SET TRACE command sets data in the IRRSAFT control block, see <u>Appendix B</u>, "The <u>Security Product Trace Area (SAFT)</u>," on page 261. This information can be used by IBM support to help diagnosis SAF TRACE problems.

Performance Considerations:

• Security as implemented on the OS/390, z/OS platform includes many calls to the security product. This trace facility can adversely affect system performance by adding to the path length associated with performance sensitive security functions. This trace should only be used as a debugging aid. Caution should be exercised when designing the trace (as with any other trace) to impose the least performance penalty. For example, if the address space ID or jobname is known, use these to restrict the scope of the trace.

#### Usage hints:

- RACF database contention
  - The scope of RACF database serialization depends on the RACF database manager parameter list. Set up a trace for Manager ALTER requests on the specific ASID indicated using GRS contention displays.
     Examine the trace records to find out what RACF is changing in the database so frequently.
  - When applications specify subsystem and requester information, this is contained in the trace record header. You can determine who is issuing the security function.

Figure 2. Sample Proc 1: GTFRACF

```
TRACE=USRP
USR=(F44),END
```

Figure 3. Sample parmlib member: GTFPRM#O

## Reading a trace output

The trace output formatted by IPCS is split into 3 main areas. The first area contains common information for all services. For example, the caller's information and return codes. The parameter lists and unloaded parameters are found in the second area. The third area is a complete hex dump of the entire GTF record which includes the header information, parameter lists and all of the parameters that were unloaded.

For RACROUTE requests, there are two parameters lists. The first one is the SAF parameter list mapped by ICHSAFP. The second parameter list is mapped by the specific RACROUTE type parameter list. These are described in z/OS Security Server RACF Data Areas in the z/OS Internet library (www.ibm.com/servers/resourcelink/svc00100.nsf/pages/zosInternetLibrary). The parameter lists for Callable Services can be found in z/OS Security Server RACF Callable Services. For Manager calls, see the Diagnosis Guide for the Manager parameter list mapping.

Following the parameter lists are the parameters that are unloaded. Not all parameters are unloaded. Before most parameters are unloaded, there are extra entries that say OFFSET##. This is for informational purposes to let you know that the following parameter is at offset ## in the parameter list. This helps determine what parameter you are examining.

Due to nesting of some services PRE and POST trace records might not be in sequential order. For example, one might see two PRE calls and then two POST calls.

## **Explaining trace header information**

## **Trace identifier**

SAFTRACE Record type 54.

## **Record eyecatcher**

Eyecatcher for the SAFTRACE record type: RTRACE.

## **Trace type**

Identifies what trace this is. Types are OMVS for callable services, MNGR for manager calls, or RACF for RACROUTE traces. These types are followed by PRE or POST to indicate that the record pertains to a pre-function trace or post-function trace.

## **Ending sequence**

This contains a unique identifier in the case of the trace record exceeded the maximum size. If an there is an abend during the trace, it contains RECOVERY. Ending sequences indicate that a problem occurred during trace capture. If you find these, it is indicative of a problem with the parameter list built by the caller of the function.

### **Calling address**

Address of the caller. This is useful along with a dump of the address space when determining the caller of the service in question. It may not be possible to determine the caller of the function using the Request/Subsystem (when available).

### Requestor/Subsystem

Caller's SAFPREQR and SAFPSUBS as specified on RACROUTE.

## **Primary jobname**

Primary jobname.

## **Primary asid**

Primary ASID.

#### **Primary ACEEP**

Primary ASID related ACEE pointer, as indicated in ASXBSENV.

#### Home jobname

Home Jobname.

#### Home asid

Home ASID.

#### **Home ACEEP**

Home ASID related ACEE pointer as indicated in the home address space ASXBSENV field.

#### Task address

TCB pointer of current task.

#### **Time**

Time stamp.

#### **Error class**

Possible Security product resource class name in error.

#### **Service number**

Service number for Callable service or RACROUTE. (See <u>Table 17 on page 60</u> and <u>Table 18 on page</u> 62 for supported services).

## **RACF Return code**

RACF Return Code.

### **RACF Reason code**

RACF Reason Code.

## Return area address

Address of data returned by the function. When used with a dump of an address space, storage creep problems can be isolated to the application.

## **Parameter count**

Number of parameters that were captured. Note, this is not the number of parameters in the parmlist, but rather the number of parameters which were collected.

#### **Tables**

| CALLABLE SERVICE | Service Number or TYPE (HEX) | Service Number or TYPE<br>(DECIMAL) |  |  |
|------------------|------------------------------|-------------------------------------|--|--|
| IRRSIU00         | 1                            | 1                                   |  |  |
| IRRSDU00         | 2                            | 2                                   |  |  |
| IRRSMF00         | 3                            | 3                                   |  |  |
| Reserved         | 4                            | 4                                   |  |  |
| IRRSMM00         | 5                            | 5                                   |  |  |
| IRRSKA00         | 6                            | 6                                   |  |  |
| IRRSKP00         | 7                            | 7                                   |  |  |
| IRRSUM00         | 8                            | 8                                   |  |  |
| IRRSGM00         | 9                            | 9                                   |  |  |
| IRRSGG00         | A                            | 10                                  |  |  |
| IRRSSU00         | В                            | 11                                  |  |  |
| IRRSEU00         | С                            | 12                                  |  |  |
| IRRSSG00         | D                            | 13                                  |  |  |
| IRRSEG00         | E                            | 14                                  |  |  |
| IRRSCO00         | F                            | 15                                  |  |  |
| IRRSCF00         | 10                           | 16                                  |  |  |
| IRRSCA00         | 11                           | 17                                  |  |  |
| IRRSEX00         | 12                           | 18                                  |  |  |
| IRRSAU00         | 13                           | 19                                  |  |  |
| IRRSKO00         | 14                           | 20                                  |  |  |
| IRRSQS00         | 15                           | 21                                  |  |  |
| IRRSQF00         | 16                           | 22                                  |  |  |

| CALLABLE SERVICE | Service Number or TYPE (HEX) | Service Number or TYPE<br>(DECIMAL) |  |
|------------------|------------------------------|-------------------------------------|--|
| IRRSCS00         | 17                           | 23                                  |  |
| IRRSKF00         | 18                           | 24                                  |  |
| IRRSMR00         | 19                           | 25                                  |  |
| IRRSPT00         | 1A                           | 26                                  |  |
| IRRSUG00         | 1B                           | 27                                  |  |
| IRRSFK00         | 1C                           | 28                                  |  |
| IRRSM100         | 1D                           | 29                                  |  |
| IRRSK100         | 1E                           | 30                                  |  |
| IRRSC100         | 1F                           | 31                                  |  |
| IRRSC200         | 20                           | 32                                  |  |
| IRRSGE00         | 21                           | 33                                  |  |
| IRRSD100         | 22                           | 34                                  |  |
| IRRSDK00         | 23                           | 35                                  |  |
| IRRSUD00         | 24                           | 36                                  |  |
| IRRSDA00         | 25                           | 37                                  |  |
| IRRSIA00         | 26                           | 38                                  |  |
| IRRSEQ00*        | 27                           | 39                                  |  |
| IRRSIM00         | 28                           | 40                                  |  |
| IRRSDL00         | 29                           | 41                                  |  |
| IRRSMK00         | 2A                           | 42                                  |  |
| IRRSPK00         | 2В                           | 43                                  |  |
| IRRSPX00         | 2C                           | 44                                  |  |
| IRRSCH00         | 2D                           | 45                                  |  |
| IRRSPY00         | 2E                           | 46                                  |  |
| IRRSCL00         | 2F                           | 47                                  |  |
| IRRSSB00         | 30                           | 48                                  |  |
| IRRSWP00         | 31                           | 49                                  |  |
| IRRSGS00         | 32                           | 50                                  |  |
| IRRSAX00         | 33                           | 51                                  |  |
| IRRSGI00         | 34                           | 52                                  |  |
| IRRSPS00         | 35                           | 53                                  |  |
| IRRSPW00         | 36                           | 54                                  |  |

Note: Callable Service IRRSEQ00, R\_Admin, has its own trace facility.

| Table 18. RACROUTE CALL= se | rvice type number            |                                     |  |
|-----------------------------|------------------------------|-------------------------------------|--|
| RACROUTE CALL=              | Service / Type Number in Hex | Service / Type Number in<br>Decimal |  |
| AUTH                        | 1                            | 1                                   |  |
| FASTAUTH                    | 2                            | 2                                   |  |
| LIST                        | 3                            | 3                                   |  |
| DEFINE                      | 4                            | 4                                   |  |
| VERIFY                      | 5                            | 5                                   |  |
| EXTRACT                     | 6                            | 6                                   |  |
| DIRAUTH                     | 7                            | 7                                   |  |
| TOKENMAP                    | 8                            | 8                                   |  |
| VERIFYX                     | 9                            | 9                                   |  |
| TOKENXTR                    | A                            | 10                                  |  |
| TOKENBLD                    | В                            | 11                                  |  |
| EXTRACT, BR=YES             | С                            | 12                                  |  |
| AUDIT                       | D                            | 13                                  |  |
| STAT                        | E                            | 14                                  |  |
| SIGNON                      | F                            | 15                                  |  |
| TOKENMAP, XMEM              | 10                           | 16                                  |  |
| TOKENXTR, XMEM              | 11                           | 17                                  |  |

## Examples of trace output

When an ACEE is dumped in the trace record, the associated ACEX, USP, and TOKEN are also dumped with it.

## Callable Service

This is an example of SAF trace output for the R\_dceauth Callable Service (service type 37) PRE and POST entries.

```
**** GTFTRACE DISPLAY OPTIONS IN EFFECT ****
USR=ALL

**** GTF DATA COLLECTION OPTIONS IN EFFECT: ****
USRP option

**** GTF TRACING ENVIRONMENT ****
Release: SP7.0.3 FMID: HBB7706 System name: RACFR13
CPU Model: 4381 Version: FF Serial no. 111515

USR57 F44 ASCB 00FA9500 JOBN J23DC002

Following is a formatted R_TRACE record.
This trace record was generated by IRRTRC00 with IDENT(R_TRACE).

Trace Identifier: 00000036
Record Eyecatcher: RTRACE
Trace Type: OMVSPRE
Ending Sequence: ......
```

```
Calling address:
                               00000000
                                         8B000BAE
Requestor/Subsystem:
Primary jobname:
Primary asid:
                               J23DC002
                               0000012E
                               00000000
Primary ACEEP:
                                         006F6700
Home jobname:
                               J23DC002
Home asid:
                               0000012E
                               00000000
Home ACEEP:
                                         006F6700
Task address:
                               0000000
                                         006F6B00
                                         0000000
                               0000000
Task ACEEP:
Time:
                               B570BA31
                                         042B3327
Error class:
Service number:
                               00000025
RACF Return code:
                               0000000
RACF Reason code:
                               00000000
Return area address:
                               0000000
                                         0000000
Parameter count:
                               00000025
Area length:
                               00000040
Area value:
0B001B2C 0B0016EC 0B0016F0 0B0016F4 0B0016EC 0B0016F8
                               0B0016EC
                                           ....0.....
          0B0016EC
                               0B001700
                    0B0016F8
                                           ...4.....8....
0B0016EC 0B0019A1
                    0B0019C5
                               0B0019E9
                                           ....Z
0B0019F2 0B001AE8 0B001704
                               0B001706
Area length:
                               00000008
Area value:
D6C6C6E2 C5E30004
                                          | OFFSET..
                               00000004
Area length:
Area value:
0000000
                                          l ....
                                                             1
Area length:
                               80000008
Area value:
D6C6C6E2 C5E30008
                                          | OFFSET..
                                                             1
Area length:
                               00000004
Area value:
0000000
                                                             1
                                          | ....
Area length:
                               00000008
Area value:
                                          | OFFSET..
D6C6C6E2 C5E3000C
                                                             1
Area length:
                               00000004
Area value:
0000000
                                                             1
                                          | ....
Area length:
                               80000008
Area value:
D6C6C6E2 C5E30010
                                          | OFFSET..
Area length:
                               00000004
Area value:
00000000
                                          | ....
                                                             1
Area length:
                               80000008
Area value:
D6C6C6E2 C5E30014
                                          | OFFSET..
Area length:
                               00000004
Area value:
00000000
                                          | ....
Area length:
                               80000008
Area value:
D6C6C6E2 C5E30018
                                          | OFFSET..
```

```
Area length:
                             00000004
Area value:
00000000
                                                          1
                                        | ....
Area length:
                              80000008
Area value:
D6C6C6E2 C5E3001C
                                        | OFFSET..
Area length:
                              00000004
Area value:
7FFF5268
                                        ...
                                                           1
Area length:
                              8A00000A8
Area value:
C1C3C5C5 FF0000A8 02000000
                                        ACEE...y......
                             0000000
00000000 05C8D6D5
                   C4C14040
                             4004E2E8
E2F14040
         40400101
                   0001054F
                              40404040
                                         S1 ....|
40404040
        00000000
                   00000000
                             00000000
                                             . . . . . . . . . . . .
40404040
         40404040
                   00000000
                             0000000
00000000
         0000000
                   40404040
                             40404040
                                         .....
         7FFD3258
00000000
                   00000000
                             0101054F
0000000
         00A0000
                   0000000
                             0000000
                                         ....
         00000000
0000000
                   7FFD3290
                             0000000
00000000
        7FFD3968
Area length:
                              00000050
Area value:
50010000
         0000C000
                   00000000
                             0000000
                                         &.....
00000000
         00000000
                   00000000
                             0000000
                                         . . . . . . . . . . . . . . . . . . .
0000000
         00000000
                   0000000
                             0000000
                                         . . . . . . . . . . . . . . . . .
00000000
         00000000
                   00000000
                             0000000
                                         HONDA SYS1
                   E2E8E2F1
C8D6D5C4
         C1404040
                             40404040
Area length:
                              00000090
Area value:
C1C3C5E7 03000000 00000000
                                         ACEX.....
                             0000000
00000000
         00000000
                   0000000
                             00000000
0000000
         00000024
                   7FFD3000
                              0000000
00000000
         00000000
                   00000000
                             00000000
00000000
         00000000
                   0000000
                              0000000
00000000
         00000000
                   00000000
                             00000000
0000000
         00000000
                   0000000
                             0000000
0000000
         0000000
                   0000000
                              0000000
0000000
         00000000
                   0000000
                              0000000
Area length:
                              00000008
Area value:
D6C6C6E2 C5E30020
                                        | OFFSET..
                             00000004
Area length:
Area value:
0000000
                                                          -
                                        1 ....
                             80000008
Area length:
Area value:
D6C6C6E2 C5E30024
                                        | OFFSET..
                                                          1
                              00000024
Area length:
Area value:
81828384 85868182 60838485
                             86608182
                                       | abcdefab-cdef-ab
838460F1
                             F4F5F4F5
         F1818160 F4F5F4F5
                                         cd-11aa-45454545
F4F5F4F5
                                        4545
Area length:
                              80000008
Area value:
D6C6C6E2 C5E30028
                                        | OFFSET..
Area length:
                              00000024
Area value:
81828384 85868182 60838485 8660F2F3 | abcdefab-cdef-23 |
```

```
F3F260F1 F1818160 F4F5F4F5 F4F5F4F5
                                        | 32-11aa-45454545 |
F4F5F4F5
                                          4545
                              80000008
Area length:
Area value:
D6C6C6E2 C5E3002C
                                         | OFFSET..
Area length:
                              00000006
Area value:
05C8D6D5 C4C1
                                         .HONDA
                                                            1
Area length:
                              00000008
Area value:
D6C6C6E2 C5E30030
                                         | OFFSET..
Area length:
                              00000008
Area value:
C6C1C3C9 D3C9E3E8
                                         | FACILITY
Area length:
                              80000008
Area value:
D6C6C6E2 C5E30034
                                         | OFFSET..
                              00000006
Area length:
Area value:
D7D9D6E3 E6D6
                                         | PROTWO
                              80000008
Area length:
Area value:
D6C6C6E2 C5E30038
                                         | OFFSET..
Area length:
                              00000002
Area value:
0006
                                         | ..
Area length:
                              80000008
Area value:
D6C6C6E2 C5E3003C
                                         | OFFSET..
Area length:
                              0000001
Area value:
04
Area length:
                              8A000000
Area value:
C1C3C5C5 FF0000A8 02000000
                              0000000
                                          ACEE...y.
00000000 07C9C2D4
                    E4E2C5D9
                              4004E2E8
                                          .....IBMUSER .SY
E2F14040
         4040A110
                    0001054F
                              40404040
                                              ~...|
40404040
         00000000
                    0000000
                              0000000
                                               . . . . . . . . . . . .
40404040
         40404040
                    00000000
                              00000000
0000000
          00000000
                    40404040
                              40404040
                                          .....?.y.....
0000000
          006F67A8
                    0000000
                              0000000
                                          .....
0000000
          006F67C0
                    0000000
                              0101054F
00000000
          00200000
                    0000000
                              00000000
                                          .....?.h
00000000
          006F6888
Area length:
                              00000050
Area value:
50010207
         0003C000
                    0000000
                              0000000
                                          POKVMMCLIBMUSER
D7D6D2E5
          D4D4C3D3
                    C9C2D4E4
                              E2C5D940
D7D6D2E5
          D4D4C3D3
                    E2E8E2F1
                              40404040
                                          POKVMMCLSYS1
C9D5E3D9
          C4D94040
                    0000000
                              00000000
                                          INTRDR
         E2C5D940
                                          IBMUSER SYS1
C9C2D4E4
                              40404040
                    E2E8E2F1
Area length:
                              00000090
Area value:
C1C3C5E7 03000000
                    00FAB6F8
                              00000000
                                         | ACEX.....8....
00000000
         00000000
                    00000000
                              0000000
00000000
         00000024
                    006F68D8
                              00000000
                                        | ........?.Q.....|
```

```
00000000
             00000000
                        00000000
                                  00000000
   0000000
             0000000
                        0000000
                                  0000000
   0000000
             0000000
                        0000000
                                  0000000
   0000000
             0000000
                        0000000
                                  0000000
   00000000
             00000000
                        00000000
                                  00000000
   0000000
             0000000
                        00000000
                                  0000000
   Hexadecimal dump of record follows:
000 00000036 D9E3D9C1 C3C54040 D
+0000
                                      D6D4E5E2
                                                    ....RTRACE OMVS
                                      0000000
+0010
       D7D9C540
                                                   PRE .....
                 00000000
                            00000000
+0020
       0000000
                 0000000
                            0000000
                                      8B000BAE
                                                   . . . . . . . . . . . . . . . .
+0030
       0000000
                 0000000
                            0000000
                                      0000000
+0040
       00000000
                 00000000
                            006F6B00
                                      00FA9500
                                                   .....?,...n.
..n.....J23D
C002J23DC002.?..
+0050
       00FA9500
                 0000012E
                            0000012E
                                      D1F2F3C4
       C3F0F0F2
                 D1F2F3C4
                                      006F6700
+0060
                            C3F0F0F2
+0070
       006F6700
                 0000000
                            B570BA31
                                      042B3327
+0080
       00000000
                 0000000
                            00000025
                                      00000025
                                                   ......4.....8
+0090
       00000040
                 0B001B2C
                            0B0016EC
                                      0B0016F0
+00A0
                 0B0016F4
                                      0B0016F8
       0B0016EC
                            0B0016EC
                                                   ....z...z...Y....
+00B0
       0B001700
                 0B0016EC
                            0B0019A1
                                      0B0019C5
+00C0
       0B0019E9
                 0B0019F2
                            0B001AE8
                                      0B001704
+00D0
       0B001706
                 0000008
                                                   .....OFFSET..
                            D6C6C6E2
                                      C5E30004
                                                   OFFSET....
+00E0
       00000004
                 0000000
                            80000008
                                      D6C6C6E2
+00F0
       C5E30008
                 00000004
                            00000000
                                      00000008
+0100
       D6C6C6E2
                 C5E3000C
                            00000004
                                      00000000
                                                   ....OFFSET.....
+0110
       80000008
                 D6C6C6E2
                            C5E30010
                                      00000004
+0120
                 80000008
                            D6C6C6E2
       0000000
                                      C5E30014
                                                   +0130
       00000004
                 0000000
                            00000008
                                      D6C6C6E2
                                      00000008
+0140
       C5E30018
                 00000004
                            00000000
+0150
       D6C6C6E2
                 C5E3001C
                            00000004
                                      7FFF5268
+0160
       8A00000A8
                 C1C3C5C5
                            FF0000A8
                                      02000000
+0170
       00000000
                 0000000
                            05C8D6D5
                                      C4C14040
       4004E2E8
                 E2F14040
                            40400101
+0180
                                      0001054F
+0190
       40404040
                 40404040
                            0000000
                                      0000000
+01A0
       00000000
                 40404040
                            40404040
                                      0000000
+01B0
       00000000
                 0000000
                            0000000
                                      40404040
                                                   ....".&....
+01C0
       40404040
                 0000000
                            7FFF5000
                                      0000000
       00000000
                 0000000
+01D0
                            7FFD3258
                                      0000000
                                                   +01E0
       0101054F
                 0000000
                            00A0000
                                      0000000
+01F0
       00000000
                 0000000
                            0000000
                                      7FFD3290
+0200
       00000000
                 0000000
                            7FFD3968
                                      00000050
+0210
       50010000
                 0000C000
                            0000000
                                      00000000
+0220
       00000000
                 0000000
                            0000000
                                      00000000
+0230
       0000000
                 0000000
                            0000000
                                      0000000
                                                   HONDA SYS1
+0240
       00000000
                 0000000
                            0000000
                                      0000000
+0250
       C8D6D5C4
                 C1404040
                            E2E8E2F1
                                      40404040
                                                   ....ACEX.....
+0260
       00000090
                 C1C3C5E7
                            03000000
                                      00000000
+0270
       00000000
                            0000000
                 0000000
                                      0000000
+0280
       0000000
                 0000000
                            00000024
                                       7FFD3000
+0290
       00000000
                 0000000
                            0000000
                                      00000000
+02A0
       00000000
                 00000000
                            0000000
                                      00000000
+02B0
       00000000
                 0000000
                            00000000
                                      00000000
+02C0
       00000000
                 0000000
                            0000000
                                      00000000
+02D0
       0000000
                 0000000
                            0000000
                                      0000000
+02E0
       00000000
                 0000000
                            0000000
                                      0000000
                                                   .....OFFSET.
+02F0
       00000000
                 80000008
                            D6C6C6E2
                                      C5E30020
                                                    .....0FFS
+0300
                 0000000
       00000004
                            80000008
                                      D6C6C6E2
+0310
       C5E30024
                 00000024
                            81828384
                                      85868182
                                                   ET....abcdefab
                                                   -cdef-abcd-11aa-
454545454545....
+0320
       60838485
                 86608182
                            838460F1
                                      F1818160
+0330
       F4F5F4F5
                 F4F5F4F5
                            F4F5F4F5
                                      0000008
                                                   OFFSET....abcd
efab-cdef-2332-1
+0340
       D6C6C6E2
                 C5E30028
                            00000024
                                      81828384
+0350
                            8660F2F3
F4F5F4F5
       85868182
                 60838485
                                      F3F260F1
                                                   1aa-454545454545
+0360
       F1818160
                 F4F5F4F5
                                      F4F5F4F5
+0370
                 D6C6C6E2
                            C5E3002C
       80000008
                                      00000006
                                                   ....OFFSET....
                                                   ....FACILITY...OFFSET.....PR
+0380
       05C8D6D5
                 C4C10000
                            0008D6C6
                                      C6E2C5E3
+0390
       00300000
                 0008C6C1
                            C3C9D3C9
                                      E3E80000
+03A0
       0008D6C6
                 C6E2C5E3
                            00340000
                                      0006D7D9
+03B0
       D6E3E6D6
                 80000008
                            D6C6C6E2
                                      C5E30038
                                                   .....OFFSET
+03C0
       00000002
                 00060000
                            0008D6C6
                                      C6E2C5E3
+03D0
       003C0000
                 00010400
                            0000A8C1
                                      C3C5C5FF
                                                   ....yACEE.
                                                   +03E0
       0000A802
                 0000000
                            0000000
                                      00000007
+03F0
       C9C2D4E4
                 E2C5D940
                            04E2E8E2
                                      F1404040
+0400
       40A11000
                 01054F40
                            40404040
                                      40404000
                                                   ~...|
+0410
       00000000
                 0000000
                            00000040
                                      40404040
                                                   . . . . . . . . . . .
       40404000
+0420
                 0000000
                            0000000
                                      00000000
+0430
       00000040
                 40404040
                            40404000
                                      00000000
+0440
       6F67A800
                 0000000
                            0000000
                                      0000000
+0450
       6F67C000
                 00000001
                            01054F00
                                      0000000
                                                   ?.{.....|....
                                      0000000
+0460
       20000000
                 0000000
                            0000000
+0470
                                      00000000
                                                    . . . . ? . 8 . . . . . . . . . .
       00000000
                 6F67F800
                            00000000
                                      03C00000
                                                   ?.h...&&.....{
+0480
       6F688800
                 00005050
                            01020700
+0490
       00000000
                 00000D7
                            D6D2E5D4
                                      D4C3D3C9
                                                 | .....POKVMMCLI
```

```
+04A0 C2D4E4E2 C5D940D7
                            D6D2E5D4
                                       D4C3D3E2 | BMUSER POKVMMCLS
 +04B0
       E8E2F140
                  404040C9
                            D5E3D9C4
                                       D9404000
                                                 YS1 ....ACEX.
 +04C0
                  000000C9
                            C2D4E4E2
                                       C5D940E2
       00000000
 +04D0 E8E2F140 40404000
                            000090C1
                                      C3C5E703
                            00000000
                                                   . . . . . . . 8 . . . . . . . . .
 +04E0
       00000000
                  FAB6F800
                                       00000000
 +04F0
       00000000
                  0000000
                            00000000
                                       00000000
                                       00000000
 +0500
       00002400
                  6F68D800
                            00000000
                                                   ....?.Q.......
 +0510
       0000000
                  00000000
                            00000000
                                       0000000
 +0520
       00000000 00000000
                            00000000
                                       0000000
       00000000
                  00000000
                            00000000
                                       0000000
 +0530
 +0540
        0000000
                  0000000
                            00000000
                                       0000000
 +0550
       00000000 00000000
                            00000000
                                       00000000
 +0560
       00000000 00000000
                           000000
               GMT-02/23/2001 15:50:35.825866 LOC-02/23/2001 11:50:35.825866
USR57 F44 ASCB 00FA9500
                                    JOBN J23DC002
    Following is a formatted R_TRACE record.
     This trace record was generated by IRRTRC00 with IDENT(R_TRACE).
    Trace Identifier:
                                   00000036
    Record_Eyecatcher:
                                   RTRACE
    Trace Type:
                                   OMVSPOST
    Ending Sequence:
                                   0000000
    Calling address:
                                             8B000BAE
    Requestor/Subsystem:
    Primary jobname:
Primary asid:
                                   J23DC002
                                   0000012E
    Primary ACEEP:
                                   00000000
                                             006F6700
    Home jobname:
Home asid:
                                   J23DC002
                                   0000012E
                                   0000000
    Home ACEEP:
                                             006F6700
    Task address:
                                   0000000
                                             006F6B00
    Task ACEEP:
                                   00000000
                                             0000000
    Time:
                                   B570BA31
                                             24A9A94B
    Error class:
                                   00000025
    Service number:
    RACF Return code:
RACF Reason code:
                                   0000000
                                   0000000
    Return area address:
                                   0000000
                                             0000000
    Parameter count:
                                   00000025
    Area length:
                                   00000040
    Area value:
    0B001B2C 0B0016EC 0B0016F0
                                   0B0016EC
                                               ..............
                                               ...4.....8....
.....~...E...Z
    0B0016F4
              0B0016EC
                        0B0016F8
                                   0B001700
              0B0019A1
                        0B0019C5
                                   0B0019E9
    0B0016EC
                                               ...2...Y......
    0B0019F2 0B001AE8 0B001704
                                   0B001706
    Area length:
                                   00000008
    Area value:
                                             | OFFSET..
    D6C6C6E2 C5E30004
    Area length:
                                   00000004
    Area value:
    00000000
                                                                 1
                                             | ....
    Area length:
                                   80000008
    Area value:
    D6C6C6E2 C5E30008
                                             | OFFSET..
    Area length:
                                   00000004
    Area value:
    0000000
                                              | ....
    Area length:
                                   80000008
    Area value:
    D6C6C6E2 C5E3000C
                                             | OFFSET..
                                   00000004
    Area length:
    Area value:
    00000000
                                             | ....
```

```
Area length:
                             80000008
Area value:
D6C6C6E2 C5E30010
                                       OFFSET..
                                                          - 1
                             00000004
Area length:
Area value:
0000000
                                        | ....
Area length:
                             80000008
Area value:
D6C6C6E2 C5E30014
                                       | OFFSET..
                                                          1
Area length:
                             00000004
Area value:
0000000
                                        | ....
Area length:
                             80000008
Area value:
D6C6C6E2 C5E30018
                                       | OFFSET..
                             00000004
Area length:
Area value:
0000000
                                        | ....
Area length:
                             80000008
Area value:
D6C6C6E2 C5E3001C
                                        | OFFSET..
                             00000004
Area length:
Area value:
                                       | "...
7FFF5268
Area length:
                             8A00000A8
Area value:
C1C3C5C5 FF0000A8 02000000
                                        ACEE...y.....
....HONDA .SY
S1 ....
                             0000000
00000000 05C8D6D5 C4C14040
                             4004E2E8
E2F14040
         40400101
                   0001054F
                             40404040
40404040 000000000
                   00000000
                             00000000
                                         40404040
        40404040
                   00000000
                             0000000
00000000
         00000000
                   40404040
                             40404040
                                         ....".&......
0000000
         7FFF5000
                   0000000
                             0000000
00000000
         7FFD3258
                   00000000
                             0101054F
                             00000000
00000000
         00A00000
                   0000000
                                         ...."
00000000
         00000000
                   7FFD3290
                             0000000
0000000
         7FFD3968
                             00000050
Area length:
Area value:
50010000
         0000C000
                   0000000
                             0000000
                                         &.....
0000000
         00000000
                   00000000
                             0000000
00000000
         00000000
                   00000000
                             00000000
00000000
         00000000
                   00000000
                             00000000
                                         HONDA SYS1
C8D6D5C4
         C1404040
                   E2E8E2F1
                             40404040
                             00000090
Area length:
Area value:
C1C3C5E7 03000000 00000000
                             0000000
                                         ACEX.....
00000000
         00000000
                   0000000
                             0000000
00000000
         00000024
                   7FFD3000
                             00000000
0000000
         00000000
                   0000000
                             0000000
0000000
         00000000
                   0000000
                             0000000
0000000
         00000000
                   0000000
                             0000000
0000000
         00000000
                   0000000
                             0000000
00000000
         00000000
                             00000000
                   00000000
0000000
         00000000
                   0000000
                             0000000
                             80000008
Area length:
Area value:
D6C6C6E2 C5E30020
                                       | OFFSET..
```

| Area length:                                                      | 00000004             |   |                                              |   |
|-------------------------------------------------------------------|----------------------|---|----------------------------------------------|---|
| Area value:<br>00000000                                           |                      | I |                                              | I |
| Area length:                                                      | 80000000             |   |                                              |   |
| Area value:<br>D6C6C6E2 C5E30024                                  |                      | I | OFFSET                                       | 1 |
| Area length:                                                      | 00000024             |   |                                              |   |
| Area value:<br>81828384 85868182<br>838460F1 F1818160<br>F4F5F4F5 |                      | j | abcdefab-cdef-ab<br>cd-11aa-45454545<br>4545 |   |
| Area length:                                                      | 80000008             |   |                                              |   |
| Area value:<br>D6C6C6E2 C5E30028                                  |                      | 1 | OFFSET                                       | 1 |
| Area length:                                                      | 00000024             |   |                                              |   |
| Area value:<br>81828384 85868182<br>F3F260F1 F1818160<br>F4F5F4F5 | 8660F2F3<br>F4F5F4F5 | j | abcdefab-cdef-23<br>32-11aa-45454545<br>4545 |   |
| Area length:                                                      | 80000008             |   |                                              |   |
| Area value:<br>D6C6C6E2 C5E3002C                                  |                      | I | OFFSET                                       | I |
| Area length:                                                      | 00000006             |   |                                              |   |
| Area value:<br>05C8D6D5 C4C1                                      |                      | Ī | . HONDA                                      | 1 |
| Area length:                                                      | 80000008             |   |                                              |   |
| Area value:<br>D6C6C6E2 C5E30030                                  |                      | I | OFFSET                                       | I |
| Area length:                                                      | 80000008             |   |                                              |   |
| Area value:<br>C6C1C3C9 D3C9E3E8                                  |                      | I | FACILITY                                     | I |
| Area length:                                                      | 80000008             |   |                                              |   |
| Area value:<br>D6C6C6E2 C5E30034                                  |                      | I | OFFSET                                       | I |
| Area length:                                                      | 00000006             |   |                                              |   |
| Area value:<br>D7D9D6E3 E6D6                                      |                      | 1 | PROTWO                                       | I |
| Area length:                                                      | 80000008             |   |                                              |   |
| Area value:<br>D6C6C6E2 C5E30038                                  |                      | I | OFFSET                                       | T |
| Area length:                                                      | 00000002             |   |                                              |   |
| Area value:<br>0006                                               |                      | 1 |                                              | I |
| Area length:                                                      | 8000000              |   |                                              |   |
| Area value:<br>D6C6C6E2 C5E3003C                                  |                      | I | OFFSET                                       | I |
| Area length:                                                      | 00000001             |   |                                              |   |
| Area value:<br>04                                                 |                      | 1 |                                              | I |
| Area length:                                                      | 8A000000             |   |                                              |   |
| Area value:                                                       |                      |   |                                              |   |

```
C1C3C5C5
            FF0000A8
                       02000000
                                 0000000
                                            ACEE...y....
   0000000
             07C9C2D4
                       E4E2C5D9
                                 4004E2E8
                                             .....IBMUSER .SY
   E2F14040
             4040A110
                       0001054F
                                 40404040
                                                 ~....
   40404040
             0000000
                       0000000
                                 00000000
                                                  . . . . . . . . . . . .
   40404040
             40404040
                       00000000
                                 00000000
   0000000
             0000000
                       40404040
                                 40404040
                                             .....?.y.....
   0000000
             006F67A8
                       0000000
                                 0000000
                                             .....?.{.....|
   0000000
             006F67C0
                       0000000
                                 0101054F
   0000000
             00200000
                       00000000
                                 00000000
                                             00000000
             0000000
                       006F67F8
                                 0000000
                                             0000000
             006F6888
                                             ....?.h
   Area length:
                                 00000050
   Area value:
   50010207
             0003C000
                       0000000
                                 0000000
   D7D6D2E5
             D4D4C3D3
                       C9C2D4E4
                                             POKVMMCLIBMUSER
                                 E2C5D940
                                             POKVMMCLSYS1
   D7D6D2E5
             D4D4C3D3
                       E2E8E2F1
                                 40404040
             C4D94040
   C9D5F3D9
                       0000000
                                 00000000
                                             TNTRDR
   C9C2D4E4
            E2C5D940
                       E2E8E2F1
                                 40404040
                                             IBMUSER SYS1
                                 00000090
   Area length:
   Area value:
             03000000
   C1C3C5E7
                       00FAB6F8
                                 0000000
                                             ACEX.....8....
   0000000
             0000000
                       0000000
                                 00000000
                                             .....?.Q....
   0000000
             00000024
                       006F68D8
                                 0000000
   00000000
             00000000
                       00000000
                                 00000000
   00000000
             00000000
                       00000000
                                 00000000
   0000000
             0000000
                       0000000
                                 0000000
   0000000
             0000000
                       0000000
                                 0000000
                                             . . . . . . . . . . . . . . . .
   0000000
             0000000
                       0000000
                                 0000000
                                             . . . . . . . . . . . . . . . . . . .
   0000000
            00000000
                       00000000
                                 00000000
   Hexadecimal dump of record follows:
+0000
                 D9E3D9C1
                           C3C54040
      00000036
                                     D6D4E5E2
                                                   ...RTRACE OMVS
+0010
       D7D6E2E3
                 00000000
                           00000000
                                     0000000
                                                 P0ST.....
+0020
       0000000
                 0000000
                           00000000
                                     8B000BAE
                                                 .....?,..n.
..n....J23D
C002J23DC002.?..
+0030
       0000000
                 0000000
                           0000000
                                     0000000
+0040
      00000000
                 0000000
                           006F6B00
                                     00FA9500
                                     D1F2F3C4
+0050
      00FA9500
                 0000012E
                           0000012E
+0060
      C3F0F0F2
                 D1F2F3C4
                                     006F6700
                           C3F0F0F2
+0070
      006F6700
                 0000000
                           B570BA31
                                     24A9A94B
                                                  .?...zz.
+0080
       0000000
                 0000000
                           00000025
                                     00000025
                                                 +0090
      00000040
                 0B001B2C
                           0B0016EC
                                     0B0016F0
+00A0
      0B0016EC
                 0B0016F4
                           0B0016EC
                                     0B0016F8
+00B0
      0B001700
                 0B0016EC
                           0B0019A1
                                     0B0019C5
+00C0
      0B0019E9
                                     0B001704
                 0B0019F2
                           0B001AE8
                                                 .....OFFSET....OFFS
+00D0
       0B001706
                 80000008
                           D6C6C6E2
                                     C5E30004
+00E0
      00000004
                           80000008
                 0000000
                                     D6C6C6E2
+00F0
      C5E30008
                 00000004
                           0000000
                                     00000008
+0100
                 C5E3000C
                           00000004
      D6C6C6E2
                                     00000000
+0110
      80000008
                 D6C6C6E2
                           C5E30010
                                     00000004
                                                  ....OFFSET.....
+0120
       00000000
                 80000008
                           D6C6C6E2
                                     C5E30014
                                                  .....OFFSET.
+0130
      00000004
                 0000000
                           80000008
                                     D6C6C6E2
                                                  .....0FFS
                                                 +0140
      C5E30018
                 00000004
                           00000000
                                     00000008
                                                 ...yACEE...y...
...yACEE...y....
......HONDA
.SYS1 ....
+0150
                                     7FFF5268
      D6C6C6E2
                 C5E3001C
                           00000004
+0160
      8A000000
                 C1C3C5C5
                           FF0000A8
                                     02000000
+0170
      00000000
                 0000000
                           05C8D6D5
                                     C4C14040
+0180
      4004E2E8
                 E2F14040
                           40400101
                                     0001054F
                                                 +0190
      40404040
                 40404040
                           00000000
                                     00000000
+01A0
      00000000
                 40404040
                           40404040
                                     00000000
+01B0
      00000000
                 0000000
                           0000000
                                     40404040
                 0000000
+01C0
       40404040
                           7FFF5000
                                     00000000
+01D0
      0000000
                 0000000
                           7FFD3258
                                     00000000
+01E0
      0101054F
                 00000000
                           0000000
                                     00000000
+01F0
      00000000
                 0000000
                           0000000
                                     7FFD3290
+0200
      00000000
                 0000000
                           7FFD3968
                                     00000050
+0210
                                                 &.....
       50010000
                 0000C000
                           0000000
                                     0000000
+0220
      00000000
                 00000000
                           00000000
                                     00000000
                                                  . . . . . . . . . . . . . . . .
                                     00000000
+0230
      00000000
                 0000000
                           0000000
+0240
       0000000
                 0000000
                           0000000
                                     0000000
                                                 HONDA SYS1
+0250
       C8D6D5C4
                 C1404040
                           E2E8E2F1
                                     40404040
+0260
      00000090
                 C1C3C5E7
                           03000000
                                     0000000
                                                  ....ACEX.....
+0270
                 0000000
      0000000
                           00000000
                                     00000000
                                                  +0280
      00000000
                 0000000
                           00000024
                                     7FFD3000
+0290
      00000000
                 0000000
                           0000000
                                     0000000
+02A0
      00000000
                 0000000
                           0000000
                                     0000000
+02B0
       0000000
                 0000000
                           0000000
                                     0000000
+02C0
      00000000
                 00000000
                           00000000
                                     00000000
+02D0
      00000000
                 0000000
                           0000000
                                     0000000
+02E0
      00000000
                 0000000
                           0000000
                                     0000000
                                               ......
```

```
00000000
                 80000008
                           D6C6C6E2
                                               | .....OFFSET.
+02F0
                                      C5E30020
                                                  .....OFFS
ET....abcdefab
+0300
      00000004
                 0000000
                           80000008
                                      D6C6C6E2
                           81828384
+0310
      C5E30024
                 00000024
                                      85868182
                                                  -cdef-abcd-11aa-
+0320
      60838485
                           838460F1
                 86608182
                                      F1818160
                                                  454545454545...
+0330
      F4F5F4F5
                 F4F5F4F5
                           F4F5F4F5
                                      00000008
+0340
      D6C6C6E2
                 C5E30028
                           00000024
                                      81828384
                                                  OFFSET.....abcd
                                                  efab-cdef-2332-1
                 60838485
                                      F3F260F1
+0350
      85868182
                           8660F2F3
+0360
      F1818160
                 F4F5F4F5
                           F4F5F4F5
                                      F4F5F4F5
                                                  1aa-454545454545
+0370
      80000000
                 D6C6C6E2
                           C5F3002C
                                      00000006
                                                  ....OFFSET.....
                                      C6E2C5E3
                                                  .HONDA....OFFSET
+0380
      05C8D6D5
                 C4C10000
                           0008D6C6
                                                  .....FACILITY....OFFSET.....PR
+0390
      00300000
                 0008C6C1
                           C3C9D3C9
                                      E3E80000
+03A0
      0008D6C6
                 C6E2C5E3
                           00340000
                                      0006D7D9
+03B0
      D6E3E6D6
                 80000008
                           D6C6C6E2
                                      C5E30038
                                                  OTWO....OFFSET..
                                                   ....OFFSET
+03C0
      00000002
                 00060000
                           0008D6C6
                                      C6E2C5E3
+03D0
      003C0000
                 00010400
                           0000A8C1
                                      C3C5C5FF
                                                  ....yACEE.
+03E0
      0000A802
                 0000000
                           0000000
                                      00000007
+03F0
      C9C2D4E4
                 E2C5D940
                                      F1404040
                                                  IBMUSER .SYS1
                           04E2E8E2
+0400
      40A11000
                 01054F40
                           40404040
                                      40404000
                                                  ~....
+0410
      00000000
                 0000000
                           00000040
                                      40404040
+0420
      40404000
                 00000000
                           00000000
                                      0000000
+0430
      00000040
                 40404040
                           40404000
                                      0000000
+0440
      6F67A800
                 00000000
                           00000000
                                      00000000
+0450
      6F67C000
                 00000001
                           01054F00
                                      00000000
                                                  ?.{.................
+0460
      20000000
                           00000000
                                      00000000
                 00000000
                                                   ....?.8......
+0470
      00000000
                 6F67F800
                           00000000
                                      00000000
+0480
      6F688800
                 00005050
                           01020700
                                      03C00000
                                                  ?.h...&.....{.
+0490
                           D6D2E5D4
                                                   ....POKVMMČLI
      00000000
                 00000D7
                                      D4C3D3C9
+04A0
      C2D4F4F2
                 C5D940D7
                           D6D2E5D4
                                      D4C3D3E2
                                                  BMUSER POKVMMCLS
      E8E2F140
                                      D9404000
+04B0
                 404040C9
                           D5E3D9C4
                                                  YS1 INTRDR
                                                | .....IBMUSER S
| YS1 ....ACEX.
| .....8......
+04C0
      00000000
                 000000C9
                           C2D4E4E2
                                      C5D940E2
+04D0
      E8E2F140
                 40404000
                           000090C1
                                      C3C5E703
+04E0
      00000000
                 FAB6F800
                           00000000
                                      00000000
      00000000
                 00000000
                                      00000000
+04F0
                           00000000
                                                  ....?.Q......
+0500
      00002400
                 6F68D800
                           0000000
                                      00000000
+0510
      00000000
                 00000000
                           00000000
                                      00000000
                 00000000
                           00000000
                                      0000000
+0520
      00000000
+0530
      00000000
                 00000000
                           00000000
                                      00000000
      00000000
                 00000000
+0540
                           00000000
                                      0000000
+0550
      00000000
                 0000000
                           0000000
                                      0000000
      00000000
                 00000000
                           000000
              GMT-02/23/2001 15:50:35.958984 LOC-02/23/2001 11:50:35.958984
```

## RACROUTE REQUEST=VERIFY

This is an example of SAF trace output for RACROUTE REQUEST=VERIFY (service type 5) PRE and POST entries. Note that the column offsets are not exact but the content has not been altered.

```
**** GTFTRACE DISPLAY OPTIONS IN EFFECT ****
USR=ALL
**** GTF DATA COLLECTION OPTIONS IN EFFECT: ****
USRP option
      **** GTF TRACING ENVIRONMENT ****
Release: SP7.0.3 FMID: HBB7706 System
                         FMID: HBB7706 System name: RACFR13
      CPU Model: 4381 Version: FF Serial no. 111515
 USR57 F44 ASCB 00FA9B00
                                      JOBN RACF
     Following is a formatted R_TRACE record.
      This trace record was generated by IRRTRC00 with IDENT(R TRACE).
     Trace Identifier:
                                     00000036
     Record Eyecatcher:
                                     RTRACE
     Trace Type:
                                     RACFPRE
     Ending Sequence:
     Calling address:
                                     00000000
                                               8B04A24E
     Requestor/Subsystem:
                                     RSSC06 9
                                               RACF
     Primary jobname:
                                     RACF
     Primary asid:
                                     000001D
                                     00000000
     Primary ACEEP:
                                               006FFDC0
                                     RACF
     Home jobname:
                                     000001D
     Home asid:
     Home ACEEP:
                                     0000000
                                               006FFDC0
     Task address:
                                     0000000
                                               006EC1A0
     Task ACEEP:
                                     0000000
                                               0000000
                                     B5773AAD
                                               0E780C4B
     Time:
```

```
Error class:
Service number:
                               00000005
                              0000000
RACF Return code:
RACF Reason code:
                              0000000
                                         00000001
Return area address:
                              00000000
Parameter count:
                              000000A
Area length:
                               0000068
Area value:
00000000 00000000 00680200
                              00055800
0B089158
          0B089160
                    0B08916C
                              0000000
                                           ..j...j-..j%....
          00000068
00000000
                    00000000
                              00000000
                                           . . . . . . . . . . . . . . . . . . .
00400000
          00000000
                    0000000
                              0000000
0000000
          00000000
                    0000000
                              0000000
                                           0000000
          00000000
                    0000000
                              0000000
                                           . . . . . . . . . . . . . . . .
00000000
          00000000
Area length:
                               0000006C
Area value:
6C0000A0
          00000000
                    00000000
                              00000000
                                           %.....
00000000
          00000000
                    00000000
                               00000000
0000000
          00000000
                    00000000
                              0000000
                                           . . . . . . . . . . . . . . . . . .
0000000
          0B089154
                    0000000
                               0000000
                                           .....j.....
0000000
          0000000
                    0000000
                               0000000
                                           . . . . . . . . . . . . . . . . . . .
00000000
          00000000
                    00000000
                               0000000
                                           . . . . . . . . . . . . . . . . . .
00000000
          00000000
                    00000000
Area length:
                               80000008
Area value:
D6C6C6E2 C5E30034
                                         | OFFSET..
Area length:
                               00000004
Area value:
006CF930
                                         | .%9.
                                                             Area length:
                               8A00000A8
Area value:
          FF0000A8 02000000
C1C3C5C5
                              00000000
                                          ACEE...y.....
00000000
         085CC2E8 D7C1E2E2
                              5C015C40
                                          .....*BÝPASS*.*
40404040
          40400000
                    0001059F
                              40404040
                                              . . . . . .
40404040
         00000000
                    00000000
                              00000000
40404040
         40404040
                    0000000
                              0000000
0000000
          0000000
                    40404040
                              40404040
0000000
          00000000
                    0000000
                              0000000
00000000
          00000000
                    00000000
                              0101059F
                                           . . . . . . . . . . . . . . . . . . .
00000000
          00200000
                    00000000
                              00000000
                                           . . . . . . . . . . . . . . . . . .
00000000
          00000000
                    006CF8A0
                              0000000
                                           .....88
0000000
         006CF850
                               00000050
Area length:
Area value:
50010003 4002C000
                    0000000
                               0000000
                                           &....
0000000
          00000000
                    00000000
                               0000000
                                          . . . . . . . . . . . . . . . . . . .
00000000
          00000000
                    00000000
                              00000000
                                           01
F0F14040
          40404040
                    00000000
                              00000000
                                         | 01
| *BYPASS*
5CC2E8D7
          C1E2E25C
                    40404040
                              40404040
                               00000090
Area length:
Area value:
C1C3C5E7 03000000
                    0000000
                              0000000
                                           ACEX.....
00000000
          00000000
                    0000000
                              0000000
00000000
          00000000
                    00000000
                              00000000
0000000
          00000000
                    0000000
                              0000000
0000000
          0000000
                    0000000
                               0000000
0000000
          0000000
                    0000000
                               0000000
0000000
          0000000
                    0000000
                               0000000
00000000
          00000000
                    00000000
                              00000000
0000000
          00000000
                    00000000
                               0000000
                               8A00000A8
Area length:
Area value:
C1C3C5C5 FF0000A8
                    02000000
                              0000000
                                         | ACEE...y.....
0000000
         07C9C2D4
                    E4E2C5D9
                              4004E2E8 | .....IBMUSER .SY |
```

```
E2F14040
             4040A110
                       4001059F
                                  D9C1C3C6
                                             S1 ~...RACF
   40404040
             0000000
                       0000000
                                  0000000
                                                 . . . . . . . . . . . . .
   40404040
                       0000000
             40404040
                                  0000000
   0000000
             0000000
                       40404040
                                  40404040
                                              .....?}Y.....
                       00000000
   00000000
             006FD0E8
                                  00000000
                                              .....?.H......
   0000000
             006FDFC8
                       0000000
                                  0101059F
   0000000
             00200000
                       0000000
                                  0000000
                                              .....?...
   0000000
             0000000
                       006FFB48
                                  0000000
   00000000
             006FFD70
   Area length:
                                  00000050
  Area value: 50012204 0
             08004000
                       0000000
                                 0000000
                                              &.....
   0000000
             0000000
                       00000000
                                  0000000
   0000000
             0000000
                       0000000
                                  0000000
                                              . . . . . . . . . . . . . . . .
   0000000
             0000000
                       0000000
                                  0000000
   C9C2D4E4
             E2C5D940
                       E2E8E2F1
                                 40404040
                                             IBMUSER SYS1
   Area length:
                                  00000090
   Area value:
             03000000
                       0000000
   C1C3C5E7
                                  00000000
                                              ACEX.....
   00000000
                       00000000
             00000000
                                  00000000
   0000000
             00000024
                       006FE008
                                  0000000
   0000000
             0000000
                       0000000
                                  0000000
                                              0000000
             0000000
                       0000000
                                  0000000
   00000000
             00000000
                       00000000
                                  00000000
   00000000
             00000000
                       00000000
                                  00000000
   0000000
             0000000
                       0000000
                                 0000000
   00000000
             0000000
                       0000000
                                  0000000
  Hexadecimal dump of record follows:
000 00000036 D9E3D9C1 C3C54040 D
                           C3C54040
                                                    ..RTRACE RACF
+0000
                                      D9C1C3C6
+0010
       D7D9C540
                 0000000
                           0000000
                                      0000000
                                                  PRE .....
                                                  RSSC06 9.....s+
+0020
       0000000
                 0000000
                           0000000
                                      8B04A24E
+0030
       D9E2E2C3
                 F0F640F9
                           00000000
                                      0000000
                                                  RACF .>A...
+0040
                 40404040
       D9C1C3C6
                           006EC1A0
                                      00FA9B00
                                                     RACF .?.{
+0050
       00FA9B00
                 000001D
                           000001D
                                      D9C1C3C6
+0060
       40404040
                 D9C1C3C6
                           40404040
                                      006FFDC0
                                                  .?.{......
+0070
      006FFDC0
                 0000000
                           B5773AAD
                                      0E780C4B
+0080
      0000000
                           000000A
                                      00000005
                 00000001
                                                  . . . . . . . . . . . . . . . .
+0090
      00000068
                 0000000
                           0000000
                                      00680200
                                                  .....j...j-..j%
+00A0
       00055800
                 0B089158
                           0B089160
                                      0B08916C
+00B0
      00000000
                 0000000
                           00000068
                                      0000000
+00C0
      00000000
                 00400000
                           00000000
                                      0000000
                                                  +00D0
      00000000
                 0000000
                           00000000
                                      00000000
+00E0
       00000000
                 0000000
                           0000000
                                      0000000
+00F0
       0000000
                 0000000
                           0000000
                                      0000006C
+0100
       6C0000A0
                 0000000
                           0000000
                                      0000000
+0110
      0000000
                 00000000
                           0000000
                                      00000000
+0120
                 0000000
                           00000000
      00000000
                                      00000000
+0130
       0000000
                 0B089154
                           0000000
                                      00000000
+0140
       0000000
                 0000000
                           0000000
                                      0000000
                                                  . . . . . . . . . . . . . . . .
+0150
      00000000
                 0000000
                           0000000
                                      0000000
+0160
      00000000
                 00000000
                           00000000
                                      00000008
                                                  0FFSET.....%9.
+0170
       D6C6C6E2
                 C5E30034
                           00000004
                                      006CF930
                                                  ...yACEE...y....
+0180
      8A000000
                 C1C3C5C5
                           FF0000A8
                                      02000000
+0190
       00000000
                 0000000
                           085CC2E8
                                      D7C1E2E2
                                                  .....*BYPASS
+01A0
       5C015C40
                 40404040
                           40400000
                                      0001059F
+01B0
       40404040
                 40404040
                           00000000
                                      00000000
+01C0
                                                  ....
       00000000
                 40404040
                           40404040
                                      00000000
+01D0
       0000000
                 0000000
                           0000000
                                      40404040
+01E0
       40404040
                 0000000
                           0000000
                                      00000000
                                                     . . . . . . . . . . . . .
+01F0
      00000000
                 0000000
                           00000000
                                      0000000
                                                  . . . . . . . . . . . . . . . .
+0200
      0101059F
                 00000000
                           00200000
                                      00000000
                                                  +0210
       0000000
                 0000000
                           0000000
                                      006CF8A0
+0220
       0000000
                 0000000
                           006CF850
                                      00000050
                                                  &....
+0230
       50010003
                 4002C000
                           0000000
                                      0000000
+0240
      00000000
                 00000000
                           00000000
                                      00000000
                                                  . . . . . . . . . . . . . . . .
+0250
                 0000000
                           0000000
                                      0000000
                                                  01 .....
*BYPASS*
      00000000
+0260
       F0F14040
                 40404040
                           0000000
                                      0000000
+0270
       5CC2E8D7
                 C1E2E25C
                           40404040
                                      40404040
+0280
      00000090
                 C1C3C5E7
                           03000000
                                      0000000
                                                  ....ACEX.....
+0290
                 0000000
      0000000
                           0000000
                                      00000000
                                                  . . . . . . . . . . . . . . . .
+02A0
      00000000
                 0000000
                           00000000
                                      00000000
+02B0
       0000000
                 0000000
                           0000000
                                      0000000
+02C0
      00000000
                 0000000
                           0000000
                                      0000000
                 0000000
+02D0
       0000000
                           0000000
                                      0000000
                                                  . . . . . . . . . . . . . . . .
+02E0
      00000000
                 00000000
                           00000000
                                      00000000
+02F0
      00000000
                 0000000
                           0000000
                                      0000000
+0300
      00000000
                 0000000
                           0000000
                                      0000000
                                                | ......
```

```
+0310
        00000000 000000A8 C1C3C5C5
                                       FF0000A8 | .....yACEE...y
                                                    USER SYS1 ~.
 +0320
        02000000
                  00000000
                             00000000
                                       07C9C2D4
        E4E2C5D9
 +0330
                  4004E2E8
                             E2F14040
                                       4040A110
                                                    ...RACF
 +0340
        4001059F
                  D9C1C3C6
                            40404040
                                       00000000
 +0350
        00000000
                  00000000
                             40404040
                                       40404040
 +0360
        00000000
                  0000000
                             0000000
                                       0000000
                                                    . . . . . . . . . . . . . .
                                                    ....?}Y
 +0370
        40404040
                  40404040
                             0000000
                                       006FD0E8
 +0380
        00000000
                  00000000
                             0000000
                                       006FDFC8
 +0390
        00000000
                  0101059F
                             00000000
                                       00200000
 +03A0
        00000000
                  00000000
                             0000000
                                       0000000
                                                    .?....?..
 +03B0
        006FFB48
                  0000000
                             0000000
                                       006FFD70
 +03C0
        00000050
                  50012204
                             08004000
                                       00000000
                                                    +03D0
        00000000
                  00000000
                             00000000
                                       0000000
 +03E0
                  0000000
                                       00000000
        00000000
                             00000000
 +03F0
        00000000
                  0000000
                             00000000
                                       0000000
                                                    ....IBMUSER SYS1
 +0400
        00000000
                  C9C2D4E4
                             E2C5D940
                                       E2E8E2F1
 +0410
        40404040
                  00000090
                             C1C3C5E7
                                                     ....ACEX....
                                       03000000
 +0420
        00000000
                  00000000
                             0000000
                                       0000000
 +0430
        00000000
                  0000000
                             00000000
                                       00000024
 +0440
        006FE008
                  00000000
                             00000000
                                       0000000
 +0450
        00000000
                  0000000
                             0000000
                                       0000000
 +0460
        0000000
                  00000000
                             00000000
                                       00000000
 +0470
                  00000000
        00000000
                             00000000
                                       00000000
 +0480
        00000000
                  00000000
                             00000000
                                       00000000
 +0490
        00000000
                  0000000
                             0000000
                                       0000000
 +04A0
        00000000
                 0000000
               GMT-02/28/2001 19:57:22.490298 LOC-02/28/2001 15:57:22.490298
USR57 F44 ASCB 00FA9B00
                                    JOBN RACE
    Following is a formatted R_TRACE record.
     This trace record was generated by IRRTRC00 with IDENT(R_TRACE).
                                   00000036
    Trace Identifier:
    Record Eyecatcher:
                                   RTRACE
    Trace Type:
                                   RACFPOST
    Ending Sequence: Calling address:
                                   00000000
                                             8B04A24E
    Requestor/Subsystem:
                                   RSSC06 9
                                             RACF
    Primary jobname:
Primary asid:
                                   RACF
                                   000001D
    Primary ACEEP:
Home jobname:
                                   00000000
                                             006FFDC0
                                   RACF
                                   0000001D
    Home asid:
    Home ACEEP:
                                   0000000
                                             006FFDC0
                                   0000000
                                             006EC1A0
    Task address:
    Task ACEEP:
                                   0000000
                                             0000000
                                   B5773AAD
                                             0E8C548B
    Time:
    Error class:
                                   00000005
    Service number:
                                   0000000
    RACF Return code:
    RACF Reason code:
                                   0000000
                                   0000000
                                             0B0891C4
    Return area address:
    Parameter count:
                                   00000005
    Area length:
                                   00000068
    Area value:
    00000000
              00000000
                         00680200
                                   00055800
    0B089158
              0B089160
                         0B08916C
                                   0000000
                                               ..j...j-..j%....
              00000068
                         00000000
                                   00000000
    00000000
                                               . . . . . . . . . . . . . . . . . .
    00400000
              00000000
                         00000000
                                   00000000
    0000000
              0000000
                         0000000
                                   0000000
                                               . . . . . . . . . . . . . . . . .
    0000000
              00000000
                         0000000
                                   0000000
                                               . . . . . . . . . . . . . . . . .
    0000000
              00000000
                                   000006C
    Area length:
    Area value:
    6C0000A0
              00000000
                         00000000
                                   00000000
    0000000
              00000000
                         0000000
                                   0000000
    0000000
              0000000
                         0000000
                                   0000000
    0000000
              0B089154
                         0000000
                                   0000000
    0000000
              0000000
                         0000000
                                   0000000
                                               . . . . . . . . . . . . . . . .
    00000000
              00000000
                         00000000
                                   00000000
                                               . . . . . . . . . . . . . . . . . . .
              00000000
    00000000
                         00000000
    Area length:
                                   8A000000
    Area value:
    C1C3C5C5 FF0000A8
                         02000000
                                   0000000
                                             | ACEE...y.....
              07C9C2D4
                         E4E2C5D9
                                   4004E2E8 | .....IBMUSER .SY |
    0000000
```

```
E2F14040
             4040A110
                       4001059F
                                  D9C1C3C6
                                              S1 ~...RACF
   40404040
             0000000
                       0000000
                                  0000000
                                                  . . . . . . . . . . . . .
   40404040
                       0000000
             40404040
                                  0000000
   0000000
             0000000
                       40404040
                                  40404040
                                              .....?}Y.....
                       00000000
   00000000
             006FD0E8
                                  00000000
             006FDFC8
   0000000
                       0000000
                                  0101059F
                                              .....?.H.....
   0000000
                       0000000
             00200000
                                  0000000
                                              .....
   0000000
             0000000
                       006FFB48
                                  0000000
                                              .....?..
   00000000
             006FFD70
   Area length:
                                  00000050
  Area value: 50012204 0
             08004000
                       0000000
                                  0000000
                                              &.....
   0000000
             0000000
                       00000000
                                  0000000
   0000000
             0000000
                       0000000
                                  0000000
                                              . . . . . . . . . . . . . . . .
   0000000
             0000000
                       0000000
                                  0000000
   C9C2D4E4
             E2C5D940
                       E2E8E2F1
                                  40404040
                                              IBMUSER SYS1
   Area length:
                                  00000090
   Area value:
   C1C3C5E7
             03000000
                       0000000
                                  00000000
                                              ACEX.....
   00000000
             00000000
                       00000000
                                  00000000
   0000000
             00000024
                       006FE008
                                  0000000
   0000000
             0000000
                       0000000
                                  0000000
   0000000
             0000000
                       0000000
                                  0000000
   00000000
             00000000
                       00000000
                                  00000000
   00000000
             00000000
                       00000000
                                  00000000
   0000000
             0000000
                       0000000
                                  0000000
   00000000
             0000000
                       0000000
                                  0000000
  Hexadecimal dump of record follows:
000 00000036 D9E3D9C1 C3C54040 D
+0000
                                      D9C1C3C6
                                                     ..RTRACE RACF
+0010
       D7D6E2E3
                 0000000
                            0000000
                                      0000000
                                                  POST.....
                                                  RSSC06 9.....s+
+0020
       0000000
                 0000000
                            0000000
                                      8B04A24E
+0030
       D9E2E2C3
                 F0F640F9
                            00000000
                                      0000000
                                                  RACF .>A...
+0040
                 40404040
                                      00FA9B00
       D9C1C3C6
                            006EC1A0
                                                  RACF .?.{
.?.{....jD.....
+0050
       00FA9B00
                 000001D
                            000001D
                                      D9C1C3C6
+0060
       40404040
                 D9C1C3C6
                            40404040
                                      006FFDC0
+0070
       006FFDC0
                 0000000
                            B5773AAD
                                      0E8C548B
+0080
       00000000
                 0B0891C4
                            00000005
                                      00000005
+0090
       00000068
                 0000000
                            0000000
                                      00680200
                                                   .....j...j-..j%
+00A0
       00055800
                 0B089158
                            0B089160
                                      0B08916C
+00B0
       00000000
                 0000000
                            00000068
                                      0000000
                                                  .....
+00C0
       00000000
                 00400000
                            00000000
                                      0000000
+00D0
       00000000
                 0000000
                            00000000
                                      00000000
+00E0
       00000000
                 0000000
                            0000000
                                      0000000
+00F0
       0000000
                 0000000
                            0000000
                                      0000006C
+0100
       6C0000A0
                            0000000
                 0000000
                                      0000000
+0110
       00000000
                 00000000
                            0000000
                                      00000000
+0120
       00000000
                 0000000
                            00000000
                                      00000000
+0130
       0000000
                 0B089154
                            0000000
                                      00000000
+0140
       0000000
                 0000000
                            0000000
                                      0000000
+0150
       00000000
                 0000000
                            0000000
                                      0000000
+0160
       00000000
                 00000000
                            00000000
                                      000000A8
                                                   ACEE...y......
+0170
                            02000000
                                      00000000
       C1C3C5C5
                 FF0000A8
+0180
       0000000
                 07C9C2D4
                            E4E2C5D9
                                      4004E2E8
+0190
       E2F14040
                 4040A110
                            4001059F
                                      D9C1C3C6
                                                  S1 ~...RACF
+01A0
       40404040
                 0000000
                            0000000
                                      0000000
                                                      . . . . . . . . . . . .
+01B0
                            00000000
       40404040
                 40404040
                                      00000000
+01C0
                 0000000
                            40404040
       00000000
                                      40404040
                                                   .....?}Y.....
+01D0
       0000000
                 006FD0E8
                            0000000
                                      0000000
+01E0
       0000000
                 006FDFC8
                            0000000
                                      0101059F
                                                   ....?.H......
+01F0
       00000000
                 00200000
                            00000000
                                      0000000
                                                   .....?...
+0200
       00000000
                 00000000
                            006FFB48
                                      00000000
                                                   .....?.....&&....
+0210
       0000000
                 006FFD70
                            00000050
                                      50012204
+0220
       08004000
                 0000000
                            0000000
                                      0000000
                                                   . . . . . . . . . . . . . . . . . . .
+0230
       0000000
                            00000000
                 0000000
                                      0000000
                                                  .....IBMU
SER SYS1 ....
ACEX....
+0240
       00000000
                 00000000
                            00000000
                                      00000000
+0250
       00000000
                 0000000
                            0000000
                                      C9C2D4E4
+0260
       E2C5D940
                 E2E8E2F1
                            40404040
                                      00000090
+0270
       C1C3C5E7
                 03000000
                            0000000
                                      0000000
+0280
       00000000
                 0000000
                            00000000
                                      0000000
                                                  .....?\....
+0290
       0000000
                 00000024
                            006FE008
                                      00000000
                            0000000
+02A0
                 00000000
       00000000
                                      0000000
+02B0
       0000000
                 0000000
                            0000000
                                      0000000
+02C0
       00000000
                 0000000
                            0000000
                                      0000000
                                                  . . . . . . . . . . . . . . . .
+02D0
       0000000
                 0000000
                            0000000
                                      0000000
                                                   . . . . . . . . . . . . . . . .
+02E0
       00000000
                 0000000
                            0000000
                                      0000000
```

#### MANAGER ALTER

This is an example of a MANAGER ALTER trace with PRE and POST entries. Note that the column offsets are not exact but the content has not been altered.

```
**** GTFTRACE DISPLAY OPTIONS IN EFFECT ****
USR=ALL
**** GTF DATA COLLECTION OPTIONS IN EFFECT: ****
USRP option
              **** GTF TRACING ENVIRONMENT ****
     Release: SP7.0.3 FMID: HBB7706 System name: RACFR13
     CPU Model: 4381 Version: FF Serial no. 111515
USR57 F44 ASCB 00FACD00
                                  JOBN IBMUSER
     is a formatted R_TRACE record.
     This trace record was generated by IRRTRC00 with IDENT(R_TRACE).
                                 00000036
     Trace Identifier:
     Record Eyecatcher:
                                 RTRACE
     Trace Type:
                                 MNGRPRE
     Ending Sequence:
     Calling address:
                                 00000000 8B000BAE
     Requestor/Subsystem:
                                 IBMUSER
     Primary jobname:
     Primary asid:
                                 00000019
    Primary ACEEP:
                                 00000000
                                           006FF608
     Home jobname:
                                 IBMUSER
                                 00000019
     Home asid:
     Home ACEEP:
                                 00000000
                                           006FF608
                               0000000
                                           006B8220
     Task address:
     Task ACEEP:
                                 00000000
                                           0000000
                                 B57740CE
     Time:
                                           B8ED7F45
     Error class:
     Service number:
                                 0000000
    Service number:
RACF Return code:
RACF Reason code:
                                 0000000
     RACF Reason code:
                                 00000000
    Return area address:
Parameter count:
                                 00000000
                                           00000000
     Parameter count:
                                 00000006
     Area length:
                                 00000050
     Area value:
     08004102 0015FFDA 001468F8 00000000
                                             ....8....
     00000000 00000000 00000000
                                 01000000
                                           40404040
                                           | ......
                                 00000000
     00000000 00000000 00000000
                                 00000000
                                           Area length:
                                 80000008
     Area value:
     D6C6C6E2 C5E30004
                                           | OFFSET..
                                 00000004
     Area length:
     Area value:
     03D1D1D7
                                           | .JJP
                                                             Area length:
                                 000000A8
     Area value:
     C1C3C5C5 FF0000A8 02000000 000000000
                                           | ACEE...y..
                                           | ....IBMUSER .SY
| S1 ~....
     00000000 07C9C2D4 E4E2C5D9
                                 4004E2E8
     E2F14040 4040A110 0001059F 40404040
     40404040 00B28CA0
                       00000000
                                 00000000
                                            LOCALC10.....
     D3D6C3C1
              D3C3F1F0
                        00000000
                                 00000000
                                 40404040 | .....
     00000000
              00000000 40404040
                                           | .....?.q......
     00000000
              006FDF98
                        00000000
                                 00000000
     00000000 006FD120 00000000
                                          | .....?J......
                                 0101059F
```

```
00200000
                        00000000
    00000000
                                  00000000
                                              . . . . . . . . .
                                             .......?5."?&.
    0000000
              0000000
                        006FF578
                                  7F6F5000
    0000000
              006FDFB0
    Area length:
                                  00000050
    Area value:
    50010206
              0001C000
                        0000000
                                  0000000
                                              &.....{.......
    00000000
              00000000
                        00000000
                                  00000000
                                              . . . . . . . . . . . . . . . . . . .
              00000000
                        0000000
                                              LOCALC10.....
    00000000
                                  0000000
    D3D6C3C1
              D3C3F1F0
                        0000000
                                  0000000
    C9C2D4E4
             E2C5D940
                        E2E8E2F1
                                  40404040
                                              IBMUSER SYS1
                                  00000090
    Area length:
    Area value:
    C1C3C5E7
              03000000
                        0000000
                                              ACEX.....
                                  0000000
    00000000
              00000000
                        0000000
                                  00000000
                                              0000000
              00000024
                        006FF868
                                  00000000
    0000000
              0000000
                        0000000
                                  0000000
    0000000
              0000000
                        0000000
                                  0000000
    0000000
              0000000
                        0000000
                                  0000000
    00000000
              00000000
                        00000000
                                  00000000
                        00000000
    00000000
              00000000
                                  00000000
    0000000
              0000000
                        0000000
                                  0000000
    Hexadecimal dump of record follows:
                  D9E3D9C1 C3C54040
                                                  ....RTRACE MNGR
 +0000
                                      D4D5C7D9
       00000036
       D7D9C540
 +0010
                  0000000
                            00000000
                                      00000000
 +0020
       00000000
                  00000000
                            0000000
                                      0000000
 +0030
       00000000
                  0000000
                            0000000
                                      0000000
                                                   . . . . . . . . . . . . . . . .
                                                  .....b.....IBMU
 +0040
       00000000
                  0000000
                            006B8220
                                      00FACD00
 +0050
       00FACD00
                            00000019
                  00000019
                                      C9C2D4E4
                                                  SER IBMUSER .?6.
 +0060
       E2C5D940
                  C9C2D4E4
                            E2C5D940
                                      006FF608
 +0070
       006FF608
                  00000000
                            B57740CE
                                      B8ED7F45
                                                  .?6.....
 +0080
       0000000
                  0000000
                            00000006
                                      0000000
                                                   +0090
       00000050
                  08004102
                            0015FFDA
                                      001468F8
 +00A0
       00000000
                  0000000
                            0000000
                                      0000000
 +00B0
       01000000
                  20000000
                            0000000
                                      40404040
 +00C0
       40404040
                  0000000
                            0000000
                                      0000000
 +00D0
       00000000
                  0000000
                            0000000
                                      0000000
                                                   .....OFFSET..
 +00E0
                  80000008
                            D6C6C6E2
       00000000
                                      C5F30004
 +00F0
       00000004
                  03D1D1D7
                            8A00000A8
                                                   .....JJP...yACEE
                                      C1C3C5C5
 +0100
       FF0000A8
                  02000000
                            0000000
                                      0000000
 +0110
       07C9C2D4
                  E4E2C5D9
                            4004E2E8
                                      E2F14040
                                                   .IBMUSER .SYS1
 +0120
       4040A110
                  0001059F
                            40404040
                                      40404040
                                                   ~ . . . . .
 +0130
       00B28CA0
                  0000000
                            00000000
                                      D3D6C3C1
                                                     ....LOCA
                                                  LC10.....
                            0000000
 +0140
       D3C3F1F0
                  0000000
                                      0000000
                                                   ....
.?.q.....
 +0150
       00000000
                  40404040
                            40404040
                                      0000000
 +0160
       006FDF98
                            00000000
                  0000000
                                      0000000
 +0170
                  0000000
                            0101059F
                                      00000000
                                                   .?J.....
       006FD120
 +0180
                  00000000
                            0000000
       00200000
                                      00000000
                                                   .....?5."?&.....
 +0190
       00000000
                  006FF578
                            7F6F5000
                                      0000000
 +01A0
       006FDFB0
                  00000050
                            50010206
                                      0001C000
                                                   +01B0
       00000000
                  0000000
                            0000000
                                      0000000
 +01C0
       00000000
                  00000000
                            00000000
                                      00000000
                                                   . . . . . . . . . .
                                                   ....LOCALC10
 +01D0
       00000000
                  0000000
                            D3D6C3C1
                                      D3C3F1F0
                                                  ....IBMUSER
SYS1 ...ACEX
 +01E0
       0000000
                  0000000
                            C9C2D4E4
                                      E2C5D940
 +01F0
       E2E8E2F1
                  40404040
                            00000090
                                      C1C3C5E7
 +0200
       03000000
                  0000000
                            0000000
                                      0000000
 +0210
       00000000
                  0000000
                            00000000
                                      00000000
                                                   . . . . . . . . . . . . . . . .
 +0220
                                                   .....?8.......
       00000024
                  006FF868
                            00000000
                                      00000000
 +0230
       00000000
                  0000000
                            0000000
                                      0000000
 +0240
       00000000
                  0000000
                            0000000
                                      0000000
 +0250
                  00000000
                            00000000
       00000000
                                      00000000
 +0260
       00000000
                  00000000
                            00000000
                                      00000000
 +0270
       00000000
                  0000000
                            0000000
                                      0000000
                                                   . . . . . . . . . . . . . . . .
 +0280
       00000000
                  00000000
                            0000000
               GMT-02/28/2001 20:24:48.404209 LOC-02/28/2001 16:24:48.404209
USR57 F44 ASCB 00FACD00
                                   JOBN IBMUSER
     is a formatted R TRACE record.
     This trace record was generated by IRRTRC00 with IDENT(R_TRACE).
    Trace Identifier:
                                  00000036
    Record Eyecatcher:
                                  RTRACE
    Trace Type:
                                  MNGRPOST
    Ending Sequence:
                                  00000000 8B000BAE
    Calling address:
    Requestor/Subsystem:
                                 . . . . . . . . . . . . . . . . . . .
```

```
IBMUSER
   Primary jobname:
   Primary asid:
                                 00000019
  Primary ACEEP: Home jobname:
                                 00000000
                                           006FF608
                                 IBMUSER
   Home asid:
                                 00000019
   Home ACEEP:
                                 0000000
                                           006FF608
   Task address:
                                 0000000
                                           006B8220
   Task ACEEP:
                                 0000000
                                           0000000
                                 B57740CE
   Time:
                                           C6AFBD85
   Error class:
                                 00000000
   Service number:
   RACF Return code:
                                 0000000
                                 0000000
   RACF Reason code:
                                           00000000
   Return area address:
                                 00000000
   Parameter count:
                                 00000006
   Area length:
                                 00000050
   Area value:
   08004102
            0015FFDA
                       001468F8
                                 0000000
                                             . . . . . . . . . . . 8 . . . .
                                            .....BASE
   00000000
            00000000
                       0000000
                                 01000000
                                 40404040
   20000000
            00000000
                       C2C1E2C5
   00000000
            00000000
                       00000000
                                 00000000
   0000000
            00000000
                       0000000
                                 0000000
   Area length:
                                 80000008
   Area value:
   D6C6C6E2 C5E30004
                                           OFFSET..
   Area length:
                                 00000004
   Area value:
   03D1D1D7
                                           | .JJP
                                 8A00000A8
   Area length:
   Area value:
   C1C3C5C5 FF0000A8 02000000
                                 0000000
                                           | ACEE...y.....
                                             ....IBMUSER .SY
            07C9C2D4
   0000000
                       E4E2C5D9
                                 4004E2E8
   E2F14040
            4040A110
                       0001059F
                                 40404040
   40404040
            00B28CA0
                       0000000
                                 0000000
   D3D6C3C1
            D3C3F1F0
                       0000000
                                 0000000
                                            LOCALC10.....
   0000000
            00000000
                      40404040
                                 40404040
                                             ....?.q......
   0000000
            006FDF98
                       00000000
                                 0000000
   00000000
            006FD120
                       00000000
                                 0101059F
            00200000
                                            .....?5."?&.
   0000000
                       0000000
                                 0000000
   0000000
            00000000
                       006FF578
                                 7F6F5000
  0000000
            006FDFB0
   Area length:
                                 00000050
   Area value:
   50010206 00010000 00000000
                                 0000000
            00000000
                       00000000
                                 0000000
   00000000
                                            . . . . . . . . . . . . . . . .
                                            LOCALC10.....
   00000000
            00000000
                       0000000
                                 0000000
   D3D6C3C1
            D3C3F1F0
                       00000000
                                 0000000
   C9C2D4E4 E2C5D940 E2E8E2F1
                                 40404040
                                            IBMUSER SYS1
   Area length:
                                 00000090
   Area value:
   C1C3C5E7
            03000000
                       00000000
                                 0000000
                                            ACEX.....
   00000000
            00000000
                      00000000
                                 00000000
                                            . . . . . . . . . . . . . . . .
   00000000
            00000024
                       006FF868
                                 00000000
                                             ..........?8.....
   0000000
            00000000
                       0000000
                                 0000000
   0000000
            00000000
                       0000000
                                 0000000
   0000000
            00000000
                       0000000
                                 0000000
   00000000
            00000000
                       00000000
                                 00000000
   0000000
            00000000
                       0000000
                                 0000000
   0000000
            00000000
                       0000000
                                 0000000
  Hexadecimal dump of record follows:
      00000036 D9E3D9C1 C3C54040
                                     D4D5C7D9
+0000
                                                   ..RTRACE MNGR
                                                 POST.....
+0010
                 00000000
                          00000000
      D7D6E2E3
                                     00000000
+0020
      00000000
                 0000000
                           0000000
                                     0000000
                                                 . . . . . . . . . . . . . . . . . . .
+0030
      0000000
                 00000000
                           00000000
                                     00000000
                                              00000000
+0040
      00000000
                           006B8220
                                     00FACD00
+0050
      00FACD00
                00000019
                           00000019
                                     C9C2D4E4
+0060
      E2C5D940
                C9C2D4E4
                           E2C5D940
                                    006FF608
+0070
      006FF608
                00000000
                          B57740CE
                                    C6AEBD85 | .?6..... .F..e
```

```
00000000
                00000000
                          00000006
                                    00000000 | .....
+0080
+0090
      00000050
                08004102
                          0015FFDA
                                    001468F8
                                              | ....8
+00A0
      00000000
                0000000
                          0000000
                                    0000000
                                                .....BASE
+00B0
      01000000
                20000000
                          00000000
                                    C2C1E2C5
                00000000
+0000
      40404040
                          00000000
                                    00000000
+00D0
      00000000
                0000000
                          0000000
                                    0000000
                                                . . . . . . . . . . . .
                          D6C6C6E2
                                                .....OFFSET...
+00E0
      00000000
                80000008
                                    C5E30004
+00F0
      00000004
                03D1D1D7
                          8A00000A8
                                    C1C3C5C5
                                                .....JJP...yACEE
+0100 FF0000A8
                02000000
                          00000000
                                    00000000
                                                .IBMUSER .SYS1
+0110
      07C9C2D4
                E4E2C5D9
                          4004E2E8
                                    E2F14040
+0120
      4040A110
                0001059F
                          40404040
                                    40404040
                                                 ~....
+0130
      00B28CA0
                00000000
                          00000000
                                    D3D6C3C1
                                                   ....LOCA
+0140
      D3C3F1F0
                00000000
                          00000000
                                    00000000
                                                LC10.....
+0150
      00000000
                40404040
                          40404040
                                    00000000
                          00000000
                                                .?.q.....
+0160
      006FDF98
                00000000
                                    00000000
+0170
      006FD120
                00000000
                          0101059F
                                    0000000
                                                .?J.....
+0180
      00200000
                00000000
                          00000000
                                    00000000
                                                .....?5."?&.....
+0190
      00000000
                006FF578
                          7F6F5000
                                    0000000
+01A0
      006FDFB0
                00000050
                          50010206
                                    00010000
                                                .?.....&......{.
+01B0
      00000000
                00000000
                          00000000
                                    00000000
+01C0
      00000000
                0000000
                          0000000
                                    0000000
                                                . . . . . . . . .
                                                ....LOCALC10
+01D0 00000000
                00000000
                          D3D6C3C1
                                    D3C3F1F0
                                                .....IBMUSER
SYS1 ....ACEX
                                    E2C5D940
+01E0
      00000000
                00000000
                          C9C2D4E4
+01F0
                          00000090
      E2E8E2F1
                40404040
                                    C1C3C5E7
+0200 03000000
                00000000
                          00000000
                                    00000000
                                              | ......
+0210
      00000000
                00000000
                          00000000
                                    00000000
                                               . . . . . . . . . . . . . . . .
                                               .....?8......
+0220
      00000024
                006FF868
                          00000000
                                    00000000
+0230
      00000000
                00000000
                          00000000
                                    00000000
+0240
      00000000
                00000000
                          00000000
                                    00000000
+0250
      00000000
                00000000
                          00000000
                                    00000000
                00000000
+0260
      0000000
                          0000000
                                    0000000
                                                . . . . . . . . . . . . . . . .
+0270 00000000 00000000
                          00000000
                                    0000000
+0280 00000000 00000000
                          00000000
             GMT-02/28/2001 20:24:48.460550 LOC-02/28/2001 16:24:48.460550
```

# **Validating input**

This explains how to validate input to RACF processes.

# **Identifying the caller of RACF**

## **Prerequisites**

- "Obtaining a system dump" on page 47
- "Formatting a system dump" on page 47

## **Introduction to procedure**

When a RACF abend occurs, RACF might be the cause of the problem, or the program calling RACF might have passed an incorrect parameter list, which caused RACF to issue the abend. (The parameter list is the only input RACF gets from a caller.)

This describes how to determine what module issued the RACF macro.

#### **Procedure**

- 1. Look at the system dump and check the TCB with field TCBCMP (equal to the abend code).
- 2. Locate the RB that issued the RACF SVC (SVC 82, 83, 84, or 85). In this RB, get the address of the next sequential instruction from field RBOPSW. If no such RB exists, then the executing RACF service may be PC-entered. In this case, use the "Alternative procedure" on page 80.
- 3. Find this address in the system dump and scan backward for the eye-catcher (a module or CSECT name printed in readable form along the right margin of the dump). That is the name of the routine that issued the RACROUTE macro.

**Note:** If the address of the next sequential instruction after the RACROUTE macro is not in the system dump, check an LPA (link pack area) map to determine if it is within an LPA module. If it is within an LPA module, that module is the issuer of the RACROUTE macro.

- If the name you find is not the ICHRFR00 module, then the name found caused RACF to abend. (Note that the issuer of the RACF SVC may not have caused the original error but may have merely passed bad data created by yet another module that called it. The end of the bad data chain might be several callers away.)
- If the name you find is the ICHRFR00 module, then SAF (the system authorization facility) issued the RACF macro as requested by another module that issued the RACROUTE macro.

To determine who issued the RACROUTE macro, locate the "current task" in the system dump and check the active RBs.

- a. Find the PRB with a RACF SVC (SVC 82, 83, 84, or 85) in the RBRTPSW2 field.
- b. Find the next RB.
  - In a formatted dump that has been printed, this is the RB below the RB with the SVC.
  - On IPCS (interactive problem control system), this is the RB displayed below the RB with the SVC.
- Check the general-purpose registers in this RB. Register 1 should have the same value as the trace entry for the SVC found in Step <u>"3.a" on page 80</u>. Register 13 points to the save area of the ICHREROO module.
- For RACROUTE functions other than VERIFY or VERIFYX:
  - Find the save area of the ICHRFR00 module and make sure that in the save area, the address at offset X'4' points to the save area of the ICHSFR00 module (the previous save area).
- For RACROUTE functions VERIFY or VERIFYX:
  - Find the save area of the ICHSFR00 module and make sure that in the save area, the address at
    offset X'4' points to the save area of the IRRSVY00 (or IRRSVX00) module (the previous save
    area).
  - Find the save area of the ICHRFR00 module and make sure that in the save area, the address at offset X'4' points to the save area of the ICHSFR00 module (the previous save area).
- Find the save area of the ICHRFR00 module and make sure that in the save area, the address at offset X'4' points to the save area of the ICHSFR00 module (the previous save area).
- Find the save area of the ICHSFR00 module and make sure that in the save area, the address at offset X'4' points to the save area of the issuer of the RACROUTE macro (the previous save area).
- Find the save area of the issuer of the RACROUTE macro. In the save area of the issuer of the RACROUTE macro, offset X'C' is the contents of Register 14 of the module that issued the RACROUTE macro. Register 14 contains the address of the instruction after the RACROUTE macro.
- Find this address in the system dump and scan backward for the eye-catcher (a module or CSECT name printed in readable form along the right margin of the dump). That is the name of the routine that issued the RACROUTE macro.

### Alternative procedure

- 1. Look at the system dump and issue the IPCS command, SUMMARY FORMAT, to format the linkage stack for the failing task or SRB. In most cases, the top entry on this linkage stack represents the current RACF service; this can be validated by taking the formatted PSW for the stack entry and scrolling backward in memory in search of a module eyecatcher that has a RACF prefix, ICH or IRR.
- 2. If this stack entry represents a RACF service, then general purpose register 13 should point to a standard save area, and the caller of RACF can be located by tracing backward through a chain of such areas. If these steps do not appear to have produced the caller of RACF, then you cannot determine the caller of RACF without additional support.

# Checking the parameter list passed to RACF

#### **Prerequisites**

• "Obtaining a system dump" on page 47

• "Formatting a system dump" on page 47.

## How to check the parameter list passed to RACF

This procedure is useful only for a RACF macro request that was active when the system dump was generated.

- 1. Find the save area for the routine that issued the RACF macro. This can be found either in the trace-table entry for the SVC associated with the RACF macro, or in the RBs in a formatted dump. See "Identifying the caller of RACF" on page 79.
- 2. In the save area, find the contents of register 1.
  - If register 1 is zero, then the RACROUTE macro was issued and module ICHRFR00 issued the RACF macro. In this case, register zero points to a two-word parameter list. The first word of this parameter list points to the RACF SVC parameter list, and the second word of this parameter list points to the SAF parameter list. This is shown:
     Reg 0

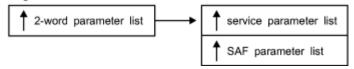

- If register 1 is not zero, then this is the address of the parameter list that is passed with the macro request.
- 3. Find the address in the storage portion of the system dump. The values in the dump are the actual parameter list as seen by the system when processing the RACF request.
- 4. Use the description of the parameter list from <u>"Parameter list descriptions" on page 151</u> to decode the actual parameter list.

**Note:** For some parameter lists (such as RACROUTE REQUEST=AUTH, RACROUTE REQUEST=DEFINE, and RACROUTE REQUEST=VERIFY) the length of the parameter list varies from release to release. Check the first byte of these parameter lists for the actual length used.

- 5. Use these checks to determine whether the active RACF macro request had an error. You can do the checks most efficiently if you have a listing of the program that issued the macro.
  - a. Did the RACF macro request that invoked RACF services use valid keyword values, including addresses?
  - b. Did the caller supply a register save area for the RACF macro?
  - c. Do the caller's storage areas contain correct values?

You could check the system dump for application program storage areas that appear to have incorrect values, such as missing printable identifiers for modules or control blocks. Key storage areas are pointed to by the register save area for the RACF macro. (Incorrect values are caused by logic problems due to incorrect addresses.)

This check is especially important for these types of unexpected abends, which might involve a logic error in either the application program that issued the RACF macro or a system routine:

- A X'0Cx' abend, such as X'0C4'
- A cancel (a X'x22' abend)

#### Alternative procedure to check the parameter list passed to RACF

After you find the caller of RACF, the first word of the parameter list pointed to from the stack entry should contain the address of the parameters passed to RACF on the request.

# Searching for a matching problem

# **Prerequisites**

- 1. See "Performing a preliminary search for a matching problem" on page 40 for a description of easily located problem symptoms to use to find a matching problem.
- 2. See "Troubleshooting the problem" on page 1 for the diagnostic procedures to follow to collect additional symptoms needed for a search.

For problems involving system dumps, you need to follow the diagnostic procedures in "Obtaining a system dump" on page 47 and "Formatting a system dump" on page 47

# How to search for a matching problem

This procedure summarizes search symptoms that you can collect by using this document's problem analysis procedures for RACF. You might want to use these symptoms to search for a matching problem in a problem database, or to report to IBM.

If you need descriptions or examples of entire search arguments, see the prerequisite procedure, "Performing a preliminary search for a matching problem" on page 40.

Scan <u>Table 19 on page 82</u> for more RACF symptoms that you might want to use in your search for a matching problem (or to report to IBM). It lists some of the most probable search symptoms for problems in RACF.

**Note:** For abends, more symptoms such as a register/PSW (program status word) difference and a failing instruction area are automatically produced in DAEDATA output, so they are not repeated here. Notes about the symptoms are indicated with asterisks (\*) and \*Note n\*, where n is the number of the note.

| Table 19. Additional search symptoms for RACF        |                          |                                    |  |  |
|------------------------------------------------------|--------------------------|------------------------------------|--|--|
| Description of search symptom                        | Free-format example      | Structured example                 |  |  |
| Control block name                                   | ACEE                     | FLDS/ACEE                          |  |  |
| Control block field name<br>&rbl&rbl&rbl&rbl*Note 1* | ACEEFLG1                 | FLDS/ACEEFLG1                      |  |  |
| Symptoms for later searches                          |                          |                                    |  |  |
| Level of failing module<br>&rbl&rbl&rbl&rbl*Note 2*  | HRF2220<br>or<br>UW09958 | LVLS/HRF2220<br>or<br>PTFS/UW09958 |  |  |

## Note:

- 1. If you receive too many matches on your first search, consider adding a control block field name or other text from a RACF error message. (Avoid use of addresses or other values that would vary between executions of the RACF function.)
- 2. The ID and level at the beginning of a failing module might be pointed to by RACF's PSW at the time of the failure. For abends, the module level might be in the SDWAMLVL field and in DAEDATA output.

# **Application Identity Mapping Considerations**

The conversion utility IRRIRA00 processes a RACF database to activate the function that controls the indexing of application identities for existing databases. IRRIRA00 is responsible for handling the non-RACF application identities that compose the alias index. The term 'alias' refers to any non-RACF

application user identity (such as identities for products including Lotus Notes for z/OS, Novell Directory Services for OS/390, and z/OS UNIX System Services) that is part of this index structure.

For more information about the IRRIRA00 utility and the stages of application identity mapping, see z/OS Security Server RACF System Programmer's Guide.

IRRIRA00 activates this in four stages that are controlled by the installation and lists the current stage of the active primary database. Down-level systems do not have any support for application identity mapping, so errors might occur if the RACF database is shared by systems running releases before Version 2 Release 10. Therefore, you should make your changes from your Version 2 Release 10 system only. To prevent changes being made from a down-level system inadvertently, do one of the following before running IRRIRA00:

- Migrate all your systems to Version 2 Release 10
- Use the command protection steps described in *z/OS Security Server RACF Security Administrator's Guide*

These examples point out problems that can occur when sharing the RACF database with a system running Version 2 Release 10 or higher that has the application identity mapping support at stage 1 or higher and a down-level system system:

- You ADD a user or group profile with an application identity on a down-level system. The IRRUT200 report runs successfully on the Version 2 Release 10 system, but shows that the mapping profiles were created though no alias indexes were ever created.
- You ALTER an application identity field in a user or group profile with a different application identity on the down-level system. The IRRUT200 report runs successfully on the Version 2 Release 10 system, but shows that the new mapping profiles were created though the old alias indexes that still exist. You must also issue the LISTUSER or LISTGRP command or run DBUNLOAD and compare the output to the IRRUT200 output to see differences.
- You DELETE a user or group profile with a mapping on the down-level system. The IRRUT200 report runs successfully on the Version 2 Release 10 system, but shows the mapping profiles are deleted though the old alias indexes still exist.

Additionally, if base profiles containing application identities are incorrectly manipulated from a down-level system, the alias index is not updated.

## LOGREC data set entries for the alias index

In all stages, the getUMAP, getGMAP, and R-usermap callable services report unexpected ICHEINTY and RACROUTE return codes (nonzero return codes other than indicating the profile was not found) with a LOGREC entry. Additionally, if locating an alias index entry fails but a mapping profile is found for a database at Stage 2, the callable service writes an entry to the LOGREC data set with a return code of X'0000000C' and a reason code of X'00000000'. The presence of these LOGREC entries indicates that the alias index is not complete and must be corrected before moving to Stage 3. The variable data for services IRRRGM01 (GID to group name mapping service), IRRRUM01 (UID to user ID mapping service) and IRRRIM00 (application ID to RACF user ID mapping service) serves as the RACF group name or user ID and as the entry name specified on the locate request for the alias index entry.

# **Recovering from errors with Application Identity Mapping**

Before stage 3, RACF maintains mapping profiles and functionality to ensure mapping compatibility with down-level systems that share a database with higher-level systems. This means the RACF database is susceptible to errors if a mapping profile is inadvertently deleted, or if the mapping profile is modified so that the alias index entry does not match the corresponding USER profile, as seen in the previous examples.

With application identity mapping enabled at stage 3, RACF uses an alias index rather than mapping profiles to associate users and groups with specific application identities from products such as Lotus Notes for z/OS, Novell Directory Services for OS/390, or z/OS UNIX System Services. Though unlikely, it is possible that an unexpected error could cause an association mismatch that you can identify by

comparing IRRUT200 alias index output with profile information returned from LISTUSER or LISTGRP (or DBUNLOAD). This area suggests methods to correct such inconsistencies.

If the mapping profile exists, and if your database is at stage 3, no profiles in class UNIXMAP, NOTELINK, or NDSLINK should exist. If you find one, you can ignore it just as RACF does. Otherwise, you can delete it using RDELETE. For example:

```
RDELETE UNIXMAP U1
```

If the mapping profile contains lowercase letters, you cannot specify them on the RDELETE command. You must use BLKUPD or RACROUTE to delete the profile.

If your database is at stage 1 or higher and you believe the profile to be incorrect, consider one of these:

- If the alias index entry is missing, and if your database is at stage 0, you should not expect to see any alias index.
- If your database is at stage 1 or higher and you do not find any alias index entry corresponding to a specified application identity, you can regenerate the entry by altering the user or group profile with the wanted application identity. For example, you can issue:

```
ALTUSER YOURID OMVS(UID(1))
```

• If the mapping profile associated with a user does not exist but the alias index entry does exist (at stage 1 or 2), you can remove the entry by temporarily adding the referenced profile with the indicated application identity, and then deleting the profile. For example, you can issue:

```
ADDUSER YOURID OMVS(UID(1))
DELUSER YOURID
```

• If an alias index entry references the incorrect user or group, but the user or group profile references a correct application identity, correct this by altering the user or group with the incorrect application identity, and then altering the user or group putting back the correct application identity. Suppose the alias index entry for the Lotus Notes for z/OS SNAME, USER1, references MYID rather than the wanted YOURID. For example, you can issue:

```
ALTUSER MYID LNOTES(SNAME(USER1))
ALTUSER YOURID LNOTES(SNAME(USER1))
```

# Using SAF Trace to debug IBM HTTP server problems

SAF Trace may be used to debug IBM HTTP server problems related to an incorrect SAF keyring configuration. In this area, following are the steps needed to provide the appropriate output to be analyzed. Also provided is sample data for you to compare your output to.

# Before you begin

You need to determine if the IBM HTTP server is using SAF keyrings.

• Verify that these lines are in httpd.main.conf:

```
sslmode on
```

sslport 443

keyfile *mysslring* SAF

If those lines do not exist in httpd.main.conf, **stop**, this diagnostic procedure does not apply.

• If the operator console says:

```
00 ICH408I USER(WEBSERV ) GROUP(IMWEB ) NAME(अमिनमिनमिनमिनमिनमिनमिनमिन।
IRR.DIGTCERT.LISTRING CL(FACILITY)
INSUFFICIENT ACCESS AUTHORITY
ACCESS INTENT(READ ) ACCESS ALLOWED(NONE )
```

You must give WEBSERV READ access to IRR.DIGTCERT.LSTRING in the FACULTY class. WEBSERV is the ID assigned to the web server process.

# Starting the trace

Perform these steps to use SAF Trace to debug IBM HTTP server problems related to an incorrect SAF keyring configuration.

1. Turn SAF Trace on for IRRSDL00:

@SET TRACE(CALLABLE(TYPE(41)) JOBNAME(\*))

2. Turn on GTF:

Start gtfracf.gtf,,,noprompt

## The order of trace calls

SSL calls the r\_datalib (IRRSDL00) callable service. For an error free SSL connection, SAF Trace contains a pre and post record for the r\_datalib functions in this order listed:

## **DataGetFirst**

initial DataGetFirst call that fails due to bad length of parameters

#### DataGetFirst

the first DataGetFirst call succeeds

#### **CheckStatus**

#### **DataGetNext**

call fails due to bad length of parameters

#### **DataGetNext**

call succeeds

#### **CheckStatus**

#### **DataGetNext**

call fails because there are no more certificates in the key ring

## **DataAbortQuery**

the call ending the query

## **Examples of each of the post records**

**Note:** This trace was generated by IRRTRC00 with IDENT(R\_TACE).

### **DataGetFirst**

```
00000036
Trace Identifier:
Record Eyecatcher:
                                  RTRACE
Trace Type:
Ending Sequence:
Calling address:
                                  OMVSPOST
                                  00000000 A6168CFA
Requestor/Subsystem:
Primary jobname:
Primary asid:
                                  IMWEBSRV
                                  00000022
                                  00000000
Primary ACEEP:
                                             009FFDC0
Home jobname:
                                 IMWEBSRV
Home asid:
                                  00000022
Home ACEEP:
                                  00000000
Task address:
                                 00000000
                                             009F0898
                                 00000000
                                             00000000
Task ACEEP:
Time:
                                 B5F9F4C7
                                             804A5686
Error class:
                                  00000029
Service number:
RACF Return code:
                                 00000000
RACF Reason code:
                                  00000000
Return area address:
                                 00000000
                                             00000000
Parameter count:
                                 00000029
                                 00000034
Area length:
Area value:
```

```
2561D0C0
          25615600
                    256155F4
                               25615604
                                            ./}{./.../.4./..
256155F8
          25615608 256155FC
                               256154D1
                                           ./.8./.../.../.J
                                           ./.../.K./M{./..
2561560C
          256154D2 2561D4C0
                               25615610
A5615790
                               80000008
Area length:
Area value:
D6C6C6E2 C5E30004
                                          | OFFSET..
                               00000004
Area length:
Area value:
0000000
                               80000008
Area length:
Area value:
D6C6C6E2 C5E30008
                                          | OFFSET..
Area length:
                               00000004
Area value:
0000000
                                          | ....
Area length:
                               00000008
Area value:
D6C6C6E2 C5E3000C
                                          | OFFSET..
Area length:
                               00000004
Area value:
0000000
                                          | ....
                               80000008
Area length:
Area value:
D6C6C6E2 C5E30010
                                          | OFFSET..
```

**Note:** Offset 10 is the return code, which in this case is 0.

```
Area length:
                               00000004
Area value:
0000000
                                         | ....
                               0000008
Area length:
Area value:
D6C6C6E2 C5E30014
                                         | OFFSET..
Area length:
                               00000004
Area value:
0000000
                               80000008
Area length:
Area value:
D6C6C6E2 C5E30018
                                         | OFFSET..
```

**Note:** Offset 18 is the reason code, which in this case is 0.

```
Area length: 00000004
Area value:
00000000 | .... |
Area length: 00000008
Area value:
D6C6C6E2 C5E3001C | OFFSET.. |
```

Note: Offset 1C is the function code, which in this case is 01.. 01 is DataGetFirst

```
Area length:
                               00000001
Area value:
01
Area length:
                               0000008
Area value:
D6C6C6E2 C5E30020
                                          | OFFSET..
                               00000004
Area length:
Area value:
0000000
                                          | ....
Area length:
                               80000008
Area value:
D6C6C6E2 C5E30024
                                          | OFFSET..
Area length:
                               0000001
Area value:
00
Area length:
                               80000008
Area value:
D6C6C6E2 C5E30028
                                          | OFFSET..
```

Note: Offset 28 is the ring name found in .conf file, which in this case is MYSSLRING.

```
000000A
Area length:
Area value:
09D4E8E2 E2D3D9C9 D5C7
                                         | .MYSSLRING
                              00000008
Area length:
Area value:
D6C6C6E2 C5E3002C
                                         | OFFSET..
Area length:
                              00000004
Area value:
0000000
                                         | ....
Area length:
                              80000008
Area value:
                                        | OFFSET..
D6C6C6E2 C5E30030
```

**Note:** Beginning with offset 30, the remaining offsets contain the function specific parameter list (FSPL).

```
Area length:
                             00000048
Area value:
         00000002
                                       | ./.Q....v
| .m....'5....
256157D8
                   00000000
                             000002A5
256494B8
                   257DF558
                             00000000
         00000000
                                        | ....irr
00000000
         00000009
                   256157EC
                             08899999
838599A3
         81000000
                   0000004F
                             257DF870
                                        | certa.....|.'8.
                                        l ..../N.
00000038 2561D5B0
                             80000008
Area length:
Area value:
D6C6C6E2 C5E30000
                                        | OFFSET..
                             00000014
Area length:
Area value:
25C9A040
         00000000 00000000
                             00000000
                                        | .I. .....
0000000
Area length:
                             80000008
Area value:
D6C6C6E2 C5E30010
                                        | OFFSET..
```

Note: Offset 10 is the certificate.

```
Area length:
                             000002A5
Area value:
308202A1
         3082020A A0030201
                             02020100
                                       | .b.~.b.....
300D0609
         2A864886
                   F70D0101
                             05050030
                                         .....f.f7.....
4D310B30
         09060355
                   04061302
                             55533118
         55040A13
                   0F4D5920
30160603
                             434F4D50
414E592C
         20494E43
                   31243022
                             06035504
0B131B48
         554D414E
                   20524553
                             4F555243
45532043
         45525449
                   46494341
                             5445301E
170D3031
         30363038
                   30353030
                             30305A17
                   34353935
                             395A304D
0D323030
         36313030
310B3009
         06035504
                   06130255
                             53311830
16060355
         040A130F
                   4D592043
                             4F4D5041
                                         ....(...|(&.
                                       | +....+....
4E592C20
         494E4331
                   24302206
                             0355040B
131B4855
         4D414E20
                   5245534F
                             55524345
                   49434154
                                        | .....a.
| .....f.f7.....
53204345
         52544946
                             4530819F
300D0609
         2A864886 F70D0101
                             01050003
818D0030
         81890281
                   8100B3E1
                             D36F32A3
                                        | a...ai.aa...L?.t
         8EF47012
                                        | .J...4.....7..z.
1ED16837
                   0F74E1F7
                             CA9BA924
         6A5EDD89
                   35CA9674
75216B53
                             4984F141
456081F5
                                          .-a5.;.i..o..d1.
                                        | U¢.\1..b..,.?X..
E44AB5E0
         F1B0DC82
                             6FE7AC57
                                        | P.+....VXf~<..z
D73D4ECD
         16161537
                   E5E786A1
                             4C0A09A9
                                         ..V...¬.M....2.
1464E572
         35AD5F9C
                   D40F1B55
                             45FDF230
                                        ..c.W...,.K....
B0228334
         E6ED2A0A
                   6B3AD28A
                             B4AA789D
                                         ..d2.`..G.....M
54FD84F2
         1279B011
                   C767CCCC
                             26EE3ED4
013BD21F
         AEBFB074
                   6AE50203
                             010001A3
                                         ..K.....t
81903081
         8D304B06
                   09551D0F
                             0186F842
                                         010D043E
         133C4765
                                        | .......
                   6E657261
                             74656420
                   65637572
62792074
         68652053
                             65576179
20536563
         75726974
                   79205365
                             72766572
20666F72
         204F532F
                   33393020
                             28524143
4629300E
         0603551D
                   0F0101FF
                             04040302
0006300F
         0603551D
                   130101FF
                             04053003
                                       | .....P.
| .w...o.W..'.XgM
| .K....f.f7....
                             0414D79A
0101FF30
         1D060355
                   1D0E0416
44A60457
         328F9635
                   E655137D
                             52E787D4
46D2300D
         06092A86
                   4886F70D
                             01010505
         0052EECE 337B3893 19B9D56B | ..aa....#.1..N,
00038181
```

```
AD725205 C97C4DE5 C16D13E3 1EEA02E6
                                           ....I@(VA_.T...W
D00A29B1
         CA6490CC
                    0ABAD5B9 6C61F417
                                         | }...........N.%/4.
         CBE8B84B
                    1A7BD22A
                              E3BC0154
95E207D5
                                         | nS.N.Y...#K.T...
                                         | .W.....J..p.5
| ..;...9..I.T...
FDE66400
         8A4BB3DA
                    0D75D127
                              079743F5
00ED5E58
                    2937C930
         DC4B1FF9
                              F306B662
0096DD5C
         BE80A812
                    5F859566
                              15D86B0C
                                          .o.*..y.¬en..Q,.
                                          .1.rv.a.m.5..RCS
ECF12799
         A58E813B 94FDF51E
                             45D9C3E2
27C64C2E BD
                                          .F<..
Area length:
                              80000008
Area value:
                                         | OFFSET..
D6C6C6E2 C5E30018
```

Note: Offset 18 is the private\_key\_ptr. In this case, the length of 0 indicates that there is no key.

```
Area length: 00000000
Area value:
Area length: 00000008
Area value:
D6C6C6E2 C5E30028 | OFFSET.. |
```

Note: Offset 28 is the label.

```
Area length:
                             00000009
Area value:
D4E840D7 D2C940C3 C1
                                        | MY PKI CA
                              80000008
Area length:
Area value:
D6C6C6E2 C5E3003C
                                        | OFFSET..
                              0000004F
Area length:
Area value:
304D310B
         30090603 55040613
0355040A 130F4D59
                             02555331
18301606
                             20434F4D
                                          ....(...)
50414E59
         2C20494E 43312430
                             22060355
                                         &.+....+....
                                        | .....(.+....|..
040B131B 48554D41 4E205245
                             534F5552
43455320 43455254 49464943
                              415445
                              80000008
Area length:
Area value:
                                        | OFFSET..
D6C6C6E2 C5E30044
Area length:
                              0000038
```

Note: Offset 44 is the Subjects\_DN.

```
Area value:
F0F04BD6 E47EC8E4 D4C1D54A D9C5E2D6
                                        00.0U=HUMAN¢RESO
E4D9C3C5 E24AC3C5 D9E3C9C6 C9C3C1E3
                                         URCES¢CERTIFICAT
C54BD67E
         D4E84AC3
                   D6D4D7C1 D5E86B4A
                                        | E.O=MY¢COMPANY,¢
C9D5C34B C37EE4E2
                                        | INC.C=US
Area length:
                             8A00000A8
Area value:
C1C3C5C5 FF0000A8
                   02000000
                             00000000
                                         .....WEBSERV .IM
00000000
         07E6C5C2
                   E2C5D9E5
                             4005C9D4
                                         WEB .....IMWE
E6C5C240
         40400101
                   0501163F
                             C9D4E6C5
                                         BSRV....
C2E2D9E5
         00000000
                   00000000
                             00000000
40404040
         40404040
                   0000000
                             0000000
00000000
         00000000
                   40404040
                             40404040
00000000
         009FDF90
                   0000000
                             009FFA78
00000000
         009FFAE0
                   00000000
                             0101163F
                                         . . . . . . . \ . . . . . . . .
                   00000000
00000000
         00200000
                             00000000
00000000
         00000000
                   009FFB48
                             00000000
00000000
         009FFD70
                                         . . . . . . . .
Area length:
                              00000050
Area value:
50012004
         00000000
                   00000000
                             00000000
00000000
         00000000
                   0000000
                             0000000
00000000
         0000000
                   0000000
                             0000000
                   0000000
00000000
         00000000
                             0000000
                                         WEBSERV IMWEB
F6C5C2F2
         C5D9E540
                   C9D4F6C5
                             C2404040
Area length:
                             00000090
Area value:
C1C3C5E7
         03000000
                   00000000
                             0000000
00000000
         00000000
                   00000000
                             00000000
                                         . . . . . . . . . . . . . . . . .
00000000
         00000024
                   009FE008
                             00000000
                                         00000000
                             00000000
                                         .....g.
00000000
         00000000
00000000
         0000000
                   7F877040
                             00000000
00000000
         00000000
                   0000000
                             00000000 | ......
```

```
Area length:
                                   0000000
   Area value:
  Hexadecimal dump of record follows: 000 00000036 D9E3D9C1 C3C54040 D
+0000
       00000036
                                       D6D4F5F2
                                                     ...RTRACE OMVS
+0010
       D7D6E2E3
                 0000000
                            0000000
                                       0000000
                                                    P0ST.....
+0020
       0000000
                 0000000
                            0000000
                                       0000000
                                                    . . . . . . . . . . . . . . . . .
+0030
       A6168CFA
                  0000000
                            0000000
                                       40400000
                                                    W......
+0040
       00000000
                 00000000
                            0000000
                                       00000000
+0050
       00000000
                  00000000
                            009F0898
                                       00000000
                                                    ....p....q....
+0060
       00F55C80
                  0000000
                            00F55C80
                                       00000022
+0070
       00000022
                  C9D4E6C5
                            C2E2D9E5
                                                    ....IMWEBSRVIMWE
                                       C9D4E6C5
                                                   +0080
       C2E2D9E5
                  0000000
                            009FFDC0
                                       0000000
       009FFDC0
+0090
                                       B5F9F4C7
                 0000000
                            0000000
                                                    +00A0
       804A5686
                  0000000
                            0000000
                                       0000000
+00B0
       00000029
                  00000029
                            00000034
                                       2561D0C0
+00C0
       25615600
                  256155F4
                            25615604
                                       256155F8
+00D0
       25615608
                  256155FC
                            256154D1
                                       2561560C
+00E0
       256154D2
                  2561D4C0
                            25615610
                                       A5615790
+00F0
       80000008
                  D6C6C6E2
                            C5E30004
                                       00000004
                                                    ....OFFSET.....
+0100
       0000000
                  80000008
                            D6C6C6E2
                                       C5E30008
                                                    .....OFFSET..
                                                   OFFSET....
+0110
       00000004
                  0000000
                            80000008
                                       D6C6C6E2
+0120
       C5E3000C
                  00000004
                            0000000
                                       80000008
+0130
       D6C6C6E2
                  C5E30010
                            00000004
                                       00000000
+0140
       0000008
                  D6C6C6E2
                            C5E30014
                                       00000004
+0150
       0000000
                  80000008
                            D6C6C6E2
                                       C5E30018
                                                    .....OFFSET.
                                                   +0160
       00000004
                  0000000
                            80000008
                                       D6C6C6E2
+0170
       C5E3001C
                  00000001
                            01000000
                                       08D6C6C6
                                                   20000000
+0180
       E2C5E300
                            04000000
                                       0000000
+0190
       08D6C6C6
                  E2C5E300
                            24000000
                                       01000000
+01A0
                  C6E2C5E3
                            00280000
                                       000A09D4
       0008D6C6
+01B0
       E8E2E2D3
                  D9C9D5C7
                            80000008
                                       D6C6C6E2
+01C0
       C5E3002C
                                                   00000004
                            0000000
                                       0000008
+01D0
       D6C6C6E2
                  C5E30030
                            00000048
                                       256157D8
                                                    .....'5.....v.m.
+01E0
       00000002
                  0000000
                            000002A5
                                       256494B8
+01F0
                            0000000
       00000000
                  257DF558
                                       0000000
                  256157EC
+0200
                            08899999
                                       838599A3
                                                    ..../...irrcert
       00000009
                                                   81000000
+0210
                            257DF870
                                       00000038
                  0000004F
+0220
       2561D5B0
                  80000008
                            D6C6C6E2
                                       C5E30000
+0230
       00000014
                  25C9A040
                            0000000
                                       0000000
+0240
       0000000
                  0000000
                            80000008
                                       D6C6C6E2
+0250
       C5E30010
                 000002A5
                            308202A1
                                       3082020A
+0260
       A0030201
                 02020100
                            300D0609
                                       2A864886
                                                    .....f.f
                                                    7.....
+0270
       F70D0101
                  05050030
                            4D310B30
                                       09060355
+0280
       04061302
                  55533118
                            30160603
                                       55040A13
                                                    .(...|(&.+....+.
+0290
       0F4D5920
                 434F4D50
                            414E592C
                                       20494E43
       31243022
                 06035504
                                       554D414F
+02A0
                            0B131B48
+02B0
       20524553
                 4F555243
                            45532043
                                       45525449
+02C0
       46494341
                  5445301E
                            170D3031
                                       30363038
+02D0
       30353030
                  30305A17
                            0D323030
                                       36313030
       34353935
                  395A304D
                            310B3009
+02E0
                                       06035504
                                                    ....!.(......
+02F0
       06130255
                  53311830
                                                    (...|(&.+...,+..
                            16060355
                                       040A130F
+0300
       4D592043
                 4F4D5041
                            4E592C20
                                       494E4331
+0310
       24302206
                  0355040B
                            131B4855
                                       4D414E20
+0320
       5245534F
                  55524345
                            53204345
                                       52544946
                                                   .....a....f.f
7.....a...ai.a
                                       2A864886
       49434154
                 4530819F
                            30000609
+0330
                                       81890281
+0340
       F70D0101
                 01050003
                            818D0030
                                                   a...L?.t.J...4..
...7..z..-a5.;.i
+0350
       8100B3E1
                  D36F32A3
                            1ED16837
                                       8EF47012
+0360
       0F74E1F7
                  CA9BA924
                            456081F5
                                       6A5EDD89
                                                    ..o..d1.U¢.\1..b
+0370
       35CA9674
                 4984F141
                            E44AB5E0
                                       F1B0DC82
                            D73D4ECD
+0380
       75216B53
                  6FE7AC57
                                       16161537
                                                    ..,.?X..P.+....
VXf~<..z..V...¬.
+0390
       E5E786A1
                                       35AD5F9C
                  4C0A09A9
                            1464E572
                                                   M....2...c.W...
, .K.....d2.`..
G....M..K....
+03A0
       D40F1B55
                 45FDF230
                            B0228334
                                       E6ED2A0A
                            54FD84F2
+03B0
       6B3AD28A
                  B4AA789D
                                       1279B011
+03C0
       C767CCCC
                  26EE3ED4
                            013BD21F
                                       AEBFB074
                                                    .V....ta..a....
+03D0
       6AE50203
                  010001A3
                            81903081
                                       8D304B06
                                                   >../....`
>.../`.....
`.....?`.|..
+03E0
       09551D0F
                  0186F842
                            010D043E
                                       133C4765
+03F0
       6E657261
                  74656420
                            62792074
                                       68652053
+0400
       65637572
                  65576179
                            20536563
                                       75726974
+0410
       79205365
                  72766572
                            20666F72
                                       204F532F
       33393020
                            4629300E
+0420
                  28524143
                                       0603551D
+0430
       0F0101FF
                  04040302
                            0006300F
                                       0603551D
+0440
       130101FF
                  04053003
                            0101FF30
                                       1D060355
                                                   .....P..w...o.
W..'.XgM.K....f
+0450
       1D0E0416
                  0414D79A
                            44A60457
                                       328E9635
+0460
                  52E787D4
       E655137D
                            46D2300D
                                       06092A86
+0470
       4886F70D
                 01010505
                            00038181
                                       0052EECE
                                                    .f7.....aa...
+0480
       337B3893
                 19B9D56B
                            AD725205
                                       C97C4DE5
                                                   .#.1..N,....I@(V
```

```
CA6490CC
       C16D13E3 1EEA02E6
                            D00A29B1
                                                   A_.T...W}...
+0490
+04A0
       0ABAD5B9
                 6C61F417
                            95E207D5
                                       CBE8B84B
                                                   ..N.%/4.nS.N.Y..
                                                   .#K.T....W......9
       1A7BD22A
                 E3BC0154
+04B0
                            FDE66400
                                       8A4BB3DA
+04C0
       0D75D127
                 079743F5
                            00ED5E58
                                       DC4B1FF9
                                                   ..I.T....o.*..y.
+04D0
       29370930
                 F306B662
                            0096DD5C
                                       BF80A812
       5F859566
+04E0
                 15D86B0C
                            ECF12799
                                       A58E813B
                                                   ¬en..Q,..1.rv.a.
+04F0
       94FDF51E
                 45D9C3E2
                            27C64C2E
                                       BD000000
                                                   m.5..RCS.F<....
                                                   .OFFSET.....MY
PKI CA...OFFSET
+0500
       08D6C6C6
                 E2C5E300
                            18000000
                                       0000000
+0510
       08D6C6C6
                 E2C5E300
                            28000000
                                       09D4F840
       D7D2C940
                            0008D6C6
+0520
                 C3C10000
                                      C6E2C5E3
+0530
       003C0000
                 004F304D
                            310B3009
                                       06035504
+0540
       06130255
                 53311830
                            16060355
                                       040A130F
+0550
       4D592043
                 4F4D5041
                            4E592C20
                                      494E4331
                                                   (...|(&.+....+..
       24302206
+0560
                 0355040B
                            131B4855
                                      4D414E20
                                                   ....(.+.
+0570
       5245534F
                 55524345
                            53204345
                                       52544946
                                                   ....OFFSET.
+0580
       49434154
                 45000000
                            08D6C6C6
                                       E2C5E300
+0590
       44000000
                 38F0F04B
                            D6E47EC8
                                                   ....00.OU=HUMAN
                                      E4D4C1D5
+05A0
       4AD9C5E2
                 D6E4D9C3
                            C5E24AC3
                                       C5D9E3C9
                                                   ¢RESOURCES¢CERTI
       C6C9C3C1
                                                   FICATE.O=MY¢COMP
+05B0
                 E3C54BD6
                            7ED4E84A
                                       C3D6D4D7
+05C0
       C1D5E86B
                 4AC9D5C3
                            4BC37EE4
                                       E2000000
                                                   ANY,¢INC.C=US...
                                                   yACÉE...y.....
.....WEBSERV .I
+05D0
       A8C1C3C5
                 C5FF0000
                            A8020000
                                       0000000
+05E0
       00000000
                 0007E6C5
                            C2E2C5D9
                                       E54005C9
       D4E6C5C2
                 40404001
                                                   MWEB .....IMW
+05F0
                            01050116
                                       3FC9D4E6
+0600
       C5C2E2D9
                 E5000000
                                                   EBSRV.....
                            00000000
                                      00000000
+0610
       00404040
                 40404040
                            40000000
                                       0000000
+0620
       00000000
                 0000000
                            00404040
                                       40404040
                 00009FDF
+0630
       40000000
                            9000000
                                       00009FFA
                                                   . . . . . . . . . . . . . . .
+0640
       78000000
                 00009FFA
                            F0000000
                                       00010116
                                                   . . . . . . . . \ . . . . . . . .
+0650
       3F000000
                 00002000
                            00000000
                                       00000000
+0660
       00000000
                 0000000
                            00009FFB
                                      48000000
                                                   +0670
       00000000
                 00009FFD
                            70000000
                                       50500120
+0680
       040000C0
                 0000000
                            00000000
                                      0000000
+0690
       00000000
                 00000000
                            0000000
                                       00000000
+06A0
       0000000
                 0000000
                            0000000
                                       0000000
+06B0
       00000000
                 0000000
                            00000000
                                       00E6C5C2
                                                   SERV IMWEB ...
+06C0
       E2C5D9E5
                 40C9D4E6
                            C5C24040
                                       40000000
                                                   .ACEX.....
+06D0
       90C1C3C5
                 E7030000
                            00000000
                                      0000000
+06E0
       0000000
                 0000000
                            0000000
                                       0000000
+06F0
       00000000
                 0000000
                            24009FE0
                                      08000000
+0700
       0000000
                 0000000
                            0000000
                                       0000000
+0710
       00000000
                 0000000
                            007F8770
                                      40000000
+0720
       00000000
                 00000000
                            00000000
                                       00000000
       00000000
                 00000000
                            00000000
                                       00000000
+0730
+0740
       00000000
                 0000000
                            0000000
                                       0000000
+0750
                 0000000
                            0000000
       0000000
                                       0000000
                                                   . . . . . . . . . . . . . . . .
+0760
       00000000
```

**Note:** All remaining examples contain the Function Specific Parameter List (FSPL) part of the trace record. All functions have the same parameter in the r\_datalib parameter list, with different values.

#### **CheckStatus**

```
D6C6C6E2 C5E30030 | OFFSET.. |
Area length: 00000008
Area value:
000002A5 256494B8 | ...v..m. |
Area length: 00000008
Area value:
D6C6C6E2 C5E30004 | OFFSET.. |
```

**Note:** Offset 4 is the Certificate.

```
000002A5
Area length:
Area value:
308202A1
                                              .b.~.b......
....f.f7.....
          3082020A
                     A0030201
                                 02020100
300D0609
          2A864886
                     F70D0101
                                 05050030
                                             (.....(...|&
.....(...|&
.....(.+...|...
          09060355
4D310B30
                     04061302
                                 55533118
30160603
          55040A13
                      0F4D5920
                                 434F4D50
414E592C
          20494E43
                      31243022
                                 06035504
0B131B48
          554D414E
                      20524553
                                 4F555243
                      46494341
45532043
          45525449
                                 5445301E
170D3031
          30363038
                     30353030
                                 30305A17
0D323030
          36313030
                      34353935
                                 395A304D
                                              .....(...|(&.
310B3009
           06035504
                      06130255
                                 53311830
                                 4F4D5041
16060355
          040A130F
                      4D592043
                      24302206
4F592C20
          494E4331
                                 0355040B
131B4855
           4D414E20
                     5245534F
                                 55524345
53204345
          52544946
                      49434154
                                 4530819F
```

```
2A864886
                          F70D0101
                                     01050003
   300D0609
                                                 | .....f.f7....
   818D0030
              81890281
                          8100B3E1
                                     D36F32A3
                                                   a...ai.aa...L?.t
                                                   .J...4.....7..z.
.-a5.;.i..o..d1.
              8EF47012
   1ED16837
                          0F74E1F7
                                     CA9BA924
   456081F5
              6A5EDD89
                          35CA9674
                                     4984F141
                                                   U¢.\1..b..,.?X..
P.+....VXf~<..z
   E44AB5E0
              F1B0DC82
                          75216B53
                                     6FF7AC57
   D73D4ECD
              16161537
                          E5E786A1
                                     4C0A09A9
                                                  P.+. ...VX1~<..z

...V...¬.M....2.

...C.W..., K....

...d2. ...G....M

...K...V...t

a.a....f8.

....>./...

.......
                                     45FDF230
   1464E572
              35AD5F9C
                          D40F1B55
   B0228334
              E6ED2A0A
                          6B3AD28A
                                     B4AA789D
   54FD84F2
              1279B011
                          C767CCCC
                                     26FF3FD4
   013BD21F
              AEBFB074
                          6AE50203
                                     010001A3
   81903081
              8D304B06
                          09551D0F
                                     0186F842
   010D043E
              133C4765
                          6E657261
                                     74656420
   62792074
              68652053
                          65637572
                                     65576179
                          79205365
   20536563
              75726974
                                     72766572
   20666F72
              204F532F
                          33393020
                                     28524143
   4629300E
              0603551D
                          0F0101FF
                                     04040302
   0006300F
              0603551D
                          130101FF
                                     04053003
                                                   ....P.
.w...o.W..'.XgM
   0101FF30
              1D060355
                          1D0E0416
                                     0414D79A
                          E655137D
   44A60457
              328E9635
                                     52E787D4
   46D2300D
              06092A86
                          4886F70D
                                     01010505
                                                   .K.....f.f7....
                                                   ..aa....#.1..N,
....I@(VA_.T...W
}.....N.%/4.
nS.N.Y...#K.T...
   00038181
              0052EECE
                          337B3893
                                     19B9D56B
   AD725205
              C97C4DE5
                          C16D13E3
                                     1EEA02E6
   D00A29B1
              CA6490CC
                                     6C61F417
                          0ABAD5B9
   95E207D5
              CBE8B84B
                          1A7BD22A
                                     E3BC0154
   FDE66400
              8A4BB3DA
                          0D75D127
                                     079743F5
                                                   .W....J..p.5
                                                   ..;...9..I.T...
   00ED5E58
              DC4B1FF9
                          2937C930
                                     E306B662
                                                   .o.*..y.¬en..Q,.
                          5F859566
   0096DD5C
              BE80A812
                                     15D86B0C
   ECF12799
                          94FDF51E
                                     45D9C3E2
                                                    .1.rv.a.m.5..RCS
              A58E813B
   27C64C2E
                                                   .F<..
   Area length:
                                      000000A8
   Area value:
                                                   ACEE...y.....
....WEBSERV .IM
WEB ....IMWE
BSRV.....
   C1C3C5C5
              FF0000A8
                          02000000
                                     0000000
   00000000
              07E6C5C2
                          E2C5D9E5
                                     4005C9D4
   E6C5C240
              40400101
                          0501163F
                                     C9D4E6C5
   C2E2D9E5
              00000000
                          0000000
                                     0000000
              40404040
                          0000000
   40404040
                                     0000000
   0000000
              00000000
                          40404040
                                     40404040
                                     009FFA78
   0000000
              009FDF90
                          0000000
                                                   . . . . . . . . . . . . . . . .
   0000000
              009FFAE0
                          0000000
                                     0101163F
                                                   . . . . . . . \ . . . . . . . . .
   0000000
              00200000
                          0000000
                                     0000000
                                                   . . . . . . . . . . . . . . . .
   0000000
              00000000
                          009FFB48
                                     0000000
                                                   00000000
              009FFD70
                                      00000050
   Area length:
   Area value:
   50012004
              0000C000
                          0000000
                                     0000000
                                                   &.....
   00000000
              00000000
                          0000000
                                     0000000
                                                   . . . . . . . . . . . . . . . .
   00000000
                          00000000
                                     00000000
              00000000
   00000000
              00000000
                          0000000
                                     0000000
   E6C5C2E2
              C5D9E540
                          C9D4E6C5
                                     C2404040
                                                   WEBSERV IMWEB
   Area length:
                                      00000090
   Area value: C1C3C5E7 0
              03000000
                          00000000
                                     00000000
                                                   .....g.
   00000000
              00000000
                          00000000
                                     00000000
   0000000
              00000024
                          009FE008
                                     0000000
   0000000
              00000000
                          0000000
                                     0000000
                          7F877040
   00000000
              00000000
                                     00000000
   0000000
              00000000
                          00000000
                                     0000000
   00000000
              00000000
                          0000000
                                     0000000
   0000000
                          0000000
                                     0000000
              00000000
                                                   . . . . . . . . . . . . . . . .
   00000000
              00000000
                          0000000
                                     0000000
   Area length:
                                      00000000
   Area value:
   Hexadecimal dump of record follows:
       00000036 D9E3D9C1 C3C54040
                                          D6D4E5E2
                                                         ...RTRACE OMVS
+0000
                   00000000
                              00000000
                                                        P0ST.....
+0010
       D7D6E2E3
                                          00000000
+0020
       00000000
                   00000000
                              00000000
                                          00000000
                                                        . . . . . . . . . . . . . . . . . . .
+0030
       A6168F34
                   0000000
                              0000000
                                          40400000
+0040
       0000000
                   0000000
                              0000000
                                          0000000
                                                        ....q....q....
.5*.....5*....
...IMWEBSRVIMWE
+0050
       00000000
                   0000000
                              009F0898
                                          0000000
+0060
       00F55C80
                   00000000
                              00F55C80
                                          00000022
+0070
       00000022
                   C9D4E6C5
                               C2E2D9E5
                                          C9D4E6C5
                                                        +0080
       C2E2D9E5
                   0000000
                               009FFDC0
                                          0000000
+0090
       009FFDC0
                   0000000
                               0000000
                                          B5F9F4C7
                                                       .F%. ..../}{
./.../.4./.../.8
./.../.../.}./.
./.K./M{{...v/.<

OFFSET
+00A0
       80C66C46
                   0000000
                              0000000
                                          0000000
+00B0
       0000001F
                   00000029
                              00000034
                                          2561D0C0
                   256155F4
                               25615604
                                          256155F8
+00C0
       25615600
+00D0
       25615608
                   256155FC
                               256154D0
                                          2561560C
+00E0
       256154D2
                   2561D4C0
                               25615610
                                          A561554C
                                                        ....0FFSET.....
                                          00000004
+00F0
       80000008
                   D6C6C6E2
                               C5E30004
                                                        .....OFFSET.
                              D6C6C6E2
+0100
       00000000
                   80000000
                                          C5E30008
+0110
       00000004
                   0000000
                              0000008
                                          D6C6C6E2
                                                         .....OFFS
+0120
       C5E3000C
                   00000004
                              0000000
                                          80000008
                                                        ET.....
```

```
D6C6C6E2
                  C5E30010
                            00000004
                                       00000000
                                                    0FFSET.....
+0130
+0140
       80000008
                  D6C6C6E2
                             C5E30014
                                       00000004
                                                     ....OFFSET.....
                                                     ....OFFSET.
+0150
       0000000
                  80000008
                             D6C6C6E2
                                       C5E30018
+0160
       00000004
                  0000000
                                                     .....0FFS
                             80000008
                                       D6C6C6E2
       C5E3001C
                                                    ET.....OFF
SET.....
+0170
                  00000001
                             04000000
                                       08D6C6C6
+0180
       E2C5E300
                  20000000
                             04000000
                                       0000000
                                                    .OFFSET.....M
                             24000000
+0190
       08D6C6C6
                  E2C5E300
                                       01000000
+01A0
       0008D6C6
                  C6E2C5E3
                             00280000
                                       000A09D4
+01B0
       F8F2F2D3
                  D9C9D5C7
                             00000008
                                       D6C6C6F2
                                                     YSSLRING....OFFS
                                                    ET.....v
OFFSET....v
.m...OFFSET..
+01C0
       C5E3002C
                  00000004
                             0000000
                                       00000008
+01D0
       D6C6C6E2
                  C5E30030
                             80000008
                                       000002A5
+01E0
       256494B8
                  80000008
                             D6C6C6E2
                                       C5E30004
                                                    +01F0
       000002A5
                  308202A1
                             3082020A
                                       A0030201
                                       F70D0101
       02020100
                  300D0609
                             2A864886
+0200
+0210
       05050030
                  4D310B30
                             09060355
                                       04061302
+0220
       55533118
                  30160603
                             55040A13
                                       0F4D5920
+0230
       434F4D50
                  414E592C
                             20494E43
                                       31243022
+0240
       06035504
                  0B131B48
                             554D414E
                                       20524553
                                       46494341
+0250
       4F555243
                  45532043
                             45525449
                                                    +0260
       5445301E
                  170D3031
                             30363038
                                       30353030
+0270
       30305A17
                  0D323030
                             36313030
                                       34353935
+0280
                  310B3009
                             06035504
       395A304D
                                       06130255
                             040A130F
+0290
       53311830
                  16060355
                                       4D592043
+02A0
       4F4D5041
                  4E592C20
                             494E4331
                                       24302206
+02B0
       0355040B
                  131B4855
                             4D414E20
                                       5245534F
                                                    ..a....f.f7...
+02C0
       55524345
                  53204345
                             52544946
                                       49434154
+02D0
       4530819F
                             2A864886
                  300D0609
                                       F70D0101
+02F0
       01050003
                  81800030
                            81890281
                                       8100B3F1
                                                    ....a...ai.aa...
L?.t.J...4.....7
+02F0
       D36F32A3
                  1ED16837
                             8EF47012
                                       0F74F1F7
+0300
       CA9BA924
                  456081F5
                             6A5EDD89
                                       35CA9674
                                                    ..z..-a5.;.i..o.
                                                    ..z. -a5;;1..o.
.d1.U¢.\1.b.,
?X..P.+...VXf~
<..z..V..-M...
.2..c.W.., K.
....d2...G...
...m..K....V...
.ta..a....
+0310
       4984F141
                  E44AB5E0
                             F1B0DC82
                                       75216B53
+0320
       6FE7AC57
                  D73D4ECD
                             16161537
                                       E5E786A1
                  1464E572
+0330
       4C0A09A9
                             35AD5F9C
                                       D40F1B55
+0340
       45FDF230
                  B0228334
                             E6ED2A0A
                                       6B3AD28A
+0350
       B4AA789D
                  54FD84F2
                             1279B011
                                       C767CCCC
+0360
       26EE3ED4
                  013BD21F
                             AEBFB074
                                       6AE50203
+0370
       010001A3
                  81903081
                             8D304B06
                                       09551D0F
                                                    133C4765
+0380
       0186F842
                  010D043E
                                       6E657261
+0390
       74656420
                  62792074
                             68652053
                                       65637572
+03A0
       65576179
                  20536563
                             75726974
                                       79205365
+03B0
       72766572
                  20666F72
                             204F532F
                                       33393020
                  4629300E
                             0603551D
+0300
       28524143
                                       0F0101FF
+03D0
       04040302
                  0006300F
                             0603551D
                                       130101FF
+03E0
       04053003
                  0101FF30
                             1D060355
                                       1D0E0416
                                                    ..P..w...o.W..
+03F0
       0414D79A
                  44A60457
                             328E9635
                                       E655137D
+0400
       52E787D4
                  46D2300D
                            06092A86
                                       4886F70D
                                                     .XgM.K....f.f7
                                                    +0410
       01010505
                  00038181
                            0052EECE
                                       337B3893
+0420
       19B9D56B
                  AD725205
                             C97C4DE5
                                       C16D13E3
+0430
       1EEA02E6
                  D00A29B1
                             CA6490CC
                                       0ABAD5B9
+0440
       6C61F417
                  95E207D5
                             CBE8B84B
                                       1A7BD22A
+0450
       E3BC0154
                             8A4BB3DA
                                       0D75D127
                  FDF66400
                            DC4B1FF9
+0460
       079743F5
                  00ED5E58
                                       2937C930
+0470
       E306B662
                  0096DD5C
                             BE80A812
                                       5F859566
                                                    T....o.*..y.¬en.
                                                    .Q,..1.rv.a.m.5.
.RCS.F<....yACE
+0480
       15D86B0C
                  ECF12799
                             A58E813B
                                       94FDF51E
+0490
       45D9C3E2
                  27C64C2E
                             BD000000
                                       A8C1C3C5
                                                    +04A0
       C5FF0000
                  A8020000
                             00000000
                                       00000000
       0007E6C5
                  C2E2C5D9
+04B0
                             E54005C9
                                       D4E6C5C2
                                                      ....IMWEBSR
+04C0
       40404001
                  01050116
                             3FC9D4E6
                                       C5C2E2D9
+04D0
       E5000000
                  0000000
                             0000000
                                       00404040
                                                    V.....
+04E0
       40404040
                  40000000
                             0000000
                                       0000000
+04F0
       00000000
                  00404040
                             40404040
                                       40000000
+0500
                                                    ....\.....
       00009FDF
                  90000000
                             00009FFA
                                       78000000
+0510
       00009FFA
                  E0000000
                             00010116
                                       3F000000
                                                    ......8&......}
+0520
       00002000
                  0000000
                             0000000
                                       00000000
+0530
       00000000
                  00009FFB
                             48000000
                                       00000000
+0540
       00009FFD
                  70000000
                             50500120
                                       040000C0
+0550
       00000000
                  0000000
                             0000000
                                       0000000
+0560
       0000000
                  0000000
                             0000000
                                       0000000
                                                    .....WEBSERV
                             0000000
+0570
       0000000
                  0000000
                                       0000000
+0580
       00000000
                  00000000
                             00F6C5C2
                                       F2C5D9F5
       40C9D4E6
+0590
                  C5C24040
                             40000000
                                       90C1C3C5
+05A0
       E7030000
                  0000000
                             0000000
                                       0000000
                                                    X.....
+05B0
       0000000
                  0000000
                             0000000
                                       0000000
                                                    .....
+05C0
       0000000
                  24009FE0
                             08000000
                                       0000000
+05D0
                  0000000
                                       00000000
                                                    ....."g......
       00000000
                             00000000
+05E0
       0000000
                  007F8770
                             40000000
                                       00000000
+05F0
       0000000
                  0000000
                             0000000
                                       0000000
+0600
       0000000
                  0000000
                             0000000
                                       0000000
                                                    . . . . . . . . . . . . . . . .
+0610
       0000000
                  0000000
                             0000000
                                       0000000
                                                     . . . . . . . . . . . . . . . .
+0620
       0000000
                  0000000
                            0000000
                                       0000000
+0630
```

#### **DataGetNext**

The resulting example output is the same as a **DataGetFirst** example.

Your results may contain a certificate. This particular DataAbortQuery follows a DataGetNext that failed because there were no certificates are in the key ring.

```
D6C6C6E2 C5E30030
Area length:
                                             | OFFSET..
                                  00000004
   Area value:
   256157D8
                                             | ./.Q
                                  80000008
   Area length:
   Area value:
D6C6C6E2 C5E30000
                                             | OFFSET..
   Area length:
                                  00000014
   Area value:
   00000000 00000000 00000000
                                  00000000
                                               . . . . . . . . . . . . . . . . . . .
   0000000
                                  000000A8
   Area length:
   Area value:
                                               ACEE...y.....
....WEBSERV .IM
WEB .....IMWE
   C1C3C5C5 FF0000A8 02000000
00000000 07E6C5C2 E2C5D9E5
                                  0000000
                                  4005C9D4
   E6C5C240
             40400101
                                  C9D4E6C5
                        0501163F
   C2E2D9E5
             00000000
                        00000000
                                  0000000
                                               BSRV.....
   40404040
             40404040
                        0000000
                                  0000000
   00000000
             00000000
                        40404040
                                  40404040
   00000000
             009FDF90
                        00000000
                                  009FFA78
                                               00000000
             009FFAE0
                        00000000
                                  0101163F
                                               . . . . . . . \ . . . . . . . .
   00000000
             00200000
                        0000000
                                  0000000
   00000000
             00000000
                        009FFB48
                                  0000000
                                               . . . . . . . . . . . . . . . . . . .
   00000000
             009FFD70
                                  00000050
   Area length:
   Area value:
   50012004
             0000C000
                        0000000
                                  0000000
                                               &.....{.......
   0000000
             00000000
                        0000000
                                  0000000
   00000000
             00000000
                        0000000
                                  0000000
   00000000
             00000000
                        00000000
                                  0000000
                                               WEBSERV IMWEB
   E6C5C2E2
             C5D9E540
                        C9D4E6C5
                                  C2404040
   Area length:
                                   00000090
   Area value:
   C1C3C5E7
             03000000
                        00000000
                                  00000000
                                             | ACEX..... |
   00000000
             00000000
                        00000000
                                  00000000
   00000000
             00000024
                        009FE008
                                  0000000
                                               ....."g.
   00000000
             00000000
                        0000000
                                  0000000
   00000000
             00000000
                        7F877040
                                  0000000
   00000000
             00000000
                        00000000
                                  00000000
   00000000
             00000000
                        0000000
                                  0000000
   00000000
             00000000
                        00000000
                                  0000000
   00000000
             00000000
                        00000000
                                  00000000
                                             | . . . . . . . . . . . . . . . . . .
   Area length:
                                  00000000
   Area value:
   Hexadecimal dump of record follows:
+0000 00000036 D9E3D9C1 C3C54040 D6D4E5E2
+0010 D7D6E2E3 00000000 00000000 00000000
                                                    ...RTRACE OMVS
                                                   POST.....
+0020
       00000000 00000000 00000000
                                      00000000
       A616A852 00000000 00000000
+0030
                                      40400000
                                                   w.y.... ..
+0040
       00000000
                 00000000
                            00000000
                                       0000000
                                                   . . . . . . . . . . . . . . . .
                                                   ....q...
.5*....5*...
...IMWEBSRVIMWE
BSRV....{
+0050
       00000000 00000000
                            009F0898
                                       0000000
+0060
       00F55C80
                 00000000
                            00F55C80
                                       00000022
+0070
       00000022
                 C9D4E6C5
                            C2E2D9E5
                                       C9D4E6C5
+0080
       C2E2D9E5
                 00000000
                            009FFDC0
                                       00000000
       009FFDC0
+0090
                 00000000
                            00000000
                                       B5F9F4C7
                                                    ....{........94G
+00A0
       84F95A2C
                 00000000
                            00000000
                                       0000000
                                                   d9!....
                                                   00000034
+00B0
       0000001F
                 00000029
                                       2561D0C0
                 256155F4
+0000
       25615600
                            25615604
                                       256155F8
       25615608
                            256154D1
                                       2561560C
+00D0
                 256155FC
+00E0
       256154D2
                  2561D4C0
                            25615610
                                       A5615790
                                       00000004
                                                   ....OFFSET.....
+00F0
       80000008
                 D6C6C6E2
                            C5E30004
                                                   .....OFFSET..
+0100
       00000000
                 80000008
                            D6C6C6E2
                                       C5E30008
+0110
                 00000000
       00000004
                            80000008
                                       D6C6C6E2
                                                    .....OFFS
                                                   OFFSET....
+0120
       C5E3000C
                 00000004
                            00000000
                                       80000008
+0130
       D6C6C6E2
                 C5E30010
                            00000004
                                       0000000
                            C5E30014
+0140
       80000008
                 D6C6C6E2
                                       00000004
                                                   .....OFFSET..
+0150
       00000000
                 80000008
                            D6C6C6E2
                                       C5E30018
+0160
       00000004
                 00000000
                            80000008
                                       D6C6C6E2
                                                    .....OFFS
                                                   ET.....OFF
+0170
       C5E3001C
                 0000001
                            03000000
                                       08D6C6C6
                                                   SET.....
+0180
       E2C5E300
                  20000000
                            04000000
                                       0000000
                                                   .OFFSET....
+0190
       08D6C6C6
                 E2C5E300
                            24000000
                                       01000000
       0008D6C6 C6E2C5E3
                            00280000
                                      000A09D4
                                                   ..OFFSET.....M
+01A0
```

```
E8E2E2D3
                 D9C9D5C7
                           80000008
                                      D6C6C6E2
                                                  YSSLRING....OFFS
+01B0
                                                  +01C0
       C5E3002C
                 00000004
                           0000000
                                      80000008
+01D0
      D6C6C6E2
                 C5E30030
                           00000004
                                      256157D8
      80000008
                                                  ....OFFSET.....
+01E0
                 D6C6C6E2
                           C5E30000
                                      00000014
+01F0
      00000000
                 00000000
                           00000000
                                      00000000
+0200
      00000000
                 8A00000A8
                           C1C3C5C5
                                      FF0000A8
                                                  ....yACEE...y
                                                  SERV .IMWEB ..
                 0000000
+0210
      02000000
                           0000000
                                      07E6C5C2
+0220
      E2C5D9E5
                 4005C9D4
                           E6C5C240
                                      40400101
                                                  ....IMWEBSRV....
+0230
      0501163F
                 C9D4F6C5
                           C2E2D9E5
                                      00000000
+0240
                 0000000
                           40404040
                                      40404040
      00000000
+0250
      00000000
                 0000000
                           0000000
                                      0000000
                                                  . . . . . . . . . . . . . . . .
+0260
      40404040
                 40404040
                           0000000
                                      009FDF90
+0270
      00000000
                 009FFA78
                           0000000
                                      009FFAE0
+0280
      00000000
                 0101163F
                                      00200000
                           00000000
+0290
      00000000
                 0000000
                           0000000
                                      0000000
+02A0
      009FFB48
                 0000000
                           0000000
                                      009FFD70
+02B0
      00000050
                 50012004
                           0000000
                                      0000000
                                                  ....8&.....
+02C0
      0000000
                 00000000
                           0000000
                                      0000000
+02D0
      00000000
                 00000000
                           00000000
                                      00000000
+02E0
      00000000
                 0000000
                           0000000
                                      00000000
+02F0
      00000000
                 E6C5C2E2
                           C5D9E540
                                      C9D4E6C5
                                                  ....WEBSERV IMWE
+0300
                 00000090
                           C1C3C5E7
                                                  B ....ACEX....
      C2404040
                                      03000000
      00000000
                 0000000
+0310
                           00000000
                                      00000000
+0320
      00000000
                 00000000
                           00000000
                                      00000024
+0330
      009FE008
                 00000000
                           00000000
                                      0000000
+0340
      00000000
                 0000000
                           0000000
                                      0000000
                                                   . . . . . . . . . . . . . . .
+0350
      7F877040
                 0000000
                           0000000
                                      0000000
+0360
      00000000
                 00000000
                           00000000
                                      00000000
                           00000000
+0370
      00000000
                 00000000
                                      00000000
+0380
      00000000
                 0000000
                           0000000
                                      0000000
+0390
      00000000
                 0000000
                           0000000
```

## Using the trace to find problems

Area value:

If SSL does not start, or starts but SSL handshake does not occur, turn on trace, and restart the web server. Calls to r\_datalib occur when the web server is being started. You should be able to tell from this list what went wrong based on the trace you received. For these trace examples, important trace information is followed by an explanatory note.

#### First DataGetFirst contains a return code of 8 with a reason code of 54

All of the trace results offset 8 are not shown. The sample trace follows:

```
D6C6C6E2 C5E30010
                                                  | OFFSET..
Note: Offset 10 is the return code
       Area length:
                                       00000004
       Area value:
      00000008
                                                  . . . .
Note: Hex 8 in the return code value
      Area length:
                                      0000008
      Area value:
      D6C6C6E2 C5E30014
                                                  | OFFSET..
      Area length:
                                       00000004
      Area value:
```

| ....

| OFFSET..

80000008

Note: Offset 18 is the reason code

00000000

Area length: Area value: D6C6C6E2 C5E30018

```
D6C6C6E2 C5E30018 | OFFSET.. |
Area length: 00000004
Area value:
000000054 | .... |
```

Note: Hex 54 is the reason code value

54 in hex is equal to a reason code of 80 which for this function is reason: Profile for ring\_name not found. The next step for fixing this problem would be to look at the trace at offset 28 and compare the ring name found there with the one in the keyfile area of the .conf file. An example of output at offset 28 is the first DataGetFirst previous example. Check that the ring name is correct. Note, ring names are case-sensitive and must be owned by the web server daemon user ID (WEBSRV by default). This can be checked using the RACDCERT LISTRING TSO command.

#### • SSL doesn't start on the server and there are no traces.

Check the keyfile like in the http.main.conf file. It should look like this:

```
keyfile MYSSLRING SAF
```

If the SAF positional parameter is missing, then System SSL treats the name as a GSKKYMAN key file, not a RACF keyring, hence there is no trace. If the keyfile really is a RACF keyring, add the SAF positional parameter.

#### Second DataGetNext has a reason code 2C.

Hex 2C is reason code 44: Record not found. This means that there is a problem with one of the two certificates that are attached to the ring. To find out what exactly is wrong, some more research is needed.

In order for SSL to function properly the key ring needs:

- to be owned by the ID who assigned to the web server process
- to contain a signing CERTAUTH certificate with CERTAUTH usage
- to contain a PERSONAL certificate owned by the ID who is assigned to the web server process. This
  certificate must also be signed by the CERTAUTH certificate and be marked DEFAULT.
- to have neither certificate marked NOTRUST

To learn what could be wrong a RACDCERT should be issued:

```
RACDCERT ID(webserver-user-id) LISTRING(MYSSLRING)
```

WEBSERV is the name of the ID who assigned to the web server process. MYSSLRING is the name that is listed in the keyfile area of the .conf file. The output should be similar to this example:

```
Ring:

>MYSSLRING<
Certificate Label Name

MY PKI CA
SSL CERT

CERTAUTH
CERTAUTH
CERTAUTH
NO
SSL CERT
CERTAUTH
CERTAUTH
PERSONAL
YES
```

Looking at this output verifies most of these conditions.

The output: "IRRD114I Ring MYSSLRING does not exist." indicates that the ring in the .conf file does not exist, or that it is not owned by the ID assigned to the web server process.

To check the signer of the PERSONAL certificate is the CERTAUTH certificate and that neither certificate is marked NOTRUST, other commands must be used.

Using the previous certificate label names, the commands and output are listed:

### Command:

```
RACDCERT ID(WEBSERV) LIST(LABEL('SSL CERT'))
```

#### Output:

```
Label: SSL CERT
Certificate ID: 2QfmxcLixdnl4uLTQMPF2eNA
```

```
Status: TRUST
Start Date: 2001/06/25 00:00:00
End Date: 2002/06/25 23:59:59
Serial Number:
    >01<
Issuer's Name:
    >OU=HUMAN RESOURCES CERTIFICATE.O=MY COMPANY, INC.C=US<
Subject's Name:
     >CN=WWW.MYCOMPANY.COM.O=MY COMPANY INC.L=MILLBROOK.SP=NEW YORK.C=US<
Signing Algorithm: sha1RSA
Key Type: RSA
Key Size: 1024
Private Key: YES
Ring Associations:
  Ring Owner: WEBSERV
  Ring:
     >MYSSLRING<
```

#### Command:

```
RACDCERT CERTAUTH LIST(LABEL('MY PKI CA'))
```

#### Output:

**Note:** Both certificates have TRUST status and the PERSONAL certificate was issued by the CERTAUTH certificate.

Compare your results with the examples provided to evaluate your situation for common IBM HTTP Server related problems that are related to an incorrect SAF keyring configuration. If you need more assistance when you are done, you might want to consider calling the IBM support center.

## **Chapter 3. Reporting RACF problems to IBM**

## **Prerequisites**

See "Troubleshooting the problem" on page 1 and the diagnostic procedures for this type of problem.

You also need to understand the procedures for reporting a problem to the IBM support center.

## **Introduction to reporting RACF problems to IBM**

This describes the information that you need to collect before you report any RACF problems to IBM. The procedure lists only the information that the IBM support center is most likely to request.

When you report a problem, you need to describe your system and the problem that you experienced. The people at the IBM support center use this information to see whether your problem is already known to IBM and to check whether a fix is available.

**Note:** If you have the Information/MVS or Information/Access product, or a similar problem-search tool, you can do checking for a duplicate known problem yourself. "Performing a preliminary search for a matching problem" on page 40 and "Searching for a matching problem" on page 82 have advice on which RACF symptoms to use in search arguments for search tools.

If you report a new, unique problem, you need to provide additional problem information.

## **How to report RACF problems to IBM**

Before calling IBM, collect the information called for in the worksheet for your type of problem. See <u>Table 20 on page 97</u> through <u>Table 28 on page 103</u> for the applicable worksheet.

Consider collecting all the information about the worksheets before reporting the problem, to speed up your phone conversation if the support center needs the information.

The support center people usually want you to provide the information in the same order as in the checklist.

#### **Recommendations:**

- 1. Before you call, you need to have a listing or an interactive display ready that shows any problem information that you obtained from a system dump or another data set.
- 2. For the most efficient phone conversations with IBM, consider having IPCS (Interactive Problem Control System) ready for interactive dump displays during the conversation. <u>"Formatting a system dump" on page 47</u> has advice about using IPCS.

For the complete list of diagnostic procedures for each type of problem, see  $\underline{\text{"Troubleshooting tables for problems in RACF"}}$  on page 7.

Table 20. Information to gather before calling IBM with abend problems

Information to gather before calling IBM with abend problems

| Table 20. Information to gather before calling IBM with abend problems (continued)                                                                                           |  |  |  |  |  |  |
|----------------------------------------------------------------------------------------------------|--|--|--|--|--|--|
|                                                                                                    |  |  |  |  |  |  |
| Information to gather before calling IBM with abend problems                                                                                                    |  |  |  |  |  |  |
| You can use this worksheet to write on directly or as a guide for making your own notes elsewhere.                                                                           |  |  |  |  |  |  |
| 1. Level of z/OS: (Example: z/OS Version 1 Release 1)                                                                                                    |  |  |  |  |  |  |
| 2. RACF is enabled for sysplex communication:                                                                                                    |  |  |  |  |  |  |
| • non-data sharing mode                                                                                                    |  |  |  |  |  |  |
| data sharing mode                                                                                                    |  |  |  |  |  |  |
| • read-only mode                                                                                                    |  |  |  |  |  |  |
| 3. System is configured as an RRSF node:                                                                                                    |  |  |  |  |  |  |
| • local mode                                                                                                    |  |  |  |  |  |  |
| remote mode                                                                                                    |  |  |  |  |  |  |
| 4. PTF level of abending module: (Example: UW27135)                                                                                                    |  |  |  |  |  |  |
| 5. Installation exits installed (which exits are used and what they do):                                                                                                    |  |  |  |  |  |  |
| 6. User modifications, if any (which modules are modified and what the modifications do):                                                                                    |  |  |  |  |  |  |
| 7. <b>Any</b> recent changes (such as maintenance applied, Security Server options changed, new program products, new hardware):                                             |  |  |  |  |  |  |
| 8. A formatted system dump with options: SUMMARY SUMDUMP FORMAT CURRENT TRACE LOGDATA LPAMAP CPUDATA SYMPTOMS                                                                |  |  |  |  |  |  |
| 9. The message that contains the abend code: Complete message text:                                                                                                    |  |  |  |  |  |  |
| 10. Assembler listing, if source is available.                                                                                                    |  |  |  |  |  |  |
| 11. If a hardware problem is suspected, EREP (error recording and editing program) records.                                                                                  |  |  |  |  |  |  |
|                                                                                                    |  |  |  |  |  |  |
|                                                                                                    |  |  |  |  |  |  |
| Table 21. Information to gather before calling IBM with documentation problems                                                                                               |  |  |  |  |  |  |
| Information to gather before calling IBM with documentation problems                                                                                                    |  |  |  |  |  |  |
|                                                                                                    |  |  |  |  |  |  |
| You can use this worksheet to write on directly or as a guide for making your own notes elsewhere.                                                                           |  |  |  |  |  |  |
| 1. Level of z/OS: (Example: z/OS Version 1 Release 1)                                                                                                    |  |  |  |  |  |  |
| 2. RACF is enabled for sysplex communication:                                                                                                    |  |  |  |  |  |  |
| non-data sharing mode                                                                                                    |  |  |  |  |  |  |
|                                                                                                    |  |  |  |  |  |  |
| <ul><li>data sharing mode</li><li>read-only mode</li></ul>                                                                                                    |  |  |  |  |  |  |
| 3. System is configured as an RRSF node:                                                                                                    |  |  |  |  |  |  |
|                                                                                                    |  |  |  |  |  |  |
| <ul><li>local mode</li><li>remote mode</li></ul>                                                                                                    |  |  |  |  |  |  |
|                                                                                                    |  |  |  |  |  |  |
| 4. Installation exits installed (which exits are used and what they do):                                                                                                    |  |  |  |  |  |  |
| <ul><li>5. User modifications, if any (which modules are modified and what the modifications do):</li><li>6. Publication title and order number (with dash level):</li></ul> |  |  |  |  |  |  |
| 7. Page number or topic number:                                                                                                    |  |  |  |  |  |  |

| Table 22. Information to gather before calling IBM with output problems                                                                                    |
|----------------------------------------------------------------------------------------------------|
| Information to gather before calling IBM with output problems                                                                                              |
|                                                                                                    |
| You can use this worksheet to write on directly or as a guide for making your own notes elsewhere.                                                         |
| 1. Level of z/OS: (Example: z/OS Version 1 Release 1)                                                                                                    |
| 2. RACF is enabled for sysplex communication:                                                                                                    |
| non-data sharing mode                                                                                                    |
| data sharing mode                                                                                                    |
| • read-only mode                                                                                                    |
| 3. System is configured as an RRSF node:                                                                                                    |
| • local mode                                                                                                    |
| remote mode                                                                                                    |
| 4. Installation exits installed (which exits are used and what they do):                                                                                   |
| 5. User modifications, if any (which modules are modified and what the modifications do):                                                                  |
| <ol><li>Any recent changes (such as maintenance applied, RACF options changed, new program products,<br/>new hardware):</li></ol>                          |
| <ol><li>Description of RACF request that caused incorrect output (who did it—user's attributes, routine<br/>running, or both—and what was done):</li></ol> |
| 8. IBM reference material that explains what correct output should look like:                                                                              |
| 9. Online or printed copy of output, or other indications that the output is incomplete:                                                                   |
| 10. If available, please attach example of good output (before problem occurred).                                                                          |
| 11. If a report writer problem, please attach a listing of the SMF (system management facilities) records.                                                 |
|                                                                                                    |

| Table 23. Information to gather before calling IBM with logon problems |  |  |  |  |
|------------------------------------------------------------------------|--|--|--|--|
| Information to gather before calling IBM with logon problems           |  |  |  |  |
|                                                                        |  |  |  |  |

Table 24. Information to gather before calling IBM with loop problems

Information to gather before calling IBM with loop problems

| Table 24. Information to gather before calling IBM with loop problems (continued)                                     |
|----------------------------------------------------------------------------------------------------|
| Information to gather before calling IBM with loop problems                                                           |
| You can use this worksheet to write on directly or as a guide for making your own notes elsewhere.                    |
| 1. Level of z/OS: (Example: z/OS Version 1 Release 1)                                                                 |
| 2. RACF is enabled for sysplex communication:                                                                         |
| non-data sharing mode                                                                                                 |
| data sharing mode                                                                                                    |
| • read-only mode                                                                                                    |
| 3. System is configured as an RRSF node:                                                                              |
| • local mode                                                                                                    |
| remote mode                                                                                                    |
| 4. Installation exits installed (which exits are used and what they do):                                              |
| 5. User modifications, if any (which modules are modified and what the modifications do):                             |
| 6. <b>Any</b> recent changes (such as maintenance applied, RACF options changed, new program products, new hardware): |
| 7. What external symptoms indicate that there is a loop (such as multiple copies of output or poor performance)?      |
| 8. Description of routines involved in loop, with addresses of instructions, if available:                            |
| 9. What conditions the loop occurs in:                                                                                |
| 10. Whether loop is enabled or disabled.                                                                              |
| 11. If loop is enabled, please include a standalone system dump.                                                      |
| 12. If applicable, please have available online or (preferably) printed output.                                       |
|                                                                                                    |

Table 25. Information to gather before calling IBM with message problems

Information to gather before calling IBM with message problems

| Table 25. Information to gather before calling IBM with message problems (continued)                                  |  |  |  |  |
|----------------------------------------------------------------------------------------------------|--|--|--|--|
| Information to gather before calling IBM with message problems                                                        |  |  |  |  |
| You can use this worksheet to write on directly or as a guide for making your own notes elsewhere.                    |  |  |  |  |
| 1. Level of z/OS: (Example: z/OS Version 1 Release 1)                                                                 |  |  |  |  |
| 2. RACF is enabled for sysplex communication:                                                                         |  |  |  |  |
| • non-data sharing mode                                                                                               |  |  |  |  |
| data sharing mode                                                                                                    |  |  |  |  |
| • read-only mode                                                                                                    |  |  |  |  |
| 3. System is configured as an RRSF node:                                                                              |  |  |  |  |
| • local mode                                                                                                    |  |  |  |  |
| remote mode                                                                                                    |  |  |  |  |
| 4. Installation exits installed (which exits are used and what they do):                                              |  |  |  |  |
| 5. User modifications, if any (which modules are modified and what the modifications do):                             |  |  |  |  |
| 6. <b>Any</b> recent changes (such as maintenance applied, RACF options changed, new program products, new hardware): |  |  |  |  |
| 7. <b>Complete</b> message text, including any related messages that immediately precede or follow it:                |  |  |  |  |
| 8. Name of routine running when message is issued:                                                                    |  |  |  |  |
|                                                                                                    |  |  |  |  |
| Table 26. Information to gather before calling IBM with performance problems                                          |  |  |  |  |
| Information to gather before calling IBM with performance problems                                                    |  |  |  |  |
|                                                                                                    |  |  |  |  |
| You can use this worksheet to write on directly or as a guide for making your own notes elsewhere.                    |  |  |  |  |
| 1. Level of z/OS: (Example: z/OS Version 1 Release 1)                                                                 |  |  |  |  |
| 2. RACF is enabled for sysplex communication:                                                                         |  |  |  |  |
| • non-data sharing mode                                                                                               |  |  |  |  |
| • data sharing mode                                                                                                   |  |  |  |  |
| • read-only mode                                                                                                    |  |  |  |  |
| 3. System is configured as an RRSF node:                                                                              |  |  |  |  |
| • local mode                                                                                                    |  |  |  |  |
| remote mode                                                                                                    |  |  |  |  |
| 4. Installation exits installed (which exits are used and what they do):                                              |  |  |  |  |
| 5. User modifications, if any (which modules are modified and what the modifications do):                             |  |  |  |  |
| 6. <b>Any</b> recent changes (such as maintenance applied, RACF options changed, new program products, new hardware): |  |  |  |  |
| 7. Description of the conditions in which degradation occurs:                                                         |  |  |  |  |

8. Any console messages (please attach).

| Table 27. Information to gather before calling IBM with return code problems                                                                              |
|----------------------------------------------------------------------------------------------------|
| Information to gather before calling IBM with return code problems                                                                                        |
|                                                                                                    |
| You can use this worksheet to write on directly or as a guide for making your own notes elsewhere.                                                        |
| 1. Level of z/OS: (Example: z/OS Version 1 Release 1)                                                                                                    |
| 2. RACF is enabled for sysplex communication:                                                                                                    |
| non-data sharing mode                                                                                                    |
| data sharing mode                                                                                                    |
| • read-only mode                                                                                                    |
| 3. System is configured as an RRSF node:                                                                                                    |
| • local mode                                                                                                    |
| remote mode                                                                                                    |
| 4. Installation exits installed (which exits are used and what they do):                                                                                  |
| 5. User modifications, if any (which modules are modified and what the modifications do):                                                                 |
| <ol><li>Any recent changes (such as maintenance applied, RACF options changed, new program products,<br/>new hardware):</li></ol>                         |
| 7. The return code you expected:                                                                                                    |
| The return code you received:                                                                                                    |
| 8. The RACF macro request that caused the return code (including the parameters passed):                                                                  |
| 9. The order number (with dash level) and page number or topic number of your copy of the document in which you found the description of the return code: |
| Order number: Page number or topic number:                                                                                                    |
| 10. Assembler listing of program.                                                                                                    |
|                                                                                                    |
| Table 28. Information to gather before calling IBM with wait problems                                                                                     |
| Information to gather before calling IBM with wait problems                                                                                               |

| Table 28. Information to gather before calling IBM with wait problems (continued)                                     |  |  |  |  |
|----------------------------------------------------------------------------------------------------|--|--|--|--|
| Information to gather before calling IBM with wait problems                                                           |  |  |  |  |
| You can use this worksheet to write on directly or as a guide for making your own notes elsewhere.                    |  |  |  |  |
| 1. Level of z/OS: (Example: z/OS Version 1 Release 1)                                                                 |  |  |  |  |
| 2. RACF is enabled for sysplex communication:                                                                         |  |  |  |  |
| • non-data sharing mode                                                                                               |  |  |  |  |
| data sharing mode                                                                                                    |  |  |  |  |
| • read-only mode                                                                                                    |  |  |  |  |
| 3. System is configured as an RRSF node:                                                                              |  |  |  |  |
| • local mode                                                                                                    |  |  |  |  |
| remote mode                                                                                                    |  |  |  |  |
| 4. Installation exits installed (which exits are used and what they do):                                              |  |  |  |  |
| 5. User modifications, if any (which modules are modified and what the modifications do):                             |  |  |  |  |
| 6. <b>Any</b> recent changes (such as maintenance applied, RACF options changed, new program products, new hardware): |  |  |  |  |
| 7. PSW (program status word):                                                                                         |  |  |  |  |
| 8. Source and assembler listing of routine in which wait occurred, if available.                                      |  |  |  |  |

# **Chapter 4. Troubleshooting your RACF database**

This topic describes the organization of the RACF database and explains how you can troubleshoot and repair it by using some of the RACF utilities.

You can get a better understanding of the contents of your RACF database by running the database unload utility, IRRDBU00. If you unload your RACF database to a sequential file (using the IRRDBU00 utility), you might uncover problems in your database that you find only when reading the profile. This utility reads every profile.

For more information about using the IRRDBU00 utility, see <u>z/OS Security Server RACF Macros and</u> Interfaces and <u>z/OS Security Server RACF Security Administrator's Guide.</u>

You might also find it advantageous to use the IRRUT200 RACF database verification utility program to assist in locating problems in your RACF database. For more details, see <u>z/OS Security Server RACF System Programmer's Guide</u>.

## Format of the RACF database

This describes the format of the RACF database.

Each RACF database is a non-VSAM single extent data set that is made up of 4 KB blocks and must be cataloged.

A RACF database consists of several types of records:

#### Header block (inventory control block, ICB)

Is the first block in a RACF database and provides a general description of the database.

#### **Templates**

Contain mappings of the entity records for the RACF database.

#### Segment table block

Contains mappings of individual segments from within a template.

#### BAM (block availability mask) blocks

Determine allocation of space within the RACF database.

#### **Index blocks**

Locate entity records (profiles) in the RACF database.

If you are using application identity mapping and it is in stage 1, 2, or 3, there is an alternative alias index to consider. This alias index correlates an application identity (a set field that is defined within a non-base segment within the RACF templates, such as the OMVS UID field) to a base profile (the user or group profile which has an application identity field set to a particular value).

#### **Profiles (entity records)**

Contain descriptions of the attributes and authorities for every entity that is defined to RACF. These entities are:

- User profiles
- Group profiles
- · DASD data set profiles
- Profiles for resources that are defined by entries in the class descriptor table

Figure 4 on page 106 illustrates the format of the database.

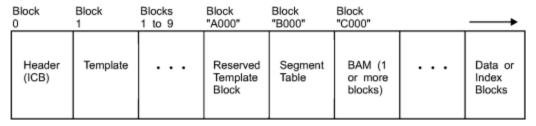

Figure 4. Format of the RACF database

Relative byte addresses (RBA) up to the first BAM block are identified by their position. The need for more BAM blocks is driven by the size of the database. See <u>"BAM block header" on page 107</u> for more information.

Any RBAs that are after the BAMs consist of unassigned blocks, index blocks, and data blocks. A profile's segment data may begin at any 256-byte slot with a 4 K data block and then continue in consecutive slots, through consecutive RBAs. Therefore, it is possible that a field definition (which is what constitutes the contents of a profiles segment data) starts in one RBA, and completes upon another, possibly spanning many RBAs. The field definition might then deposit a byte of any value in the first byte of the first slot of an RBA.

If initially it might seem a false positive for an index block (X'8A'), a forceful approach read the RACF database might not be able to determine the RBA type by just checking the first byte of the RBA. The index structure and the sequence set provide the information to find a profiles segment data, in its assigned 256-byte slot with a data block. The logical length of the profile indicates the number of consecutive 256-byte slots that are needed.

Therefore, values you might use to locate blocks are:

- X'02' segment table
- X'00' BAM
- X'83' data
- X'8A' index
- X'C3' empty block

## Header block (ICB)

The ICB (inventory control block) has a relative byte address of zero. RACF uses the ICB to locate the other blocks in a RACF database. Each RACF database has an ICB, but RACF uses only the ICB for the master primary data set when determining the setting of options.

See Appendix A, "The Inventory Control Block (ICB)," on page 243 for the fields shown in the data area, ICB.

## **Templates**

IRRTEMP2 contains database profile mappings. When your installation creates the database, IRRMIN00 reads the mappings, formats them, and writes them to the RACF database.

RACF provides a template for each type of profile (user, group, data set, and general resource). Each profile consists of a BASE segment, plus other potential segments, for example, the DFP segment. In turn, each template contains a number that corresponds to the type of profile that it is mapping. The template maps the fields that are contained in each segment of the profile by describing the field name and field length.

If a template block is continued into another block, the last 3 bytes of the template block contains the block number of the template expansion block. This figure illustrates how the templates would look if Template 2 expanded into Block xxx of the database:

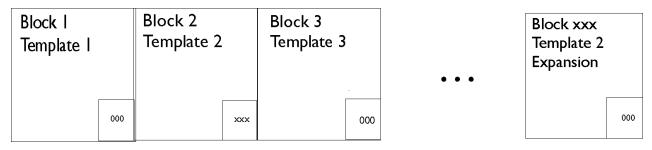

Figure 5. Template blocks

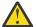

#### **Attention:**

Do not modify the template definitions that IBM supplies, or unpredictable results might occur because they are not supported.

## Segment table block

The segment table block contains mappings of individual segments from within a template. These describe the segments associated with the profiles.

#### **BAM blocks**

A block availability mask (BAM) block is a 4KB block that describes the availability of the corresponding blocks in a RACF database. Each BAM block starts with a header followed by a table of two-byte "block masks".

The BAM high-water mark contained in the ICB is the address of the BAM block from which segments were last allocated or deallocated. This BAM block is used first when starting a search for space for a new allocation.

#### **BAM block header**

The BAM block header contains this information:

#### **Bytes**

## **Description**

#### **Bytes 0-5:**

Relative byte address (RBA) of the previous BAM block (or 0 if this is the first block).

#### Bytes 6-11:

RBA of the next BAM block (or 0 if this is the last block).

#### Bytes 12-17:

RBA of the first 4KB block whose space this BAM block defines.

#### Bytes 18-19:

Number of 4KB blocks whose space this BAM block defines. This is also the number of two-byte block masks which follow. A BAM block can correspond to a maximum of 2038 blocks of 4096 bytes each.

#### **BAM block masks**

Following the BAM block header is a table of block masks. A block mask is a two-byte field (16 bits) that corresponds to one 4KB block in the RACF database. The first block mask corresponds to the block whose RBA is defined in Bytes 12-17 of the BAM header. Subsequent block masks in the BAM correspond successively to the 4KB blocks following this RBA. Bytes 18-19 of the BAM header contains the number of block masks in this BAM.

Each bit in the block mask corresponds, successively, to a 256-byte slot within the mask's corresponding 4KB block. If a bit is set to 1, its corresponding slot in the block is free. Otherwise, this slot is in use. Figure 6 on page 108 is an example of a block mask for a block whose first six slots are in use.

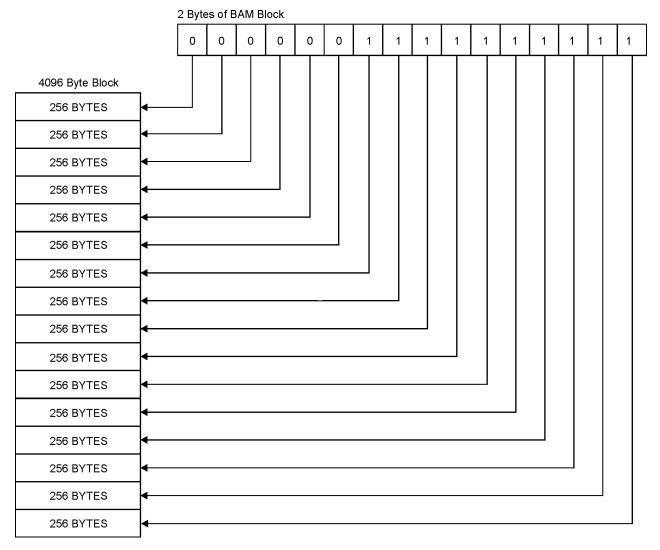

Figure 6. Block masks of the RACF database

## **Index blocks**

RACF uses a multilevel index set to locate profiles. There can be up to 10 levels on a RACF database. All index searches begin with the highest level index block, whose RBA (relative byte address) is contained in the ICB (inventory control block). At every level but the lowest, the first entry in a block that is equal to or alphabetically greater than the requested profile name is used to reach the next lower-level index block. If no entry is greater than or equal to the profile name, the index search continues with the RBA pointed to by the last index entry in the block being searched. This situation can occur because of previous indexentry deletions.

The lowest level of index blocks (level 1) is known as the sequence set. Index entries in the sequence set contain the RBAs of the actual profile segments. Each block then points to the next block in succession.

**Note:** The pointer in the ICB that is pointing to the first block in the sequence set is for use by BLKUPD if the database index structure is corrupted. The sequence set pointer is also used by IRRUT400 when reorganizing the database.

Figure 7 on page 109 is an example of part of a RACF index, and it illustrates the path RACF uses to find the profile named FAL.N. This example assumes 3 levels. The level-1 blocks for the first and third level-2 blocks are partially shown in the figure.

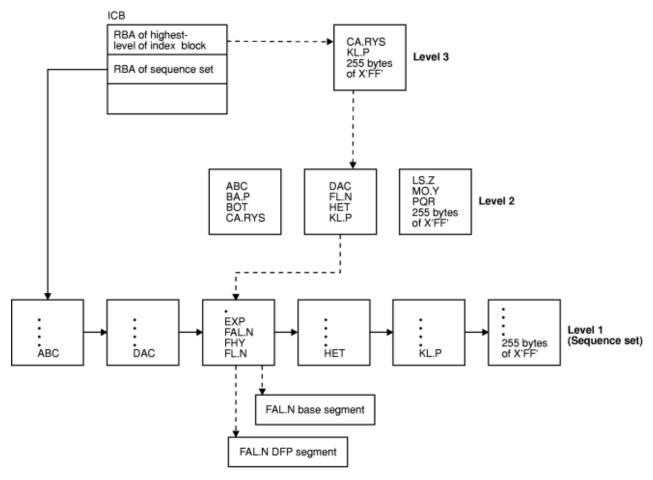

Figure 7. Example of a RACF Index

#### Alias index blocks

A companion to the existing index structure is the alias index structure. For alias indexes, there are four notable differences to consider:

- · There are alternate anchors in the ICB
- · There is a new format identifier
- · There is a new index entry identifier
- The index entries in the sequence set of the alias index contain a base profile data area that names the base profile that corresponds to the particular alias index.

#### **Overview**

An index block (regular or alias) is a 4 KB block whose overview is composed of these parts:

- Header
- · Table of index entries.
- Sequence set chain pointer entry. For level-1 index blocks only. Follows last index entry.
- · X'0C' Delimiter
- (At end of block) Table of 2-byte offsets to the index entries.

Figure 8 on page 110 is an example of an overview of a level-1 index block. The first 14 bytes is the header. In this example, n (in the header) is the number of index entries. Offset X'0EF8' is the sequence set chain pointer entry (which follows the last index entry). This offset value is also found in the header.

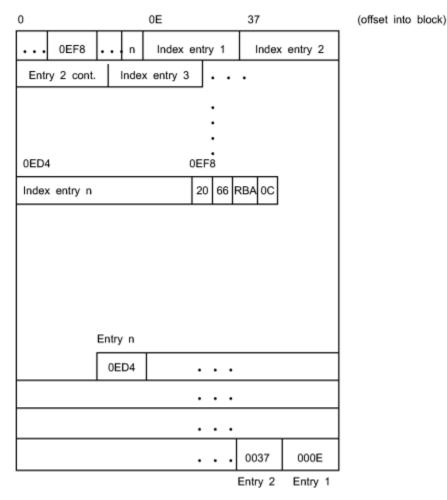

Figure 8. Example overview of a level-1 index block

#### **Index block header**

The format of an index block header in the index block is as follows:

#### **B**vtes

**Description** 

#### Byte 0:

X'8A' Index block identifier

### **Bytes 1-2:**

X'1000' Length of the index block

### Byte 3:

X'4E' Index block identifier

#### Byte 4:

X'00' Format identifier for regular index block; X'01' Format identifier for alias index block

#### Byte 5:

Index-level number (01-0A)

## Bytes 6-7:

Offset to the last entry in the index block. In a level-1 index block, the last entry is a sequence set chain pointer entry. In an upper-level index block, the last entry is the last index entry of the block.

### **Bytes 8-9:**

Offset to free space in the index block

#### Bytes 10-11:

Offset to a table of index-entry offsets

#### Bytes 12-13:

Count of index entries in the block. This is also equivalent to the count of entries in the table of indexentry offsets (the bottom part of the block).

Figure 9 on page 111 shows an example of the index block header set up for the example of the level-1 index block in Figure 8 on page 110.

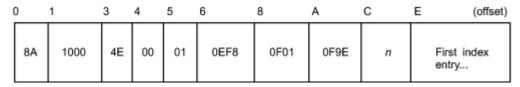

Figure 9. Example of an index block header

#### **Index entries**

Following the index block header is a table of index entries. The format of an index entry is:

## **Bytes**

#### **Description**

#### Byte 0:

Entry identifier, as follows:

#### X'21'

Normal index entry (non-duplicate entry). In a set of duplicate index entries, this identifier marks the last index entry of the set.

#### X'22'

Duplicate index entry. This entry is a duplicate of the next index entry. Index entries can be duplicates of one another until one marked by the X'21' identifier is reached.

A duplicate index entry can exist only in a level-1 index block and only for data set profiles with the same name.

## X'23'

Alias index entry.

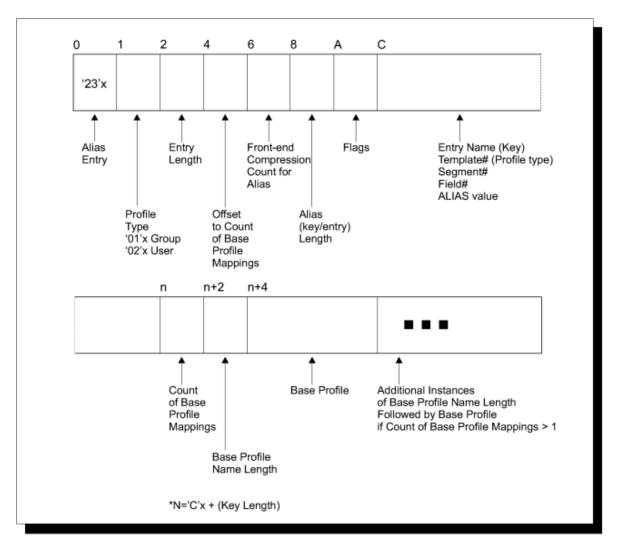

Figure 10. Example overview of an alias index block

#### Byte 1:

Type of profile for this index entry, as follows:

X'01'

Group

X'02'

User

X'04'

Data set

X'05'

General resource

#### **Bytes 2-3:**

Length of this index entry

#### **Bytes 4-5:**

Offset from the beginning of the entry to the segment data area for regular index entries, and offset from the beginning of the entry to the base profile data area for alias index.

#### **Bytes 6-7:**

Front-end compression count. Number of leftmost characters that are suppressed from the profile name in the index entry's name field. To save space in the database, RACF suppresses the leftmost characters that are identical to those in the preceding index entry.

To find the suppressed characters, trace the index entries backward to the one with front-end compression count of zero. In this index entry, all leftmost characters would still be intact in its name field.

The first index entry of the index block always has a front-end compression count of zero. A name that is the same as one in the previous entry might be totally compressed.

Figure 11 on page 113 shows an example of front-end compression counts.

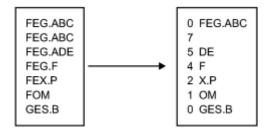

Figure 11. Example of front-end compression in an index block

**Note:** Not all entry names are necessarily compressed at all times. For example, when a new name is added, it might not be compressed until the database is reformatted (such as through the IRRUT400 utility).

#### **Bytes 8-9:**

Length of index entry name

#### Bytes 10-11:

Reserved

#### Bytes 12-*n*:

Index entry name, 0-255 bytes. Bytes 8-9 contain the actual length.

An index entry name corresponds to either a profile name or application identity, but it does not always match letter by letter or byte by byte. It might be compressed (see Bytes 6-7, for example), or some of its characters might be substituted by RACF for internal purposes (such as to save space or to facilitate the search).

For an alias index entry, the first 3 bytes of the entry name are non-EBCDIC and specifies the particular alias field within the template as follows:

- Byte 0: Template identifier. Describes the type of base profile that is associated with this alias entry.
- Byte 1: Segment identifier. See Table 29 on page 114.
- Byte 2: Field identifier. See the template descriptions in <u>z/OS Security Server RACF Macros and Interfaces</u> for field identifiers.

In an upper-level (that is, not level 1) index block, the index entry name might correspond to the entry name of the last index entry of the next-lower level block. Its rightmost characters might be compressed if RACF determines that they are not essential to finding the correct index block at the next-lower block.

An index entry name of 255 bytes of X'FF' signifies the end of index blocks for that level number.

#### Bytes n+1:

Segment data area. In an upper-level regular or alias index block, the segment data area has this format:

#### Byte 0:

X'62' Identifier byte

#### **Bytes 1-6:**

RBA of the next-lower-level index block

In a regular level-1 index block, the segment data area has this format:

#### Byte 0:

Number of segment-data fields in this data area. This is also the number of segments in this profile.

## **Bytes 1-7:**

Segment-data field. This field is repeated successively for each segment in the profile. The format of a segment-data field is:

#### Byte 0:

Segment Identifier. See <u>Table 29 on page 114</u> for a list of identifiers. Profile type is indicated in Byte 1 of the index entry.

#### **Bytes 1-6:**

RBA of the segment.

In an alias level-1 index block, the segment data area has this format:

#### Bytes 0-1:

Number of base profile fields in this data area.

#### Bytes 2-n:

Base profile data field. This field is repeated successively for each base profile reference for this application identity.

#### Bytes 2-3

Denotes the 1–8 character length of the user or group profile name immediately following this field.

#### Bytes 4-*m*:

I

I

Base profile name.

| Table 29. Segment identifiers |                                    |                                  |                                    |  |  |
|-------------------------------|------------------------------------|----------------------------------|------------------------------------|--|--|
| Group                         | User                               | Data set                         | General                            |  |  |
| • X'01'-BASE                  | • X'01'-BASE                       | • X'01'-BASE                     | • X'01'-BASE                       |  |  |
| • X'02'-DFP                   | • X'02'—DFP                        | <ul> <li>X'02'—DFP</li> </ul>    | • X'02'—SESSION                    |  |  |
| • X'03'-OMVS                  | <ul> <li>X'03'—TSO</li> </ul>      | <ul> <li>X'03'—TME</li> </ul>    | • X'03'—DLFDATA                    |  |  |
| • X'04'-OVM                   | <ul> <li>X'04'—CICS</li> </ul>     | <ul> <li>X'03'—CSDATA</li> </ul> | <ul> <li>X'04'—SSIGNON</li> </ul>  |  |  |
| • X'05'—TME                   | <ul> <li>X'05'—LANGUAGE</li> </ul> |                                  | • X'05'—STDATA                     |  |  |
| • X'06'—CSDATA                | <ul> <li>X'06'—OPERPARM</li> </ul> |                                  | • X'06'—SVFMR                      |  |  |
|                               | <ul> <li>X'07'—WORKATTR</li> </ul> |                                  | • X'07'—CERTDATA                   |  |  |
|                               | <ul> <li>X'08'—OMVS</li> </ul>     |                                  | • X'08'—TME                        |  |  |
|                               | <ul> <li>X'09'—NETVIEW</li> </ul>  |                                  | <ul> <li>X'09'—KERB</li> </ul>     |  |  |
|                               | <ul><li>X'OA'—DCE</li></ul>        |                                  | <ul> <li>X'0A'—PROXY</li> </ul>    |  |  |
|                               | <ul> <li>X'0B'—OVM</li> </ul>      |                                  | • X'0B'—EIM                        |  |  |
|                               | <ul> <li>X'OC'—LNOTES</li> </ul>   |                                  | • X'OC'—ALIAS                      |  |  |
|                               | <ul> <li>X'OD'—NDS</li> </ul>      |                                  | <ul> <li>X'OD'—CDTINFO</li> </ul>  |  |  |
|                               | <ul> <li>X'0E'—KERB</li> </ul>     |                                  | • X'0E'—ICTX                       |  |  |
|                               | <ul> <li>X'0F'—PROXY</li> </ul>    |                                  | X'0F'—CFDEF                        |  |  |
|                               | • X'10'—EIM                        |                                  | • X'10'—SIGVER                     |  |  |
|                               | • X'11'—CSDATA                     |                                  | • X'11'-ICSF                       |  |  |
|                               |                                    |                                  | • X'12'-MFA                        |  |  |
|                               |                                    |                                  | <ul> <li>X'13'—MFPOLICY</li> </ul> |  |  |
|                               |                                    |                                  | • X'14'—CSDATA                     |  |  |
|                               |                                    |                                  | <ul> <li>X'15'—IDTPARMS</li> </ul> |  |  |
|                               |                                    |                                  | • X'16'—JES                        |  |  |

Figure 12 on page 115 shows an example of a normal index entry in a level-1 index block for a user profile named USR26, which contains three segments: Base, TSO, and DFP.

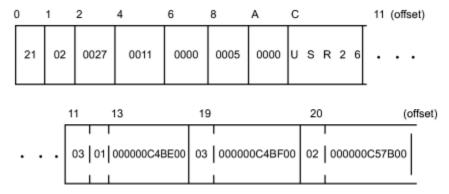

Figure 12. Example of index entry for USR26 with a base, TSO, and DFP segment

## Sequence set chain pointer entry

A sequence set chain pointer entry is an entry that references to the next level-1 index block. This entry follows the last index entry of the index block and is applicable only in level-1 index blocks. It has this format:

#### **Bytes**

**Description** 

#### **Bytes 0-1:**

X'2066' Sequence Set Chain Pointer Entry Identifier

#### **Bytes 2-7:**

RBA of next level-1 index block (0 if last one of the set)

An example of a sequence set chain pointer entry is illustrated in Figure 8 on page 110.

#### X'0C' delimiter

A 1-byte X'0C' delimiter marks the end of the list of entries in an index block. In an upper-level index block, it follows the last index entry. In a level-1 index block, it follows the sequence set chain pointer entry.

The X'OC' delimiter is then followed by a series of zeros until the beginning of the table of index-entry offsets at the end of the block.

#### **Index-Entry offset table**

At the end of an index block is a table of two-byte offsets to the index entries. This table starts from the bottom of the block and grows inward so that the last offset of the table is the offset for index entry 1, the next-to-last offset of the table is for index entry 2, and so on. RACF uses this table to perform a search on index entries.

In the example in <u>Figure 8 on page 110</u>, note that the last offset of the table is the offset of the first index entry and the first one of the table is the offset of the last index entry.

#### **Profiles**

The profiles, or entity records, contain the actual descriptions of the attributes and authorities for every entity (users, groups, DASD data sets, and resource classes defined in the class descriptor table) defined to RACF. The number in the entry-type field identifies the type of profile and corresponds to the number of the template that maps this type of profile.

The record data (including the type of profile that it is) follows the header. This data consists of the fields that are mapped by a template. See the template description corresponding to each type of profile for the contents of these fields. The template descriptions are in <u>z/OS Security Server RACF Macros and Interfaces</u>.

Because there can be duplicate entry names in different classes, the RACF manager adds a class identifier to the beginnings of general-resource entry names (for example; DASDVOL -, TAPEVOL -, or TERMINAL- for DASD volumes, tape volumes, or terminals, respectively). General-resource class names that are not eight characters in length are padded with trailing blanks.

**Note:** If you define a profile and use generic characters such as (\*) to add members to the profile, RLIST RESGROUP does not return any of the matching profiles in its output because it does not support generic matches.

Generic profile names have the first period in a DATASET profile replaced by X'01', and the dash in the class identifier for general-resource classes replaced by X'02'. Although these expanded names are transparent to the user, they appear when using the block update utility command or the IRRUT200 utility. You also need to be aware of them when constructing a database range table.

When a tape volume profile is initially created, RACF places the tape volume serial in the volume list of the profile. RACF creates an index entry and profile name in the standard way. If another tape volume is to be added (creating a volume set), RACF adds its volume serial to the volume list in the profile and creates an index entry for the volume that points to the profile.

For example, if there are six tape volumes in a tape volume set, there are six index entries pointing to the same profile and six volume serials in the profile's volume list. When a tape volume is deleted, RACF removes the volume serial from the volume list in the profile and deletes the index entry. The profile name does not change, even if the volume after which the profile might have been named is deleted.

It is possible to have a profile name of TAPEVOL -TAPE01 without having a corresponding index entry and without having TAPE01 in the volume serial list.

The database profiles consist of segments that are made up of fields and repeat groups that follow a record header. The record header, the field structure, and the repeat group structure are described in this document.

#### Record header

The record header consists of these fields:

#### **Bytes**

#### **Description**

#### Byte 0:

X'83' Record identifier.

#### **Bytes 1-4:**

Physical length of this record, in bytes.

#### **Bytes 5-8:**

Logical record length. Length, in bytes, of the portion of the record that actually contains data.

#### **Bytes 9-16:**

Segment name.

#### Bytes 17-18:

Length of profile name (in Byte 20).

#### **Byte 19:**

Reserved

#### Bytes 20+n:

Profile name. Its length is specified in Bytes 17-18.

#### Field structure

Following the record header is a set of one or more segment data fields. Although the potential total length of these fields is 2GB, that might be limited by the type of DASD and the amount of virtual storage available to the user.

All data fields are in a variable-length format. The first byte is the field ID. See the template descriptions in z/OS Security Server RACF Macros and Interfaces for field identifiers. Where indicated in the template descriptions, the field can be a member of a repeat group.

If the field is not a member of a repeat group, the field ID is followed by a field indicating the length of the data that follows. If the high-order bit of the length field is zero, this field is one byte and the data can be up to 127 bytes; if the high-order is set, the length field is 4 bytes (for example, X'80000022'), and the data can be up to 2 to the 31st power.

This figure shows the structure of a profile field when the length field is one byte. The structure is:

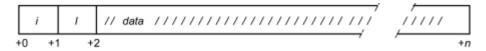

#### where:

- -i is the field ID. i is 1 byte.
- *l* is the length of the data that follows. *l* is 1 byte.
- The high-order bit of this field is zero.
- data is 1 to 127 bytes of data.

This figure shows the structure of a profile field when the length field is 4 bytes. The structure is:

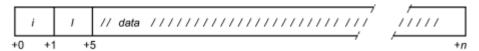

#### where:

- -i is the field ID. i is 1 byte.
- -l is the length of the data that follows. l is 4 bytes.
- The high-order bit of this field is set to one.
- data is up to 231 bytes of data.

#### · Repeat group structure

A repeat group structure contains a set of fields that are part of a repeat group. It contains all occurrences of a repeat group and, for each occurrence, it contains the count of fields and every field in the occurrence, *including those with null values*.

The field ID (first byte) is associated with the entire repeat group. Fields in a repeat group structure do not have individual ID fields.

Each repeat group is limited to 64KB of installation data.

The structure of a repeat group is:

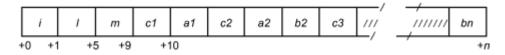

#### where:

- -i is the field ID. i is 1 byte.
- *l* is the length of the entire repeat group. *l* is 4 bytes.
- *m* is the count of repeat group occurrences. *m* is 4 bytes.
- c1, c2, and c3 are counts of fields in each occurrence. Each is 1 byte.
- $\alpha 1$ ,  $\alpha 2$ , and b 2 are data, up to  $2^{31}$  bytes each.

Each data field has this format:

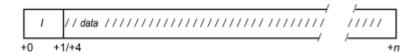

#### where:

- *l* is the length of data that follows. If its high-order bit is zero, *l* is one byte and the data length can be up to 127 bytes. If its high-order bit is set to one, *l* is 4 bytes.
- data is up to  $2^{31}$  bytes of data.

When displaying a profile with the BLKUPD command, you might want to have the RACF database templates available for reference. These can be found in *z/OS Security Server RACF Macros and Interfaces*. They include a list of the field IDs in numeric order. The field IDs are in decimal in *z/OS Security Server RACF Macros and Interfaces* but in hexadecimal when displayed by the BLKUPD command.

## Example of a profile

Figure 13 on page 119 shows a profile and identifies the record header, the first profile field structure, and the first repeat group structure. The field IDs of the other fields are shaded. You can use BLKUPD to display a profile. See "Block update command for a RACF database (BLKUPD)" on page 119.

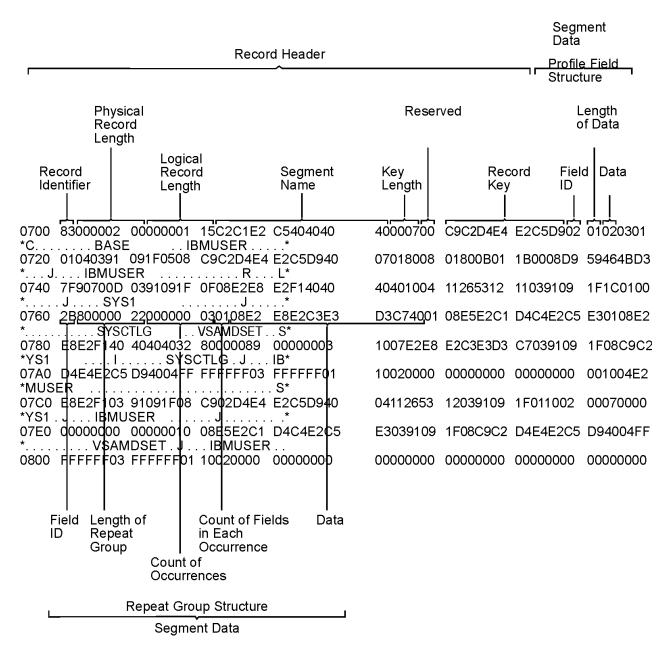

Figure 13. Example of a profile displayed by BLKUPD

### Database Unload Utility for a RACF Database (IRRDBU00)

If you plan to use the block update (BLKUPD) command to update your database, you might want to get a better understanding of what your current database looks like.

The database unload utility (IRRDBU00) reads every profile as it unloads your RACF database to a sequential file. This can uncover problems in your database that you find only when reading the profile.

For more information on using the utility, see  $\underline{z/OS}$  Security Server RACF Macros and Interfaces and  $\underline{z/OS}$  Security Server RACF Security Administrator's Guide.

**Note:** RACF creates a member HWM for the SECDATA CATEGORY profile, which is reserved for IBM's use. The HWM member and a corresponding 0503 record exist if you added any categories to the SECDATA CATEGORY profile. Deleting the record impacts RACF behavior.

### Block update command for a RACF database (BLKUPD)

You can use BLKUPD to examine or modify any block in a RACF database: a data block, index block, BAM block, or deallocated block.

To use BLKUPD, you must have at least UPDATE authority to the RACF database.

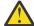

#### **Attention:**

Before using the BLKUPD command, you should be familiar with the RACF database and its configuration, because using BLKUPD improperly can damage the RACF database. (See <u>"Format of the RACF database"</u> on page 105.)

Before entering the BLKUPD command, you should read and understand the format of the database. Then, before using the BLKUPD command to perform updates to your RACF database, try to use one of the other RACF commands to alter or delete the entry in question.

This describes the following topics:

- Considerations when using the BLKUPD command
- Hierarchy and uses of the BLKUPD command
- Examples

#### **Considerations for using BLKUPD**

The following considerations apply to using the block update command (BLKUPD):

- In general:
  - Do not use BLKUPD during hours of peak activity on the active RACF database because the command uses hardware RESERVES or enqueues (GRS ENQs) to serialize access to the database.
  - BLKUPD can only be issued as a TSO command.
  - BLKUPD cannot be directed to run on another system using the AT or ONLYAT keywords or automatic command direction.
  - Whenever you need to run BLKUPD against a database that is active on a system that is a member of the RACF sysplex data sharing group, always run the utility from a system in the group, and make sure that you use the real name of the data set and not an alias. If you do not, you might damage your RACF database, or receive unpredictable results from the utility.
- Before using BLKUPD:
  - Try to correct the error by using other RACF commands.
  - Make a copy of the RACF database. Use BLKUPD on the copy. IBM might be able to use the copy for further diagnosis.
  - Run IRRUT200. The output might be useful in identifying the damaged portion of the database.
- Document all changes made for future reference and diagnosis.
- RVARY the "repaired" database online and test your fix.
- After the fix has been verified, apply the fix to the "real" database and RVARY this database ONLINE.
- If a profile is in question, delete the index entry that points to the profile, rather than trying to repair the profile itself. Use a RACF command to add the profile and index entry.
- Do not use BLKUPD to modify the BAM blocks. Instead, run the IRRUT400 utility, which rebuilds the BAM blocks.
- If a RACF database is RACF-protected, you must have at least UPDATE authority to the database.
- When executing BLKUPD under control of command procedures, you must add the DATA and ENDDATA
  command procedure statements around each BLKUPD command and subcommand that is also a
  command procedure statement. See <u>z/OS TSO/E Command Reference</u> for a description of command
  procedures.
- When executing BLKUPD under a TMP (terminal monitor program) that allows multitasking, you cannot have any other active task in your session. Allow the BLKUPD command to complete before executing any other TSO command.
- BLKUPD does not support attention handling.

If an attention interrupt occurs and the user does not enter any data other than a null line or TIME command, the RACF database remains enqueued.

- The subcommands of BLKUPD follow the TSO syntax rules. See <u>z/OS TSO/E Command Reference</u> for a description of TSO command syntax rules.
- BLKUPD runs as an APF-authorized TSO command.
- TSO prompt must be set on.
- When RACF is enabled for sysplex communication, you cannot use BLKUPD to update the database if your system is operating in read-only mode.

If you need assistance in using BLKUPD, contact the IBM support center.

#### Hierarchy of the BLKUPD command

Figure 14 on page 121 shows the relationship between the BLKUPD command and its levels of subcommands.

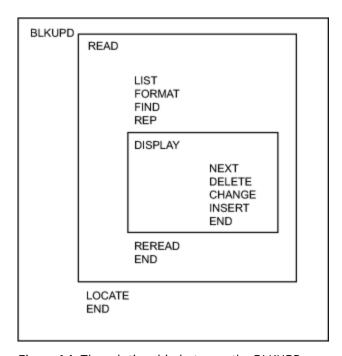

Figure 14. The relationship between the BLKUPD command and its levels of subcommands

#### **Using the BLKUPD command**

Use the BLKUPD command to access the RACF database. Do *not* use BLKUPD during hours of peak activity on the active RACF database because the command uses hardware RESERVES or enqueues (GRS ENQs) to serialize access to the database.

## The Syntax of the BLKUPD command

```
BLKUPD [racfbname]
```

where *racfbname* specifies the name of a data set in the RACF database. The name can be from 1 to 44 characters.

If the name is not specified, the RACF database must be allocated to the TSO session with the SYSRACF file name.

#### Working with the RACF database

To update or examine a data set in the RACF database, perform the following steps:

1. Decide which data set in the RACF database you want to work with, and enter BLKUPD.

**Note:** After entering the BLKUPD command, you can use the following subcommands: LOCATE, READ, or END.

- 2. Decide which block on the database you want to work with. If needed, use the LOCATE subcommand to assist you in finding the specific block.
- 3. Enter the READ subcommand, specifying either UPDATE or NOUPDATE.
- 4. Enter the subcommands of READ necessary to accomplish your task.
- 5. Issue the END command to end the utility.

Note that ALIAS index blocks are not supported by this utility. It is possible to use the LIST and the REP subcommands with ALIAS index blocks but great care should be taken since there is no format checking.

For more information about the alias indexes, see "Alias index blocks" on page 109.

#### The LOCATE subcommand

Use the LOCATE subcommand when you do not know the relative byte address (RBA) of the block you want to address. This subcommand locates an index entry in the sequence set and displays a formatted list of the contents of the level-1 index block containing the entry name. Optionally, the LOCATE subcommand displays a listing of all the index blocks in the chain from the highest-level index block to the appropriate level-1 block.

The syntax of the LOCATE subcommand (of BLKUPD):

```
LOCATE ENTRY(entryname)
CLASS(classname)
[GENERIC]
[LISTALL]
```

where:

### **ENTRY**(entryname)

Specifies the index entry to be located; *entryname* can be from 1 to 255 characters, which can be enclosed in quotation marks or not, and can contain hexadecimal data. For example:

```
ENTRY(I X'C2' MUSER)
```

is equivalent to:

```
ENTRY(IBMUSER)
```

To specify a mixed-case entry name, you must enclose *entryname* in quotations. If you do not enclose *entryname* in quotations, alphabetic characters in *entryname* are treated as uppercase characters, regardless of the case in which you enter them. For example, if you enter:

```
LOCATE ENTRY(irrsitec) CLASS(USER)
```

RACF looks for the index entry IRRSITEC, but if you enter:

```
LOCATE ENTRY('irrsitec') CLASS(USER)
```

RACF looks for the index entry irrsitec.

#### CLASS(classname)

is one of the following:

- GROUP
- USER
- DATASET

• The class name of the general resource

#### **GENERIC**

specifies that entryname is generic.

#### LISTALL

specifies that all the index blocks in the hierarchy chain are to be displayed.

The formatted list contains the same information as that produced by the FORMAT subcommand of READ (see "The FORMAT subcommand" on page 125).

If an index block in the chain contains an error, BLKUPD produces a hexadecimal dump of the block. If the name is not found in a level-1 block, BLKUPD displays the block that should contain it.

If the block containing the name is not found by a hierarchy index search because of errors in the chain, BLKUPD searches the sequence set.

#### The READ subcommand

The READ subcommand reads the block specified by the RBA (relative block address) into storage and copies it into a work area.

This subcommand allows you to examine or change the database.

The syntax of the READ subcommand (of BLKUPD):

```
READ rba [UPDATE] [NOUPDATE]
```

where:

#### rba

Specifies the relative byte address of the block to be read.

If the RBA does not represent an address on a 4KB boundary, the block on the 4KB boundary that contains the RBA is read. You can enter the RBA value as a hexadecimal (X'nn') or decimal (nnn) number. Hexadecimal numbers can be from 1 to 8 characters; decimal numbers can be from 1 to 10 characters.

#### **UPDATE**

Specifies you are planning to update one of the blocks in the RACF database.

Specifying the UPDATE keyword imposes an exclusive RESERVE on the database, meaning that the issuing system has exclusive control of the RACF database and only that system can update it. Any system that shares the database cannot read the database or update it. In addition, no other user on the issuing system can read or update the database.

If RACF is enabled for sysplex communication:

- 1. You cannot update the RACF database when you are operating in read-only mode.
- 2. When running in data sharing mode, RACF uses global resource serialization (ENQ/DEQ), rather than hardware RESERVEs.

#### **NOUPDATE**

Specifies you are examining one of the blocks in the RACF database.

Specifying the NOUPDATE keyword imposes a shared RESERVE on the RACF database, meaning that if you are sharing the RACF database with another system, both systems can read the database, but neither system can update it.

The NOUPDATE keyword on the READ command permits you to examine the database block without making any changes. NOUPDATE is the default. Should you make changes and then end BLKUPD, the changes are not recorded.

If RACF is enabled for sysplex communication and running in data sharing mode, RACF uses global resource serialization (ENQ/DEQ) rather than hardware RESERVEs.

#### Using the subcommands of READ

The UPDATE keyword on the READ subcommand allows you to use the subcommands to update the block. The subcommands are:

- LIST: Displays portions of the block in hexadecimal.
- FORMAT: Produces a formatted listing of the contents of an index block.
- FIND: Locates the offset of data in the block.
- REP: Replaces data in the block (valid only with the UPDATE command).
- **DISPLAY**: Displays the entries of an index block one at a time (it has several subcommands that are associated with it).
- **REREAD**: Overlays the new block in the work area with the old block (valid only with the UPDATE keyword).
- END: Terminates the READ function.

#### The FIND subcommand

The FIND subcommand finds the hexadecimal offset of a string in the block.

Syntax of the FIND subcommand of READ:

```
FIND string [OLD] [NEW]
```

where:

#### string

Specifies the string that is to be located.

The string can be hexadecimal (which is specified as X'string') or characters (which can be enclosed in quotation marks or not). Hexadecimal strings are right-aligned and padded with zeros to a byte boundary. Character strings are left-aligned and padded with zeros to a byte boundary.

If *string* contains lowercase characters, *string* must be enclosed in quotation marks. If *string* is not enclosed in quotation marks, all characters are treated as uppercase characters, regardless of the case in which you enter them.

#### **OLD**

Specifies the original block obtained by the READ command. OLD is the default.

#### **NEW**

Specifies the copy of the block, NEW is valid only with the READ UPDATE function.

After entering the FIND subcommand, enter the LIST subcommand to see the actual data.

#### The LIST subcommand

The LIST subcommand displays a hexadecimal dump of all or part of the RACF block. It allows you to see exactly what is inside the block and where it is located.

Syntax of the LIST subcommand of READ:

```
LIST [NEW | \underline{OLD}]
RANGE (xxx, yyy)
ALL
```

where:

#### NEW

Specifies the copy of the original block (it might or might not have been updated). **NEW is valid only with the READ UPDATE function.** 

#### <u>OLD</u>

Specifies the original block that was copied into storage when you entered the READ command. OLD is the default.

#### **RANGE**

Defines the parts of the block to be listed.

- xxx specifies the offset into the block where the listing is to start. The default is 0.
- yyy specifies the number of bytes to be listed. The default is 16.

The values for xxx and yyy can be hexadecimal or decimal numbers. If the sum of xxx and yyy exceeds 4096, the dump ends at the end of the block.

#### **ALL**

Specifies a hexadecimal listing of the entire RACF block.

#### The FORMAT subcommand

The FORMAT subcommand displays a formatted list of the contents of an index block. Use the FORMAT subcommand if you have read an index block and need to see the all the entries in this block and their RBAs (relative block addresses).

The list contains the following information:

- The RBA of the block
- · The level of the block
- · The offset to the last entry
- · The offset to free space
- The offset of each entry within the block
- The front-end compression count of each entry
- The name of each entry (generic names are identified by a G in parentheses after the name)
- The last qualifier encode byte of each entry
- The RBA of the next-level index block for each entry or, for level-1 blocks, the RBA of the profile

If the block obtained by the READ command is not a valid index block, the request is rejected.

Syntax of the FORMAT subcommand of READ:

```
FORMAT [OLD|NEW]
```

where:

#### **OLD**

Specifies the original index block obtained by the READ command. OLD is the default.

#### **NEW**

Specifies the index block that was updated. **NEW is valid only with the READ UPDATE function.** 

#### The REP subcommand

The REP subcommand replaces a string in the new block with another string. Optionally, this subcommand verifies the original string before making the replacement. **This subcommand is valid only with the READ UPDATE function.** 

Syntax of the REP subcommand of READ UPDATE:

```
REP new-string OFFSET(xxx) [VER(old\text{-}string)]
```

where:

#### new-string

specifies the new string of data.

The data can be hexadecimal (which is specified as X'string') or characters (which can be enclosed in quotation marks or not). Hexadecimal strings are right-aligned and padded with zeros to a byte boundary. Character strings are left-aligned and padded with zeros to a byte boundary.

If new-string contains lowercase characters, new-string must be enclosed in quotation marks. If new-string is not enclosed in quotation marks, all characters are treated as uppercase characters, regardless of the case in which you enter them.

#### OFFSET(xxx)

Specifies the offset into the block where the string is to be replaced.

#### VER(old-string)

Specifies the original string that is to be verified. If the string is not found at offset xxx into the new block, the replacement is not made.

If *old-string* contains lowercase characters, *old-string* must be enclosed in quotation marks. If you do not enclose *old-string* in quotation marks, all characters are treated as uppercase characters, regardless of the case in which you enter them.

**Note:** The verify (VER) operand only verifies the characters specified; it does not verify the whole string. Be sure to enter the entire string you want verified.

#### The DISPLAY subcommand

The DISPLAY subcommand displays an entry of the index block that was read by the READ command.

When you enter the DISPLAY subcommand (after specifying READ UPDATE), the BLKUPD command copies the original block to a new block in storage. This copy is referred to as a **new** index block. You can then use the DELETE, CHANGE, and INSERT subcommands of the DISPLAY subcommand to modify the displayed entries.

If the block obtained by the READ command is not a valid index block, RACF rejects your DISPLAY request.

Syntax of the DISPLAY subcommand of READ:

```
DISPLAY [ENTRY(entryname) CLASS(classname)]
  [GENERIC]
```

where:

#### **ENTRY**(*entryname*)

Specifies the index entry where the display begins. If you do not specify an entry name, the display begins at the first entry in the index block; the entry name can be from 1 to 255 alphanumeric characters, which can be enclosed in quotation marks or not, and can contain hexadecimal data.

To specify a mixed-case entry name, you must enclose *entryname* in quotations. If you do not enclose *entryname* in quotations, alphabetic characters in *entryname* are treated as uppercase characters, regardless of the case in which you enter them.

If you specify an entry name, you must specify a class name.

#### CLASS(classname)

Must be one of the following:

- GROUP
- USER
- DATASET
- The class name of the general resource

#### **GENERIC**

Indicates that the index specified in ENTRY(entryname) is a generic name.

#### Using the Subcommands of DISPLAY

The subcommands of the DISPLAY subcommand are:

#### **CHANGE**

Changes the displayed entry (valid only with the READ UPDATE function).

#### INSERT

Inserts a new index entry immediately preceding the entry that is displayed (valid only with the READ UPDATE function).

#### **NEXT**

Displays the next entry.

#### **DELETE**

Deletes the displayed entry (valid only with the READ UPDATE function).

#### END

Ends the DISPLAY function.

#### The CHANGE subcommand of DISPLAY

This subcommand is valid only with the READ UPDATE function.

The CHANGE subcommand allows you to change the following:

- · The name
- The RBA (relative byte address) of the index entry displayed
- · The RBA of the segment specified
- The compression count (or the entry identifier byte or both)

The changed entry is displayed. Enter the NEXT subcommand or a null line to display the next entry.

Syntax of the CHANGE subcommand of DISPLAY:

```
 \begin{array}{ll} {\it CHANGE} & [{\it ENTRY}(entryname) & {\it CLASS}(classname)] | [{\it SEGMENT}(segment-name)] \\ & [{\it GENERIC}] \\ & [{\it RBA}(rba)] \\ & [{\it COMP}(xx)] \\ & {\it DUPLICATE} | {\it NODUPLICATE} \\ \end{array}
```

where:

#### **ENTRY**(*entryname*)

Specifies the index entry where the display begins. If you do not specify an entry name, the display begins at the first entry in the index block; the entry name can be from 1 to 255 alphanumeric characters, which can be enclosed in quotation marks or not, and can contain hexadecimal data.

To specify a mixed-case entry name, you must enclose *entryname* in quotations. If you do not enclose *entryname* in quotations, alphabetic characters in *entryname* are treated as uppercase characters, regardless of the case in which you enter them.

If you specify an entry name, you must specify a class name.

#### CLASS(classname)

Must be one of the following:

- GROUP
- USER
- DATASET
- The class name of the general resource

The length of name plus the compression count cannot exceed 255. To create a fully compressed name, specify ENTRY (''), where the entry name is a null string, with a nonzero compression count. For more information about compression and an explanation of index blocks and encoding, see "Index entries" on page 111.

#### **SEGMENT**(segment-name)

Specifies the segment RBA to be changed.

The BASE segment cannot be specified as the segment name.

The ENTRY and CLASS keywords and the SEGMENT keyword are mutually exclusive. If both are specified, SEGMENT is ignored.

If you specify SEGMENT, only the RBA (relative byte address) of the SEGMENT is changed.

#### **GENERIC**

Indicates that the index entry name specified in ENTRY(entryname) is a generic name.

#### RBA(rba)

The value of rba can be from 1 to 8 hexadecimal characters or from 1 to 10 decimal characters.

#### COMP(xx)

The front-end compression count. xx is limited to one less than the length of the entry, and never exceeds 254. xx can be specified as decimal or hexadecimal characters.

#### **DUPLICATE**

Means that you want to make the entry a duplicate of the entry immediately following. This entry that immediately follows might be on the same block or appear at the beginning of the next block.

#### **NODUPLICATE**

Means that you do not want the current entry to be a duplicate of the entry immediately following.

There is no default on this keyword; if you do not specify DUPLICATE or NODUPLICATE, the entry identifier byte is not changed. It remains at its previous setting.

Specify only those keywords that you want to change. The others remain at their previous settings.

The BLKUPD command does not perform any checking to see if you have specified the appropriate keyword values to be changed. You must be very careful because specifying an incorrect keyword value or omitting a keyword and its value can produce unpredictable results.

#### The INSERT subcommand of DISPLAY

This subcommand is valid only with the READ UPDATE function.

The INSERT subcommand inserts a new index entry immediately preceding the entry that is displayed if SEGMENT is not specified. When SEGMENT is specified, the new segment ID is placed at the end of the segment array.

Note: The BLKUPD command cannot be used to insert the first entry in the database.

BLKUPD displays the new entry; entering the NEXT subcommand displays the original entry again.

Syntax of the INSERT subcommand of DISPLAY:

```
 \begin{array}{ll} {\rm INSERT} & [{\rm ENTRY}(entryname) & {\rm CLASS}(classname)] | [{\rm SEGMENT}(segment-name)] \\ & [{\rm GENERIC}] \\ & {\rm RBA}(\tau ba) \\ & [{\rm COMP}(xx)] \\ & [{\rm DUPLICATE}| \\ & [{\rm NODUPLICATE}] \end{array}
```

where:

#### **ENTRY**(*entryname*)

Specifies the index entry where the display begins. If you do not specify an entry name, the display begins at the first entry in the index block. The entry name can be from 1 to 255 alphanumeric characters, which can be enclosed in quotation marks or not, and can contain hexadecimal data.

To specify a mixed-case entry name, you must enclose *entryname* in quotations. If you do not enclose *entryname* in quotations, alphabetic characters in *entryname* are treated as uppercase characters, regardless of the case in which you enter them.

If you specify an entry name, you must specify a class name.

#### CLASS(classname)

Must be one of the following:

- GROUP
- USER
- DATASET
- The class name of the general resource

The length of name plus the compression count cannot exceed 255. To create a fully compressed name, specify ENTRY (''), where the entry name is a null string, with a nonzero compression count. For more information about compression, see "Index entries" on page 111.

#### **SEGMENT**(segment-name)

Specifies the new segment to be inserted.

The BASE segment cannot be specified as the segment name.

The ENTRY and CLASS keywords and the SEGMENT keyword are mutually exclusive. If both are specified, SEGMENT is ignored.

#### **GENERIC**

Indicates that the index specified in ENTRY(entryname) is a generic name.

#### RBA(rbα)

The value of rba can be from 1 to 8 hexadecimal characters or from 1 to 10 decimal characters.

#### COMP(xx)

The front-end compression count. xx is limited to one less than the length of the entry, and never exceeds 254. xx can be specified as decimal or hexadecimal characters.

#### **DUPLICATE**

Means that you want to make the entry a duplicate of the entry immediately following. This entry that immediately follows might be on the same block or appear at the beginning of the next block.

#### **NODUPLICATE**

Means that you do not want the current entry to be a duplicate of the entry immediately following.

#### The NEXT subcommand of DISPLAY

The NEXT subcommand displays the next entry.

Syntax of the NEXT subcommand of DISPLAY (READ):

NEXT N Entering a null line also displays the next entry.

#### The DELETE subcommand of DISPLAY

This subcommand is valid only with the READ UPDATE function.

The DELETE subcommand deletes the current index entry or segment, and the next entry is displayed.

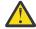

#### Attention:

Before you change or delete the first entry in the index, or insert a new first entry, you must first decompress any compressed entries that follow in the index block.

The best way to decide which entries to decompress is to display the index block and then examine the names and their compression counts, paying attention to the second entry in the block. If the second entry is compressed, or does not match the first entry enough to allow for proper decompression of the following entries, you must first delete the first entry and then do the following to each entry that needs decompression:

• If the entry has a compression count, enter a CHANGE command:

```
CHANGE COMP(0) ENTRY(xxxyyy) CLASS(classname)
```

where xxx is the compressed front-end characters as indicated by the old compression count, and yyy is the name that the BLKUPD command gave you as the name of this entry. (Note that you need the GENERIC keyword on the CHANGE command if the entry is generic.)

The second entry (now the new first entry) has now been changed.

- If this entry matches the old (first) entry for enough characters to decompress the remaining entries, you can stop. If it doesn't, you must decompress any entry that this new first entry does not match.
- To do so, enter NEXT commands until you get to the next entry that has to be changed. Then enter the CHANGE command to alter it as already described. Continue with the NEXT and CHANGE commands until all the entries in question have been resolved.

It might only be necessary to decompress that second entry; however, based on your examination of the listing, you might have to decompress all the entries. For an explanation of compression, see "Index entries" on page 111.

Syntax of the DELETE subcommand of DISPLAY:

```
DELETE [SEGMENT(segmentname)]
D
```

where:

#### **SEGMENT**(segment-name)

deletes the specified segment from the current index entry.

#### The END subcommand of DISPLAY

This subcommand ends the DISPLAY subcommand.

You can continue to examine or update the block under the READ subcommand.

Syntax of the END subcommand of DISPLAY:

```
END SAVE
NOSAVE
```

where:

#### **SAVE**

Tells RACF to update the new index block to reflect the changes made under the DISPLAY subcommand. Specifying SAVE means that you want the new index block to replace the old one.

#### **NOSAVE**

Tells RACF to ignore all the changes you made under the DISPLAY subcommand with the UPDATE keyword specified on the READ subcommand.

If you did n4ot specify UPDATE on the READ command, then the NOSAVE option is forced.

#### The REREAD subcommand

The REREAD subcommand is valid only with the READ UPDATE function.

The REREAD subcommand allows you to overlay the new RACF block in the work area with the old block. Use this function when you have made errors to the new block while using the DISPLAY or REP subcommands. This subcommand gives you a new copy of the old block.

Syntax of the REREAD subcommand of READ UPDATE:

REREAD

#### The END subcommand of READ

The END subcommand ends processing on the RACF database block that you obtained by entering the READ command.

Syntax of the END subcommand of READ:

END SAVE NOSAVE

where:

#### SAVE

Specifies that you want the new block to be written back to the RACF database to replace the old one that was read.

#### **NOSAVE**

Specifies that the RACF database not be updated with the new block. The NOSAVE option is forced if you did not specify the UPDATE keyword on the READ command or if you did not make any changes to the block.

If you want to use the READ function to examine or update another block, enter another subcommand.

#### The END subcommand of BLKUPD

The END subcommand ends BLKUPD.

The syntax of the END subcommand (of BLKUPD):

END

If you want to read another block, do not enter this final end statement (enter another subcommand of the BLKUPD command).

#### The BLKUPD command—A scenario

This example illustrates the functions of BLKUPD. It is not meant to be used for repairing your RACF database.

1. Issue the BLKUPD command on the RACF data set that you want to work with.

BLKUPD 'SYS1.RACF' BLKUPD:

2. Replace a string in the block located at RBA X'E000'.

READ X'E000' UPDATE BLKUPD:

reads the block at RBA X'E000' and specifies that changes are to be made to the block.

```
FORMAT
```

produces a formatted listing of the OLD index block obtained by the READ command.

```
BLOCK WITH RBA OF 00000000E000
OFFSET COMP.
                            ENTRY NAME
                                                                  RBA
       COUNT
                                                                         BLOCK BYTE BIT
 00E
       000 BEATL
                                                           0000000DC00
                                                                           00
                                                                               02F
 02A
       000 HILDE
                                                           00000000D000
                                                                           00
                                                                               02E
                               SEGMENT NAME: TSO
                                                           0000000D900
                                                                               02F
                                                                           00
                                                                                      1
                                                                               02F
                                                           00000000DA00
                                                                           00
 051
       000 HILDE.RDS.CNTL
                                                           0000000DE00
                                                                           00
                                                                               02F
             IBMUSER
 073
                                                           0000000D700
                                                                               02E
       000
 08E
       000 M267
                                                           0000000DB00
                                                                           00
                                                                               02F
 0A6
       000
             M550ABC
                                                           0000000000000
                                                                           00
                                                                               02F
 0C1
       000
             SALES
                                                           0000000DF00
                                                                           00
                                                                               02F
            SALES.* (G)
SECLABEL-SYSHIGH
 0DA
       000
                                                           0000000F000
                                                                           00
                                                                               032
 0F5
       000
                                                           00000000D100
                                                                               02E
 119
       000 SECLABEL-SYSLOW
                                                           0000000D200
                                                                           00
                                                                               02E
                                                                                      3
 13C
                                                           00000000D300
                                                                               02E
       000
             SECLABEL-SYSNONE
                                                                           00
 160
       000
             SYSCTLG
                                                           0000000D600
                                                                           00
                                                                               02E
                                                                                      6
 17B
       000
             SYS1
                                                           0000000D400
                                                                           00
                                                                               02E
                                                                                      4
 193
       000
             VSAMDSET
                                                           0000000D500
                                                                               02E
       000 255 X'FF'S
 1AF
2BB
             SEQUENCE SET POINTER
                                                           0000000000000
TOTAL NAMES IN THIS BLOCK-015. UNUSED BYTES-3358. AVERAGE NAME LENGTH-025. LEVEL NUMBER-01. DISPLACEMENT TO LAST KEY-02BB. DISPLACEMENT TO FREE SPACE-02C4
(G) - ENTITY NAME IS GENERIC
```

3. Find the string in the old block.

```
FIND M267
IRR63002I Offset is X'0000009A'
BLKUPD:
```

locates the offset of the character string 'M267' in the old block.

4. Verify that offset X'9A' in the new block contains the character string 'M267' and replace that string with the character string 'M270'.

```
REP M270 OFFSET(X'9A') VER(M267)
IRR63004I REPLACE complete.
```

5. List the modified area of the new block (8 bytes beginning at offset X'9A').

```
LIST NEW RANGE(X'9A',8)00000000E000
009A D4F2F7F0 01010000
*M270.... *
```

6. Delete the first entry in the index block.

deletes the index entry just displayed. The next entry, which moves up to replace the deleted one, is displayed.

7. Insert a new first index entry.

```
INSERT ENTRY(SIVLE) CLASS(USER) RBA(X'DC00')
```

inserts a new index entry, with the specified name, and RBA immediately preceding the entry just displayed. The new entry is displayed.

```
IRR63038I The first index entry has been inserted. The rest of the index block may need to be updated.

00E 000 SIVLE 00000000DC00

NEXT
```

displays the next index entry.

8. Change the name of the entry.

```
04C 000 HILDE.RDS.CNTL 00000000DE00 CHANGE ENTRY(HILDE.RDS.CHNG) CLASS(DATASET)
```

changes the entry name of the entry.

```
04C 000 HILDE.RDS.CHNG 00000000DE00
```

9. Save the changes you have made and obtain a listing of your updated block.

```
END SAVE
```

ends the DISPLAY command and saves the changes that were made in the index block. The utility still runs under the READ subcommand.

```
IRR63009I DISPLAY ended. Changes saved.
FORMAT NEW
```

produces a formatted listing of the updated index block.

```
BLOCK WITH RBA OF 00000000E000
OFFSET COMP.
                           ENTRY NAME
                                                                 RBA
                                                                               BAM
                                                                        BLOCK
       COUNT
                                                                              BYTE BIT
 00E
       000 SIVLE
                                                          0000000DC00
                                                                               02F
                                                                          00
                                                          0000000D000
 025
       000 HILDE
                                                                          00
                                                                               02E
                                                                                     0
                               SEGMENT NAME: TSO
                                                          0000000D900
                                                                               02F
                                                                          00
                                                                                     1
                                                          00000000DA00
                                                                               02F
                                               DFP
                                                                          00
                                                                                     2
            HILDE.RDS.CHNG
 04C
       000
                                                          0000000DE00
                                                                          00
                                                                               02F
            IBMUSER
                                                          0000000D700
                                                                               02E
 06E
       000
                                                                          00
 089
       000
            M270
                                                          0000000DB00
                                                                          00
                                                                               02F
                                                                                     3
                                                                               02F
       000 M550ABC
                                                          00000000000000
 0A1
                                                                          00
 0BC
                                                                                     7
       000
            SALES
                                                          0000000DF00
                                                                          00
                                                                               02F
 0D5
       000
            SALES.* (G)
                                                          0000000F000
                                                                          00
                                                                               032
                                                                                     0
 0F0
       000 SECLABEL-SYSHIGH
                                                          0000000D100
                                                                               02E
                                                                          00
 114
       000
             SECLABEL-SYSLOW
                                                          0000000D200
                                                                          00
                                                                               02E
                                                                                     2
            SECLABEL-SYSNONE
 137
                                                                               02E
       000
                                                          00000000D300
                                                                          00
                                                                                     3
 15B
       000
            SYSCTLG
                                                          0000000D600
                                                                          00
                                                                               02E
                                                                                     6
 176
       000
             SYS1
                                                          0000000D400
                                                                          00
                                                                               02E
                                                                                     4
 18E
       000
             VSAMDSET
                                                          0000000D500
                                                                               02E
 1AA
       000
             255 X'FF'S
             SEQUENCE SET POINTER
 2B6
                                                          000000000000
TOTAL NAMES IN THIS BLOCK-015. UNUSED BYTES-3363. AVERAGE NAME LENGTH-024. LEVEL NUMBER-01. DISPLACEMENT TO LAST KEY-02B6. DISPLACEMENT TO FREE SPACE-02BF
(G) - ENTITY NAME IS GENERIC
```

10. Save the changes made and write them back to the RACF database.

```
END SAVE
IRR63013I READ ended. Block saved.
```

ends the READ command and writes the new block out to the RACF database.

11. Locate the block that contains the generic name of SALES.\*.

```
LOCATE ENTRY(SALES.*) CLASS(DATASET) GENERIC
```

displays a formatted list of the level one block that contains the generic entry name 'SALES.\*'.

```
BLOCK WITH RBA OF 00000000E000
OFFSET COMP.
                            ENTRY NAME
                                                                 \mathsf{RBA}
                                                                        BLOCK BYTE BIT
       COUNT
00E
       000 SIVLE
                                                           0000000DC00
                                                                          00
                                                                               02F
025
       000 HILDE
                                                           0000000D000
                                                                           00
                                                                               02E
                                                                                      0
                               SEGMENT NAME: TSO
                                                           0000000D900
                                                                               02F
                                                                          00
                                                                                      1
                                                                               02F
                                                           0000000DA00
                                                                          00
                                                                                      2
04C
       000 HILDE.RDS.CHNG
                                                           0000000DE00
                                                                          00
                                                                               02F
 06E
       000
             IBMUSER
                                                           0000000D700
                                                                               02E
            M270
                                                           00000000DB00
                                                                               02F
                                                                                      3
089
       000
                                                                          00
                                                                                      5
7
 0A1
       000
            M550ABC
                                                           0000000DD00
                                                                               02F
                                                                          00
0BC
       000
             SALES
                                                           0000000DF00
                                                                           00
                                                                               02F
             SALES.* (G)
                                                                                      0
 0D5
       000
                                                           0000000F000
                                                                          00
                                                                               032
             SECLABEL-SYSHIGH
 0F0
       000
                                                           0000000D100
                                                                               02E
                                                                                      1
             SECLABEL-SYSLOW
114
       000
                                                           0000000D200
                                                                          00
                                                                               02E
                                                                                      2
             SECLABEL-SYSNONE
                                                                                      3
 137
       000
                                                           0000000D300
                                                                           00
                                                                               02E
 15B
             SYSCTLG
       000
                                                           0000000D600
                                                                           00
                                                                               02E
                                                                                      6
 176
       000
             SYS1
                                                           0000000D400
                                                                           00
                                                                               02E
                                                                                      4
 18E
       000
             VSAMDSET
                                                           0000000D500
                                                                               02E
1AA
       000
             255 X'FF'S
2B6
             SEQUENCE SET POINTER
                                                           000000000000
TOTAL NAMES IN THIS BLOCK-015. UNUSED BYTES-3363. AVERAGE NAME LENGTH-024. LEVEL NUMBER-01. DISPLACEMENT TO LAST KEY-02B6. DISPLACEMENT TO FREE SPACE-02BF
(G) - ENTITY NAME IS GENERIC
```

#### 12. End the BLKUPD session.

BLKUPD: END READY

terminates the BLKUPD command.

# Chapter 5. Error recovery for RACF remote sharing facility (RRSF)

#### This topic describes:

- The flow of a directed command in a RACF remote sharing facility (RRSF) environment
- The types of errors that are experienced in an RRSF environment
- · Handshaking between RRSF nodes
- The connection states of RRSF nodes and the transitions between them
- Actions to recover from an RRSF failure
- · The recording of RRSF errors

RRSF moves the RACF command between the user who initiated the command and the RACF subsystem address space where the transaction is processed (either on a local or a remote node) and moves the RACF command output between the RACF subsystem address space where the transaction was processed (on a local or a remote node) and the node where the user was logged on when the transaction was initiated.

The INMSG data set is used to temporarily hold requests that are being sent to the local node from itself or a remote node, such as commands directed to the local node or output from RACF commands that were directed to a remote node. The OUTMSG data set is used to temporarily hold requests that are being sent to a target node, such as commands directed from the local node. If RRSF experiences a failure, it:

- Detects the error when it first occurs. This:
  - Prevents additional damage to the RACF subsystem address space and the RACF database.
  - Allows either the system programmer or the IBM support center to diagnose and fix the problem.
- Protects the rest of the RRSF network from damage by isolating the error to the failing node.
- Saves the work request for retry when the error has been corrected.

<u>Figure 15 on page 136</u> contains an illustration of the flow of a directed command in an RRSF environment. The steps that are shown in this figure are:

- 1. A user issues a RACF command. This command enters the local node's OUTMSG data set while waiting to be sent to the remote node.
- 2. When this command is sent to the remote node to be processed, it enters the remote node's INMSG data set.
- 3. The command is processed in the remote node's RACF subsystem address space and the results are placed in the remote node's OUTMSG data set while waiting to be sent to the local node.
- 4. The results are sent to the local node and placed in the local node's INMSG data set until the output is returned to the user.

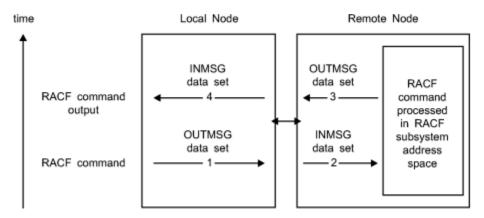

Figure 15. Flow of a directed command in an RRSF environment

## Types of errors in an RRSF environment

The following types of errors can be experienced by an RRSF network:

#### **Definition errors**

For RRSF, typical definition errors are local or remote nodes not being correctly defined to the system or to each other. In general, definitions must be accurate and consistent on both the local and target node. Problems occur when there are:

- For one of the following:
  - Previous versions of RACF database templates
  - Inconsistent node definitions to RACF (that is, something that is specified on the TARGET command at a local node was specified differently on a corresponding TARGET command at a remote node)
  - Incorrect security information for VSAM data sets
  - Differences in node status (NODEA is operative while NODEB thinks NODEA is dormant).
- For APPC:
  - Incorrect VTAM® definitions
  - Incorrect LU names
  - Incorrect security information for APPC conversation
- For TCP/IP:
  - Incorrect TCP/IP definitions
  - Incorrect host address names
  - Incorrect security information for TCP/IP
  - AT-TLS policy problems
  - Digital certificate and key ring problems

#### **Environmental errors**

Typical environmental errors are MVS resources not being available. These can occur when MVS or RACF is being restarted or can occur because of high volumes of directed commands (including automatically directed commands) or password changes that are being synchronized. This type of error can occur on either the local or remote node, and includes:

- For one of the following:
  - Insufficient main memory
  - Insufficient VSAM space

- Remote RACF subsystem address space not active
- For APPC:
  - VTAM not yet active
  - APPC address space not yet active
  - Retryable APPC errors
- For TCP/IP:
  - TCP/IP policy agent or resolver address spaces not yet active
  - Retryable TCP/IP errors
  - Network connectivity problems
  - Firewall issues
  - Name server problems

### **Program errors**

Overlaid control blocks, overlaid in-storage data, or programming errors within RRSF, and the portions of RACF started within the RACF subsystem address space can also cause an abend. Non-fatal errors detected by RRSF can have the following symptoms:

- · Units of work being lost
- Units of work being done multiple times
- All tasks in the RACF subsystem address space being in wait state
- Resources are allocated to a request and the request has completed either normally or abnormally and the resources are not released or deallocated

#### Transmission and line errors

Transmission and line errors are external to the application, such as a car hitting a telephone pole.

## Handshaking and state changes

Handshaking involves verifying that two RRSF nodes can communicate with each other and are compatible. Handshaking occurs whenever a TARGET command is issued to activate the connection between the local node and a remote node if sufficient information has been provided. Activating a remote node connection requires sufficient information to do all of the following:

- Allocate and open the VSAM data sets (INMSG and OUTMSG data sets)
- Register the RACF subsystem address space (as an APPC/MVS server for the APPC protocol, or a socket listener for the TCP/IP protocol)
- Define the required protocol information for the remote node

#### **Connection states of RRSF nodes**

While at a high level there are two types of connections between nodes, operative and dormant, at a lower level the connection between two nodes can be in any one of a number of states.

The state of the connection between nodes and the transitions between the states that are used by RRSF have the following characteristics:

- Controls whether information is sent to the remote node.
- Respects the state change request of the last person who issued such a request; that is, the connection status is not changed from dormant to active without an explicit human action.
- Provides available information about how the connection reached the current state.

## Handshaking and states

• Recognizes that certain state changes do not occur immediately because they must check with the partner node to determine if the new state is allowed.

The following table shows the potential states that can exist on a local node to describe the connection between that node and a remote node:

| Table 30. Connection states between nodes |              |                                                                                                    |
|-------------------------------------------|--------------|----------------------------------------------------------------------------------------------------|
| Name                                      | Abbreviation | Description                                                                                                    |
| operative pending connection              | O-P-C        | The local node has requested that the connection be activated and is attempting to activate the conversation. The local node has not yet received a confirmation that the remote node will accept the connection.                                                                                                    |
|                                           |              | This state can occur while the local node is attempting to restore a successful connection that was interrupted.                                                                                                    |
| operative pending verification            | O-P-V        | The local node's request for a conversation has been accepted. The two nodes are communicating and evaluating information they have exchanged to determine if they are compatible. The information can include RACF information and the digital certificates exchanged during the TLS handshake performed by TCP/IP. If the two nodes are not compatible, both nodes will remain in the operative pending verification state. |
| operative active                          | O-A          | The connection between two nodes is active. The two nodes have verified that they can communicate with each other and that they are compatible with each other.                                                                                                    |
| operative in error                        | O-E          | A non-retryable error has occurred related to workspace data sets (for example, a volume has gone offline). Console or syslog messages have been issued with more information.                                                                                                    |
| dormant by local request                  | D-L          | The local node's connection with a remote node has been made dormant by an operator issuing a TARGET DORMANT command.                                                                                                    |
| dormant by remote request                 | D-R          | The local node has detected that the connection to the remote node has been made dormant by the remote node or the APPC connection between the local and remote nodes has not been defined on the remote node.                                                                                                    |
|                                           |              | This state can occur if the local node cannot successfully connect with a node after a reasonable amount of time.                                                                                                    |
| dormant by mutual request                 | D-B          | The local and remote nodes have both requested the connection be dormant by an operator issuing a TARGET DORMANT command on each system.                                                                                                    |

| Table 30. Connection states between nodes (continued) |              |                                                                                                    |
|-------------------------------------------------------|--------------|----------------------------------------------------------------------------------------------------|
| Name                                                  | Abbreviation | Description                                                                                                    |
| dormant in error                                      | D-E          | The local node is dormant and a failure is experienced while saving RRSF requests for later processing.                                                                                                    |
| defined                                               | DEF          | TARGET information has been defined, but no conversation occurs. This state occurs:                                                                                                    |
|                                                       |              | Between member systems of a multisystem<br>node. Systems in a multisystem node do not<br>communicate with each other.                                                                                                    |
|                                                       |              | Between a local nonmain system and a<br>nonmain system on a remote multisystem<br>node. Nonmain systems of multisystem nodes<br>can communicate with single-system nodes<br>and with the main systems of multisystem<br>nodes, but they do not communicate with<br>nonmain systems of other multisystem nodes. |
| not defined (initial)                                 | ???          | No connection has been established to the node due to insufficient configuration information, or because a TARGET OPERATIVE or TARGET DORMANT command has not been issued for the node. The TARGET LIST command output shows this state as ???.                                                                |

These connection states describe the state of the local node and the state of a connection between the local node and a remote node.

For example, from the local node perspective, operative active (O–A) means that the local node can have either a TCP/IP or APPC listener process and accepts connections from remote nodes. Dormant by local request (D–L) means that there are no listener processes active and no new conversations are accepted (existing O–A conversations are unaffected).

These connection states also describe the state of the local node when you have no remote node connection because you have not specified protocol information. The local node can be operative active (O-A), but does not have active listener processes. The local node can be dormant by local request (D-L), but not dormant by remote request (D-R) or dormant by mutual request (D-B). If VSAM errors occur, the local node can be either operative in error (O-E) or dormant in error (D-E).

## Connection state changes after a successful TARGET command

The following table shows the connection state as seen on the local node after a successful TARGET command is issued on the local node to change the connection state between the local and remote nodes.

For example, if the connection state as seen on the local node is operative in error (O-E) and the local node issues a successful TARGET DORMANT command, the connection state, as seen by the local node, would be dormant by local request (D-L).

| Table 31. Table of new connection states based on a successful TARGET command |                                                                                |                                                                              |                                          |
|-------------------------------------------------------------------------------|--------------------------------------------------------------------------------|------------------------------------------------------------------------------|------------------------------------------|
| Previous connection state                                                     | After a successful<br>TARGET OPERATIVE<br>command                              | After a successful TARGET DORMANT command                                    | After a successful TARGET DELETE command |
| O-A                                                                           | O-P-C                                                                          | D-L                                                                          | error message received                   |
| O-P-C                                                                         | O-P-C                                                                          | D-L                                                                          | error message received                   |
| O-P-V                                                                         | O-P-C                                                                          | D-L                                                                          | error message received                   |
| 0-E                                                                           | O-P-C                                                                          | D-L                                                                          | error message received                   |
| D-L                                                                           | O-P-C                                                                          | D-L                                                                          | connection deleted                       |
| D-R                                                                           | O-P-C                                                                          | D-B                                                                          | error message received                   |
| D-B                                                                           | O-P-C                                                                          | D-B                                                                          | connection deleted                       |
| D-E                                                                           | O-P-C if INMSG and<br>OUTMSG workspace<br>data sets can be opened,<br>else D-E | D-L if INMSG and<br>OUTMSG workspace<br>data sets can be opened,<br>else D-E | connection deleted                       |
| DEF                                                                           | DEF Message IRRM035I is issued to syslog.                                      | DEF Message IRRM035I is issued to syslog.                                    | connection deleted                       |

## Actions to recover from an RRSF failure

RRSF can experience the following types of failures:

- 1. An ABEND that causes ESTAE processing. For detailed information, see "RRSF ESTAE processing" on page 140.
- 2. An error return code from an MVS system service. For detailed information, see <u>"Failure of MVS system service"</u> on page 141.
- 3. An error return code from APPC/MVS. For detailed information, see <u>"APPC return code handling" on page 146.</u>
- 4. An error return code from a z/OS UNIX System Services socket API. For detailed information, see "TCP/IP return code handling" on page 143.
- 5. An error return code from a request to VSAM. For detailed information, see "VSAM failures" on page 141.

## RRSF ESTAE processing

ESTAE or ESTAI processing occurs when MVS detects an abnormal end during processing of a task within the RACF subsystem address space.

The actions indicated here are normally done internally by RACF itself. However, in some cases, a manual RESTART command might be necessary.

The following is done during recovery processing:

- 1. If the task that failed had not abended during recovery processing:
  - a. If the task is initializing:
    - 1) The task terminates to clean up its resources.
    - 2) Another attempt is made to re-create the task.
  - b. If the task is processing an item:
    - 1) The queue of waiting work is preserved.

- 2) The current task is marked as being in recovery processing.
- 3) In-use resources for the current item are freed.
- 4) The current item is restarted.
- c. If the task is terminating, termination continues and the abend is ignored.
- d. If the task that failed is in recovery processing:
  - 1) Resources in use for the task are released.
  - 2) If the failure occurs when processing the same item for the second time, the item is deleted and output to be returned to the originator is created.
  - 3) The task that has failed is restarted.

## Failure of MVS system service

When an error return code from an MVS system service is detected, an attempt is made to recover the work being done by RRSF. The basic retry scheme depends on where the error is detected. Most of the tasks within RRSF have the following structure:

- 1. An initialization section
- 2. A processing loop
- 3. A termination section

If errors are detected in the initialization section, the error is recorded and the task is restarted.

**Note:** The RACF subsystem address space attempts to restart a task *five* times before an abend is issued.

The actions indicated here are normally done internally by RRSF itself. However, in some cases, a manual RESTART command might be necessary.

If errors are detected within the processing loop, the following steps are done:

- 1. An entry is created in the LOGREC data set at the time of failure.
- 2. The element is retried.
- 3. If retry fails,
  - a. Another entry is created in the LOGREC data set.
  - b. The failing item is discarded.
  - c. If possible, returned output is sent to the originator.
  - d. The task is restarted.

If errors are detected in the termination section, the error is recorded and termination continues. The termination code is usually entered when the task in the RACF subsystem address space is being restarted or stopped.

#### **VSAM** failures

The checkpoint information is stored in a VSAM key-sequenced data set (KSDS). These files can be unusable for a number of operational reasons, such as:

- There are I/O errors on the device that contains the VSAM data set.
- The operator has made the device inactive or unavailable.
- There is insufficient space to store the next record.

The actions indicated here are normally done internally by RRSF itself. However, in some cases, a manual RESTART command might be necessary.

If VSAM errors occur on the INMSG or OUTMSG data set, that prevent the records from being written to or deleted from the data sets, RRSF does the following:

• Shuts down the connection by:

#### **Recovery actions**

- Rejecting all inbound transactions by marking all affected successfully established connections as operative in error
- Marking all dormant connections as dormant in error
- Rejecting all directed commands that would require the use of the damaged VSAM data set
- Notifies the appropriate people by:
  - Writing a message to the system console
  - Creating a symptom record in the LOGREC data set
- · Allows for correction by:
  - Attempting to close and de-allocate the VSAM data set that is experiencing errors

An error message is issued to the MVS operator console when a VSAM data set experiences an error. Some common error messages are IRRC029I and IRRC030I, which indicate problems in trying to write to the workspace data sets, and IRRC031I, which indicates that a workspace data set is full. Associated messages IRRC032I and IRRC033I are also issued, indicating that the specified connection has received a DORMANT ERROR or OPERATIVE ERROR.

After the error has been corrected, the following commands must be processed to reactivate the connection:

```
TARGET NODE(nodename) DORMANT
TARGET NODE(nodename) WORKSPACE([current or new settings])
TARGET NODE(nodename) OPERATIVE
```

Note: You should use RACF profiles to protect the INMSG and OUTMSG data sets.

#### **Automatic direction and VSAM errors**

Automatic direction is not apparent to most users who issue RACF commands, change their passwords, or take actions that result in application updates. They are typically not aware that their actions have caused an RRSF request to be automatically directed. Therefore, VSAM errors are not reported to the issuer of the request. Instead, the users who are specified on the NOTIFY and OUTPUT keywords of the RACF SET command (which might include the command issuer using &RACUID) receive an error message that the RRSF request was not sent to the appropriate remote node because of a VSAM file failure.

VSAM failures are critical because the request and the returned output are checkpointed in the VSAM files. If the VSAM files are unusable, there is no record of the RACF request or the output.

When an RRSF request generated by automatic direction is processed and it experiences a hard VSAM failure (that is, it cannot be written to the file and has not already been saved somewhere else) the standard failure output is sent to the users who are specified on the NOTIFY and OUTPUT keywords of the RACF SET command. This hard VSAM failure can only occur on the node where the request originated and before it is stored in the OUTMSG data set for the target node. In all other cases of a VSAM failure, a copy of the request or output exists in another VSAM file.

#### Password synchronization and VSAM failures

If possible, VSAM failures for password synchronization requests are processed the same as a VSAM failure for a directed command. A password synchronization failure generates RRSFLIST output and an error message to the TSO user.

#### **IRRBRW00** utility and VSAM data sets

If you have a DASD problem or have a need for offline diagnosis of the RRSF VSAM data sets, RACF has an APF-authorized utility called IRRBRW00 that allows you to dump the RACF data contained within the VSAM data sets. Because this utility provides the capability to dump sensitive RACF data such as RACF command text and returned output, be careful to control access to this utility.

To prevent inadvertent disclosure of the data in the VSAM data sets, RACF requires that a user obtain read access to the resource name IRRBRW00 in the RRSFDATA class so the IRRBRW00 utility can be run. If the class is not active or no profile is defined, the user is denied access to run the utility. The user also needs

RACF access to the VSAM data set to be dumped. VSAM data sets can be protected by using profiles in the DATASET class. See Workspace data sets for more information about data set names.

To ensure the integrity of the data in these files, set up these profiles and limit the access to only those with a need. You can use the RACF TARGET command to determine the VSAM data set names being used by the RACF remote sharing facility.

The IRRBRW00 utility is provided for diagnostic purposes only. For complete instructions on running IRRBRW00, see the RACJCL member of SYS1.SAMPLIB and read the IRRBRW00 sample.

#### **Node communications**

TCP/IP and APPC are communication vehicles for sending and receiving messages from one RRSF node to another.

#### TCP/IP errors

This section contains information about:

- · Connection processing during system IPL
- TCP/IP return code handling
- · Network connectivity issues
- · AT-TLS errors
- Obtaining information about RRSF connections

**Note:** Many network-related problems are general in nature, and are not specific to RRSF. When experiencing connectivity errors, use diagnostic tools provided by the Communication Server, not by RACF. See <u>z/OS Communications Server: IP Diagnosis Guide</u> for information about debugging network problems.

#### Connection processing during system IPL

During system IPL, the RACF subsystem is generally started earlier than some of the TCP/IP-related address spaces on which the RRSF TCP protocol support relies. For example, the TCP/IP and policy agent address spaces are required. Further, if host names are used instead of IP addresses in TARGET command definitions, then the resolver address space, and possibly an external name server, are also required. During RACF subsystem initialization, the socket listener process starts when the local node is made operative. Remote TCP connections are not attempted until the listener is successfully established. If the listener fails to initialize, message IRRC050I is issued and the listener periodically tries again for approximately 30 minutes, then issues message IRRC063I and stops trying.

As the TCP/IP address space initializes, it receives AT-TLS policy files from the policy agent address space. Address spaces (such as the RACF subsystem) might be requesting socket services before TCP/IP has obtained its policy files. The default behavior of TCP/IP is to reject such a request unless the user ID has access to a stack initialization resource that is used as an override. If this resource is protected by a RACF profile, then failed accesses result in ICH408I messages to the console. Therefore, you might see such a message for the RACF address space each time it attempts to establish its TCP listener before TCP/IP obtains the policy files. This is normal, and such messages can be ignored. Make sure that you do not allow the RACF subsystem user ID to this resource, or else the listener successfully initializes, and then attempts to establish connections with remote nodes. If these connections are attempted before TCP/IP obtains its policy, RRSF rejects the connections for lack of AT-TLS policy, and the connections must be restarted manually when the policy server has served the policy files to TCP/IP.

See *z/OS Communications Server: IP Configuration Guide* for information about stack initialization protection.

#### TCP/IP return code handling

RRSF uses z/OS UNIX System Services APIs to start socket services. Whenever an error is encountered, a message is issued to the console. The message contains the service name, the return and reason code from the service, and an additional diagnostic code that helps IBM service, if contacted. See z/OS UNIX

#### **Recovery actions**

System Services Messages and Codes for the return and reason codes. The return code is referred to as the errno, and the reason code is referred to as the errnojr. When looking up the reason code, use only the low-order halfword of the displayed value. In z/OS UNIX System Services Messages and Codes, there is a name and a value for each return code. Information about the identified service in z/OS UNIX System Services Programming: Assembler Callable Services Reference often lists some common errors by name and possible causes.

If the TCP socket listener encounters an error during initialization, or if a remote connection cannot be established, a console message is issued, and the attempt is periodically tried again. RRSF tracks the failing service name, including its return and reason code, and does not issue an error message if encountering the same error on a subsequent attempt.

Certain errors are not considered unrecoverable, and in such cases, RRSF does not issue an error message, but creates a LOGREC entry. These entries might be of value to IBM service when debugging a problem. See "Creation of LOGREC data set entries" on page 148 for more information.

#### Network connectivity issues

You are most likely using Communication Server tools and diagnostics to debug network problems. Therefore, you need the IP address of the system that the local system is attempting to communicate. Because the TARGET command allows you to specify the host address as a host name, it might not be clear which IP address this name corresponds to. Whenever RRSF resolves a host name to an IP address, it saves the address so it can be displayed by the TARGET LIST command. Note that for the local node, the IP address is resolved when a remote connection is attempted, not when the listener is established. If you use the default address (0.0.0.0) for the local node and want to know the resolved IP address, and TARGET LIST is not already displaying it, you should attempt to establish a remote connection, and then issue the TARGET LIST for the local node again.

#### AT-TLS errors

While establishing a connection with a remote RRSF node, the initiating system issues a socket connect() call and the receiving system issues an accept(). Then, both sides of the connection issue a select() on the established socket. The select causes TCP/IP to perform the TLS handshake with the assistance of System SSL. The handshake process determines the AT-TLS policy rule used to protect the connection on each system and applies that policy. The policy identifies the RACF key ring that contains the digital certificates required to authenticate each server to the other.

If the handshake fails, RRSF usually issues message IRRIO31I. AT-TLS tracing, by default, logs errors and provides an error code. See *z/OS Communications Server: IP Diagnosis Guide* for more information about the error code. The AT-TLS trace level is specified in the AT-TLS rule for a connection. Because the TLS handshake is performed on both systems and the error might have occurred on only one of the systems, be sure to look in the trace log on the remote system if there is no helpful information about the system you are currently logged on to.

TLS handshake errors are usually caused by certificate or key ring setup errors, and this might not always be obvious from the error code description. The following checks generally identify the problem:

- On each system, use the RACDCERT LISTRING command to check that the key ring specified in the
  policy rule (the sample policy that RACF provides in the IRRSRRSF member of SYS1.SAMPLIB specifies
  IRR.RRSF.KEYRING and if using IBM Configuration Assistant, it specifies tlsKeyring) is defined for the
  RACF subsystem user ID. Note that key ring names are case-sensitive.
- Verify that the key ring contains a digital certificate for the RRSF server (the RACF subsystem user ID) as the default.
- Verify that the key ring contains the RRSF signing certificate and it is trusted.
- Verify that the RACF subsystem user ID has authority to read its own key rings (this is generally
  accomplished by granting READ access to the IRR.DIGTCERT.LISTRING resource in the FACILITY class).
  Note that this permission is required even if the RACF subsystem started task definition specifies
  TRUSTED or PRIVILEGED.

Other problems that might occur are:

- · A certificate has expired.
- The key type associated with the certificate is not valid for the cipher algorithm requested in the policy.
- Some aspect of the AT-TLS policy requires ICSF, (for example, if the certificate private key is stored in the ICSF PKDS), but ICSF was not started when RRSF connections were attempted.
- There is a logical inconsistency between the policy files as they exist on the local and the remote system. Typically, both systems should have the same policy statements for RRSF, both for the "client" and "server" portions of the policy.

After correcting any key ring problems, including an authorization problem, make sure that the policy agent reads the contents of the key ring again, by changing the EnvironmentUserInstance value in the policy rule. If you are using Configuration Assistant, click Reaccess Key Rings... under image level settings, for a given image. After the policy is updated, refresh the policy agent by issuing the following command from the console:

```
F PAGENT, UPDATE
```

After correcting an ICSF problem (such as starting ICSF after an RRSF connection has failed because ICSF was not available), you must change the GroupUserInstance value, and then update the policy agent as shown above. Your system configuration must start ICSF earlier in the IPL sequence (before the policy agent starts) so that you avoid this problem on the next IPL.

Note that these keywords might not be in your policy. Specifically, if using the sample policy, the GroupUserInstance keyword is not specified. If so, see for information about where to add this statement in your policy.

#### Obtaining information about RRSF connections

The z/OS Communications Server NETSTAT command is frequently used to display information about TCP/IP connections. On a busy system, the output can be voluminous. To help identify RRSF sockets, RACF associates application data with each of the sockets it uses. Each socket is tagged with the string "IRRRRSF" to identify it as an RRSF socket. You can issue the NETSTAT command specifying application data to restrict the output to RRSF connections. For example:

```
NETSTAT ALLCON (APPLD IRRRRSF
```

The NETSTAT command displays output such as:

```
EZZ2350I MVS TCP/IP NETSTAT CS V1R13 TCPIP NAME: TCPIP 13:33:07
EZZ2585I USER ID CONN LOCAL SOCKET FOREIGN SOCKET STATE
EZZ2586I ------
EZZ2587I RSWJ 0000000A 9.57.1.243..18136 0.0.0.0.0 LISTEN
EZZ2591I APPLICATION DATA: IRRRRSF
EZZ2587I RSWJ 000000A3 9.57.1.243..18136 9.57.1.13..1034 ESTABL
SH
EZZ2591I APPLICATION DATA: IRRRRSF
```

Figure 16. NETSTAT command output

This output shows two RRSF sockets. The first is for the listener process, and the second is for a remote node connection. The output shows that the remote node connection was initiated by the remote node, because the local socket value is the default listener port of 18136, and the remote socket uses an ephemeral port number of 1034.

Obtaining AT-TLS information for an RRSF connection

TARGET LIST displays some basic information extracted from the AT-TLS rule covering a remote connection, such as:

- · The rule name
- · The negotiated cipher

#### **Recovery actions**

- The client authentication level
- If the client authentication level is SAFCHECK, the local user ID that the remote server's certificate mapped

This information can be helpful as a quick check, however, the NETSTAT command can be used to obtain all the policy information.

See Figure 16 on page 145 for an example of NETSTAT command output and note that a connection identifier is shown in the CONN column. For the remote node, the connection ID shown is A3. To obtain detailed information about the AT-TLS policy covering that connection, issue the NETSTAT command specifying the connection ID:

NETSTAT TTLS CONN A3

or

NETSTAT TTLS CONN A3 DETAIL

See *z/OS Communications Server: IP System Administrator's Commands* for more information about the NETSTAT command.

#### **APPC** errors

This section contains information about:

- Initializing connection errors
- APPC return code handling

#### **Initializing of connections**

There is a class of problems that occur because of the order that the MVS address spaces become activated during a system IPL. As an MVS system is being IPLed, address spaces reach a state in which they are able to service requests at different rates. Therefore, there is no assurance that the VTAM and APPC address spaces, that are necessary to service RRSF requests, are available when the RACF subsystem address space issues its first request.

Attempting to activate the connections or send information to remote nodes when the RACF subsystem address space is started, but before VTAM and APPC have completed initialization, result in APPC failures. Normally, such APPC failures cause the connections between the two nodes to become operative in error when the first attempt is made. Instead, RRSF allows the RACF subsystem address space to continue to poll for APPC/MVS availability and when available, attempts to register the RACF subsystem address space as an APPC/MVS server.

If the RRSF APPC server fails to successfully register with APPC/MVS, error message IRRC023I is issued to the MVS operator console and RRSF initialization discontinues.

A registration attempt to APPC/MVS also occurs if:

- A local node is in a dormant state,
- A TARGET command is issued to make the connection operative, and
- Protocol information has been supplied.

A subsequent TARGET LIST command against the node would show a connection state of operative active.

**Note:** If MODENAME is not specified in the TARGET command, RACF sends a default name to APPC that allows the connection to complete successfully. This default name, IRRMODE, is placed in IRRNODE. However, since there was no explicit specification by the user and the default name is a RACF internal, the TARGET LIST output shows "NOT SPECIFIED".

#### APPC return code handling

The actions indicated here are normally done internally by RRSF itself. However, in some cases, a manual RESTART command might be necessary.

The MVS callable system services, that are used to implement the APPC or LU6.2 protocols, provide return codes to report the status of the request. Normally, a failure causes:

- The connection to be marked as operative in error
- A symptom record to be created in the LOGREC data set. See <u>"Creation of LOGREC data set entries" on page 148 for details.</u>

However, if RACF receives one of the following three error conditions back from APPC, RACF tries the error again:

- Allocate\_failure\_retry
- TP\_not\_available\_retry
- · Resource\_failure\_retry

If after 10 times, RACF continues to receive an error return code, it is considered a non-retryable error and:

- The connection is marked as operative in error.
- A symptom record is created in the LOGREC data set. See <u>"Creation of LOGREC data set entries" on</u> page 148 for details.

#### APPC missing interrupts

Another type of APPC error occurs when the MVS callable system service that attempts to perform an APPC function never completes. One way this can occur is if the partner remote RACF subsystem address space starts the TP program, but does not complete the request. A missing interrupt handler (MIH) uses a timer to wait for the transaction to complete. When the timer expires, the MIH breaks the connection and declares an error. The connection between the two nodes is marked as operative in error and message IRRC022I is issued.

#### **General errors**

This general section contains information about:

- APPC or TCP/IP and the RACF RESTART command
- · Deleted nodes

#### APPC or TCP/IP and the RACF RESTART command

The RESTART command provides a way to recycle or recover a hung or stopped task. See <u>z/OS Security</u> <u>Server RACF Command Language Reference</u> for the syntax of the RESTART command.

The preferred way to recycle a connection is not to use the RESTART command. Instead, the operator should use the TARGET command to make the connection to the node dormant and then operative. This method fails if the task is hung waiting for outstanding work. Use the RESTART command to recycle a connection only after an unsuccessful attempt at using the TARGET command to make that connection dormant and then operative.

On restart, the partner node always marks the sender as dormant-remote. The node being restarted then attempts to handshake with the partner to restore the connection.

#### Deleted node

A command can be executing in the RACF subsystem address space and the node definition for the node on which the command originated can be removed. While requiring the connection to the node to be dormant before it can be deleted reduces the probability of this occurring, it is still possible.

If a message is targeted to a node that is no longer defined to RRSF, the following actions occur:

- · A symptom record is created.
- The command output or the command is discarded.

## **Recording of errors**

Environmental errors and transmission errors must be reported to allow for their correction. When the RACF subsystem address space is unable to access a requested system resource, it records this type of error. Further, the RACF subsystem address space attempts to notify the originator of the command that it was unsuccessful. It might also need to stop transmitting to the affected node. The following mechanisms are used:

- A symptom record is created on the system experiencing the failure and stored in the LOGREC data set.
- If possible, an error message reporting the failure is sent back in the RRSFLIST data set (standard returned output) when the failure is not in RRSF. If the failure is in RRSF, then only a symptom record is created. This returned output is an error message. If the failing request is in storage, the failing request is added to the output. To the system where the request originated, the returned output is identical to the output returned when a command has successfully processed.
- RRSF tries the error again after creating the appropriate record of the failure.

#### **Creation of LOGREC data set entries**

When the RACF subsystem address space requests an MVS system resource or uses an MVS system service and is unsuccessful, this failure is recorded. If the failure is not recorded by MVS, RACF puts the symptom records in the LOGREC data set.

<u>z/OS MVS Programming: Assembler Services Guide</u> categorizes information contained within the symptom records as:

- Component Data This identifies the application in which the error occurred (that is, RACF subsystem address space).
- Primary SDB symptoms This contains the primary string of problem symptoms. This data is used for duplicate problem recognition (See Table 32 on page 148).
- Secondary SDB symptoms This contains any additional diagnostic values saved at the time of the error.
- Variable Data This contains diagnostic data, such as portions of data areas or parameter lists pertinent to the error.

<u>Table 32 on page 148</u> shows the contents of the primary symptom string that the symptom record contains.

| Table 32. Contents of primary symptom string for a RACF subsystem address space error |                                                                                                |  |
|---------------------------------------------------------------------------------------|------------------------------------------------------------------------------------------------|--|
| SDB key literal                                                                       | Usage                                                                                          |  |
| RIDS/                                                                                 | Module CSECT name                                                                              |  |
| RIDS/                                                                                 | Load module name                                                                               |  |
| PCSS/                                                                                 | System service (MVS or RACF macro) that failed                                                 |  |
| PRCS/                                                                                 | Return code from service                                                                       |  |
| PRCS/                                                                                 | Reason code from service (if no reason code is available, this field contains a value of zero) |  |

<u>Table 33 on page 149</u> shows the contents of the secondary symptom string that the symptom record contains.

| Table 33. Contents of secondary symptom string for a RACF subsystem address space error |       |  |
|-----------------------------------------------------------------------------------------|-------|--|
| SDB key literal                                                                         | Usage |  |
| ADRS/ Offset of service that failed                                                     |       |  |

 $\underline{\text{Table 34 on page 149}}$  shows the contents of the variable symptom string that the symptom record contains.

| Table 34. Potential contents of variable symptom string for a RACF subsystem address space error for the indicated protocol used |                                                  |  |
|----------------------------------------------------------------------------------------------------|--------------------------------------------------|--|
| Field                                                                                                    | Description                                      |  |
| LUNAME                                                                                                    | APPC partner LUNAME                              |  |
| TPNAME                                                                                                    | APPC partner TPNAME                              |  |
| MODENAME                                                                                                    | APPC partner MODE NAME                           |  |
| ADDRESS                                                                                                    | TCP partner host address                         |  |
| PORTNUM                                                                                                    | TCP listener port number                         |  |
| MISC STRING                                                                                                    | Additional information for some service failures |  |

Table 35 on page 149 shows the additional information that the symptom record contains.

| Table 35. Additional LOGREC data for a RACF subsystem address space error |                              |  |
|---------------------------------------------------------------------------|------------------------------|--|
| Field                                                                     | Value                        |  |
| COMPDSC                                                                   | RACF subsystem address space |  |
| PROBLEM                                                                   | Name of failing service      |  |
| SERVLEV                                                                   | Service level of module      |  |
| COMPID                                                                    | Component ID (5752XXH00)     |  |
| COMPLEV                                                                   | Component level (260)        |  |

**Recovery actions** 

## **Chapter 6. Diagnosis reference for RACF**

This topic contains:

- Parameter list descriptions (see "Parameter list descriptions" on page 151)
- Process flows (see "Process flows for RACF" on page 183)

## **Parameter list descriptions**

This describes parameter lists passed to RACF when a RACF macro is invoked. Installation exits, which are described in *z/OS Security Server RACF System Programmer's Guide*, also use parameter lists, which are described in *z/OS Security Server RACF Data Areas* in the *z/OS Internet library* (www.ibm.com/servers/resourcelink/svc00100.nsf/pages/zosInternetLibrary). See Appendix A, "The Inventory Control Block (ICB)," on page 243 for information about the ICB (inventory control block).

The parameter lists used by RACF in processing RACF commands and the RACF report writer are standard TSO/E parameter lists. See *z/OS TSO/E Customization* for information about these parameter lists.

The parameter lists used by RACF in processing RACF utilities and DSMON are standard MVS parameter lists.

Table 36 on page 151 is a quick reference that identifies the system macro-request types that are replacements for the independent RACF system macros. For more information about both types, see z/OS Security Server RACROUTE Macro Reference.

| Table 36. Cross-reference for RACROUTE REQUEST=type, the independent RACF system macros, and the parameter list name |                               |                |
|----------------------------------------------------------------------------------------------------|-------------------------------|----------------|
| RACROUTE REQUEST=type                                                                                                | Independent RACF system macro | Parameter list |
| REQUEST=AUDIT                                                                                                    | None                          | AUDIT          |
| REQUEST=AUTH                                                                                                    | RACHECK                       | AUTH           |
| REQUEST=DEFINE                                                                                                    | RACDEF                        | DEFINE         |
| REQUEST=DIRAUTH                                                                                                    | None                          | DIRAUTH        |
| REQUEST=EXTRACT                                                                                                    | RACXTRT                       | EXTRACT        |
| REQUEST=FASTAUTH                                                                                                    | FRACHECK                      | FASTAUTH       |
| REQUEST=LIST                                                                                                    | RACLIST                       | LIST           |
| REQUEST=SIGNON                                                                                                    | None                          | SIGNON         |
| REQUEST=STAT                                                                                                    | RACSTAT                       | STAT           |
| REQUEST=TOKENBLD                                                                                                    | None                          | TOKENBLD       |
| REQUEST=TOKENMAP                                                                                                    | None                          | TOKENMAP       |
| REQUEST=TOKENXTR                                                                                                    | None                          | TOKENXTR       |
| REQUEST=VERIFY                                                                                                    | RACINIT                       | VERIFY         |
| REQUEST=VERIFYX                                                                                                    | None                          | VERIFYX        |

The following are the parameter lists:

- "RACROUTE parameter list" on page 152
- "AUDIT service parameter list" on page 154
- "AUTH service parameter list" on page 156
- "DEFINE service parameter list" on page 160

- "DIRAUTH service parameter list" on page 165
- "EXTRACT service parameter list" on page 166
- "FASTAUTH service parameter list" on page 167
- "LIST service parameter list" on page 168
- "SIGNON service parameter list" on page 169
- "STAT service parameter list" on page 171
- "TOKENBLD service parameter list" on page 172
- "TOKENMAP/TOKENXTR service parameter list" on page 175
- "VERIFY/VERIFYX service parameter list" on page 176
- "ICHEINTY parameter list" on page 180

"Checking the parameter list passed to RACF" on page 80 goes into detail to show you how to locate parameters in a dump. To do this, you find the contents of register 1.

If register 1 is zero, then the RACROUTE macro was issued, and module ICHRFR00 issued the RACF macro. In this case, register zero points to a two-word parameter list. The first word of this parameter list points to the RACF SVC parameter list, and the second word of this parameter list points to the SAF parameter list. This is shown in the following:

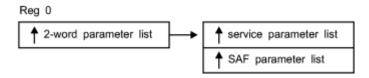

If register 1 is not zero, then this is the address of the parameter list passed with the macro request.

## **RACROUTE** parameter list

The RACROUTE parameter list is also called the SAF router parameter list or the MVS router parameter list. It is mapped by macro ICHSAFP. For another description of this parameter list that includes field names, see *z/OS Security Server RACF Data Areas* in the *z/OS Internet library* (www.ibm.com/servers/resourcelink/svc00100.nsf/pages/zosInternetLibrary).

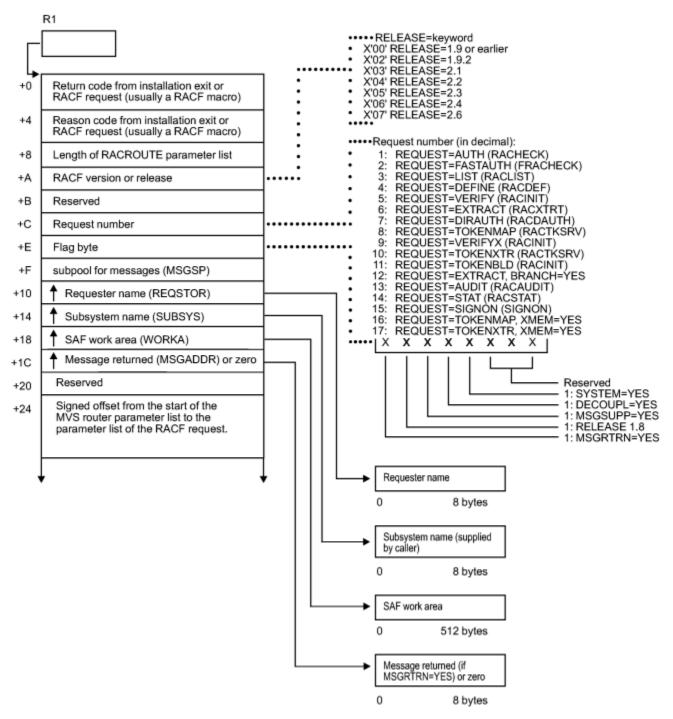

Figure 17. RACROUTE parameter list (part 1 of 2)

#### **AUDIT** parameters

These areas show up on both MVS and VM systems, but they are used only on VM.

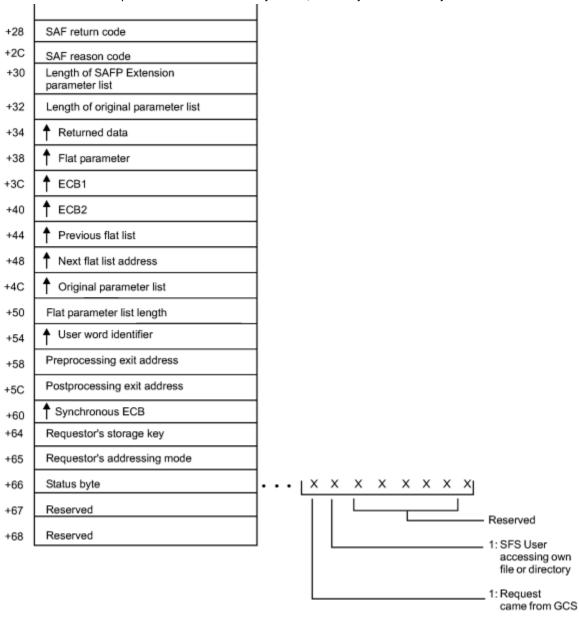

Figure 18. RACROUTE parameter list (part 2 of 2)

## **AUDIT** service parameter list

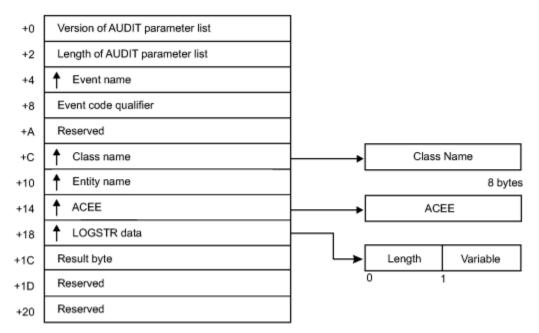

Figure 19. AUDIT service parameter list

## **AUTH service parameter list**

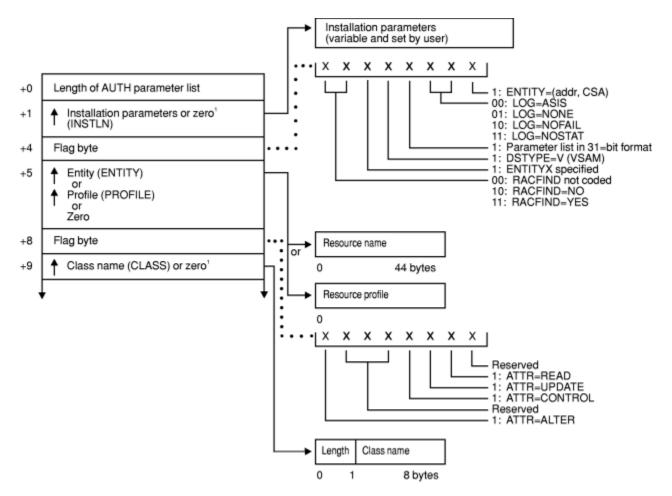

<sup>1</sup> This field is zero if bit 4 of the flag byte at offset 4 is one (input was RACROUTE REQUEST=AUTH).

Figure 20. AUTH service parameter list (part 1 of 4)

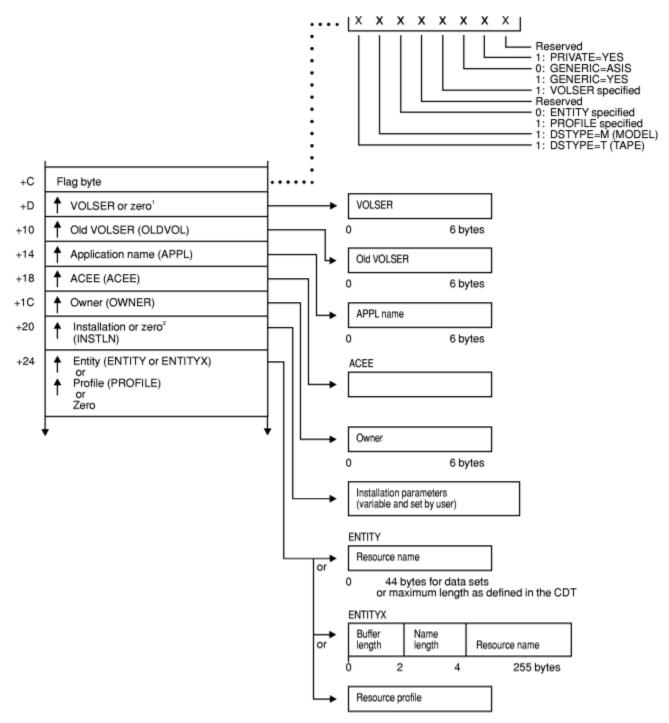

<sup>&</sup>lt;sup>1</sup> This field is zero if bit 4 of the flag byte at offset 4 is one (input was RACROUTE REQUEST=AUTH).
<sup>2</sup> This field is zero if bit 4 of the flag byte at offset 4 is zero (input was RACHECK macro).

Figure 21. AUTH service parameter list (part 2 of 4)

#### **AUTH parameters**

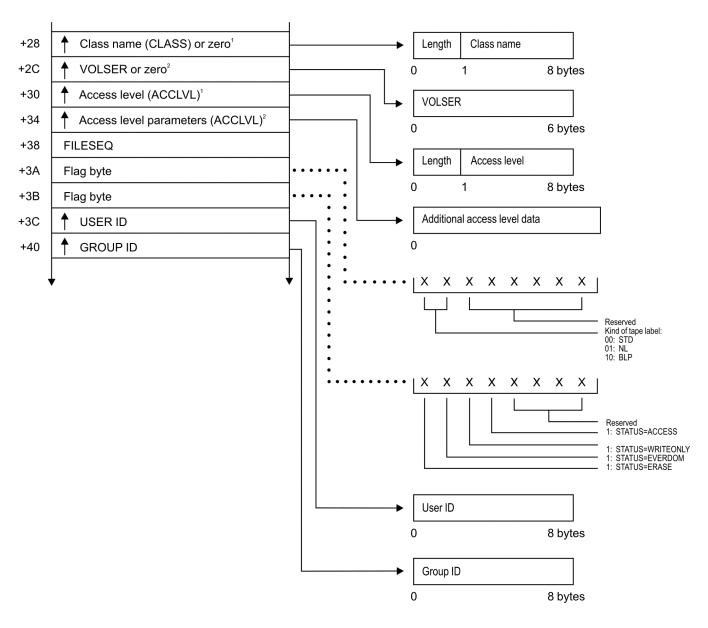

<sup>&</sup>lt;sup>1</sup> This field is zero if bit 4 of the flag byte at offset 4 is one (input was RACROUTE REQUEST=AUTH). <sup>2</sup> This field is zero if bit 4 of the flag byte at offset 4 is zero (input was RACHECK macro).

Figure 22. AUTH service parameter list (part 3 of 4)

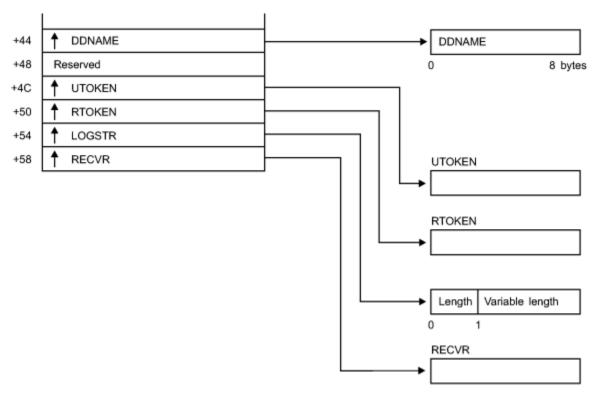

Figure 23. AUTH service parameter list (part 4 of 4)

## **DEFINE** service parameter list

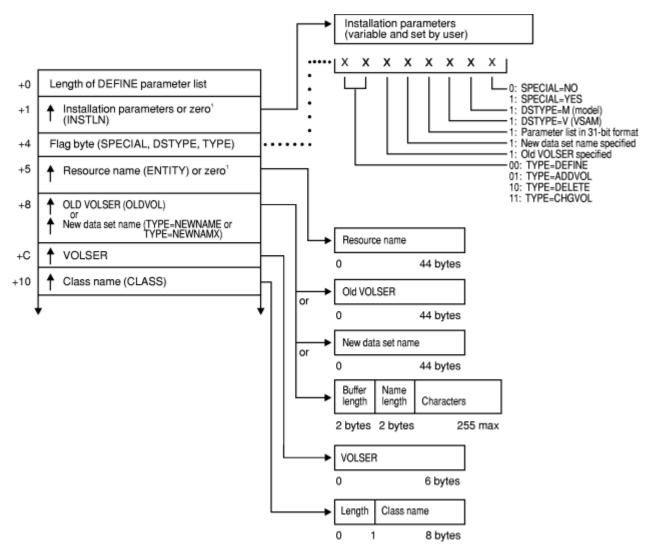

<sup>1</sup> This field is zero if bit 4 of the flag byte at offset 4 is one (input was RACROUTE REQUEST=DEFINE).

Figure 24. DEFINE service parameter list (part 1 of 6)

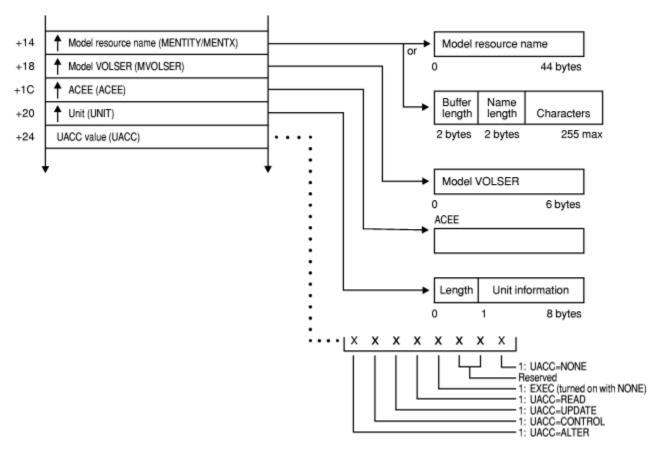

Figure 25. DEFINE service parameter list (part 2 of 6)

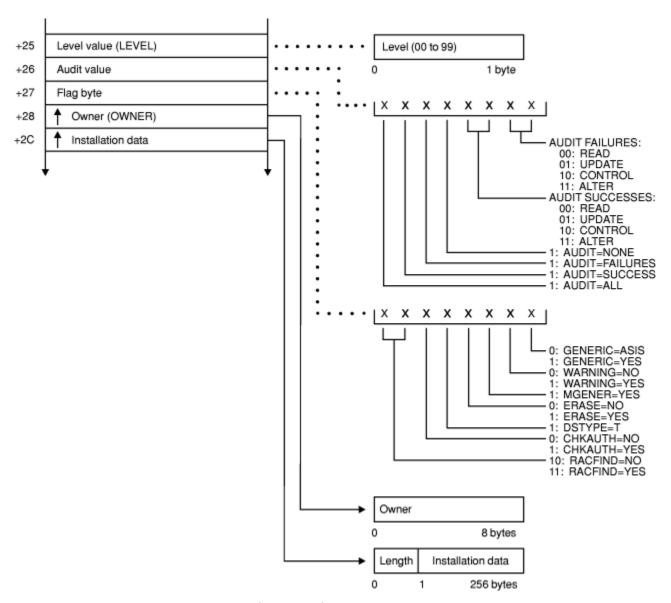

Figure 26. DEFINE service parameter list (part 3 of 6)

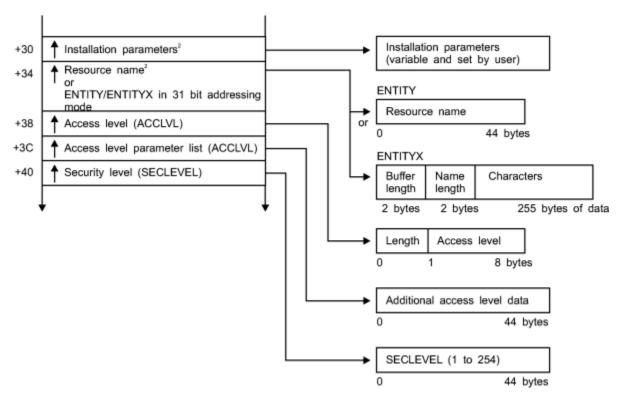

<sup>2</sup> This field is zero if bit 4 of the flag byte at offset 4 is zero (input was RACDEF macro).

Figure 27. DEFINE service parameter list (part 4 of 6)

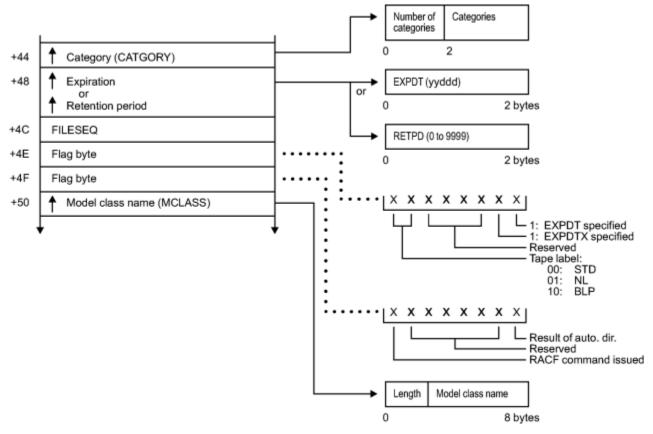

Figure 28. DEFINE service parameter list (part 5 of 6)

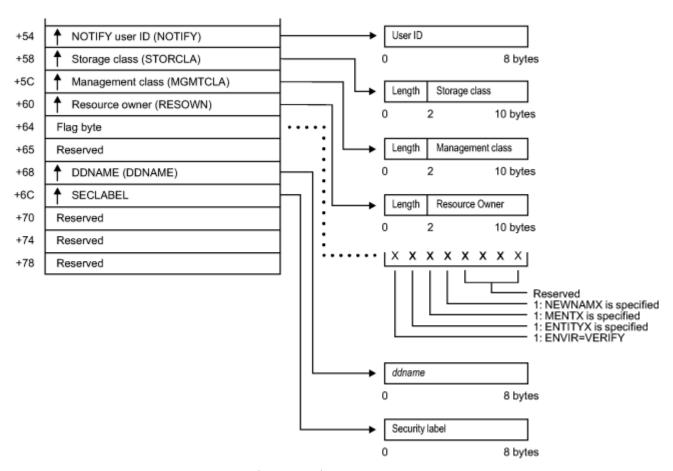

Figure 29. DEFINE service parameter list (part 6 of 6)

## **DIRAUTH service parameter list**

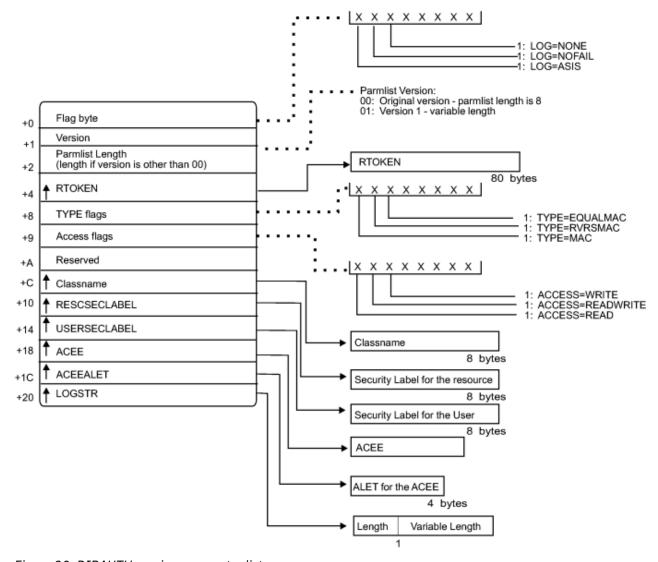

Figure 30. DIRAUTH service parameter list

## **EXTRACT** service parameter list

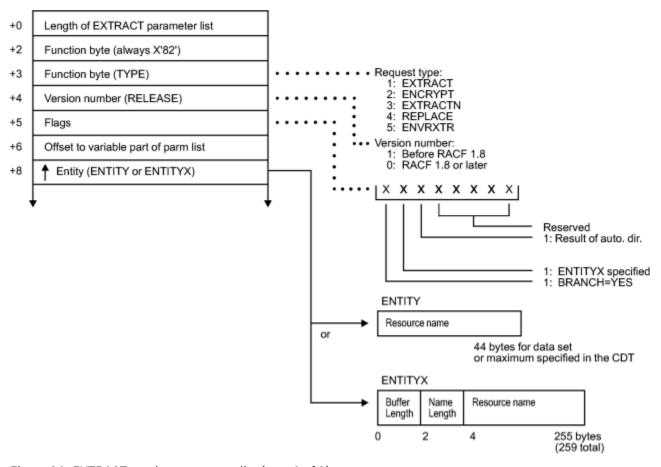

Figure 31. EXTRACT service parameter list (part 1 of 3)

(The following is used when TYPE = ENVRXTR.)

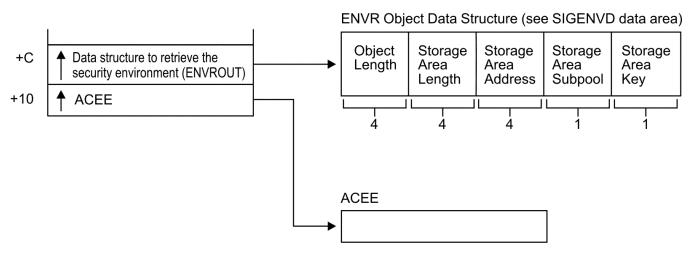

Figure 32. EXTRACT service parameter list (part 2 of 3)

(The following is used when TYPE=ENCRYPT.)

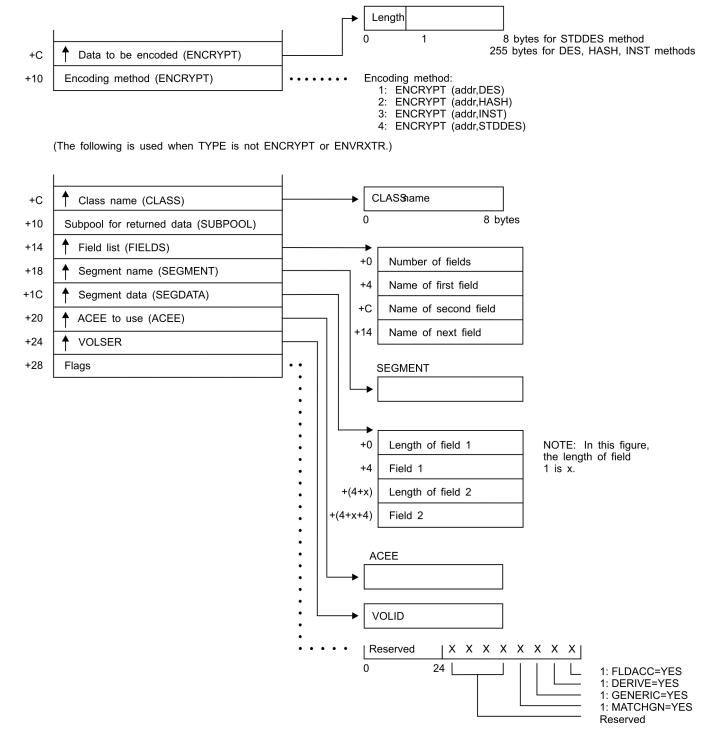

Figure 33. EXTRACT service parameter list (part 3 of 3)

#### **FASTAUTH** service parameter list

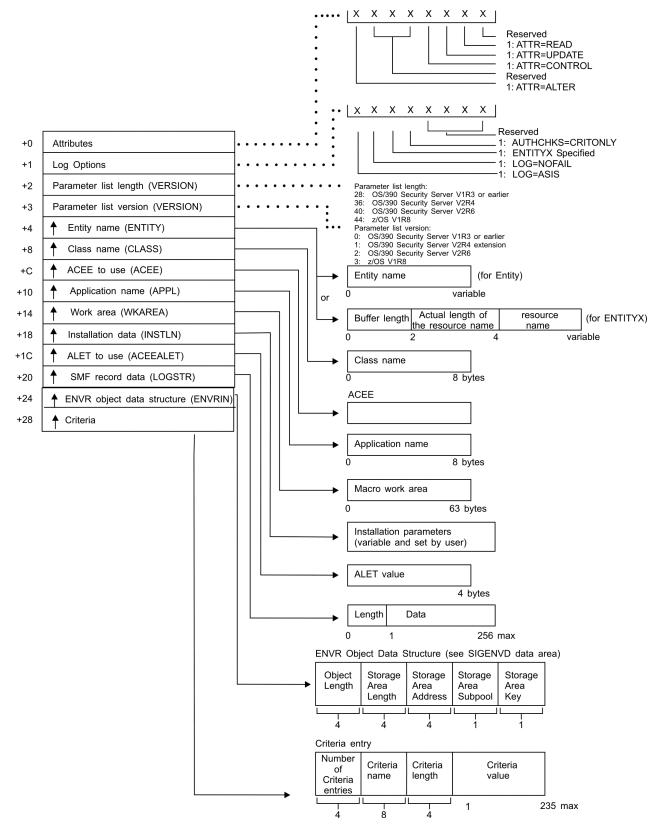

Figure 34. FASTAUTH service parameter list

#### LIST service parameter list

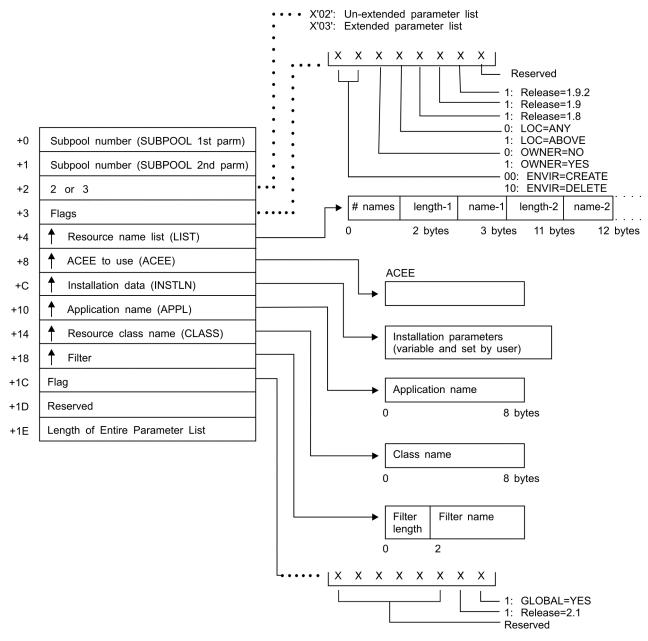

Figure 35. LIST service parameter list

#### **SIGNON** service parameter list

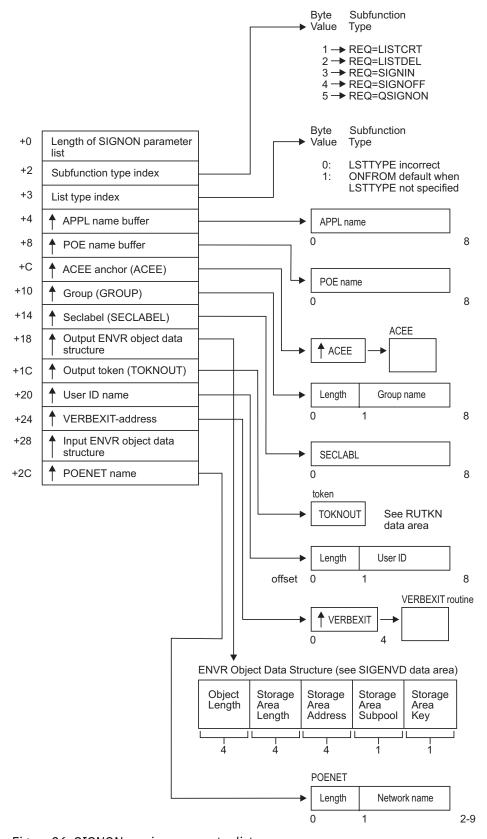

Figure 36. SIGNON service parameter list

# **STAT** service parameter list

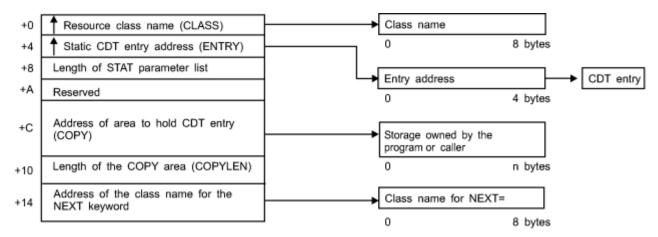

Figure 37. STAT service parameter list

### **TOKENBLD** service parameter list

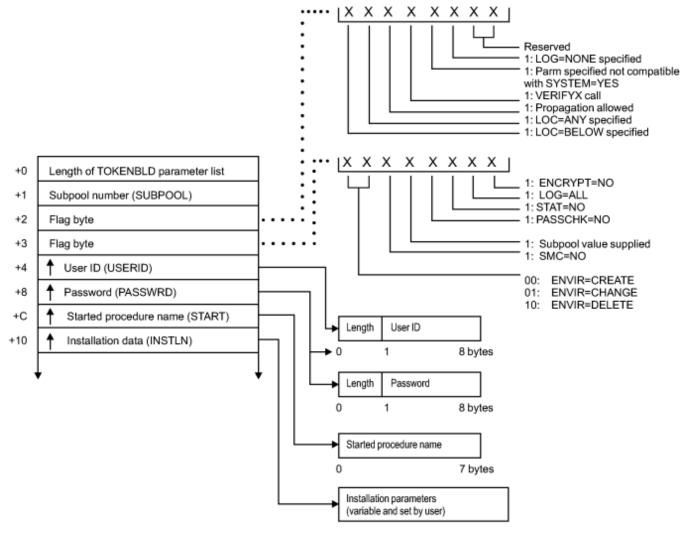

Figure 38. TOKENBLD service parameter list (part 1 of 4)

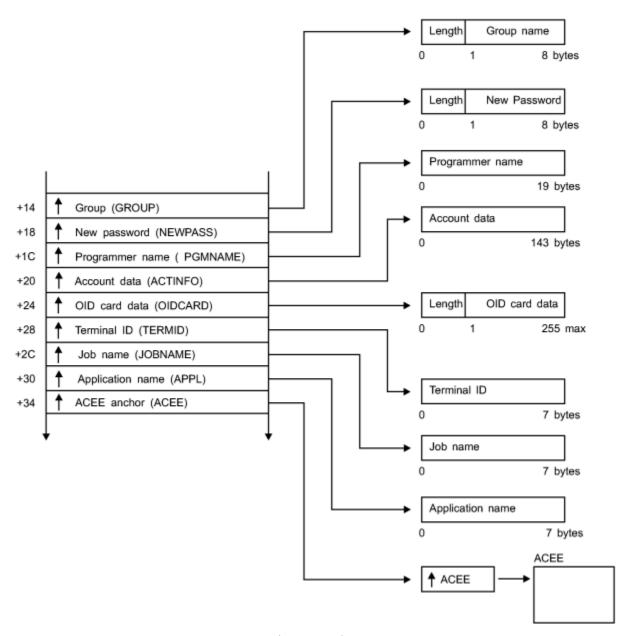

Figure 39. TOKENBLD service parameter list (part 2 of 4)

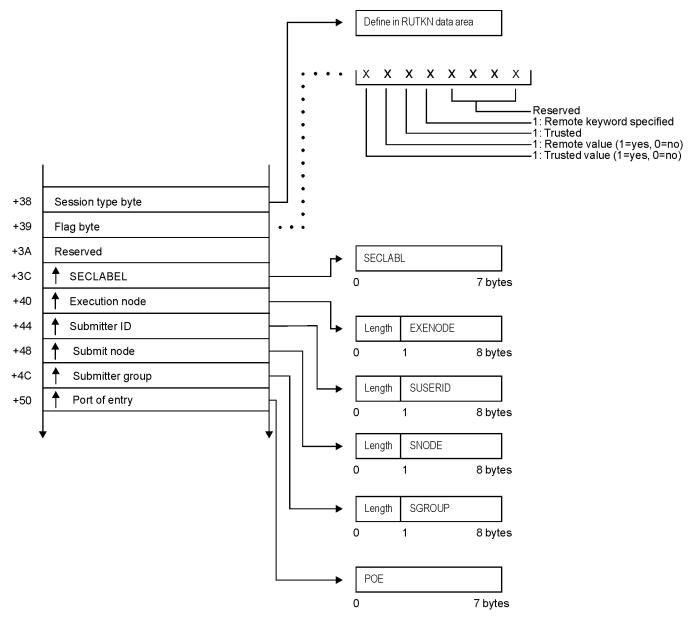

Figure 40. TOKENBLD service parameter list (part 3 of 4)

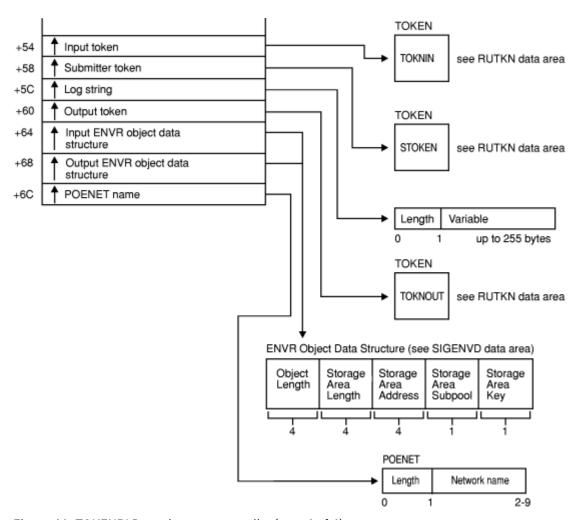

Figure 41. TOKENBLD service parameter list (part 4 of 4)

# **TOKENMAP/TOKENXTR** service parameter list

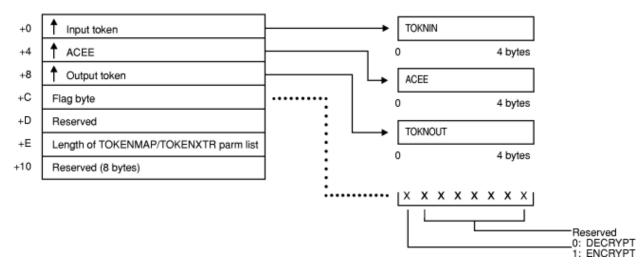

Figure 42. TOKENMAP/TOKENXTR service parameter list

### **VERIFY/VERIFYX** service parameter list

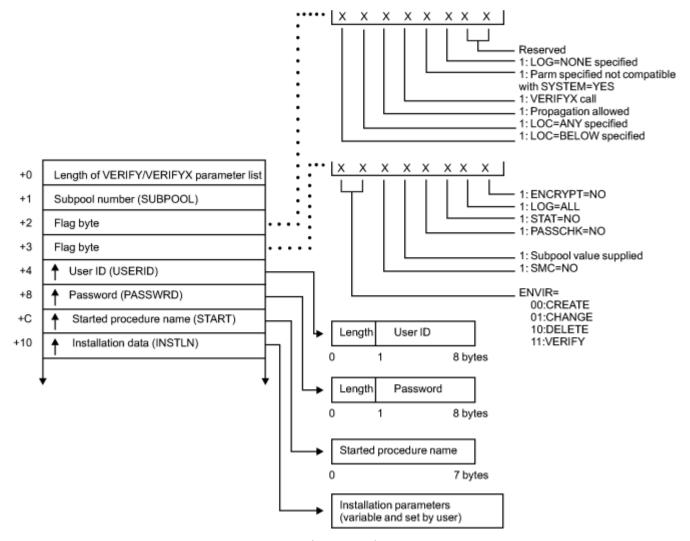

Figure 43. VERIFY/VERIFYX service parameter list (part 1 of 4)

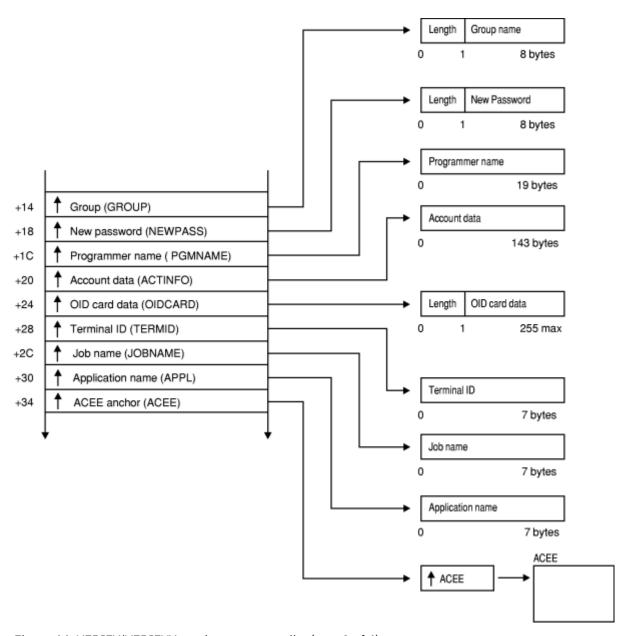

Figure 44. VERIFY/VERIFYX service parameter list (part 2 of 4)

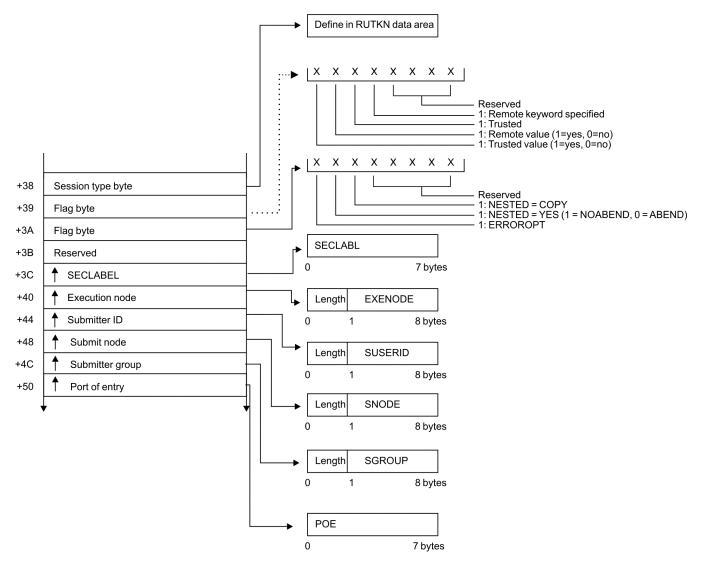

Figure 45. VERIFY/VERIFYX service parameter list (part 3 of 4)

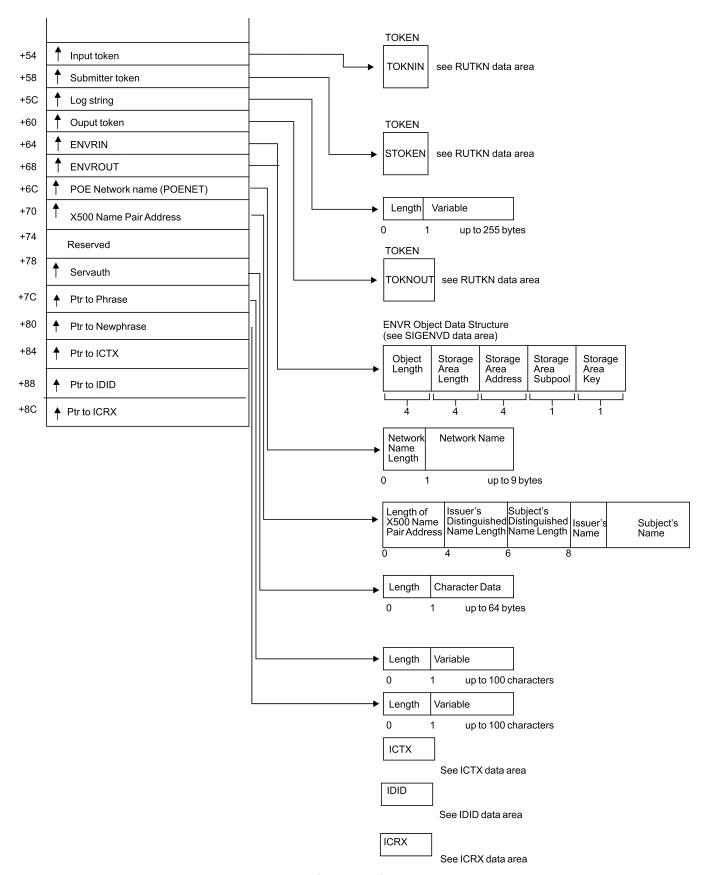

Figure 46. VERIFY/VERIFYX service parameter list (part 4 of 4)

#### **ICHEINTY** parameter list

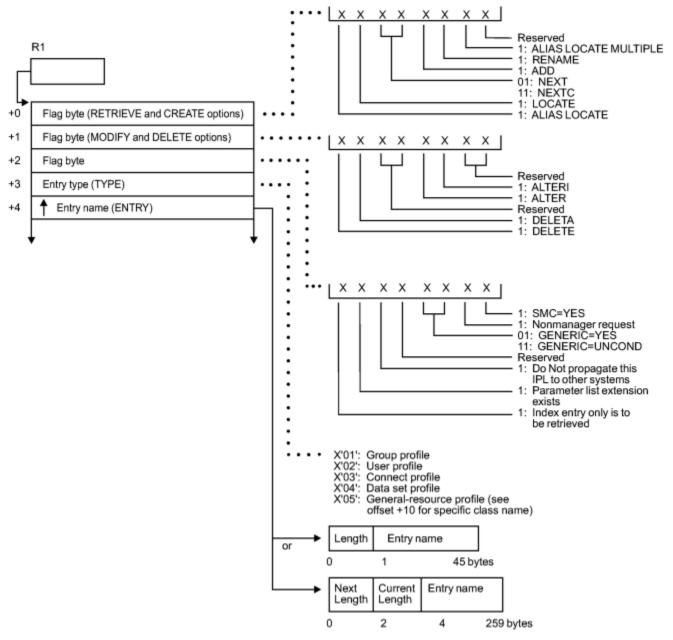

Figure 47. ICHEINTY parameter list (part 1 of 3)

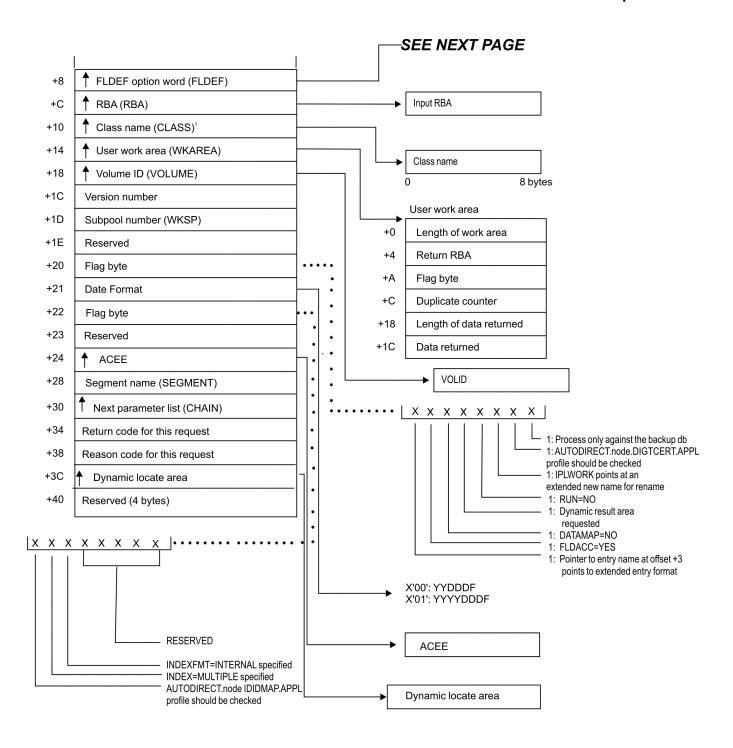

<sup>&</sup>lt;sup>1</sup> This field has a value only when the byte at +3 (entry type) has a value of X'05'.

Figure 48. ICHEINTY parameter list (part 2 of 3)

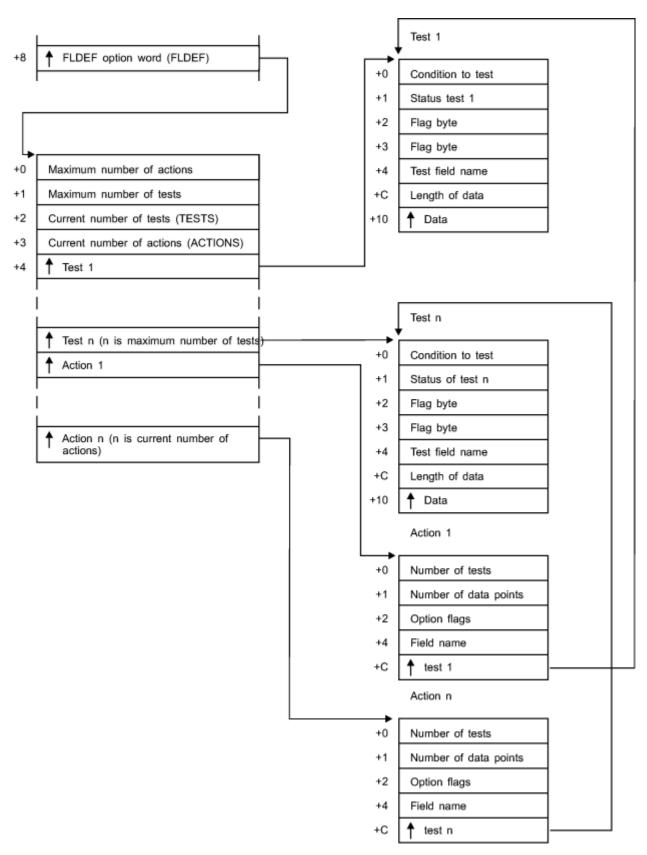

Figure 49. ICHEINTY parameter list (part 3 of 3)

### **Process flows for RACF**

This provides process flows for:

- Commands
- Directed commands
- Macros
- · Installation exits
- Utilities
- The report writer
- The SMF data unload utility
- · Callable services

#### **Process flow for RACF commands**

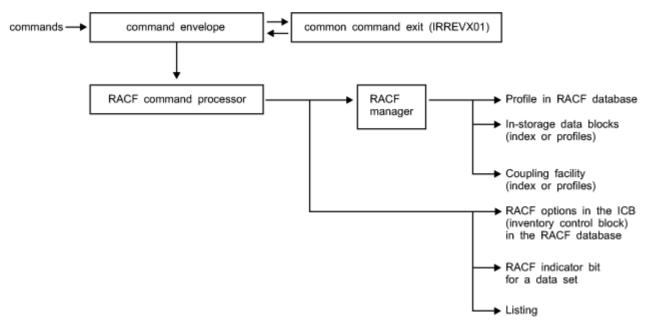

Figure 50. Process flow for RACF commands

#### **Process flow for RACF directed commands**

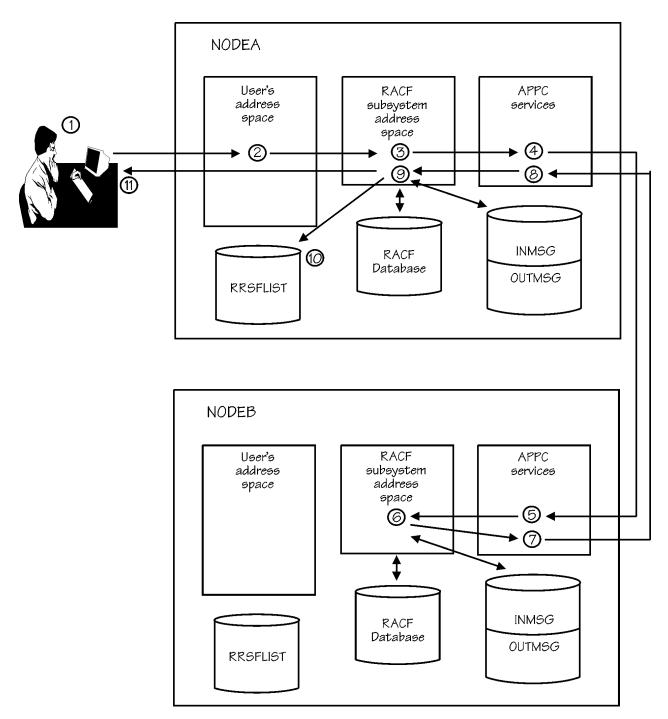

Figure 51. Process flow for RACF directed commands

#### **Process flow for RACF macros**

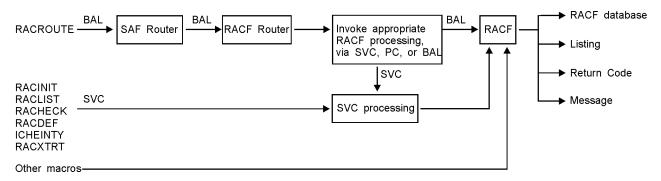

Figure 52. Process flow for RACF macros

#### **Process flow for RACF installation exits**

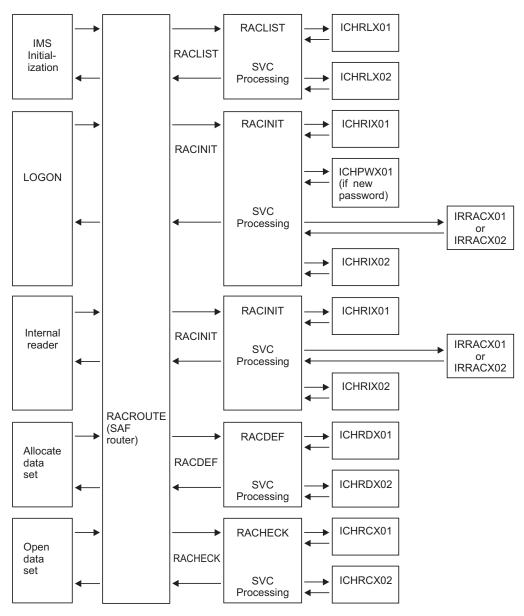

Figure 53. Process flow for RACF installation exits (part 1 of 2)

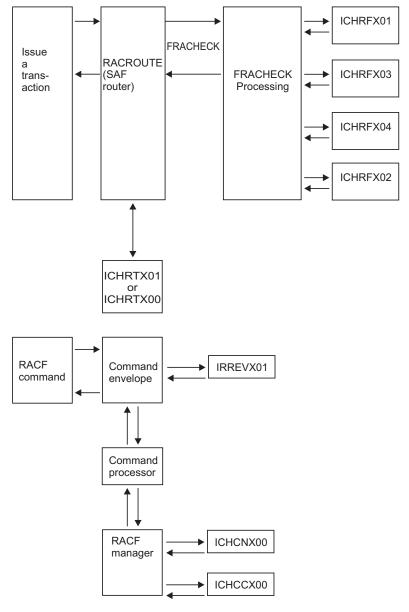

Figure 54. Process flow for RACF installation exits (part 2 of 2)

# **Process flow for RACF utilities**

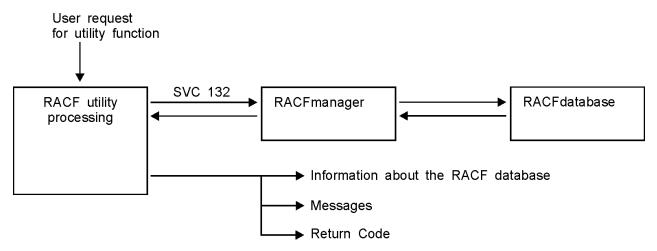

Figure 55. Process flow for RACF cross-reference and database unload utilities

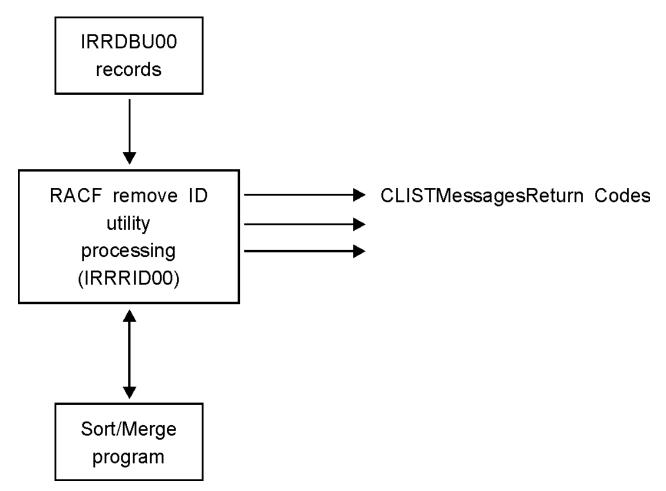

Figure 56. Process flow for RACF remove ID Utility

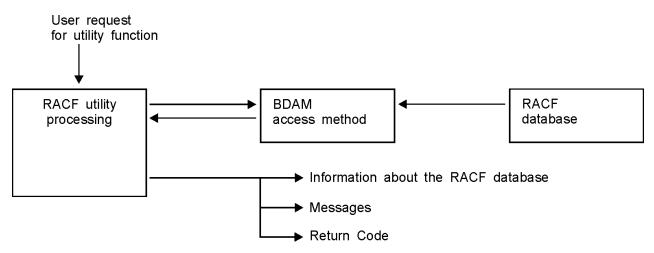

Figure 57. Process flow for other RACF Utilities

# **Process flow for the RACF report writer**

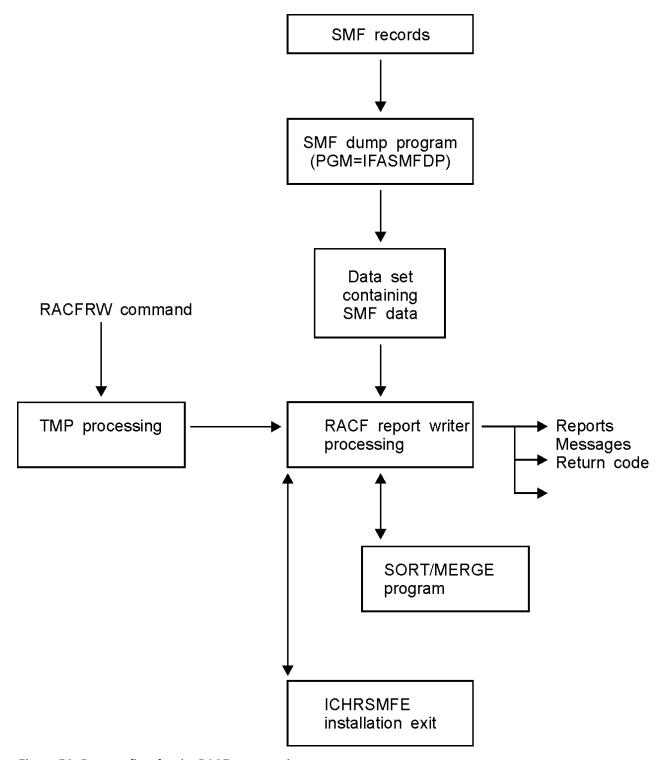

Figure 58. Process flow for the RACF report writer

Process flow for SMF data unload utility (IRRADU00)

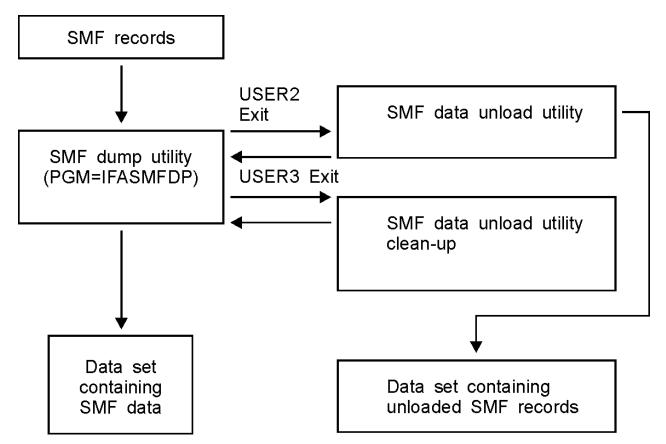

Figure 59. Process flow for SMF data unload utility

#### Process flow for RACF callable services

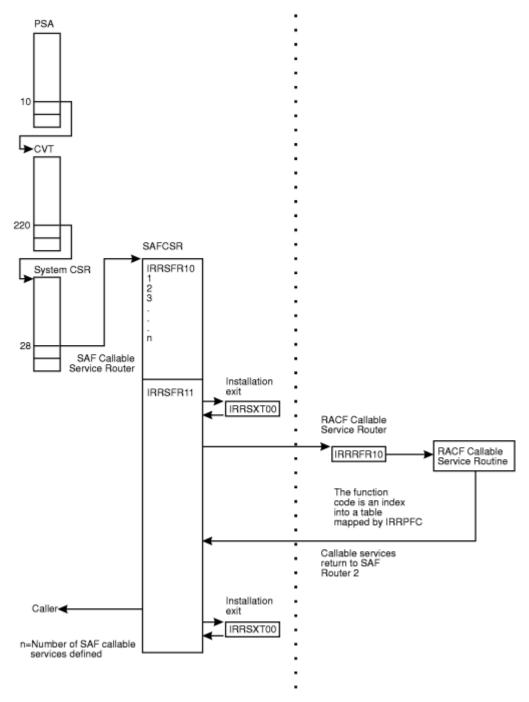

Figure 60. Process flow for RACF callable services

# **Error recording for callable services**

Environmental errors must be reported to allow their correction. Some of the RACF callable services create symptom records for errors and store them in the LOGREC data set.

z/OS MVS Programming: Assembler Services Guide categorizes information contained in the symptom records as:

- · Component data
  - This identifies the application in which the error occurred (that is, the RACF subsystem address space).
- · Primary SDB symptoms

This contains the primary string of problem symptoms. This data is used for duplicate problem recognition (see Table 37 on page 192).

• Secondary SDB symptoms

This contains any additional diagnostic values saved at the time of the error. See Table 38 on page 192.

· Variable data

This contains diagnostic data, such as portions of data areas or parameter lists pertinent to the error. See Table 39 on page 192.

Table 37 on page 192 shows the contents of the primary symptom string in the symptom record.

| Table 37. Contents of primary sympton | m string for a callable service error                                                          |
|---------------------------------------|------------------------------------------------------------------------------------------------|
| SDB key literal                       | Usage                                                                                          |
| RIDS/                                 | Module CSECT name                                                                              |
| RIDS/                                 | Load module name (IRRRFR10)                                                                    |
| PCSS/                                 | System service (MVS or RACF macro) that failed                                                 |
| PRCS/                                 | Return code from service                                                                       |
| PRCS/                                 | Reason code from service (if no reason code is available, this field contains a value of zero) |

Table 38 on page 192 shows the contents of the secondary symptom string.

| Table 38. Contents of secondary symptom string for a call | able service error            |
|-----------------------------------------------------------|-------------------------------|
| SDB key literal                                           | Usage                         |
| ADRS/                                                     | Offset of service that failed |

Table 39 on page 192 shows the additional information that the symptom record contains.

| Table 39. Additional LOGREC data for a callable service err | or                       |
|-------------------------------------------------------------|--------------------------|
| Field                                                       | Value                    |
| COMPDSC                                                     | RACF callable service    |
| PROBLEM                                                     | Name of failing service  |
| SERVLEV                                                     | Service level of module  |
| COMPID                                                      | Component ID (5752XXH00) |
| COMPLEV                                                     | Component level (260)    |

## Variable data recorded by RACF callable services

Each RACF callable service records additional variable data specific to the problem:

#### R\_usermap (CSECT IRRRIM00)

- Error determining the RACF user ID associated with an application user identity
  - Service name: RACXTRT or ICHEINTY
  - Variable data: The string 'IRRRIM00\_XXXXX:', where XXXX is the procedure name from which error occurs
  - Additional variable data: application user identity and field names, such as SNAME or UNAME
- Error determining the application user identity associated with a RACF user ID
  - Service name: RACXTRT

- Variable data: The string 'IRRRIM00\_XXXX:', where XXXX is the procedure name from which error occurs
- Additional variable data: RACF user ID and field names, such as SNAME or UNAME
- Figure 61 on page 193 shows an example of a symptom record when the user name is not found in an alias index entry but is found in the mapping profile.

```
TYPE: SYMPTOM RECORD
                          REPORT:
                                   SOFTWARE EDIT REPORT
                                                             DAY YEAR
                                   REPORT DATE:
                                                  032 00
SCP:
       VS 2 REL 3
                                                   032 00
                                   ERROR DATE:
                        MODEL: 4381
                                                  HH MM SS.TH
                        SERIAL: 127685
                                                  TIME: 08:28:48.85
SEARCH ARGUMENT ABSTRACT:
            PIDS/5752XXH00 PRCS/0000000C PRCS/00000000 RIDS/IRRRIM00
            RIDS/IRRRFR10#L
SYSTEM ENVIRONMENT:
          CPU MODEL: 4381
                                                 DATE:
                                                        032 00
          CPU SERIAL: 127685
                                                 TIME:
                                                        08:28:48.85
          SYSTEM:
                      RACFR10
                                                 BCP:
                                                        MVS
          RELEASE LEVEL OF SERVICE ROUTINE: SYSTEM DATA AT ARCHITECTURE LEVEL:
                                                   HBB7703
                                                   10
          COMPONENT DATA AT ARCHITECTURE LEVEL:
                                                  10
          SYSTEM DATA:
                        00000000 00000000
                                                   |.....
COMPONENT INFORMATION:
            COMPONENT ID:
COMPONENT RELEASE LEVEL:
                                        5752XXH00
                                       7703
            SERVICE RELEASE LEVEL:
                                       HRF7703
                                       RACF z/OS UNIX SYSTEM CALLABLE SERV.
            DESCRIPTION OF FUNCTION:
            PROBLEM ID:
                                       ICHEINTY
PRIMARY SYMPTOM STRING:
            PIDS/5752XXH00 PRCS/0000000C PRCS/00000000 RIDS/IRRRIM00
            RIDS/IRRRFR10#L
            SYMPTOM
                                 SYMPTOM DATA
                                                   EXPLANATION
            PIDS/5752XXH00
                                 5752XXH00
                                                   COMPONENT IDENTIFIER
            PRCS/0000000C
                                 000000C
                                                   RETURN CODE
            PRCS/00000000
                                 00000000
                                                   RETURN CODE
            RIDS/IRRRIM00
                                 IRRRIM00
                                                   ROUTINE IDENTIFIER
            RIDS/IRRRFR10#L
                                 IRRRFR10#L
                                                   ROUTINE IDENTIFIER
SECONDARY SYMPTOM STRING:
            ADRS/0000140C
            SYMPTOM
                                SYMPTOM DATA
                                                 EXPLANATION
                                                 STORAGE ADDRESS
            ADRS/0000140C
                                0000140C
FREE FORMAT COMPONENT INFORMATION:
               LENGTH = 000100 (0064)
KEY = F000
       C9D9D9D9
+000
                  C9D4F0F0
                              6DC19389
                                         81A26DD3
                                                         |IRRRIMOO_ALIAS_L|
                  E2D5C1D4
       96837A40
                                                          |OC: SNAME MY LNO|
+010
                              C540D4E8
                                         40D3D596
+020
       A385A240
                  C9958696
                              40404040
                                         40404040
                                                         |TES INFO
+030 LENGTH(0048) ==> ALL BYTES CONTAIN X'40'.
        40404040
+060
HEX DUMP OF RECORD:
HEADER
+000
       4C831800
                  0000000
                              0000032F
                                         08284885
                                                          |<C....E|
                                                               ...E.A..
                  43810000
       FF127685
+010
```

Figure 61. An example of a symptom record when an SNAME is not found in the alias index entry but is found in the mapping profile (part 1 of 2)

| SYMPT | OM RECORD    |           |             |          |                                       |
|-------|--------------|-----------|-------------|----------|---------------------------------------|
| +000  | E2D9F4F3     | F8F1F1F2  | F7F6F8F5    | FFFFBCF1 | SR43811276851                         |
| +010  | B388C6D9     | 4BC38185  | 40404040    | 40404040 | .HFR.CAE                              |
| +020  | 4040D9C1     | C3C6D9F1  | F040F5F7    | F5F2C8C2 | RACFR10 5752HB                        |
| +030  | C2F7F7F0     | F3400080  | 00000000    | 0000000  | B7703                                 |
| +040  | F1F00030     | 00640070  | 00490138    | 000E0181 | [10A]                                 |
| +050  | 0068018F     | 00000000  | 00000000    | 0000000  | [                                     |
| +060  | 0000000      | 00000000  | 00000000    | 0000000  | · · · · · · · · · · · · · · · · · · · |
| +070  | E2D9F2F1     | F1F0F5F7  | F5F2E7E7    | C8F0F000 | SR21105752XXH00.                      |
| +080  | F7F7F0F3     | C8D9C6F7  | F7F0F340    | 0000000  | 7703HRF7703                           |
| +090  | 0000000      | 00000000  | 00000000    | D9C1C3C6 | RACF                                  |
| +0A0  | 40D69785     | 95C58489  | A3899695    | 40C38193 | z/OS UNIX SYSTEM                      |
| +0B0  | 93818293     | 8540E285  | 99A54B40    | 00000000 | CALLABLE SERV                         |
| +0C0  | 00000000     | C9C3C8C5  | C9D5E3E8    | 00000000 | ICHEINTY                              |
| +0D0  | 0000000      | 066839B1  | 066839B1    | 066839BF |                                       |
| +0E0  | 066839BF     | 06683A27  | 06683A27    | 01000000 |                                       |
| +0F0  | 06683830     | 00000000  | 00000000    | F0F1F2F3 | 0123                                  |
| +100  | F4F5F6F7     | F8F9C1C2  | C3C4C5C6    | 0049000E | 456789ABCDEF                          |
| +110  | 0068000F     | 00000000  | F0F0F0F0    | F1F4F0C3 | 0000140C                              |
| +120  | 0000000      | 00000000  | 00000000    | 00000000 | [                                     |
| +130  | 0000000      | 00000000  | D7C9C4E2    | 61F5F7F5 | PIDS/575                              |
| +140  | F2E7E7C8     | F0F040D7  | D9C3E261    | F0F0F0F0 | 2XXH00 PRCS/0000                      |
| +150  | F0F0F0C3     | 40D7D9C3  | E261F0F0    | F0F0F0F0 | 000C PRCS/000000                      |
| +160  | F0F040D9     | C9C4E261  | C9D9D9D9    | C9D4F0F0 | 00 RIDS/IRRRIM00                      |
| +170  | 40D9C9C4     | E261C9D9  | D9D9C6D9    | F1F07BD3 | RIDS/IRRRFR10#L                       |
| +180  | 40C1C4D9     | E261F0F0  | F0F0F1F4    | F0C340F0 | ADRS/0000140C 0                       |
| +190  | 000064C9     | D9D9D9C9  | D4F0F06D    | C1938981 | IRRRIMOO_ALIA                         |
| +1A0  | A26DD396     | 837A40E2  | D5C1D4C5    | 40D4E840 | S_LOC: SNAME MY                       |
| +1B0  | D3D596A3     | 85A240C9  | 95869640    | 40404040 | LNOTES INFO                           |
| +1C0  | LENGTH(0048) | ==>ALL BY | TES CONTAIN | X'40'.   |                                       |
|       |              |           |             |          |                                       |

Figure 62. An example of a symptom record when an SNAME is not found in the alias index entry but is found in the mapping profile (part 2 of 2)

#### getGMAP (CSECT IRRRGM01)

- Error extracting the group name corresponding to the input group ID
  - Service name: RACXTRT or ICHEINTY
  - Variable data: The string 'IRRRGM01\_XXXX: YYYY', where XXXX is the procedure name from which error occurs and YYYY is the GROUP mapping profile name for RACXTRT service or is the GROUP Alias name for ICHEINTY service
- Error extracting the group ID corresponding to the input group name
  - Service name: RACXTRT
  - Variable data: The string 'IRRRGM01\_XXXX: YYYY', where XXXX is the procedure name from which error occurs and YYYY is the GROUP profile name

#### getGMAP/getUMAP/initUSP (CSECT IRRRUM02)

- Error locating or updating a profile during automatic UID/GID assignment
  - Service name: ICHEINTY
  - Variable data: The string 'IRRRUM02\_XXXX: YYYY', where XXXX is the procedure name from which error occurs and YYYY is the ICHEINTY operation
  - Additional Variable data: class name and profile name
  - Primary symptom string return code: ICHEINTY return code
  - Secondary symptom string reason code: ICHEINTY reason code
- Error processing APPLDATA for the BPX.NEXT.USER profile in the FACILITY class
  - Service name: BPXNEXT
  - Variable data: The string 'IRRRUM02\_XXXX: YYYY', where XXXX is the procedure name from which error occurs and YYYY is the profile being processed for automatic UID/GID assignment
  - Additional variable data: One of the following error descriptions:
    - Profile BPX.NEXT.USER ran out of UID values

- Profile BPX.NEXT.USER ran out of GID values

#### getUMAP (CSECT IRRRUM01)

- · Error extracting the user name corresponding to the input user ID
  - Service name: RACXTRT or ICHEINTY
  - Variable data: The string 'IRRRUM01\_XXXX: YYYY', where XXXX is the procedure name from which error occurs and YYYY is the USER mapping profile name for RACXTRT service or is the USER application identity name for ICHEINTY service
- · Error extracting the user ID corresponding to the input user name
  - Service name: RACXTRT
  - Variable data: The string 'IRRRUM01\_XXXX: YYYY', where XXXX is the procedure name from which the error occurs and YYYY is the USER profile name
- Figure 63 on page 195 shows an example of a symptom record when the user name is not found in an alias index entry but is found in the mapping profile.

```
TYPE: SYMPTOM RECORD
                                       SOFTWARE EDIT REPORT
                                                                    DAY YEAR
                              REPORT:
                                       REPORT DATE: 032 00
                                       ERROR DATE: 032 00
SCP:
       VS 2 RFI 3
                     MODEL: 4381
                                                 HH MM SS.TH
                                       TIME: 09:16:23.25
                     SERIAL: 127685
SEARCH ARGUMENT ABSTRACT:
           PIDS/5752XXH00 PRCS/0000000C PRCS/00000000 RIDS/IRRRUM01
           RIDS/IRRRFR10#L
SYSTEM ENVIRONMENT
           CPU MODEL:
                                           DATE:
                                                  032 00
           CPU SERIAL: 127685
                                           TIME:
                                                   09:16:23.25
           SYSTEM: RACFR10
                                                   MVS
           RELEASE LEVEL OF SERVICE ROUTINE:
                                                   HBB7703
           SYSTEM DATA AT ARCHITECTURE LEVEL:
                                                   10
           COMPONENT DATA AT ARCHITECTURE LEVEL:
                                                   10
           SYSTEM DATA: 00000000 00000000
                                                    | . . . . . . . |
COMPONENT INFORMATION:
           COMPONENT ID:
COMPONENT RELEASE LEVEL:
                                     5752XXH00
                                      7703
           SERVICE RELEASE LEVEL:
                                      HRF7703
           DESCRIPTION OF FUNCTION:
                                     RACF z/OS UNIX SYSTEM CALLABLE SERV.
           PROBLEM ID:
                                      ICHEINTY
PRIMARY SYMPTOM STRING:
           PIDS/5752XXH00 PRCS/0000000C PRCS/00000000 RIDS/IRRRUM01
           RIDS/IRRRFR10#L
           SYMPTOM
                                SYMPTOM DATA
                                                  EXPLANATION
           PIDS/5752XXH00
                                 5752XXH00
                                                  COMPONENT IDENTIFIER
           PRCS/0000000C
                                000000C
                                                  RETURN CODE
           PRCS/00000000
                                00000000
                                                  RETURN CODE
                                                  ROUTINE IDENTIFIER
           RIDS/IRRRUM01
                                TRRRUM01
                                                  ROUTINE IDENTIFIER
                                IRRRFR10#L
           RIDS/IRRRFR10#L
SECONDARY SYMPTOM STRING:
           ADRS/00000BAA
           SYMPTOM
                                SYMPTOM DATA
                                                  EXPLANATION
           ADRS/00000BAA
                                                  STORAGE ADDRESS
                                00000BAA
FREE FORMAT COMPONENT INFORMATION:
KEY = F000
               LENGTH = 000100 (0064)
+000
        C9D9D9D9
                  E4D4F0F1
                                6DC1D3C9
                                             C1E26DE4
                                                          |IRRRUM01_ALIAS_U|
        D3D6C37A
                    40F1F2F3
                                F4F5F6F7
                                                          LOC: 12345678
+010
                                              F8404040
+020 LENGTH(0064) ==> ALL BYTES CONTAIN X'40'.
        40404040
+060
HEX DUMP OF RECORD:
HEADER
        4C831800
                    00000000
                                0000032F
                                             09162325
+000
                                                          |...E.A..
+010
        FF127685
                    43810000
```

Figure 63. An example of a symptom record when a UID is not found in the alias index entry but is found in the mapping profile (part 1 of 2)

| +000                                                                                                    | SYMPT | OM RECORD    |              |              |          |                  |
|----------------------------------------------------------------------------------------------------|-------|--------------|--------------|--------------|----------|------------------|
| +010         B388D17B         767DA544         40404040         40404040         I.HJ#.'V.           +020         4040D9C1         C3C6D9F1         F040F5F7         F5F2C8C2         IRACFR10 5752HB           +030         C2F7F7F0         F3400080         00000000         00000000         B7703         I.           +040         F1F00030         00640070         00490138         000E0181         110         I.         AI           +050         0068018F         00000000         00000000         00000000         I.         I.         AI           +060         00000000         00000000         00000000         I.         I.         AI           +070         E2D9F2F1         F1F0F5F7         F5F2E7E7         C8F0F000         ISR21105752XXH00.         I.           +080         F7F7F6F3         C8D9C6F7         F7F0F340         00000000         I7703HRF7703         I.           +090         00000000         00000000         D9C1C3C6         I.         I.         I.         RACFI           +040         40D69785         95C58489         A3899695         40C38193         Z/OS UNIX SYSTEMI         +0B0         93818293         8540E285         99A54B40         000000000         I. |       |              | F8F1F1F2     | F7F6F8F5     | FFFFBCF1 | ISR43811276851   |
| +020         4040D9C1         C3C6D9F1         F040F5F7         F5F2C8C2         RACFR10 5752HB           +030         C2F7F7F0         F3400080         00000000         00000000         B7703            +040         F1F00030         00640070         00490138         000E0181         10          A           +050         0068018F         00000000         00000000         00000000           A           +060         00000000         00000000         00000000              +070         E2D9F2F1         F1F0F5F7         F5F2E7E7         C8F0F000         SR21105752XXH00.            +080         F7F7F0F3         C8D9C6F7         F7F0F340         00000000         T703HRF7703            +090         00000000         00000000         D9C1C3C6           RACF           +040         40D69785         95C58489         A3899695         40C38193         z/OS UNIX SYSTEM            +080         93818293         8540E285         99A54B40         00000000         CALLABLE SERV.            +000         00000000         C9C3C8C5         C9D5E3E8                                                                                                    |       |              |              |              |          |                  |
| +030         C2F7F7F0         F3400080         00000000         00000000         B7703            +040         F1F00030         00640070         00490138         000E0181         10            +050         0068018F         00000000         00000000         00000000             +060         00000000         00000000         00000000             +070         E2D9F2F1         F1F0F5F7         F5F2E7E7         C8F0F000         LSR21105752XXH00           +080         F7F7F0F3         C8D9C6F7         F7F0F340         00000000         7703HRF7703            +090         00000000         00000000         D9C1C3C6          RACF           +0A0         40D69785         95C58489         A3899695         40C38193         Z/OS UNIX SYSTEM           +0B0         93818293         8540E285         99A54840         00000000         CALLABLE SERV           +0C0         00000000         C9C3C8C5         C9D5E3E8         00000000        ICHEINTY           +0B0         0669459F         06694591         0669459F                                                                                                    |       |              |              |              |          |                  |
| +040         F1F00030         00640070         00490138         000E0181         10                                                                                                    |       |              |              |              |          |                  |
| +050         0068018F         00000000         00000000         00000000                                                                                                    |       |              |              |              |          |                  |
| +060         00000000         00000000         00000000                                                                                                    |       |              |              |              |          | _ ; :            |
| +070         E2D9F2F1         F1F0F5F7         F5F2E7E7         C8F0F000         SR21105752XXH00.           +080         F7F7F0F3         C8D9C6F7         F7F0F340         00000000         17703HRF7703            +090         00000000         00000000         D9C1C3C6          RACF           +0A0         40D69785         95C58489         A3899695         40C38193         z/OS UNIX SYSTEM           +0B0         93818293         8540E285         99A54B40         00000000         CALLABLE SERV.           +0D0         00000000         C9C3C8C5         C9D5E3E8         00000000        ICHEINTY.           +0D0         00000000         06694591         0669459F        J.         J           +0E0         0669459F         06694607         06694607         01000000             +0F0         06694410         00000000         00000000         F0F1F2F3          0123           +100         F4F5F6F7         F8F9C1C2         C3C4C5C6         0049000E         456789ABCDEF.            +110         0068000F         00000000         F0F0F0F0         F0C2C1C1 </td <td></td> <td></td> <td></td> <td>00000000</td> <td></td> <td></td>                                                              |       |              |              | 00000000     |          |                  |
| +080         F7F7F0F3         C8D9C6F7         F7F0F340         00000000         7703HRF7703            +090         00000000         00000000         D9C1C3C6                                                                                                    | +070  | E2D9F2F1     | F1F0F5F7     | F5F2E7E7     | C8F0F000 |                  |
| +0A0         40D69785         95C58489         A3899695         40C38193         z/OS UNIX SYSTEM           +0B0         93818293         8540E285         99A54B40         00000000         ICALLABLE SERV           +0C0         00000000         C9C3C8C5         C9D5E3E8         00000000         IICHEINTY           +0D0         00000000         06694591         0669459F         IJ.J         IJ.J           +0E0         0669459F         06694607         01000000         IJ.J         III           +0F0         06694410         00000000         00000000         F0F1F2F3         I                                                                                                    | +080  | F7F7F0F3     | C8D9C6F7     | F7F0F340     | 00000000 | :                |
| +0A0         40D69785         95C58489         A3899695         40C38193           z/OS UNIX SYSTEM             +0B0         93818293         8540E285         99A54B40         00000000           CALLABLE SERV.             +0C0         00000000         C9C3C8C5         C9D5E3E8         00000000          ICHEINTY             +0D0         00000000         06694591         0669459F          J                       +0E0         0669459F         06694607         01000000          J                       +0F0         06694410         00000000         00000000         F0F1F2F3                                                                                                    | +090  | 00000000     | 00000000     | 0000000      | D9C1C3C6 | RACF             |
| +0C0         00000000         C9C3C8C5         C9D5E3E8         00000000         IICHEINTY           +0D0         00000000         06694591         0669459F         0J.J           +0E0         0669459F         06694607         01000000         IJ.J           +0F0         06694410         00000000         F0F1F2F3         I0123           +100         F4F5F6F7         F8F9C1C2         C3C4C5C6         0049000E         I456789ABCDEF           +110         0068000F         00000000         F0F0F0F0         F0C2C1C1         I000000BAA           +120         00000000         00000000         00000000         IASSABCDEF         I           +130         00000000         00000000         00000000         I         I           +140         F2E7E7C8         F0F040D7         D9C3E261         F0F0F0F0         I         I           +150         F0F0F0C3         40D7D9C3         E261F0F0         F0F0F0F0         I         I         I           +170         40D9C9C4         E261C9D9         D9D9C6D9         F1F07BD3         RIDS/IRRRIM9tL         I         +180         40C1C4D9         E                                                                                                    | +0A0  | 40D69785     | 95C58489     | A3899695     | 40C38193 |                  |
| +0D0         00000000         06694591         0669459F                                                                                                    | +0B0  | 93818293     | 8540E285     | 99A54B40     | 00000000 | CALLABLE SERV    |
| +0E0         0669459F         06694607         06694607         01000000                                                                                                    | +0C0  | 00000000     | C9C3C8C5     | C9D5E3E8     | 00000000 | CHEINTY          |
| +0F0         06694410         00000000         00000000         F0F1F2F3                                                                                                    | +0D0  | 00000000     | 06694591     | 06694591     | 0669459F | JJ               |
| +100         F4F5F6F7         F8F9C1C2         C3C4C5C6         0049000E         456789ABCDEF           +110         0068000F         00000000         F0F0F0F0         F0C2C1C1                                                                                                    | +0E0  | 0669459F     | 06694607     | 06694607     | 01000000 |                  |
| +110         0068000F         00000000         F0F0F0F0         F0C2C1C1        000000BAA           +120         00000000         00000000         00000000         00000000        PIDS/575           +130         00000000         00000000         D7C9C4E2         61F5F7F5        PIDS/575           +140         F2E7E7C8         F0F040D7         D9C3E261         F0F0F0F0         2XXH00 PRCS/00000           +150         F0F0F0C3         40D7D9C3         E261F0F0         F0F0F0F0         0000 PRCS/000000           +160         F0F040D9         C9C4E261         C9D9D9D9         E4D4F0F1         100 RIDS/IRRRRM001           +170         40D9C9C4         E261C9D9         D9D9C6D9         F1F07BD3         RIDS/IRRRFR10#L           +180         40C1C4D9         E261F0F0         F0F0F0C2         C1C140F0         ADRS/00000BAA           +190         000064C9         D9D9D9E4         D4F0F16D         C1D3C9C1        IRRRUM01_ALIA           +1A0         E26DE4D3         D6C37A40         F1F2F3F4         F5F6F7F8          S_ULOC: 12345678                                                                                                    | +0F0  | 06694410     | 00000000     | 00000000     | F0F1F2F3 | 0123             |
| +120       00000000       00000000       00000000                                                                                                    | +100  | F4F5F6F7     | F8F9C1C2     | C3C4C5C6     | 0049000E | 456789ABCDEF     |
| +130         00000000         00000000         D7C9C4E2         61F5F7F5                                                                                                    | +110  | 0068000F     | 00000000     | F0F0F0F0     | F0C2C1C1 | 00000BAA         |
| +140         F2E7E7C8         F0F040D7         D9C3E261         F0F0F0F0          2XXH00 PRCS/00000            +150         F0F0F0C3         40D7D9C3         E261F0F0         F0F0F0F0          000C PRCS/000000            +160         F0F040D9         C9C4E261         C9D9D9D9         E4D4F0F1          00 RIDS/IRRRUM01            +170         40D9C9C4         E261C9D9         D9D9C6D9         F1F07BD3           RIDS/IRRRFN0#L            +180         40C1C4D9         E261F0F0         F0F0F0C2         C1C140F0           ADRS/00000BAA 0            +190         000064C9         D9D9D9E4         D4F0F16D         C1D3C9C1           IRRRUM01_ALIA            +1A0         E26DE4D3         D6C37A40         F1F2F3F4         F5F6F7F8           S_ULOC: 12345678                                                                                                    | +120  | 00000000     | 00000000     | 0000000      | 00000000 |                  |
| +150       F0F0F0C3       40D7D9C3       E261F0F0       F0F0F0F0         000C PRCS/000000           +160       F0F040D9       C9C4E261       C9D9D9D9       E4D4F0F1         00 RIDS/IRRRUM01           +170       40D9C9C4       E261C9D9       D9D9C6D9       F1F07BD3         RIDS/IRRRFR10#L           +180       40C1C4D9       E261F0F0       F0F0F0C2       C1C140F0         ADRS/00000BAA 0           +190       000064C9       D9D9D9E4       D4F0F16D       C1D3C9C1         IRRRUM01_ALIA           +1A0       E26DE4D3       D6C37A40       F1F2F3F4       F5F6F7F8         S_ULOC: 12345678                                                                                                    |       | 00000000     | 00000000     |              | 61F5F7F5 |                  |
| +160 F0F040D9 C9C4E261 C9D9D9D9 E4D4F0F1   00 RIDS/IRRRUM01   +170 40D9C9C4 E261C9D9 D9D9C6D9 F1F07BD3   RIDS/IRRRFR10#L   +180 40C1C4D9 E261F0F0 F0F0F0C2 C1C140F0   ADRS/00000BAA 0   +190 000064C9 D9D9D9E4 D4F0F16D C1D3C9C1  IRRRUM01_ALIA   +1A0 E26DE4D3 D6C37A40 F1F2F3F4 F5F6F7F8   S_ULOC: 12345678                                                                                                    |       |              |              |              |          |                  |
| +170                                                                                                    |       |              |              |              |          |                  |
| +180                                                                                                    |       |              |              |              |          |                  |
| +190 000064C9 D9D9D9E4 D4F0F16D C1D3C9C1  IRRRUM01_ALIA <br>+1A0 E26DE4D3 D6C37A40 F1F2F3F4 F5F6F7F8  S_ULOC: 12345678                                                                                                    |       |              |              |              |          |                  |
| +1A0 E26DE4D3 D6C37A40 F1F2F3F4 F5F6F7F8  S_ULOC: 12345678                                                                                                    |       |              |              |              |          |                  |
|                                                                                                    |       |              |              |              |          |                  |
| +1B0 LENGIH(0064) ===> ALL BYIES CONTAIN X'40'.                                                                                                    |       |              |              |              |          | S_ULOC: 12345678 |
|                                                                                                    | +180  | LENGIH(0064) | ===> ALL BYT | ES CONTAIN X | ('40'.   |                  |

Figure 64. An example of a symptom record when a UID is not found in the alias index entry but is found in the mapping profile (part 2 of 2)

#### **InitACEE (CSECT IRRRIA00)**

- Certificate decoding problem
  - Service name: DECX509B
  - Variable data: The following 6 fullwords:
    - 1. Address of the certificate passed to InitACEE
    - 2. Length of the certificate passed to InitACEE
    - 3. Address of the byte found to be in error
    - 4. Internal diagnostic word
    - 5. Number of certificate bytes recorded in the next 4 variable data sections
    - 6. Number of certificate bytes skipped at the beginning of the certificate when recording
  - Additional variable data: up to 1024 bytes of the certificate
- Error in certificate profile (user ID not valid)
  - Service name: GETUSERI
  - Variable data: The string 'Bad DIGTCERT Class Profile'
  - Additional variable data: The name of the DIGTCERT class profile found to be in error
- Error in certificate profile (user ID not defined to RACF)
  - Service name: RACINIT
  - Variable data: The string 'Bad DIGTCERT Class Profile'
  - Additional variable data: The name of the DIGTCERT class profile found to be in error
- Unexpected return code from R\_cacheserv SAF callable service
  - Service name: CACHSERV
  - Variable Data: The 8 byte user ID input to R\_cacheserv
  - Primary symptom string return code: R\_cacheserv return code

- Primary symptom string return code: R\_cacheserv reason code
- Unexpected return code from RACROUTE REQUEST=VERIFY
  - Service name: RACINIT
  - Variable data: The nine character user ID being verified (1 byte length followed by up to 8 characters for the user ID itself)
- · Problem with IDID user mapping
  - Service name: IRRDID2U
  - Variable data: Includes return code and IDID

### **InitACEE (CSECT IRRRIA02)**

- · Certificate decoding problem
  - Service name: DECX509B
  - Variable data: The following 6 fullwords:
    - 1. Address of the certificate passed to InitACEE
    - 2. Length of the certificate passed to InitACEE
    - 3. Address of the byte found to be in error
    - 4. Internal diagnostic word
    - 5. Amount of certificate data recorded
    - 6. Amount of certificate data truncated
  - Additional variable data: up to 1024 bytes of the certificate
- Error retrieving the CERTAUTH certificate repeat group from the irrcerta profile.
  - Service name: RACXTRT
  - Variable data: The string 'Couldn't extract the CERTAUTH anchor USER profile, irrcerta'.
  - Additional variable data: none
- Error extracting the private key size (CERTPRVS) from a DIGTCERT profile.
  - Service name: RACXTRT
  - Variable data: The string 'Bad CERTAUTH class profile:'label-value
  - Additional variable data: The profile name

## **InitACEE (CSECT IRRRIA05)**

- Error extracting the trust status (UACC) from a DIGTCERT profile
  - Service name: RACEXTR
  - Variable data: The string 'Bad DIGTCERT Class Profile'
  - Additional variable data: The profile name
- Error extracting date fields CERTSTRT, CERTEND from a DIGTCERT profile
  - Service name: RACEXTR
  - Variable data: The string 'Bad DIGTCERT Class Profile'
  - Additional variable data: The profile name
- Error extracting the CERTAUTH anchor in the USER profile.
  - Service name: RACEXTR
  - Variable data: The string 'Bad USER class profile irrcerta'

# R\_cacheserv (CSECT IRRRCH12)

- Physical error accessing the CACHECLS profile on the RACF database
  - Service name: ICHEINTY

- Variable data: The string "LOCATE CACHECLS profile xxxx" where xxxx is the 16 byte profile name.
- · Logical error with the contents of the CACHECLS profile read from the RACF database
  - Service name: Database (not a real Service, rather an indicator something was wrong with the profile read from the RACF database)
  - Variable data: The string "CACHECLS profile xxxx not valid:" where xxxx is the 16 byte profile name. Following that string is one of the following reasons the profile was determined not to be valid.
    - missing profile
    - profile not valid
    - timestamp is not correct
    - data space offset is not correct
    - data space size is not correct
    - data space count is not correct
    - cache version is not correct

### R\_cacheserv (CSECT IRRRCH13)

- Physical error accessing the CACHECLS profile on the RACF database
  - Service name: ICHEINTY
  - Variable data: The string "{LOCATE | ALTER | ADD} CACHECLS profile xxxx" where xxxx is the 16 byte profile name.

### R\_cacheserv (CSECT IRRRCH14)

- Physical error accessing the CACHECLS profile on the RACF database
  - Service name: ICHEINTY
  - Variable data: The string "{NEXT | DELETE} CACHECLS profile xxxx" where xxxx is the 16 byte profile name.

# R\_cacheserv (all CSECTs IRRRCHQx in IRRRCH16)

- Error occurred in data space layer
  - Service name: DISPLAYER
  - Variable data: xxxxxxxx yyyyyyyy zzzzzzz aaaaaaaa bbbbbbbb: ccccccc
    - xxxxxxxx = Internal subroutine identifier

The following are possible values for xxxxxxxxx. These identify the failing data space layer subroutine:

| Table 40. Failing data space layer for an internal subroutine identifier |                       |  |
|--------------------------------------------------------------------------|-----------------------|--|
| xxxxxxxx                                                                 | Data space layer call |  |
| 8                                                                        | dspCreate             |  |
| 24                                                                       | dspDelete             |  |
| 28                                                                       | dspConnect            |  |
| 32                                                                       | dspExtend             |  |
| 36                                                                       | dspExpose             |  |
| 40                                                                       | dspHide               |  |
| 44                                                                       | addAlet               |  |

| Table 40. Failing data space layer for an internal subroutine identifier (continued) |                       |  |
|--------------------------------------------------------------------------------------|-----------------------|--|
| xxxxxxx                                                                              | Data space layer call |  |
| 48                                                                                   | delAlet               |  |
| 52                                                                                   | dspAdd                |  |
| 60                                                                                   | dspDisconnect         |  |
| 64                                                                                   | dasENQDS              |  |
| 68                                                                                   | dasDEQDs              |  |
| 76                                                                                   | dasSetVer             |  |
| 80                                                                                   | dasGetVer             |  |
| 84                                                                                   | dasCopyDS             |  |

<sup>-</sup> yyyyyyyy = Failing system service

The following are possible values for yyyyyyyy. These identify the failing system service or internal request:

| Table 41. Failing system service for a failing system service identifier         |                                   |  |
|----------------------------------------------------------------------------------|-----------------------------------|--|
| ууууууу                                                                          | Failing system service            |  |
| 0                                                                                | None                              |  |
| 4                                                                                | TCBTOKEN                          |  |
| 8                                                                                | DSPSERV CREATE                    |  |
| 12                                                                               | ALESERV ADD                       |  |
| 16                                                                               | DSPSERV DELETE                    |  |
| 20                                                                               | Data space does not exist         |  |
| 24                                                                               | Data space header eye-catcher bad |  |
| 28                                                                               | Irrrch10 not found                |  |
| 32                                                                               | IEANTCR                           |  |
| 36                                                                               | IEANTRT                           |  |
| 40                                                                               | IEANTDL                           |  |
| 44                                                                               | DSPSERV EXTEND                    |  |
| 48                                                                               | ALESERV DELETE                    |  |
| Uppercase values are z/OS system macros. Lowercase values are internal requests. |                                   |  |

- zzzzzzzz = failing system service return code
- aaaaaaaa = failing system service reason code
- bbbbbbbb = identifies R\_cacheserv subroutine
- ccccccc = additional diagnostic text, such as "dspCreate failed"

# R\_cacheserv (CSECTs IRRRCHQx in IRRRCH16)

• Error occurred in data space layer

- Service name: DSPLAYER

- Variable data: bbbbbbbb: ccccccc

- bbbbbbbb = identifies R\_cacheserv subroutine
- ccccccc = additional diagnostic text

# R\_cacheserv (CSECTs IRRRCHQC in IRRRCH16)

- Recovery attempted after a failure during cache creation
  - Service name: REEXPOSE
  - Variable data: bbbbbbbb: RE-EXPOSE ccccccc dddddddd
    - bbbbbbbb = identifies R\_cacheserv subroutine
    - ccccccc = identifies failing object
    - dddddddd = successful or failed

# R\_cacheserv (CSECT IRRRCHQD, IRRRCHQG, IRRRCHQE in IRRRCH16)

- Name/token service failure
  - Service name: IEANTRT
  - Variable data: bbbbbbbb: IEANTRT error
    - bbbbbbbb = identifies R\_cacheserv subroutine

## R\_cacheserv (CSECT IRRRCHQG in IRRRCH16)

- Name/token service failure
  - Service name: IEANTCR
  - Variable data: bbbbbbbb: IEANTCR Error
    - bbbbbbbb = identifies R\_cacheserv subroutine

# R\_cacheserv (CSECT IRRRCHQJ in IRRRCH16)

- · Error restoring cache
  - Service name: RESTORE
  - Variable data: Restore: IRRRCH12 Restore DS error

### R cacheserv (CSECT IRRRCH18)

- Unable to use ICSF for random number generation, therefore, a software pseudo random number generator (SW PRNG) is used. It is possible that CSNBRNG is not found in LPA. See 'FINDMOD:' logrec for more information.
  - Service name: RANDNUM
  - Variable Data: IRRRCH18: USING SW PRNG, NOT CSNBRNG
  - Primary symptom string return code: 4
  - Primary symptom string reason code: 0
- Unable to find module in LPA using CSVQUERY
  - Service name: name of the module that was not found
  - Variable Data: αααααααα bbbbbbbb ccccccc dddddddd FINDMOD: UNABLE TO FIND MODULE IN I PA.
    - aaaaaaaa is an indicator of R\_cacheserv operation.

The following are possible values for aaaaaaaa:

| Table 42. Indicator of R_cacheserv operation |                     |  |
|----------------------------------------------|---------------------|--|
| аааааааа                                     | Operation           |  |
| 201                                          | IRRRCH10 SRB failed |  |

| Table 42. Indicator of R_cacheserv operation (continued) |                                                 |  |
|----------------------------------------------------------|-------------------------------------------------|--|
| аааааааа                                                 | Operation                                       |  |
| 202                                                      | Find IRRRCH10 SRB in LPA                        |  |
| 203                                                      | Find other module in LPA (CSNBRNG)              |  |
| 210                                                      | Get cell from cell pool in data space           |  |
| 211                                                      | Add cell pool extent to cell pool in data space |  |
| 213                                                      | Copy data to data cell in cell pool             |  |
| 214                                                      | Locate data in data space                       |  |
| 215                                                      | Delete data in data space                       |  |
| 216                                                      | R18ADD                                          |  |
| 217                                                      | R18IDX                                          |  |
| 218                                                      | R18GET                                          |  |
| 219                                                      | GenerateReference                               |  |
| 220                                                      | CallDes                                         |  |

<sup>-</sup> bbbbbbbb is the system service or internal check being performed.

The following are possible values for bbbbbbbb:

| Table 43. System service or internal check being performed |                                                                        |  |
|------------------------------------------------------------|------------------------------------------------------------------------|--|
| bbbbbbbb                                                   | Service                                                                |  |
| 8                                                          | DSPSERV create – Create data space                                     |  |
| 10                                                         | CSRPGT1 – Get cell pool cell                                           |  |
| 11                                                         | CSRPEXP – Add cell pool extent                                         |  |
| 12                                                         | ALESERV Add                                                            |  |
| 13                                                         | CHKEXT — Check if data space is full (does EXTent area hit data area)  |  |
| 14                                                         | Search – Find node in cache                                            |  |
| 15                                                         | PLO instruction #1                                                     |  |
| 16                                                         | DSPSERV delete – delete data space                                     |  |
| 17                                                         | PLO instruction #2                                                     |  |
| 18                                                         | CSRPFR1 – Free cell pool cell (dddddddd = address of cell being freed) |  |
| 19                                                         | Not used                                                               |  |
| 20                                                         | Expiration time check for data or reference                            |  |
| 21                                                         | CSNBRNG – ICSF random number function                                  |  |
| 22                                                         | Not used                                                               |  |
| 23                                                         | CSVQUERY – Find mod in LPA                                             |  |
| 24                                                         | RACROUTE TYPE=ENCRYPT                                                  |  |

<sup>-</sup> ccccccc is return code from service bbbbbbbb.

- dddddddd is reason code from service bbbbbbbb.
- Primary symptom string return code: 4
- Primary symptom string reason code: 0
- CSNBRNG failure, using software pseudo random number generator (PRNG)
  - Service name: RANDNUM
  - Variable Data: αααααααα bbbbbbbb ccccccc dddddddd GENREF: USE SOFTWARE PRNG, NOT CSNBRNG
    - αααααααα = indicator of R\_cacheserv operation
      - See Table 42 on page 200 for possible values.
    - bbbbbbbb = system service or internal check being performed
      - See Table 43 on page 201 for possible values.
    - ccccccc = return code from service bbbbbbbb
    - dddddddd = reason code from service bbbbbbbb
  - Primary symptom string return code: 0
  - Primary symptom string reason code: 0
- RACROUTE TYPE=ENCRYPT failure
  - Service name: CALLDES
  - Variable Data: aaaaaaaa bbbbbbbb ccccccc dddddddd RACROUTE REQ=EXTRACT,TYPE=ENCRYPT FAIL
    - aaaaaaaa = indicator of R\_cacheserv operation
      - See Table 42 on page 200 for possible values.
    - bbbbbbbb = system service or internal check being performed
      - See Table 43 on page 201 for possible values.
    - ccccccc = return code from service bbbbbbbb
    - dddddddd = reason code from service bbbbbbbb
  - Primary symptom string return code: RACROUTE return code
  - Primary symptom string reason code: 0

# R\_cacheserv (CSECT IRRRCH20)

- Name/token service failure
  - Service name: [IEANTRT0 | IEANTRT1 | IEANTCR]
  - Variable data: SETUPCACHE: [IEANTRT|IEANTCR] FAILURE
  - Primary symptom string return code: return code from IEANTRT/IEANTCR
  - Primary symptom string reason code: 0 (name/token functions have no reason codes)
- · Failure due to no RCVI
  - Service name: FINDRCVI
  - Variable data: RCVTRCVI=0. UNABLE TO BUILD ICTX
  - Primary symptom string return code: 0
  - Primary symptom string reason code: 0
- Error occurred during STORE operation
  - Service name: STORE
  - Variable Data: aaaaaaaa bbbbbbbb ccccccc dddddddd STORE: R18ADD ([1|2]) ERROR
    - αααααααα = indicator of R\_cacheserv operation

See Table 42 on page 200 for possible values.

- bbbbbbbb = system service or internal check being performed
- See <u>Table 43 on page 201</u> for possible values. ccccccc = return code from service bbbbbbbb
- dddddddd = reason code from service bbbbbbbb
- Primary symptom string return code: [0,4,8...]
- Primary symptom string reason code: 0
- Error occurred while an R\_cacheserv operation was trying to find or create the cache
  - Service name: IRRRCH18
  - Variable Data: aaaaaaa bbbbbbbb ccccccc dddddddd SETUPCACHE: ERROR IN IRRRCH18
    - aaaaaaaa = indicator of R\_cacheserv operation

See Table 42 on page 200 for possible values.

- bbbbbbbb = system service or internal check being performed

See Table 43 on page 201 for possible values.

- ccccccc = return code from service bbbbbbbb
- dddddddd = reason code from service bbbbbbbb
- Primary symptom string return code: [0,4,8...]
- Primary symptom string reason code: 0
- Error occurred during DESTROY operation
  - Service name: DESTROY
  - Variable Data: aaaaaaaa bbbbbbbb ccccccc dddddddd DESTROY: R18TERM ERROR
    - $\alpha a \alpha a \alpha a \alpha a \alpha a = indicator of R_cacheserv operation$

See Table 42 on page 200 for possible values.

- bbbbbbbb = system service or internal check being performed

See Table 43 on page 201 for possible values.

- ccccccc = return code from service bbbbbbbb
- dddddddd = reason code from service bbbbbbbb
- Primary symptom string return code: [0,4,8...]
- Primary symptom string reason code: 0
- Error occurred during RETRIEVE operation
  - Service name: RETRIEVE
  - Variable Data: aaaaaaaa bbbbbbbb ccccccc dddddddd RETRIEVE: R18GET ERROR
    - aaaaaaaa = indicator of R\_cacheserv operation

See Table 42 on page 200 for possible values.

- bbbbbbbb = system service or internal check being performed

See Table 43 on page 201 for possible values.

- ccccccc = return code from service bbbbbbbb
- dddddddd = reason code from service bbbbbbbb
- Primary symptom string return code: [0,4,8...]
- Primary symptom string reason code: 0
- Error occurred during REMOVE operation
  - Service name: REMOVE

- Variable Data: agagaga bbbbbbbb ccccccc dddddddd STORE: R18DEL ERROR
  - aaaaaaaa = indicator of R\_cacheserv operation
    - See Table 42 on page 200 for possible values.
  - bbbbbbbb = system service or internal check being performed
    - See Table 43 on page 201 for possible values.
  - ccccccc = return code from service bbbbbbbb
  - dddddddd = reason code from service bbbbbbbb
- Primary symptom string return code: [0,4,8...]
- Primary symptom string reason code: 0
- Error occurred during REMOVE EXPIRED operation
  - Service name: CLEANUP
  - Variable Data: aaaaaaaa bbbbbbbb ccccccc dddddddd STORE: R18CLN ERROR
    - αααααααα = indicator of R\_cacheserv operation
      - See Table 42 on page 200 for possible values.
    - bbbbbbbb = system service or internal check being performed
      - See Table 43 on page 201 for possible values.
    - ccccccc = return code from service bbbbbbbb
    - dddddddd = reason code from service bbbbbbbb
  - Primary symptom string return code: [0,4,8...]
  - Primary symptom string reason code: 0
- · Error occurred during LOCATE operation
  - Service name: LOCATE
  - Variable Data: aaaaaaaa bbbbbbbb ccccccc dddddddd STORE: R18IDX ERROR
    - aaaaaaaa = indicator of R\_cacheserv operation
      - See Table 42 on page 200 for possible values.
    - bbbbbbbb = system service or internal check being performed
      - See Table 43 on page 201 for possible values.
    - ccccccc = return code from service bbbbbbbb
    - dddddddd = reason code from service bbbbbbbb
  - Primary symptom string return code: [0,4,8...]
  - Primary symptom string reason code: 0

# R\_cacheserv (CSECT IRRRCH22)

- Error occurred obtaining storage for a DSG block
  - Service name: OBTAIN1
  - Variable data: aaaaaaaa bbbbbbbb ccccccc dddddddd STORAGE OBTAIN FOR DSG FAILURE
    - aaaaaaaa = STORAGE OBTAIN length
    - bbbbbbbb = STORAGE OBTAIN subpool
    - ccccccc = unused
    - dddddddd = unused
  - Primary symptom string return code: storage obtain return code. See <u>z/OS MVS Programming</u>:
     <u>Assembler Services Reference IAR-XCT</u> for the description of the return codes for the STORAGE OBTAIN macro.

- Primary symptom string reason code: 0
- · No active TTAB was found
  - Service name: TTAB1
  - Variable data: aaaaaaa bbbbbbbb ccccccc dddddddd NO ACTIVE TTAB FOUND
    - aaaaaaaa = address of the DSCA
    - bbbbbbbb = TTAB anchor
    - ccccccc = active TTAB pointer
    - dddddddd = unused
  - Primary symptom string return code: 0
  - Primary symptom string reason code: 0
- · Inconsistency found in TTAB slot
  - Service name: MEMTOKCK
  - Variable data: aaaaaaaa bbbbbbbb ccccccc dddddddd TTAB SLOT INCONSISTENCY systemname
    - aaaaaaaa = TTAB anchor
    - bbbbbbbb = active TTAB pointer
    - ccccccc = index into the active TTAB
    - dddddddd = system token for system name
    - system-name = system name of sysplex member
  - Primary symptom string return code: 0
  - Primary symptom string reason code: 0
- DSG is returned with either no DSGR or more than one DSGR
  - Service name: DSG2
  - Variable data: aaaaaaaa bbbbbbbb ccccccc dddddddd DSG INCONSISTENCY FROM SYSTEM system-name
    - aaaaaaaa = DSG address
    - bbbbbbbb = DSG return code
    - ccccccc = DSGR pointer
    - dddddddd = number of responses
    - system-name = system name of sysplex member
  - Primary symptom string return code: 0
  - Primary symptom string reason code: 0
- Error occurred when attempting intersystem communication
  - Service name: DSG1
  - Variable data: aaaaaaaa bbbbbbbb ccccccc dddddddd UNEXPECTED DSG RC FROM SYSTEM system-name
    - aaaaaaaa = DSG address
    - bbbbbbbb = DSG return code
    - ccccccc = number of DSGs sent
    - dddddddd = DSGR pointer
    - system-name = system name of sysplex member
  - Primary symptom string return code: 0
  - Primary symptom string reason code: 0

- Other system had either: more information to return and had a STORAGE OBTAIN error, or an unexpected error
  - Service name: IRRRCH24
  - Variable data: αααααααα bbbbbbbb ccccccc dddddddd IRRRCH24 HAD PROBLEM ON SYSTEM system-name
    - aaaaaaaa = DSG address
    - bbbbbbbb = DSGR pointer
    - ccccccc = DSGR return buffer pointer
    - dddddddd = DSGR return buffer length
    - system-name = system name of sysplex member
  - Primary symptom string return code: IRRRCH24 return code
    - 2 BAD\_OBTAIN, STORAGE OBTAIN failure
  - Primary symptom string reason code: IRRRCH24 reason code
    - When IRRRCH24 return code = 2, storage obtain return code. See <u>z/OS MVS Programming:</u>
      <u>Assembler Services Reference IAR-XCT</u> for the description of the return codes for the STORAGE OBTAIN macro.
- · The DSGR lacks a return buffer
  - Service name: DSGR1
  - Variable data: αααααααα bbbbbbbb ccccccc dddddddd DSGR LACKS RETURN BUFFER FROM system-name
    - aaaaaaaa = DSG address
    - bbbbbbbb = DSGR pointer
    - ccccccc = DSGR return buffer pointer
    - dddddddd = DSGR return buffer length
    - system-name = system name of sysplex member
  - Primary symptom string return code: 0
  - Primary symptom string reason code: 0
- STORAGE OBTAIN failure on R\_cacheserv return buffer for record name
  - Service name: OBTAIN2
  - Variable data: αααααααα bbbbbbbb ccccccc dddddddd STORAGE OBTAIN FOR RECORD NAME FAILURE
    - aaaaaaaa = STORAGE OBTAIN length
    - bbbbbbbb = STORAGE OBTAIN subpool
    - ccccccc = unused
    - dddddddd = unused
  - Primary symptom string return code: storage obtain return code. See <u>z/OS MVS Programming</u>:
     <u>Assembler Services Reference IAR-XCT</u> for the description of the return codes for the STORAGE
     OBTAIN macro.
  - Primary symptom string reason code: 0
- STORAGE OBTAIN failure on R\_cacheserv return buffer for date
  - Service name: OBTAIN3
  - Variable data: aaaaaaaa bbbbbbbb ccccccc dddddddd STORAGE OBTAIN FOR DATA FAILURE
    - aaaaaaaa = STORAGE OBTAIN length
    - bbbbbbbb = STORAGE OBTAIN subpool

- ccccccc = unused
- dddddddd = unused
- Primary symptom string return code: storage obtain return code. See <u>z/OS MVS Programming</u>:
   <u>Assembler Services Reference IAR-XCT</u> for the description of the return codes for the STORAGE OBTAIN macro.
- Primary symptom string reason code: 0
- STORAGE OBTAIN failure on R\_cacheserv return buffer for source
  - Service name: OBTAIN4
  - Variable data: aaaaaaa bbbbbbbb ccccccc dddddddd STORAGE OBTAIN FOR SOURCE FAILURE
    - aaaaaaaa = STORAGE OBTAIN length
    - bbbbbbbb = STORAGE OBTAIN subpool
    - ccccccc = unused
    - dddddddd = unused
  - Primary symptom string return code: storage obtain return code. See <u>z/OS MVS Programming</u>:
     <u>Assembler Services Reference IAR-XCT</u> for the description of the return codes for the STORAGE OBTAIN macro.
  - Primary symptom string reason code: 0
- Error from a R\_cacheserv operation on another system
  - Service name: IRRRCH24
  - Variable data: αααααααα bbbbbbbb cccccccc dddddddd \*\*xx password ERROR ON SYSTEM system-name
    - aaaaaaaa = R\_cacheserv option
    - bbbbbbbb = unused
    - ccccccc = unused
    - dddddddd = unused
    - \*\*xx = 1st 4 characters of input user ID
    - password = input password
    - system-name = system name of sysplex member
  - Primary symptom string return code: system-name R\_cacheserv RACF return code
  - Primary symptom string reason code: system-name R\_cacheserv RACF reason code
- IRRRCH22 had an unknown return code
  - Service name: WAYOUT
  - Variable data: αααααααα bbbbbbbb ccccccc dddddddd \*\*xx password INTERNAL ERROR
    - aaaaaaaa = R cacheserv option
    - bbbbbbbb = unused
    - ccccccc = unused
    - dddddddd = unused
    - \*\*xx = 1st 4 characters of input user ID
    - password = input password
  - Primary symptom string return code: unexpected IRRRCH22 return code
  - Primary symptom string reason code: unexpected IRRRCH22 reason code

# R\_cacheserv (CSECT IRRRCH28)

• Name/token service failure

# **Error recording**

- Service name: IEANTCR
- Variable data: Identifies R\_cacheserv subroutine
- ENVR object creation failure
  - Service name: IRRACM16
  - Variable data: Identifies subroutine and ACEE
- Unexpected return code from IRRRCH18 caching function
  - Service name: type of request (locate, store, and so on)
  - Variable data: Identifies related error information

### R\_cacheserv (CSECT IRRRCH30)

- Storage Obtain failure
  - Service name: OBTAINx
  - Variable data: Identifies subpool and length
- Unexpected return code from RACF sysplex communication path
  - Service name: Identifies the failure point
  - Variable data: Identifies related error information
- Unexpected return code from off-system cache
  - Service name: IRRRCH32
  - Variable data: system name and ICR information

# R\_Datalib (CSECT IRRRDL04)

- Error determining the owning user ID for a DIGTCERT profile
  - Service name: RACXTRT
  - Variable data: The string 'Method GETUSERID failed to extract the UserID'
  - Additional variable data: The profile name
- Error incrementing the last serial number (CERTLSER) of a DIGTCERT profile
  - Service name: RACXTRT or ICHEINTY
  - Variable data: The string 'Module IRRCDC29 failed to generate new Serial Number'
  - Additional variable data: The profile name

# **R\_Datalib (CSECT IRRRDL06)**

- · Error parsing the input certificate
  - Service name: IRRCDC03
  - Variable data: The string 'IRRCDC03 failed to parse the certificate'
- Error retrieving the certificate profile
  - Service name: RACMAP
  - Variable data: The string 'RACMAP failed to retrieve the certificate profile'
  - Additional variable data: The certificate profile name
- Error retrieving the CERTNAME repeat group from a user profile
  - Service name: RACEXTR
  - Variable data: The string 'RACEXTR failed to retrieve the CERTNAME repeat group'
  - Additional variable data: The user name
- Error locating the certificate in the CERTNAME repeat group
  - Service name: RACEXTR

- Variable data: The String 'Certificate not found in USER profile'
- Additional variable data: The user name
- Error retrieving the private key from the certificate profile
  - Service name: RACEXTR
  - Variable data: The string 'RACFEXTR failed to retrieve the private key'
  - Additional variable data: The certificate profile name
- · Error adding the certificate to RACF
  - Service name: IRRCDC02
  - Variable data: The string 'IRRCDC02 Error Certificate already exists'
  - Additional variable data: The certificate profile name
- · Error adding the certificate to RACF
  - Service name: IRRCDC02
  - Variable data: The string 'IRRCDC02 failed to add the certificate'
  - Additional variable data: The certificate profile name
- · Error altering the certificate in RACF
  - Service name: IRRCDC05
  - Variable data: The string 'IRRCDC05 failed to alter the certificate'
  - Additional variable data: The certificate profile name
- · Error connecting the certificate to a RACF ring
  - Service name: IRRCDC19
  - Variable data: The string 'IRRCDC19 failed to connect the certificate'
  - Additional variable data: The certificate profile name
- Error calling ICSF service CSNDKRR to retrieve the PKDS entry
  - Service name: CSNDKRR
  - Variable data: The string 'CSNDKRR failed to retrieve the PKDS entry'
  - Additional variable data: The PKDS entry name

# R\_Datalib (CSECT IRRRDL10)

- Error altering the certificate in RACF
  - Service name: IRRCDC05
  - Variable data: The string 'IRRCDC05 failed to alter the certificate'
  - Additional variable data: The certificate label name

### R\_Datalib (CSECT IRRRDL12)

- · Error verifying that the specified ring profile exists in RACF
  - Service name: RACEXTR
  - Variable data: The string 'RACEXTR failed to retrieve the DIGTRING profile'
  - Additional variable data: The ring profile name
- · Error verifying that the specified ring owner exists in RACF
  - Service name: RACEXTR
  - Variable data: The string 'RACEXTR failed to retrieve the USER profile'
  - Additional variable data: The user name
- · Error retrieving the next DIGTRING profile from RACF
  - Service name: RACEXTRN

# **Error recording**

- Variable data: The string 'RACEXTRN failed to retrieve the next DIGTRING profile'
- Additional variable data: The ring profile name
- Error retrieving the CERTDATA segment CERTNAME and CERTLABL repeat group fields from RACF
  - Service name: RACEXTR
  - Variable data: The string 'RACEXTR failed to retrieve ring information'
  - Additional variable data: The certificate profile name
- · Error retrieving the certificate owner from RACF
  - Service name: RACMAP
  - Variable data: The string 'RACMAP failed to retrieve the certificate owner'
  - Additional variable data: The certificate profile name

# **R\_DCEAUTH (CSECT IRRRDA00)**

- · Create ACEE failure
  - Service name: RACINIT
- Variable data: the RACF user ID
- · Convert UUID to RACF user ID failure
  - Service name: RACXTRT
  - Variable data: the DCEUUIDS profile name
- · Check authorization failure
  - Service name: RACHECK or FASTAUTH
  - Variable data: the RACF user ID, class, profile, and access requested
- Delete ACEE failure
  - Service name: RACINIT
  - Variable data: the ACEE address

# **R\_DCEINFO (CSECT IRRRDI00)**

- Extract DCE fields failure
  - Service name: RACXTRT
  - Variable data: the RACF user ID and the names of the fields
- · Replace DCE fields failure
  - Service name: RACXTRT
  - Variable data: the RACF user ID and the names of the fields

### R\_DCERUID (CSECT IRRRUD00)

- Extract DCEUUIDS APPLDATA failure
  - Service name: RACXTRT
  - Variable data: the DCEUUIDS profile name

### **R\_DCEKEY (CSECT IRRRDK00)**

- · Extract DCE key failure
  - Service name: RACXTRT
  - Variable data: the RACF user ID
- · Replace DCE key failure
  - Service name: RACXTRT
  - Variable data: the RACF user ID

# **R\_DCEKEY (CSECT IRRCPT01)**

- · Extract KEYSMSTR key failure
  - Service name: ICHEINTY
  - Variable data: the class and profile name
- ICSF CSNBENC callable service failure
  - Service name: CSNBENC
  - Variable data: the RACF user ID
- ICSF CSNBDEC callable service failure
  - Service name: CSNBDEC
  - Variable data: the RACF user ID

## R\_PKIserv (CSECT IRRRPX00)

- Error calling RACROUTE REQUEST=AUTH to determine the caller's access to a FACILITY class profile
  - Service name: RACHECK
  - Variable data: The string 'Error in R\_PKIserv attempting to check a caller's authority to the service'
  - Additional variable data: The FACILITY class profile name, the ACEE address, and the user ID from the ACEE

### R PKIserv (CSECT IRRRPX02)

- Error calling RACROUTE REQUEST=AUTH to determine the caller's access to a FACILITY class profile
  - Service name: RACHECK
  - Variable data: The string 'Error in R\_PKIserv GENCERT attempting to check a caller's authority to the service'
  - Additional variable data: The FACILITY class profile name, the ACEE address, and the user ID from the ACEE
- Unexpected return code from RACDCERT internal subroutine IRRCDC23
  - Service name: IRRCDC23
  - Variable data: The string 'Error in R\_PKIserv GENCERT attempting to call RACDCERT subroutine.
     Unexpected return code'
  - Additional variable data: The first 942 bytes of the RACDCERT internal work area
- Error calling RACROUTE REQUEST=EXTRACT to retrieve the PGMRNAME field from the USER profile
  - Service name: RACXTRT
  - Variable data: The string 'Error in R\_PKIserv GENCERT attempting to extract PGMRNAME field to build Common Name'
  - Additional variable data: The user ID

# R\_PKIserv (CSECT IRRRPX04)

- Error calling RACROUTE REQUEST=AUTH to determine the caller's access to a FACILITY class profile
  - Service name: RACHECK
  - Variable data: The string 'Error in R\_PKIserv EXPORT attempting to check the caller's authority to the service'
  - Additional variable data: The FACILITY class profile name, the ACEE address, and the user ID from the ACEE

- Unexpected return code from RACDCERT internal subroutine IRRCDC25
  - Service name: IRRCDC25
  - Variable data: The string 'Error in R\_PKIserv EXPORT attempting to call RACDCERT subroutine.
     Unexpected return code'
  - Additional variable data: The first 942 bytes of the RACDCERT internal work area

## R\_PKIserv (CSECT IRRRPX06)

- Error calling RACROUTE REQUEST=AUTH to determine the caller's access to a FACILITY class profile
  - Service name: RACHECK
  - Variable data: The string 'Error in R\_PKIserv GENCERT attempting to check the caller's authority to the service'
  - Additional variable data: The FACILITY class profile name, the ACEE address, and the user ID from the ACEE
- Unexpected return code from RACDCERT internal subroutine IRRCDC27
  - Service name: IRRCDC27
  - Variable data: The string 'Error in R\_PKIserv GENCERT attempting to call RACDCERT subroutine.
     Unexpected return code'
  - Additional variable data: The first 942 bytes of the RACDCERT internal work area
- Error calling RACROUTE REQUEST=EXTRACT to retrieve the PGMRNAME field from the USER profile
  - Service name: RACXTRT
  - Variable data: The string 'Error in R\_PKIserv GENCERT attempting to extract PGMRNAME field to build Common Name'
  - Additional variable data: The user ID
- Error calling MVS Name/Token Service
  - Service name: IEANTRT
  - Variable data: The string 'Name/Token service failed'
  - Additional variable data: The first 942 bytes of the RACDCERT internal work area
- · Error on PC to PKI Services
  - Service name: PKIGENC
  - Variable data: The string 'PKI Services Failed for function GENCERT'
  - Additional variable data: Additional information word returned from PKI Services (register 1) followed by the parameter list used on the PC

# **R\_PKIserv (CSECT IRRRPX07)**

- Error calling RACROUTE REQUEST=AUTH to determine the caller's access to a FACILITY class profile
  - Service name: RACHECK
  - Variable data: The string 'Error in R\_PKIserv EXPORT attempting to check the caller's authority to the service'
  - Additional variable data: The FACILITY class profile name, the ACEE address, and the user ID from the ACEE
- Error calling IRRCDC67 to find parent CERTAUTH chain to input certificate and build PKCS7 package.
  - Service name: IRRCDC67
  - Variable data: The string 'Error in R\_PKIServ EXPORT attempting to call RACDCERT subroutine.
     Unexpected return code.'

- Additional variable data: RACDCERT failing module and service in form of diagnostic data from the RACDCERT internal work area:
  - 4 bytes internal service code
  - 4 bytes service return code
  - 4 bytes service reason code
  - 8 bytes RACF class name
  - 8 bytes RACF segment name
  - 81 bytes blank
  - 8 bytes csect name
  - 71 bytes diagnostic message text
  - 4 bytes RACF entity length
  - 4 bytes number of extracted fields
  - 56 bytes array of 8 byte field names (max 7 entries)
  - 256 bytes RACF entity name
- Error calling MVS Name/Token Service
  - Service name: IEANTRT
  - Variable data: The string 'Name/Token service failed'
  - Additional variable data: None
- · Error on PC to PKI Services
  - Service name: PKIEXPT
  - Variable data: The string 'PKI Services Failed for function EXPORT'
  - Additional variable data: Additional information word returned from PKI Services (register 1) followed by the parameter list used on the PC

## R\_PKIserv (CSECT IRRRPX08)

- Error calling MVS Name/Token Service
  - Service name: IEANTRT
  - Variable data: The string 'Name/Token service failed'
  - Additional variable data: None
- · Error on PC to PKI Services
  - Service name: PKIQRYR or PKIQRYC
  - Variable data: The string 'PKI Services Failed for function {QUERYREQS | QUERYCERTS}'
  - Additional variable data: Additional information word returned from PKI Services (register 1) followed by the parameter list used on the PC

### R\_PKIserv (CSECT IRRRPX10)

- Error calling MVS Name/Token Service
  - Service name: IEANTRT
  - Variable data: The string 'Name/Token service failed'
  - Additional variable data: None
- · Error on PC to PKI Services
  - Service name: PKICRTR or PKICRTD
  - Variable data: The string 'PKI Services Failed for function {REQDETAILS | CERTDETAILS}'

Additional variable data: Additional information word returned from PKI Services (register 1) followed by the parameter list used on the PC

# R\_PKIserv (CSECT IRRRPX12)

- · Error on PC to PKI Services
  - Service name: PKIMODR or PKIMODC
  - Variable data: The string 'PKI Services Failed for function {MODIFYREQS | MODIFYCERTS}'
  - Additional variable data: Additional information word returned from PKI Services (register 1) followed by the parameter list used on the PC
- Error calling MVS Name/Token Service
  - Service name: IEANTRT
  - Variable data: The string 'Name/Token service failed'
  - Additional variable data: None

## R\_PKIserv (CSECT IRRRPX13)

- Error calling RACROUTE REQUEST=AUTH to determine the caller's access to a FACILITY class profile
  - Service name: RACHECK
  - Variable data: The string 'Error in R\_PKIServ VERIFY attempting to check the caller's authority to the service'
  - Additional variable data: The FACILITY class profile name, the ACEE address, and the user ID from the ACEE
- Error calling MVS Name/Token Service
  - Service name: IEANTRT
  - Variable data: The string 'Name/Token service failed'
  - Additional variable data: None
- · Error on PC to PKI Services
  - Service name: PKIVERF
  - Variable data: The string 'PKI Services Failed for function VERIFY'
  - Additional variable data: Additional information word returned from PKI Services (register 1) followed by the parameter list used on the PC

## R\_PKIserv (CSECT IRRRPX14)

- Error calling RACROUTE REQUEST=AUTH to determine the caller's access to a FACILITY class profile
  - Service name: RACHECK
  - Variable data: The string 'Error in R\_PKIServ REVOKE attempting to check the caller's authority to the service'
  - Additional variable data: The FACILITY class profile name, the ACEE address, and the user ID from the ACEE
- Error calling MVS Name/Token Service
  - Service name: IEANTRT
  - Variable data: The string 'Name/Token service failed'
  - Additional variable data: None
- · Error on PC to PKI Services
  - Service name: PKIREVOKE

- Variable data: The string 'PKI Services Failed for function REVOKE'
- Additional variable data: Additional information word returned from PKI Services (register 1) followed by the parameter list used on the PC

# R\_PKIserv (CSECT IRRRPX15)

- Error calling RACROUTE REQUEST=AUTH to determine the caller's access to a FACILITY class profile
  - Service name: RACHECK
  - Variable data: The string 'Error in R\_PKIServ RENEW attempting to check the caller's authority to the service'
  - Additional variable data: The FACILITY class profile name, the ACEE address, and the user ID from the ACEE
- Error on PC to PKI Services
  - Service name: PKIRENW
  - Variable data: The string 'PKI Services Failed for function RENEW'
  - Additional variable data: Additional information word returned from PKI Services (register 1) followed by the parameter list used on the PC
- Error calling MVS Name/Token Service
  - Service name: IEANTRT
  - Variable data: The string 'Name/Token service failed'
  - Additional variable data: None

## R PKIserv (CSECT IRRRPX18)

- Error calling RACROUTE REQUEST=AUTH to determine the caller's access to a FACILITY class profile
  - Service name: RACHECK
  - Variable data: The string 'Error in R\_PKIServ RESPOND attempting to check the caller's authority to the service'
  - The FACILITY class profile name, the ACEE address, the user ID from the ACEE
- Error calling MVS Name/Token Service
  - Service name: IEANTRT
  - Variable data: The string 'Name/Token Service, IEANTRT, failed'
  - Additional variable data: None
- · Error on PC to PKI Services
  - Service name: R\_PKIServ RESPOND
  - Variable data: The string 'PKI Services failed for function RESPOND'
  - Additional variable data: Additional information word returned from PKI Services (register 1) followed by the parameter list used on the PC.

# R\_PKIserv (CSECT IRRRPX20)

- Error calling RACROUTE REQUEST=AUTH to determine the caller's access to a FACILITY class profile
  - Service name: RACHECK
  - Variable data: The string 'Error in R\_PKIServ SCEPREQ attempting to check the caller's authority to the service'
  - Additional variable data: The FACILITY class profile name, the ACEE address, the user ID from the ACEE

- Error calling MVS Name/Token Service
  - Service name: IEANTRT
  - Variable data: The string 'Name/Token Service, IEANTRT, failed'
  - Additional variable data: None
- · Error on PC to PKI Services
  - Service name: R PKIServ PKISCEP
  - Variable data: The string 'PKI Services failed for function SCEPREQ'
  - Additional variable data: Additional information word returned from PKI Services (register 1) followed by the parameter list used on the PC.

# R\_PKIserv (CSECT IRRRPX22)

- Error calling MVS Name/Token Service
  - Service name: IEANTRT
  - Variable data: The string 'Name/Token Service, IEANTRT, failed'
  - Additional variable data: None
- Error on PC to PKI Services
  - Service name: R\_PKIServ PKIPREG
  - Variable data: The string 'PKI Services failed for function PREREGISTER'
  - Additional variable data: Additional information word returned from PKI Services (register 1) followed by the parameter list used on the PC.

# R\_PKIserv (CSECT IRRRPX24)

- Error calling RACROUTE REQUEST=AUTH to determine the caller's access to a FACILITY class profile
  - Service name: RACHECK
  - Variable data: The string 'Error in R\_PKIserv QRECOVER attempting to check the caller's authority to the service'
  - Additional variable data: The FACILITY class profile name, the ACEE address, and the user ID from the ACEE
- Error calling MVS Name/Token Service
  - Service name: IEANTRT Error recording
  - Variable data: The string 'Name/Token service failed'
  - Additional variable data: None
- · Error on PC to PKI Services
  - Service name: PKIQREC
  - Variable data: The string 'PKI Services Failed for function QRECOVER'
  - Additional variable data: Additional information word returned from PKI Services (register 1), followed by the parameter list used on the PC

### R\_PgmSignVer (CSECT IRRSPS00)

- · Error with range
  - Service name: IRRRPS00
  - Variable data: Too many ranges
  - Primary symptom string return code: Index of invalid range
  - Secondary symptom string reason code: 0
- · Error with end address

- Service name: IRRRPS00
- Variable data: End Address before start

Start: 0Xaaaaaaaa aaaaaaaa End: 0Xbbbbbbbbb bbbbbbbb"

- Aaaaaaa aaaaaaaa=start address
- Bbbbbbbb bbbbbbb = end address
- Primary symptom string return code: Index of invalid range
- Secondary symptom string reason code: 0
- · Extract error
  - Service name: SIGINITVariable data: Extract error:

0xaaaaaaaa 0xbbbbbbbb 0xccccccc

- Aaaaaaa=SAFRC
- Bbbbbbb=RACFRC
- Ccccccc=RACFRSN

Primary symptom string return code: RACROUTE return code

Secondary symptom string reason code: RACROUTE reason code

- Error with APPLDATA algorithm
  - Service name: SIGINIT
  - Variable data: APPLDATA invalid algorithm: alg
    - Alg=What was specified in appldata
  - Primary symptom string return code: 0
  - Secondary symptom string reason code: 0
- Error locating APPLDATA in profile
  - Service name: SIGINIT
  - Variable data: APPLDATA not found in profile
  - Primary symptom string return code: 0
  - Secondary symptom string reason code: 0
- APPLDATA error with leading/trailing blanks
  - Service name: SIGINIT
  - Variable data: APPLDATA: Leading/Trailing blank encountered
  - Primary symptom string return code: Variable 'I' Index of first blank in appldata
  - Secondary symptom string reason code: 0
- Error with APPLDATA algorithm name
  - Service name: SIGINIT
  - Variable data: APPLDATA: algorithm name too long
  - Primary symptom string return code: Variable 'I' Index of first blank in appldata
  - Secondary symptom string reason code: 0
- · RING error, ID too long
  - Service name: SIGINIT

# **Error recording**

- Variable data: RING: / not found or ID too long
- Primary symptom string return code: Variable 'I', index of '/'
- Secondary symptom string reason code: Variable 'j' Index of ' '
- RING error, name too long
  - Service name: SIGINIT
  - Variable data: RING: Name too long or not specified
  - Primary symptom string return code: Variable 'I', index of '/'
  - Secondary symptom string reason code: Variable 'j' Index of ' '
- Key error in default certificate
  - Service name: SIGINIT
  - Variable data: No Private Key in default certificate
  - Primary symptom string return code: Number of certificates in ring
  - Secondary symptom string reason code: Index of default certificate in ring
- Error with key analysis
  - Service name: SIGINIT
  - Variable data: Key analysis error
  - Primary symptom string return code: RC from analysisKey() routine
  - Secondary symptom string reason code: 0
- · Error with number of certificates in ring
  - Service name: SIGINIT
  - Variable data: Too many certificates in ring
  - Primary symptom string return code: Number of certificates in ring
  - Secondary symptom string reason code: 0
- · Error with ring default certificate
  - Service name: SIGINIT
  - Variable data: No default certificate found in ring
  - Primary symptom string return code: 0
  - Secondary symptom string reason code: 0
- · Error with certificate ordering
  - Service name: SIGINIT
  - Variable data: Certificate ordering error
  - Primary symptom string return code: RC from OrderPKCS7CA
  - Secondary symptom string reason code: 0
- Error with trust chain length
  - Service name: SIGINIT
  - Variable data: Trust chain too long
  - Primary symptom string return code: Number of items in trust chain
  - Secondary symptom string reason code: 0
- Error with R\_datalib
  - Service name: SIGINIT

- Variable data: R\_datalib error:

Function Code X, RC=0Xaaaaaaaa 0Xbbbbbbb 0Xccccccc

- Primary symptom string return code: R\_datalib Function code
- Secondary symptom string reason code: R\_datalib SAFRC
- Digest failure error
  - Service name: IRRRPS21
  - Variable data: Digest failure
  - Primary symptom string return code: 0
  - Secondary symptom string reason code: 0
- Digest failure 2 error
  - Service name: IRRRPS21
  - Variable data: Digest failure 2
  - Primary symptom string return code: 0
  - Secondary symptom string reason code: 0
- · Number of ranges error
  - Service name: IRRRPS21
  - Variable data: Too many ranges
  - Primary symptom string return code: # specified ranges
  - Secondary symptom string reason code: 0
- · Error with end address
  - Service name: IRRRPS21
  - Variable data: End address before start:

Start: 0Xaaaaaaaa aaaaaaaa End: 0Xbbbbbbbbb bbbbbbbb"

- Aaaaaaa aaaaaaaa=start address
- Bbbbbbbb bbbbbbb = end address
- Primary symptom string return code: Failing range index
- Secondary symptom string reason code: 0
- · Context error
  - Service name: IRRRPS21
  - Variable data: New context
  - Primary symptom string return code: CLiC rc
  - Secondary symptom string reason code: 0
- · New digest error
  - Service name: IRRRPS21
  - Variable data: New digest
  - Primary symptom string return code: CLiC rc
  - Secondary symptom string reason code: 0
- · Digest update error
  - Service name: IRRRPS21
  - Variable data: Digest update

# **Error recording**

- Primary symptom string return code: CLiC rc
- Secondary symptom string reason code: 0
- Digest update 2 error
  - Service name: IRRRPS21
  - Variable data: Digest update 2
  - Primary symptom string return code: CLiC rc
  - Secondary symptom string reason code: 0
- · New context error
  - Service name: IRRRPS31
  - Variable data: New context
  - Primary symptom string return code: CLiC rc
  - Secondary symptom string reason code: 0
- Pk service error
  - Service name: IRRRPS31
  - Variable data: Pk service
  - Primary symptom string return code: CLiC rc
  - Secondary symptom string reason code: 0
- · Rsa sign error
  - Service name: IRRRPS31
  - Variable data: Rsa sign
  - Primary symptom string return code: CLiC rc
  - Secondary symptom string reason code: 0
- · Rsa verify error
  - Service name: IRRRPS31
  - Variable data: Rsa verify
  - Primary symptom string return code: CLiC rc
  - Secondary symptom string reason code: 0
- Decode failure 1 error
  - Service name: IRRRPS51
  - Variable data: Decode Failure 1
  - Primary symptom string return code: RC from decodeSimple()
  - Secondary symptom string reason code: 0
- Decode failure 2 error
  - Service name: IRRRPS51
  - Variable data: Decode Failure 2

```
aaaaaaaa bbbbbbbb ccccccc dddddddd
eeeeeeee ffffffff gggggggg hhhhhhhh iiiiiiiiI
```

- Primary symptom string return code: 0
- Secondary symptom string reason code: 0
- Decode failure 3 error
  - Service name: IRRRPS51
  - Variable data: Decode Failure 3 (hex data)

- Primary symptom string return code: 0
- Secondary symptom string reason code: 0
- Decode failure 4 error
  - Service name: IRRRPS51
  - Variable data: Decode failure 4
  - Primary symptom string return code: RC from DecodeSimple
  - Secondary symptom string reason code: 0
- Decode failure 5 error
  - Service name: IRRRPS51
  - Variable data: Decode failure 5
  - Primary symptom string return code: RC from analysiskey()
  - Secondary symptom string reason code: 0
- Decode failure 6 error
  - Service name: IRRRPS51
  - Variable data: Decode failure 6
  - Primary symptom string return code: Value of variable seqCount should be 5
  - Secondary symptom string reason code: 0
- Error with signature algorithm
  - Service name: VERFINAL
  - Variable data: Unsupported signature algorithm
  - Primary symptom string return code: Value of CxSignAlg
  - Secondary symptom string reason code: 0
- · APPLDATA format error
  - Service name: VERFINAL
  - Variable data: Appldata format error:

#### aaaaa

- Primary symptom string return code: Variable BlankPos: Index of ''in Appldata
- Secondary symptom string reason code: Variable DelimPos: index of '/' in ApplData
- · Extract error
  - Service name: VERFINAL
  - Variable data: Extract Error:

0xaaaaaaaa 0xbbbbbbbb 0xccccccc

- Aaaaaaa=safrc
- Bbbbbbbb=racfrc
- Ccccccc=racfrsn
- Primary symptom string return code: RACROUTE
- Secondary symptom string reason code: RACROUTE
- Decode X509 error
  - Service name: VERFINAL
  - Variable data: Decode X509 error

- Primary symptom string return code: RC from Decode X509
- Secondary symptom string reason code: Certificate number (I loop index)
- · SetCertificate error
  - Service name: VERFINAL
  - Variable data: SetCertificate Error
  - Primary symptom string return code: RC from SetCertificate
  - Secondary symptom string reason code: Certificate number
- R\_datalib error
  - Service name: VERFINAL
  - Variable data: R datalib error:

```
Function code aaaaaaaa, RC=0xbbbbbbbb 0xccccccc 0xddddddd
```

- Aaaaaaaa=r\_datalib func code
- Bbbbbbbb=saf RC from r\_datalib
- Ccccccc=RACFRC from r\_datalib
- Dddddddd=RACFRsn from r\_datalib
- Primary symptom string return code: R\_datalib function code
- Secondary symptom string reason code: R\_datalib RC

# R\_proxyserv (CSECT IRRRPY00)

- · Name/token service failure
  - Service name: IEANTRT
  - Variable data: The string "Name/token service failure"
  - Additional variable data: The name for the requested token

### R\_proxyserv (CSECT IRRRPY01 and IRRRPY02)

- · Error response from LDAP
  - Service name: LDAP
  - Variable data: Up to 100 bytes of the LDAP error message
- LDAP message response decoding failure
  - Service name: LDAPMSG
  - Variable data: One of the following strings -
    - "Error in LDAP message Incorrect ASN.1 syntax"
    - "Error in LDAP message Expected field not found"
    - "Error in LDAP message Unsupported character set detected"
  - Additional variable data: Up to 1024 bytes of the returned LDAP message

# R\_proxyserv (CSECT IRRCPT01)

- · Extract KEYSMSTR key failure
  - Service name: ICHEINTY
  - Variable data: the class and profile name
- ICSF CSNBENC callable service failure
  - Service name: CSNBENC
  - Variable data: the RACF user ID

ICSF CSNBDEC callable service failure

- Service name: CSNBDEC

- Variable data: the RACF user ID

# R admin (CSECT IRRREQ00)

• The R admin callable service uses the RACF subsystem address space. RACF command images generated by the callable service or by the caller are passed to the RACF subsystem for execution by invoking the internal macro IRRREQ. The IRRREQ macro uses the IEFSSREQ macro to communicate with the RACF subsystem.

In this environment the following errors could occur:

- IRRREQ is unable to communicate with the RACF subsystem (for example, the RACF subsystem is not started).
- IRRREQ is able to communicate with the RACF subsystem, but the RACF command fails in the RACF subsystem (for example, an ADDUSER command specifying a class that is not valid).
- The R\_admin callable service differentiates between these two errors. For the first error, the callable service returns a SAF return code of 8, a RACF return code of 12, and a RACF reason code set equal to the return code from IEFSSREQ. For the second error, the callable service returns a SAF return code of 8, a RACF return code of 16, and a RACF reason code set equal to the return code returned from the command's execution in the RACF subsystem. Additionally, the R\_admin callable service writes symptom records to SYS1.LOGREC for the errors. The symptom records contain the following information:
  - Primary symptom string:
    - Component identifier (PIDS) 5752XXH00
    - 1st return code (PRCS) RACF return code from the callable service
    - 2nd return code (PRCS) RACF reason code from the callable service
    - Csect routine identifier (RIDS) IRRREQ00
    - Loadmod routine identifier (RIDS) IRRRFR10#L
  - Secondary symptom string:
    - Storage address (ADRS) Error offset into IRRREQ00
  - Free format component information: Specific to the error

For the first error (unable to communicate with the RACF subsystem), RACF records the following additional information in the free format area:

| Table 44. Additional information |        |                                             |  |
|----------------------------------|--------|---------------------------------------------|--|
| Offset                           | Length | Description                                 |  |
| 0                                | 1      | R_admin callable service function requested |  |
| 1                                | 4      | Address of the command image to be executed |  |
| 5                                | 2      | Length of the command image to be executed  |  |

Figure 65 on page 224 shows an example of a symptom record created when the R\_admin callable service is unable to communicate with the RACF subsystem.

```
TYPE: SYMPTOM RECORD REPORT: SOFTWARE EDIT REPORT DAY YEAR REPORT DATE: 348 96
SCP:
       VS 2 REL 3
                                          ERROR DATE: 348 96
                       MODEL: 4381
                                                                 HH MM SS.TH
                       SERIAL: 111606
                                                           TIME: 15:24:51.20
SEARCH ARGUMENT ABSTRACT:
     PIDS/5752XXH00 PRCS/0000000C PRCS/00000004 RIDS/IRRREQ00
     RIDS/IRRRFR10#L
SYSTEM ENVIRONMENT:
     CPU MODEL: 4381
CPU SERIAL: 111606
                                     DATE: 348 96
TIME: 15:24:53
                                             15:24:51.20
     SYSTEM:
                 NODE1
                                      BCP:
                                             MVS
     RELEASE LEVEL OF SERVICE ROUTINE:
                                              JBB6604
     SYSTEM DATA AT ARCHITECTURE LEVEL:
                                              10
     COMPONENT DATA AT ARCHITECTURE LEVEL: 10
     SYSTEM DATA: 00000000 00000000
                                          1.....
COMPONENT INFORMATION:
     COMPONENT ID:
COMPONENT RELEASE LEVEL:
                                 5752XXH00
                                240
     SERVICE RELEASE LEVEL:
                                HRF2240
     DESCRIPTION OF FUNCTION:
                                RACF z/OS UNIX SYSTEM CALLABLE SERV.
     PROBLEM ID:
                                IRRREQ
PRIMARY SYMPTOM STRING:
     PIDS/5752XXH00 PRCS/0000000C PRCS/00000004 RIDS/IRRREQ00
     RIDS/IRRRFR10#L
     SYMPTOM
                        SYMPTOM DATA
                                          EXPLANATION
    PIDS/5752XXH00
                        5752XXH00
                                          COMPONENT IDENTIFIER
    PRCS/0000000C
                        000000C
                                          RETURN CODE
    PRCS/00000004
                        00000004
                                          RETURN CODE
                                          ROUTINE IDENTIFIER ROUTINE IDENTIFIER
    RIDS/IRRRE000
                        IRRRE000
                        IRRRFR10#L
    RIDS/IRRRFR10#L
SECONDARY SYMPTOM STRING:
    ADRS/00000734
     SYMPTOM
                         SYMPTOM DATA
                                          FXPI ANATTON
     ADRS/00000734
                         00000734
                                           STORAGE ADDRESS
FREE FORMAT COMPONENT INFORMATION:
      F000 LENGTH = 000100 (0064)
KEY = F000
+000
                                40404040
                                             40404040
                                                          |...S..
+010 LENGTH(0080) ==> ALL BYTES CONTAIN X'40'.
                                                          1
       40404040
+060
```

Figure 65. An example of a symptom record when the callable service cannot communicate with RACF

The IRRREQ (IEFSSREQ) return code is 4. Looking at the free format component information, the first byte has a value of X'02', indicating this was an ADMN\_DEL\_USER request. The next 4 bytes contain the address of the generated command image (X'04803CA2'). The sixth and seventh bytes contain the two byte length of the generated command image (X'000D').

For the second error (execution of the RACF command failed), the main intent of the symptom record is to capture the command image that was executed, because it might not be available elsewhere. Therefore, to limit the amount of user error information written to SYS1.LOGREC, RACF does not write symptom records for ADMN\_RUN\_COMD requests that fail. RACF also does not write symptom records for ADMN\_ADD\_USER requests where the RACF user ID exists and ADMN\_DEL\_USER requests where the RACF user ID does not exist. For the cases where RACF does write a symptom record, the following additional information is recorded in the free format area:

- First X'64' byte area-Command message output (if any). This is the first message text string only and is truncated if it exceeds X'64' bytes in length.
- Next four X'100' byte areas—A copy of the command image that was executed. The command image is truncated if it exceeds 1024 (decimal) bytes in length.

You can trace the R\_admin callable service to obtain information not included in the symptom records. For information about tracing, see "Tracing the R\_admin callable service" on page 57.

Figure 66 on page 225 shows an example of a symptom record created when the R\_admin callable service is able to communicate with the RACF subsystem, but the command fails.

DAY YEAR

TYPE: SYMPTOM RECORD

+030

+040

+050

+060

+070

404040C3

82818483

D9C44040

C1E3C5C7

5D404040

```
REPORT: SOFTWARE EDIT REPORT
                            REPORT DATE:
                                                   97
                                              014
                                                    97
SCP:
       VS 2 REL 3
                            ERROR DATE:
                                              014
                            MODEL: 4381
                                              НН
                                                    MM
                                                         SS.TH
                            SERIAL: 111606
                                              TIME: 10:24:10.11
SEARCH ARGUMENT ABSTRACT:
    PIDS/5752XXH00 PRCS/00000010 PRCS/00000008 RIDS/IRRREQ00
    RIDS/IRRRFR10#L
    SYSTEM ENVIRONMENT:
    CPU MODEL: 4381
CPU SERIAL: 111606
                                      DATE:
                                             014 97
                                      TIME:
                                             10:24:10.11
    SYSTEM:
                 NODE1
                                      BCP:
                                             MVS
    RELEASE LEVEL OF SERVICE ROUTINE:
SYSTEM DATA AT ARCHITECTURE LEVEL:
                                              JBB6604
                                              10
    COMPONENT DATA AT ARCHITECTURE LEVEL: 10
    SYSTEM DATA:
                  00000000 00000000
COMPONENT INFORMATION:
    COMPONENT ID:
COMPONENT RELEASE LEVEL:
                                5752XXH00
                                240
    SERVICE RELEASE LEVEL:
                                HRF2240
    DESCRIPTION OF FUNCTION:
                                RACF z/OS UNIX SYSTEM CALLABLE SERV.
                                IRRREQ
    PROBLEM ID:
    PRIMARY SYMPTOM STRING:
    PIDS/5752XXH00 PRCS/00000010 PRCS/00000008 RIDS/IRRREQ00
    RIDS/IRRRFR10#L
    SYMPTOM
                         SYMPTOM DATA
                                           EXPLANATION
    PIDS/5752XXH00
                         5752XXH00
                                           COMPONENT IDENTIFIER
    PRCS/00000010
                         00000010
                                           RETURN CODE
    PRCS/00000008
                         80000008
                                           RETURN CODE
                                           ROUTINE IDENTIFIER ROUTINE IDENTIFIER
    RIDS/IRRREQ00
                         IRRRE000
    RIDS/IRRRFR10#L
                         IRRRFR10#L
    SECONDARY SYMPTOM STRING:
    ADRS/00000748
                         SYMPTOM DATA
    SYMPTOM
                                           EXPLANATION
    ADRS/00000748
                         00000748
                                           STORAGE ADDRESS
 FREE FORMAT COMPONENT INFORMATION:
                LENGTH = 000100 (0064)
 KEY = F000
       C9D2D1F5
                    F6F7F0F2
+000
                                 C940C9D5
                                              E5C1D3C9
                                                            |IKJ56702I INVALI|
       C440C3D3
                    C1E2E240
                                 D5C1D4C5
                                              6B40C2C1
                                                            D CLASS NAME, BA
+010
+020
       C4C3D3C1
                    E2E24040
                                 40404040
                                              40404040
                                                            IDCLASS
+030 \text{ LENGTH}(0048) ==> ALL BYTES CONTAIN X'40'.
        40404040
+060
 KEY = F000
                 LENGTH = 000256 (0100)
+000
        C1C4C4E4
                     E2C5D940
                                  C7E4D4C2
                                               E8404040
                                                            |ADDUSER GUMBY
        4040D5C1
                                                              NAME
+010
                     D4C54040
                                  40404040
                                               40404D7D
                                                            JOHN Q. GUMBY')
+020
        D1968895
                     40D84B40
                                  C7A49482
                                               A87D5D40
```

Figure 66. An example of a symptom record when a command fails

C8404040

5D40D7C1

A7A75D40

4040404D

40404040

D3C1E4E3

9381A2A2

40404DA7

D6D9E840

40404040

+080 LENGTH(0128) ==> ALL BYTES CONTAIN X'40'.

In this example, the RACF subsystem return code is 8. In the free format component information, the first X'64' byte area contains the diagnostic message ("IKJ56702I INVALID CLASS NAME, BADCLASS") produced by executing the command image. The next four X'100' areas (only 1 in this case) contain the command image itself (ADDUSER GUMBY NAME ('JOHN Q. GUMBY') CLAUTH(BADCLASS) PASSWORD(XXX) ADDCATEGORY(CAT1)). Note that the actual password value is not recorded.

4040404D

E2E2E6D6

C1C4C4C3

8381A3F1

40404040

CLĂUTH

İRD

ATEGORY

|BADCLASS) PASSWO|

(XXX) ADDC

(CAT1

# Variable data recorded by RRSF (IRRSSQ00)

Log records for RRSF (IRRSSQ00) contain a sequence of global resource serialization (ENQ/DEQ) operations that occur if there is a DEQ error.

### **CSECT IRRSSQ00**

- The log records created from what occurred during the file request that ended with the DEQ failure contain:
  - Failing module: IRRSSQ00Service RC: IRRSSQ00 RCService reason code: DEO RC
  - The offset into IRRSSQ00 to DEQ request subroutine
  - Additional text: addr DEQ Failed oper rname\_len rname
    - addr = Address of node-def-block representing the file in error
    - oper = R,E,I,X, or M for read, erase, insert, read next that are read by MAIN node
    - rname\_len = Length of DEQ rname
    - rname = Text of DEQ rname
- This is followed by one or more log records that contain all of the ENQ/DEQ activity for the request. Each of these contain:
  - Failing module: IRRSSQ00Service RC: IRRSSQ00RCService reason code: DEQ RC
  - The offset into IRRSSQ00 where this LOGREC is being printed
  - Additional text is any one of the following:
    - oper ENQ gname= SYSZRAC3, rLen len, rname!rname!, rc=rc

```
oper = Shared or Exclusive
len = Length of rname
rname = The rname, delimited by!!
```

- rc RC from ENQ service

An attempt was made to get the specified ENQ with RC, indicating the results of the attempt.

- Getting ENQ Not

No attempt was made to get an ENQ.

- Rname not set properly

No attempt is made to get an ENQ.

- addr DEQ rname=rname

```
addr = Node definition address
rname = rname DEQ
```

About to DEQ the specified rname.

- addr DEQ RC=rc

```
addr = Node definition address
rc = DEQ return code
```

DEQ attempted with return code.

- addr DEQ ERROR rc, restarting node

```
addr = Node definition address rc: DEQ failing return code
```

Issued when DEQ fails.

- ENQ in IRRSSQ00 is not received. No DEQ for addr.

```
addr = Node definition address
```

Internal error. DEQ requested, but IRRSSQ00 is not able to find corresponding ENQ.

- Track num ENQ for addr

```
addr = Node definition address
num = Internal tracking number
```

ENQ is received and being tracked.

- Unable to Track ENQ

Code is not able to track the ENQ received.

- Clear ENQ for addr

addr = Node definition block

DEQ is complete and tracking is clear.

- ENQ num not found in list

```
num = Tracking number
```

DEQ is complete, but IRRSSQ00 is not able to find tracking for it.

- addr rname is rname

```
addr = Node definition block
rname = rname for ENQ/DEQ
```

The next ENQ or DEQ uses this rname.

# **Control block overviews for RACF**

This presents the links between control blocks that can be useful when diagnosing problems related to RACF.

### **RCVT** and **SAF** router vector table

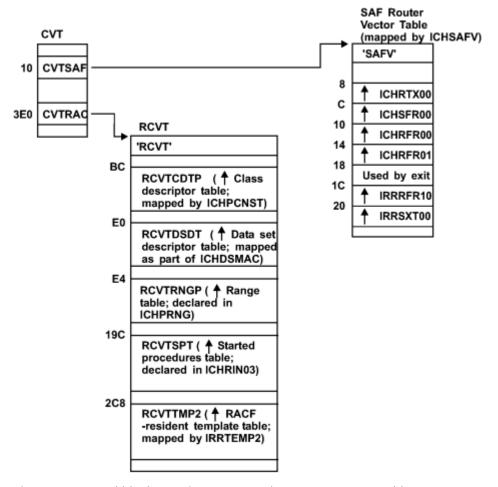

Figure 67. Control block overview: RCVT and SAF router vector table

## **ACEE** and related control blocks

The first time a RACROUTE REQUEST=VERIFY is issued for an address space, there is only one ACEE (accessor environment element), and it is pointed to by the ASXB (see Figure 68 on page 229).

For any subsequent task in the address space (multiple users), the following cases could occur:

- A table of pointers to ACEEs is set up in the address space. This occurs for CICS (Customer Information Control System) or IMS (Information Management System) address spaces.
- Another ACEE is created when the VERIFY request is issued. This ACEE is pointed to only by the TCB for that task. See Figure 69 on page 229.
- When a third-party AUTH request is used (USERID was specified on the RACROUTE REQUEST=AUTH), the ACEE is pointed to by an existing ACEE. See Figure 70 on page 229.

For more information about how ACEEs are created and which ACEE is used, see z/OS Security Server RACF System Programmer's Guide.

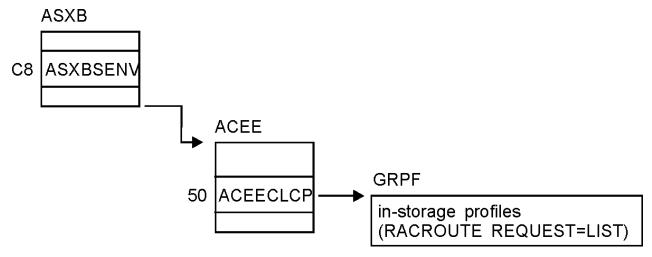

Figure 68. Control block overview: ACEE in a single-user address space

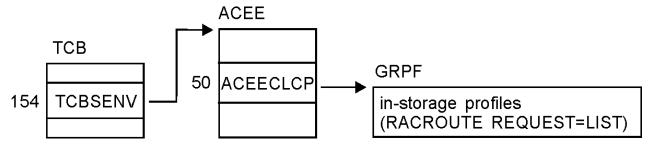

Figure 69. Control block overview: ACEE in a multiple-user address space

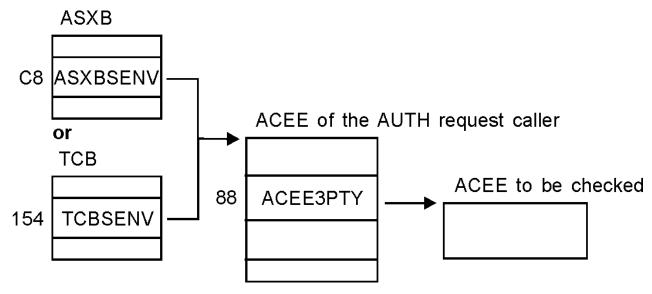

Figure 70. Control block overview: ACEEs when third-party AUTH request is used

# **SVC dump title descriptions**

This describes the SVC (supervisor call instruction) dumps generated by RACF recovery routines.

# **SVC failure (ICHRST00)**

This SVC dump issued by RACF has the form:

ICHRST00-RACF SVCS, ABEND CODE=sss-rrr, SVC=svcname, USER=RACF user ID or job name, GROUP=RACF group ID or step name[, EXIT= csectname]

### **Component:**

Resource Access Control Facility (RACF), 5752-XXH00

## **Issuing Module:**

ICHRST00-ESTAE

# **Explanation:**

An abend occurred during processing of one of the RACF SVCs or during processing of the GENLIST or RACLIST operand of the SETROPTS command. The values in the system dump title are:

#### SSS

System completion code (abend code), in hexadecimal.

## rrr

Reason code associated with the system completion code (described in z/OS Security Server RACF Data Areas in the z/OS Internet library (www.ibm.com/servers/resourcelink/svc00100.nsf/pages/zosInternetLibrary)).

### svcname

Name of the RACF routine handling the SVC and issuing the abend.

# RACF user ID or job name

If interactive, RACF user ID of user who encountered the problem.

If batch, then name of job that encountered the problem.

# RACF group ID or step name

If interactive, RACF group of user who encountered the problem.

If batch, then name of step that encountered the problem.

#### csectname

Name of the CSECT that probably caused the error.

# **System Action:**

The executing task is terminated. The areas dumped are PSA, RGN, LPA, TRT, CSA, and SQA.

### **Problem Determination:**

- 1. Look for the EXIT shown in the dump title:
  - If the EXIT shown in the system dump title is an installation exit, the installation exit probably caused the error (for a description of installation exits, see *z/OS Security Server RACF System Programmer's Guide*). Debug the installation exit. You can use standard debugging methods to analyze the problem described in this system dump.
  - If the EXIT shown in the system dump title is an IBM routine, or if EXIT is missing from the system dump title, follow the remaining steps in this procedure.
- 2. Look for message ICH409I as issued for this system dump. See the message text for the following:
  - Abend code and reason code (must be the same as in the dump title)
  - RACF macro or SETROPTS command option (GENLIST or RACLIST) that was being processed
  - Whether parameter validation or other processing was being done

See *z/OS Security Server RACF Messages and Codes* for an explanation of ICH409I and of the abend code (and its reason code, if supplied).

- 3. If ICH409I is unavailable, see <u>z/OS Security Server RACF Messages and Codes</u> for an explanation of the abend code (sss) and reason code (*rrr*) from the dump title.
- 4. If the explanation of the code does not help you solve the problem and the EXIT named in the system dump title is an IBM routine, see <u>"Abend troubleshooting table" on page 9</u> for instructions on debugging the problem.

# Other Problem Data Produced:

A software record is written to SYS1.LOGREC and includes:

#### **SDWAMODN**

Main CSECT (control section) name of SVC (supervisor call instruction)

### **SDWACSCT**

Blanks or name of routine in control at time of error

# **SDWAREXN**

ICHRST00 (recovery routine)

### SDWAGR15

Reason code if the abend is a RACF abend

### **SDWACRC**

Completion code

### **SDWACID**

XXH00

### **SDWAEAS**

1 if SDUMP is generated by ICHRST00

### **SDWAREO**

Zero if SDUMP is generated by ICHRST00

# **RACF** initialization failure (ICHSEC02)

The form of this dump issued by RACF depends on the cause of the dump.

# **Component:**

Resource Access Control Facility (RACF), 5752-XXH00

# **Issuing Module:**

ICHSEC02-ESTAE

### **Explanation:**

An abend occurred during RACF initialization processing. The areas dumped are SQA, CSA, NUC, and RGN.

### **Problem Determination:**

- 1. See message ICH505A for the abend code that caused the system dump.
- 2. If message ICH529I was issued, an RVARY command failed.
- 3. See *z/OS Security Server RACF Messages and Codes* for an explanation of the abend code and the messages.
- 4. If the explanations in *z/OS Security Server RACF Messages and Codes* do not help you solve the problem, see "Abend troubleshooting table" on page 9 for instructions on debugging the problem.

## Other Problem Data Produced:

A software record is written to SYS1.LOGREC and includes:

### **SDWAMODN**

ICHSEC00 (module detecting the error)

### **SDWAREXN**

ICHSEC02 (recovery routine)

### **SDWACID**

XXH00

### **SDWACSCT**

ICHSEC00

#### **SDWAEAS**

1 if SDUMP is generated by ICHSEC00

### **SDWAREQ**

Zero if SDUMP is generated by ICHSEC00

# **RACLIST failure (IRRCOP10)**

This dump issued by RACF has the form:

### IRRCOP10-RACF RACLIST TO A DATA SPACE FAILED FOR CLASS=classname

### **Component:**

Resource Access Control Facility (RACF), 5752-XXH00

## **Issuing Module:**

IRRCOP10-Copy RACLISTed Class to a Data Space

### **Explanation:**

One of the following failed when attempting to copy the in-storage profiles into a data space during RACF initialization:

- SETROPTS RACLIST
- SETROPTS RACLIST REFRESH
- RACROUTE REQUEST=LIST,GLOBAL=YES request
- RACLIST

# **System Action:**

The RACLIST for *classname* failed. A dump was taken to help determine the cause of the problem. Areas dumped are CSA, LSQA, and the data space.

### **Problem Determination:**

- 1. Determine the cause of the failure by checking the return and reason codes provided by:
  - Message ICH14058I for the SETROPTS RACLIST or SETROPTS RACLIST REFRESH cases
  - Message ICH546I for the RACLIST during initialization case
  - Message IRRL0002I for the RACROUTE REQUEST=LIST,GLOBAL=YES case
- 2. Use standard debugging methods to analyze the dump itself. To look at a data space with IPCS, you must know the name of the data space. The name of a data space obtained for RACLIST purposes is "IRRxxxxx", where xxxxx is a hex number. The name of the data space in this dump can be obtained by an IPCS command, "listdump select". Simply scan the command's output for "DSPNAME" and use the resulting name and ASID to access the data space.

# **RACF COPY RACGLIST failure (IRRRLS12)**

The form of this dump is:

IRRRLS12-RACF COPY RACGLIST classname nnnnn PROFILES FOR CLASS=classname

### **Component:**

Resource Access Control Facility (RACF), 5752-XXH00

# **Issuing Module:**

IRRRLS12RACF RACGLIST to Data Space Routine

# **Explanation:**

Problems were encountered while trying to read A RACGLIST *classname\_nnnnn* profile in order to use the RACLIST results stored in those profiles to build the RACLIST data space for *classname*.

# **System Action:**

In addition to taking this dump, RACF issues IRRL0000I, which identifies the specific profile and the manager return and reason codes for the failure. RACF proceeds to RACLIST *classname* by reading *classname*'s discrete and generic profiles from the database to build the RACLIST results, which are then copied to the RACLIST data space. Areas dumped are SQA, LSQA, PSA, RGN, LPA, TRT, CSA, and SUMDUMP.

### **Problem Determination:**

1. Determine the cause of the failure by checking the return and reason codes provided by message IRRL0000I.

2. Use standard debugging methods to analyze the dump itself.

#### **RACF CREATE RACGLIST failure (IRRRLS13)**

The form of this dump is:

IRRRLS13RACF CREATE RACGLIST classname\_nnnnn PROFILES FOR CLASS=classname

#### **Component:**

Resource Access Control Facility (RACF), 5752-XXH00

#### **Issuing Module:**

IRRRLS13RACF Data Space to RACGLIST Routine

#### **Explanation:**

Problems were encountered while trying to write a RACGLIST *classname\_nnnnn* profile to the database after building a raclist data space while RACLISTing *classname*.

#### **System Action:**

In addition to taking this dump, RACF issues IRRL0000I, which identifies the specific profile and the manager return and reason codes for the failure. RACF attempts to delete all the RACGLIST classname\_nnnnn profiles. The RACLIST operation successfully built the RACLIST data space for classname. Areas dumped are SOA, LSOA, PSA, RGN, LPA, TRT, CSA, and SUMDUMP.

#### **Problem Determination:**

- 1. Determine the cause of the failure by checking the return and reason codes provided by message IRRL0000I.
- 2. Use standard debugging methods to analyze the dump itself.

#### **RACF DELETE RACGLIST failure (IRRRLS14)**

The form of this dump is:

IRRRLS14RACF DELETE RACGLIST classname\_nnnnn PROFILES FOR CLASS=classname

#### **Component:**

Resource Access Control Facility (RACF), 5752-XXH00

#### **Issuing Module:**

IRRRLS14RACF Delete RACGLIST classname\_nnnnn

#### **Explanation:**

Problems were encountered while trying to delete a RACGLIST *classname\_nnnnn* profile from the database.

#### **System Action:**

In addition to taking this dump, RACF issues IRRL0000I, which identifies the specific profile and the manager return and reason codes for the failure. If the command being processed was RDELETE RACGLIST *classname*, RACF terminates command processing. If the command was one of the commands or requests causing RACF to RACLIST *classname*, the RACLIST succeeded, but RACGLIST *classname\_nnnnn* was not updated. Areas dumped are SQA, LSQA, PSA, RGN, LPA, TRT, CSA, and SUMDUMP.

#### **Problem Determination:**

- Determine the cause of the failure by checking the return and codes provided by message IRRL0000I.
- 2. Use standard debugging methods to analyze the dump itself.

## RACF data space recovery failure (IRRRLS15)

The form of this dump is:

IRRRLS15RACF RACLIST TO A DATA SPACE RECOVERY FOR CLASS=classname

#### **Component:**

Resource Access Control Facility (RACF), 5752-XXH00

#### **Issuing Module:**

IRRRLS15RACF RACLIST to Data Space Recovery

#### **Explanation:**

One of the following abended while processing a data space:

- SETROPTS RACLIST
- SETROPTS RACLIST REFRESH
- · RACLIST during initialization
- RACROUTE REQUEST=LIST, GLOBAL=YES

The ICHRST00 dump described in "SVC failure (ICHRST00)" on page 229 is also taken. This dump provides the data space, which is not provided by the ICHRST00 dump.

#### **System Action:**

The command or request failed. A dump was taken to determine the cause of the problem. Areas dumped are CSA, LSQA, and the data space.

#### **Problem Determination:**

- 1. Analyze the ICHRST00 dump as described.
- 2. Use standard debugging methods to analyze this dump. To look at a data space with IPCS, you must know the name of the data space. The name of a data space obtained for RACLIST purposes is "IRRxxxxx" where xxxxx is a hex number. The name of the data space in the dump can be obtained by an IPCS command, "listdump select". Simply scan the command's output for "DSPNAME" and use the resulting name and ASID to access the data space.

#### RACF subsystem failures (IRRSSC01, IRRSSS01, and IRRLOG00)

All dumps issued by the RACF subsystem have the form:

DUMP\_TITLE=uuuu subsystem,vvvvvvv task,www yyyyy module,zzzzzzz segment.

The appropriate subsystem name, task name, abend code, module name, and segment name are all provided. The numbers following the module name give the compile date for that module.

An example of a RACF subsystem dump title is:

DUMP\_TITLE=RACF Subsystem,IRRSSC00 task,0C1 abend, IRRSSM04 92100 module,WAITECB segment.

#### **Component:**

RACF (5752-XXH00)

#### **Issuing Modules:**

IRRSSC01 IRRSSS01

#### **Explanation:**

The RACF subsystem issued dumps.

#### **Problem Determination:**

- 1. See z/OS MVS System Codes for an explanation of the abend code and the messages.
- 2. If the explanations in *z/OS MVS System Codes* do not help you solve the problem, see <u>"Abend troubleshooting table" on page 9 for instructions on debugging the problem.</u>
- 3. When the dump title identifies IRRLOG00 as the failing CSECT, there might be additional diagnostic information available in the SYSOUT and CEEDUMP DDs for the subsystem started task.

#### **Persistent verification failures**

Dumps issued by RACF for persistent verification support in RACF's subsystem have the form:

DUMP\_TITLE=COMPON=RACF,COMPID=5752XXH00,ISSUER=IRRSGN06, MODULE=mmmmmmm,ABEND=S0xxx,REASON=yyyyyyyy

#### **Component:**

RACF (5752-XXH00)

#### **Issuing Module:**

mmmmmmmm

#### **Explanation:**

The RACROUTE REQ=SIGNON service issued a dump.

#### **Problem Determination:**

- Look up the abend and reason code in z/OS Security Server RACF Messages and Codes.
- 2. Use standard debugging methods to analyze the dump.

#### **RACF I/O failures**

Dumps issued by the RACF manager when an I/O occurs while processing a RACHECK, RACINIT, RACDEF, or RACF command request have the form:

DUMP TITLE= ISSUER=IRRMER01-RACF SVCS, I/O ERROR,SVC=xxxxxxxxx, USER=yyyyyyyy ,GROUP=zzzzzzzzz

where:

#### XXXXXXX

is the SVC name

#### *YYYYYYY*

is the RACF user's name from the ACEE or job name.

#### ZZZZZZZZ

is the RACF user's group name from the ACEE or step name.

An example of a RACF I/O dump title is:

```
DUMP TITLE= ISSUER=IRRMER01-RACF SVCS, I/O ERROR,SVC=ICHRSV00, USER=IBMUSER ,GROUP=SYS1
```

#### **Component:**

RACF (5752-XXH00)

#### **Issuing Modules:**

IRRMER01

#### **Explanation:**

An I/O error occurred and RACF issued a Sdump.

#### **RACF** index block error

In some cases where message IRR407I is issued, a DAE suppressible dump might be provided as a problem determination aid. This can occur during SVC 132 processing.

where:

#### xxxxxxxxxx

is the RBA of the index block (which is not valid) that produced message IRR407I.

An example of a RACF Index Block error dump title is:

DUMP TITLE=COMPON=RACF,COMPID=5752XXH00,ISSUER=ICHRSV00,MODULE=IRRML000,MANAGER RC=4C,RBA=00000001000

#### **Dump title description**

#### **Component:**

RACF (5752-XXH00)

#### **Issuing Modules:**

ICHRSV00

#### **Explanation:**

ICHRSV00 takes a DAE suppressible dump in cases where the RACF manager detects an index block that is not valid. In some cases this error occurs because of storage overlay. This dump captures information that might be helpful in debugging the overlay. IRRMLO00 is the RACF manager routine that determines whether conditions exist that call for this dump to be taken.

## **Dump title description for Callable Services**

The following dump title is displayed on the MVS console when a RACF module used for processing a SAF callable service abends:

DUMP\_TITLE=ISSUER=csect,COMPID=5752-XXH00,COMPON=RACF,CSECT=aaaaaaaaa, LVL=bbbbbbbbb,ABEND=ssss-rrr,USR=ccccccc

Where:

#### csect

is the name of the csect that issued the dump, either IRRRCOMR or IRRRCHD7

#### aaaaaaaa

is the name of the RACF module that abended

#### bbbbbbbb

is the product fmid (that is, HRF7706)

#### SSS

is the system completion code (abend code), in hexadecimal

#### rrr

is the reason code associated with the system completion code

#### ccccccc

is the user's name from the RACF ACEE

When the module abends, the executing task is terminated. The areas dumped are RGN, SQA, TRT, and SUM.

## VRA keys provided by RACF for some abends

For some abends, RACF provides VRA (variable recording area) keys that can help in describing a problem to the IBM support center or in narrowing a search when an initial search gets too many matches.

The VRA is part of the SDWA (system diagnostic work area) that recovery routines can use when a problem occurs. The VRA can be included in an SYS1.LOGREC record and in a system dump. To format the VRA, use the DAEDATA control statement in PRDMP or the DAEDATA verbexit in IPCS. Symptoms included in the VRA can be formatted using the SYMPTOMS control statement in PRDMP or the SYMPTOMS verbexit in IPCS.

Figure 71. Sample symptoms for RACF (DAEDATA output)

This figure includes the RETAIN search argument and the VRA keys as formatted by DAEDATA.

ICHRST00-RACF SVCS, ABEND CODE=0C1-A62,SVC=ICHRSV00,USER=IBMUSER MODULE SVCDUMP DATE 07/13/87 TIME14.12.06 PAGE 00000004

RETAIN SEARCH ARGUMENT:

RIDS/ICHRSV00#L RIDS/ICHMDR00 AB/S00C1 VALU/H91204074 REGS/0F8B4

REGS/0E78A PRCS/00 000001

SYMPTOMS PRESENT FOR USE AS A UNIQUE DUMP IDENTIFIER BY DAE:

| MVS KEY                                                  | RETAINS<br>KEY                                              | SYMPTOM DATA                                                                            | EXPLANATION                                                                                                    |   |                                        |
|----------------------------------------------------------|-------------------------------------------------------------|-----------------------------------------------------------------------------------------|----------------------------------------------------------------------------------------------------|---|----------------------------------------|
| MOD/<br>CSECT/<br>AB/S<br>FI/<br>REGS/<br>REGS/<br>HRC1/ | RIDS/<br>RIDS/<br>AB/S<br>VALU/H<br>REGS/<br>REGS/<br>PRCS/ | ICHRSV00<br>ICHMDR00<br>S00C1<br>90EC50580000001091204074<br>0F8B4<br>0E78A<br>00000001 | LOAD MODULE NAME ASSEMBLY MODULE CSECT NAME ABEND CODE-SYSTEM FAILING INSTRUCTION AREA REG/PSW DIFFERENCE REG/PSW DIFFERENCE REASON CODE | _ | Use these symptomsfor initial searches |

ADDITIONAL SYMPTOM DATA NOT USED BY DAE TO IDENTIFY THIS DUMP:

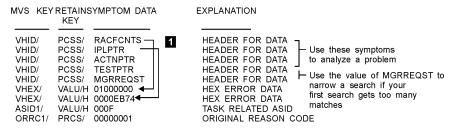

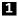

A number of headers for VRA keys are produced by RACF. These headers (labeled HEADER FOR DATA) describe error data (labeled HEX ERROR DATA). For example, in this dump RACFCNTS is the header for 01000000, and IPLPTR is the header for 0000EB74.

#### **Headers**

#### Description

#### **RACFCNTS**

Number of the current RACF macro request on which the RACF manager failed. This number can be interpreted as X'wwxxyyzz', where:

#### ww

Is the number of the IPL being processed.

XX

Is the number of the action being processed.

уу

Is the number of the test being processed.

ZZ

Is reserved.

#### **IPLPTR**

Pointer to the input parameter list for the current RACF manager request.

#### **ACTNPTR**

Pointer to the action being performed at the time of the abend.

#### **TESTPTR**

Pointer to the test being performed at the time of the abend.

#### **MGRREQST**

RACF manager request ID for the ICHEINTY macro being performed at the time of the abend. This request ID is also reported in message ICH413I. This ID is included only on internal RACF requests.

```
ICHRST00-RACF SVCS, ABEND CODE=0C1-A62,SVC=ICHRSV00,USER=IBMUSER MODULE SVCDUMP DATE 07/13/87 TIME14.12.06 PAGE 00000002
** INFORMATION AT TIME OF ERROR **
PSW - 070C0000 81B6D316 CSECT AT TIME OF ERROR
                                                     ICHMDR00
                       ABEND/COMPLETION CODE
                                                    S0C1
DATABONTE BOTO BY BOWN REASON CODE
                                                     00000001
000F
              91204074 ADDRESS OF SDWA - 005CCB40
000030895DF178 005D58FC 81B6CA16 01BF7C40 005CFE10 01B41C71 01B43274
  01B6D316 001091204074
              01BE79065D5000 01BE7D78
                                               01BE7C40 005CFE10 81B6CB8C 81B6CA62
                                     00000010
REGS 8-15
SDWA
 0000 005DFD60040C1000FF04000100000000
                                     FF8500845000EBA20000300000000000
 0020 005D58F081B6CA1601BF7C40005CFE10
                                     0IB41C7101B4327401BE7978005D5000
 0040 01BE7D780000001001BE7C40005CFE10
                                     81B6CB8@1B6CA62005FD33800000000
 0060 00000000000000000070C000081B6D316
                                     0002000101C00EF4070C000081B6D316
                                                                       0080 0002000101C00EF400003000005DF178
                                     005D58F081B6CA1601BF7C40005CFE10
 00A0 01B41C7101B4327401BE7978005D5000
                                     01BE7D7800000010 01BF7C40005CFE10
 00C0 81B6CB8@1B6CA62E60004C@00000000
                                     00E0 00000000000000004004080100001000
                                     00000000005CCCD@000000000800000
                                     ICHRSV00ICHMDR00: :
 0120 000F0000C9C3C8DE2E5F0F0C9C3C8D4
                                     C4D9F0F@00000000 00000000005CCC80 *
 005CCEA0080000F00000F00000F000
 0160 00000000000000000000000000000FFFF0003
 00FF20543708D9C1C3C6C3DE3E23804
 01A0 010000003708C9D7D3D7E3D80403804
                                     0000EB743708C1C 23D5D7E 29403804
                                                                       . . . IPLPTR . . . . . . . ACTNPTR . .
 01C0 000000003708E3C5E2E3D7E3D9403804
                                     000000003708D4C7D9D9C5DB2E33908
                                                                     . . . . TESTPTR. . . . MGRREQST.
 01E0 40404040404040404040404040404040
                                     4040404040404040404040404040404040
 0200 4040404040404040404040404040404040
                                     4040404040404040404040404040404040
 0220 4040404040404040404040404040404040
                                     4040404040404040404040404040404040
 0240 4040404040404040404040404040404040
                                     40404040404040404040404040404040
 0260 4040404040404040404040404040404040
                                     40404040404040404040404040404040
                                                                      0280 4040404040404040404040404040404040
                                     404040E2C4E6C14@05CCEB805CCDD8
```

Figure 72. Sample SDWA for RACF

## 1 HEADER FOR DATA

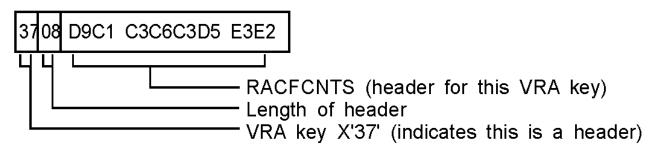

## 2 HEX ERROR DATA

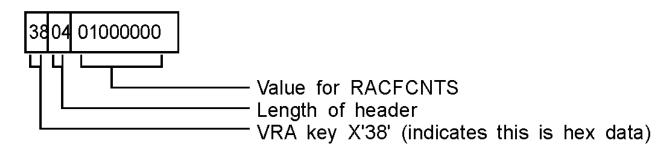

## Front-ending RACF commands

The RACF common command exit, IRREVX01, allows customers to customize or cancel RACF commands before the RACF command processor is invoked. This exit is the recommended vehicle for preprocessing RACF commands. Before RACF provided this exit, some customers created their own front-end processors to preprocess RACF commands. Because RACF 2.2 changed the way RACF processes commands, customers who wrote front-end processors before RACF 2.2 and who want to continue to use these front-end processors might have to change them. This information is intended for those customers.

**Note:** If you currently use a front-end processor for commands, it is recommended that you replace it with an IRREVX01 exit.

#### **Command processing changes**

Before RACF 2.2, when a RACF TSO command was issued, control was passed directly to the appropriate command processor.

To make this happen, RACF included an entry similar to the following for ADDGROUP in the linkage editor statements for each RACF command.

```
INCLUDE AOSBN(ICHCAG00)
INCLUDE AOSBN(other modules)
:
ALIAS AG,ADDGROUP
ENTRY ICHCAG00
SETCODE AC(1)
NAME ICHCAG00(R)
```

**Note:** AG or ADDGROUP is the alias name by which the command is issued by a user and ICHCAG00 is the full name of the command by which it is invoked internally.

In RACF 2.2 and OS/390 Security Server (RACF), the entry in the linkage editor statements for most RACF commands look like this:

```
INCLUDE AOSBN(ICHCAG00)
INCLUDE AOSBN(other modules)
:
ENTRY ICHCAG00
NAME ICHCAG00(R)
```

**Note:** The aliases are not present.

The aliases are removed from each individual command and placed in a new entry for IRRENVOO.

```
INCLUDE AOSBN(IRRENV00)
INCLUDE AOSBN(other modules)
ENTRY IRRENV00
ALIAS AD, ADDSD
ALIAS AG, ADDGROUP
ALIAS other commands
:
SETCODE AC(1)
NAME IRRENV00(R)
etc.
```

IRRENV00 receives control before each command processor. If the AT or ONLYAT keywords were not specified, IRRENV00 invokes the appropriate command processor using its full name. When the command processor returns control, IRRENV00 determines if automatic direction is required for the command. If so, a work item is sent to the RACF subsystem address space. If the AT or ONLYAT keywords were specified, IRRENV00 sends the command to the RACF subsystem address space for processing.

### Considerations if writing a command front-end processor

If IRRENV00 processing is bypassed by a front-end processor, RACF remote sharing functions (RRSF) does not work. When writing a command front-end processor, ensure that IRRENV00 gets control somewhere in the processing before the command processor.

To ensure that all RRSF functions are processed as specified, commands must be invoked by one of the alias names with which they are shipped (for example, AG, ADDGROUP, ADDSD, and so on). When IRRENV00 receives control, the command buffer must have one of the two alias names in the first position. For example, AG or ADDGROUP should be coded, not ICHCAG00. If a front-end processor gets control before IRRENV00, set the command buffer correctly before attaching or linking to IRRENV00. If it gets control after IRRENV00, do not change the content of the command buffer as doing so might result in the information not being processed correctly by automatic command direction.

#### Front-ending

If the alias is changed to point to a front-end processor, it gets control before IRRENV00 when a command is issued as a TSO command. However, the preprocessor does not get control in all situations. For example, it does not get control for commands resulting from automatic command direction, or for commands issued from the RACF parameter library.

One possible approach to avoid the pitfalls mentioned is to include your front-end processor in RACF's load module.

INCLUDE mylib(mymod)
INCLUDE SYSLMOD(ICHCAG00)
ENTRY mymod
NAME ICHCAG00(R)

After completing its processing, the front-end processor will need to call the entry point for RACF's command processor. If the front-end processor needs to communicate with the user, be aware that the preprocessor could be running in the RACF subsystem address space and not in the TSO user's address space. The ACEERASP bit (x'40') is set in the ACEEFLG3 flag field of the ACEE for the RACF subsystem address space.

Assigning the entry point to the front-end processor (mymod) causes it to be invoked at the same point in the processing that the specific command processing would be invoked by RACF. Because the alias is not included, the RACF remote sharing functions operate and IRRENV00 is invoked.

#### The DEBUG command

The DEBUG command starts the diagnostic print statements that wrap the cryptographic library calls and displays additional diagnostic information for RACDCERT invoked ICHEINTY ALTER, RACROUTE REQUEST=EXTRACT, and RACROUTE REQUEST=DEFINE failures. However, the contents of these messages are not documented in any publication. When a problem is encountered, customers can use this keyword to gather diagnostic information for the IBM Support Center.

# Chapter 7. Error recovery for RACF sysplex data sharing

This topic describes actions to take in order to allow RACF to continue servicing requests when you encounter a situation where coupling facility recovery scenarios do not work properly.

## Actions to recover from a coupling facility error

Do not issue SETXCF to force the rebuild of a structure into a coupling facility that is not available to the system because the result is read-only mode. If SETXCF was issued, you need to exit out of read-only mode by issuing RVARY DATASHARE. Therefore, RACF returns to the original coupling facility.

If you encounter a situation where coupling facility recovery scenarios do not work properly, the following information might make it possible for RACF to continue servicing requests.

For example, assume a sysplex with 3 members: J90, J91, and J92. A coupling facility containing RACF Structure IRRXCF00\_B001 has been lost. Member J90 remains active.

The following messages are received at the operator console:

IRRX016I RACF MEMBER J90 DETECTED A COUPLING FACILITY ERROR
IXC521I REBUILD FOR STRUCTURE IRRXCF00\_B001 HAS BEEN STARTED
IRRX020I REBUILD FOR STRUCTURE IRRXCF00\_B001 ON MEMBER J90 HAS BEEN INITIATED

The following message is not received at the operator console:

IRRX008I REBUILD FOR STRUCTURE IRRXCF00\_B001 HAS BEEN COMPLETED

Issuing the following command from the operator console:

DISPLAY XCF, STRUCTURE

displays the following: IRRXCF00\_B001 ALLOCATED REBUILDING

Issuing the following command from the operator console:

DISPLAY GRS, CONTENTION

displays the following: SYSZRAC2 , minor name backup-racf-db is held on system J90 by RACFDS

In this situation, members of the sysplex might be unable to function properly because RACF is holding enqueues. A rebuild of a RACF structure has been requested but cannot go ahead. The following steps might be helpful in allowing RACF to continue operating, though it will be at a degraded mode.

- 1. Make sure if message IXC402D has been received one or more times at the operator's console, you reply "down" to all of them. If this allows REBUILD to complete, you do not need to continue with the following steps.
- 2. Issue the following command at the operator console:

SETXCF STOP, REBUILD, STRNAME=IRRXCF00\_B001

This command stops REBUILD and release enqueues. Additionally, message IRRX004A is received, which displays the following: IRRX004A MEMBER J90 IS IN READ-ONLY MODE.

3. Issue the following command at the operator console:

RVARY NODATASHARE

All remaining sysplex members now operate off the database, without the coupling facility. Note that performance will not be as good while running without the coupling facility.

4. You might be able to further improve the situation if you have configured your sysplex appropriately. This means that you have more than one coupling facility and that after the failure of one of them is still available. To illustrate this, read the following:

Take, for example, two coupling facilities. All structures for the primary RACF database are assigned to one coupling facility and all structures for the backup RACF database are assigned to the other coupling facility. (In this example, assume that no alternate coupling facilities have been assigned.) If you lose one or the other of the coupling facilities in this configuration, you can still get back into data sharing mode, though it will be without a backup database.

For example:

• If the coupling facility containing the primary database structures goes down, issue the command:

RVARY SWITCH

which makes the backup database primary and deactivates the old primary database.

• If the coupling facility containing the backup database structures goes down, issue the command:

RVARY INACTIVE

on the backup database.

• Issue the command:

RVARY DATASHARE

which allows remaining sysplex members the ability to connect to all structures on the available coupling facility.

The fourth step has an adverse consequence, however. Although these steps improve performance while a coupling facility is unavailable, your backup and primary databases will most likely become out of sync. This must be resolved before you can go back to normal operations with both primary and backup databases. This can be done by using IRRUT200, as documented in *z/OS Security Server RACF System Programmer's Guide*.

## **Appendix A. The Inventory Control Block (ICB)**

The ICB is included here to help you diagnose RACF problems.

| Common Name:        | RACF Database Inventory Control Block                                                                                                    |
|---------------------|----------------------------------------------------------------------------------------------------|
| Macro ID:           | ICHPICB                                                                                                    |
| DSECT Name:         | INVICB                                                                                                    |
| Owning Component:   | Resource Access Control Facility (XXH00)                                                                                                    |
| Eye-Catcher ID:     | RACFICB<br>Offset: 1010<br>Length: 8                                                                                                    |
| Storage Attributes: | Subpool: 231 Key: 0 Residency: ECSA                                                                                                    |
| Size:               | 4096 bytes                                                                                                    |
| Created by:         | IRRMIN00 or IRRUT400 on the RACF database. In storage by RACF initialization when the system is in data sharing mode or if the database is not shared.                                                      |
| Pointed to by:      | DSDEHDR in the DSDT data area                                                                                                    |
| Serialization:      | For the copy on the data set: SYSZRACF RESERVE or SYSZRACF ENQ<br>For the in-storage copy: SYSZRACF ENQ                                                                                                    |
| Function:           | The ICB is the first record of the RACF database. It provides a control area for the routines that manage RACF data. This control area contains information needed to locate data related to the templates. |

| Offset<br>(Dec) | Offset<br>(Hex) | Туре      | Len  | Name (Dim) | Description                                                                          |
|-----------------|-----------------|-----------|------|------------|--------------------------------------------------------------------------------------|
| 0               | (0)             | STRUCTURE | 4096 | INVICB     | Inventory Control Block                                                              |
| 0               | (0)             | CHARACTER | 2599 | ICBHDR     |                                                                                      |
| 0               | (0)             | ADDRESS   | 4    | ICBCHAIN   | Reserved                                                                             |
| 4               | (4)             | SIGNED    | 4    | ICBBAMNO   | Number of BAM blocks in data set                                                     |
| 8               | (8)             | BITSTRING | 6    | ICCIBRBA   | RBA of highest level CIB                                                             |
| 14              | (E)             | BITSTRING | 6    | ICISSRBA   | RBA of first block of index sequence set                                             |
| 20              | (14)            | BITSTRING | 6    | ICBAMRBA   | RBA of first BAM                                                                     |
| 26              | (1A)            | BITSTRING | 1    | ICBFLAGS   | Status                                                                               |
|                 |                 | 1         |      | ICBEXTND   | RACF data set has been extended, RACF will no longer process updates to this version |

| Offset<br>(Dec) | Offset<br>(Hex) | Туре      | Len | Name (Dim)  | Description                                     |
|-----------------|-----------------|-----------|-----|-------------|-------------------------------------------------|
|                 |                 | .1        |     | *           | Reserved, do not use                            |
|                 |                 | 1         |     | ICBEDAT     | RESIDENT data blocks option used on some system |
|                 |                 | 1         |     | ICBDSFMT    | 1 = new RACF data set format                    |
|                 |                 | 1         |     | ICBWIP      | HPCS 1 = Write In Progress                      |
|                 |                 | 111       |     | *           | Reserved                                        |
| 27              | (1B)            | ADDRESS   | 1   | ICTMPCNT    | Number of templates                             |
| 28              | (1C)            | BITSTRING | 6   | ICBAMHWM    | BAM HWM.                                        |
| 34              | (22)            | CHARACTER | 16  | ICBTEMP (9) | Space for 9 template DEFNS                      |
| 34              | (22)            | SIGNED    | 2   | ICTMPL      | Template length                                 |
| 36              | (24)            | ADDRESS   | 1   | ICTMPN      | Template number                                 |
| 37              | (25)            | BITSTRING | 1   | ICTMRSV1    | Align to half word boundary                     |
| 38              | (26)            | BITSTRING | 6   | ICTMPRBA    | RBA of FDT                                      |
| 44              | (2C)            | CHARACTER | 6   | ICTMRSV2    | Reserved                                        |
| 178             | (B2)            | CHARACTER | 16  | *           | Reserved                                        |
| 194             | (C2)            | CHARACTER | 1   | ICBSTAT     | Status                                          |
|                 |                 | 1         |     | *           | Reserved, do not use. Maps the 'RCVTRNA' flag   |
|                 |                 | .1        |     | ICBNLS      | Bypass RACINIT statistics                       |
|                 |                 | 1         |     | ICBNDSS     | Bypass data set statistics                      |
|                 |                 | 1         |     | ICBNTVS     | No tape volume statistics                       |
|                 |                 | 1         |     | ICBNDVS     | No direct access volume statistics              |
|                 |                 | 1         |     | ICBNTMS     | No terminal statistics                          |
|                 |                 | 1.        |     | ICBNADS     | No ADSP protection                              |
|                 |                 | 1         |     | ICBEGN      | EGN support in effect                           |
| 195             | (C3)            | BITSTRING | 1   | ICBEXTA     | Reserved                                        |
| 196             | (C4)            | CHARACTER | 1   | ICBSTAT1    |                                                 |

| Offset<br>(Dec) | Offset<br>(Hex) | Туре      | Len | Name (Dim) | Description                                                                              |
|-----------------|-----------------|-----------|-----|------------|------------------------------------------------------------------------------------------|
|                 |                 | 1         |     | ICBTAPE    | Tape volume protection                                                                   |
|                 |                 | .1        |     | ICBDASD    | DASD volume protection                                                                   |
|                 |                 | 1         |     | ICBDGEN    | Generic profiles for data set class                                                      |
|                 |                 | 1         |     | ICBDGCM    | Generic commands for data set class                                                      |
|                 |                 | 1         |     | ICBRDSN    | Input data set name will be used for logging and messages                                |
|                 |                 | 1         |     | ICBJXAL    | JES-XBMALLRACF is in effect                                                              |
|                 |                 | 1.        |     | ICBJCHK    | JES-EARLYVERIFY is in effect                                                             |
|                 |                 | 1         |     | ICBJALL    | JES-BATCHALLRACF is in effect                                                            |
| 197             | (C5)            | CHARACTER | 1   | ICBAUOP    | RACF audit options                                                                       |
|                 |                 | 1         |     | *          | Reserved                                                                                 |
|                 |                 | .1        |     | ICBAGRO    | Audit GROUP class                                                                        |
|                 |                 | 1         |     | ICBAUSE    | Audit USER class                                                                         |
|                 |                 | 1         |     | ICBADAT    | Audit DATASET class                                                                      |
|                 |                 | 1         |     | ICBADAS    | Audit DASDVOL class                                                                      |
|                 |                 | 1         |     | ICBATAP    | Audit TAPEVOL class                                                                      |
|                 |                 | 1.        |     | ICBATER    | Audit TERMINAL class                                                                     |
|                 |                 | 1         |     | ICBAOPR    | Audit OPERATIONS attribute                                                               |
| 198             | (C6)            | BITSTRING | 1   | ICBAXTA    | Reserved                                                                                 |
| 199             | (C7)            | CHARACTER | 1   | ICBEROP    | Miscellaneous options                                                                    |
|                 |                 | 1         |     | ICBTERP    | Terminal authorization checking                                                          |
|                 |                 | .1        |     | ICBTUAC    | Default UACC for terminals not defined to RACF. If ON, UACC = NONE. If OFF, UACC = READ. |

| Offset<br>(Dec) | Offset<br>(Hex) | Туре      | Len | Name (Dim)   | Description                                           |
|-----------------|-----------------|-----------|-----|--------------|-------------------------------------------------------|
|                 |                 | 1         |     | ICBAVIO      | Do not create log record for command violations only  |
|                 |                 | 1         |     | ICBSAUD      | Do not audit SPECIAL users                            |
|                 |                 | 1         |     | ICBMGDG      | MODEL-GDG in effect                                   |
|                 |                 | 1         |     | ICBMUSR      | MODEL-USER in effect                                  |
|                 |                 | 1.        |     | ICBMGRP      | MODEL-GROUP in effect                                 |
|                 |                 | 1         |     | ICBLGRP      | LIST-OF-GRPS in effect                                |
| 200             | (C8)            | SIGNED    | 4   | ICBCHCT (10) | Change count array for all levels of index blocks     |
| 240             | (F0)            | ADDRESS   | 1   | ICBPINV      | Global max password interval value, valid range 1-254 |
| 241             | (F1)            | BITSTRING | 4   | ICBCSTA      | Class STATISTICS mask                                 |
| 245             | (F5)            | BITSTRING | 4   | ICBCAUD      | Class AUDIT mask                                      |
| 249             | (F9)            | BITSTRING | 4   | ICBCPRO      | Class PROTECTION mask                                 |
| 253             | (FD)            | UNSIGNED  | 1   | ICBPHIST     | Password HISTORY value                                |
| 254             | (FE)            | UNSIGNED  | 1   | ICBPRVOK     | Password REVOKE value                                 |
| 255             | (FF)            | UNSIGNED  | 1   | ICBPWARN     | Password WARNING value                                |
| 256             | (100)           | CHARACTER | 10  | ICBPSYN (8)  | Password SYNTAX rules                                 |
| 256             | (100)           | UNSIGNED  | 1   | ICBPSLEN     | Starting length value                                 |
| 257             | (101)           | UNSIGNED  | 1   | ICBPELEN     | Ending length value                                   |
| 258             | (102)           | CHARACTER | 8   | ICBPRULS     | Content rules                                         |
| 258             | (102)           | CHARACTER | 1   | ICBPRUL1     | Content rule                                          |
| 259             | (103)           | CHARACTER | 1   | ICBPRUL2     | Content rule                                          |
| 260             | (104)           | CHARACTER | 1   | ICBPRUL3     | Content rule                                          |
| 261             | (105)           | CHARACTER | 1   | ICBPRUL4     | Content rule                                          |
| 262             | (106)           | CHARACTER | 1   | ICBPRUL5     | Content rule                                          |
| 263             | (107)           | CHARACTER | 1   | ICBPRUL6     | Content rule                                          |
| 264             | (108)           | CHARACTER | 1   | ICBPRUL7     | Content rule                                          |
| 265             | (109)           | CHARACTER | 1   | ICBPRUL8     | Content rule                                          |
| 336             | (150)           | UNSIGNED  | 1   | ICBINACT     | INACTIVATE interval                                   |
| 337             | (151)           | BITSTRING | 4   | ICBCGEN      | Generic profile checking, class mask                  |
| 341             | (155)           | BITSTRING | 4   | ICBCGCM      | Generic commands processing, class mask               |

| Offset<br>(Dec) | Offset<br>(Hex) | Туре      | Len | Name (Dim) | Description                                                                                                    |
|-----------------|-----------------|-----------|-----|------------|----------------------------------------------------------------------------------------------------|
| 345             | (159)           | BITSTRING | 4   | ICBMOPT    | Miscellaneous options                                                                                                    |
|                 |                 | 1         |     | ICBFPDS    | Fastpath for DATASET class                                                                                                    |
|                 |                 | .1        |     | ICBTDSN    | Tape data set protection in effect                                                                                                    |
|                 |                 | 11 1111   |     | *          | Reserved                                                                                                    |
|                 |                 | 1         |     | ICBPRO     | PROTECT-ALL is in effect                                                                                                    |
|                 |                 | .1        |     | ICBPROF    | 1 - PROTECT-ALL WARNING is in effect, 0 -<br>PROTECT-ALL FAILURE is in effect (This flag is<br>ignored if ICBPRO has a value of '0'B) |
|                 |                 | 1         |     | ICBEOS     | ERASE-ON-SCRATCH is in effect                                                                                                    |
|                 |                 | 1         |     | ICBEOSL    | ERASE-ON-SCRATCH by SECLEVEL is in effect (This flag is ignored if ICBEOS has a value of '0'B)                                        |
|                 |                 | 1         |     | ICBEOSA    | ERASE-ON-SCRATCH for all data sets is in effect (This flag is ignored if ICBEOS has a value of '0' B)                                 |
|                 |                 | 1         |     | ICBPLC     | Mixed case password                                                                                                    |
|                 |                 | 1.        |     | ICBPSC     | Special characters are allowed in passwords                                                                                           |
|                 |                 | 1         |     |            | Reserved                                                                                                    |
|                 |                 | 1         |     | ICBPROG    | PROGRAM CONTROL is in effect                                                                                                    |
|                 |                 | .111 1111 |     |            | Reserved                                                                                                    |
|                 |                 | 1111 1111 |     | *          | Reserved                                                                                                    |
| 347             | (15B)           | BITSTRING | 1   | *          | Reserved                                                                                                    |
| 349             | (15D)           | BITSTRING | 4   | ICBFPTH    | Class FASTPATH mask                                                                                                    |
| 353             | (161)           | UNSIGNED  | 1   | ICBSLVL    | Security Level for ERASE-ON-SCRATCH                                                                                                   |
| 354             | (162)           | UNSIGNED  | 2   | ICBRETP    | Security Retention Period                                                                                                    |
| 356             | (164)           | UNSIGNED  | 1   | ICBQLLN    | Length of prefix for single level data set names                                                                                      |
| 357             | (165)           | CHARACTER | 9   | ICBQUAL    | Installation controlled prefix for single level data set names, plus period for level                                                 |
| 366             | (16E)           | UNSIGNED  | 1   | ICBSLAU    | SECLEVEL to audit                                                                                                    |

| Offset<br>(Dec) | Offset<br>(Hex) | Туре      | Len | Name (Dim) | Description                                                                                          |
|-----------------|-----------------|-----------|-----|------------|----------------------------------------------------------------------------------------------------|
| 367             | (16F)           | UNSIGNED  | 1   | ICBALIAS   | 367 (16F) UNSIGNED 1 ICBALIAS application identity mapping byte.                                     |
|                 |                 |           |     |            | 4 stages:                                                                                            |
|                 |                 |           |     |            | • 0=stage 0                                                                                          |
|                 |                 |           |     |            | - not active                                                                                         |
|                 |                 |           |     |            | – only mapping profiles                                                                              |
|                 |                 |           |     |            | • 1=stage 1                                                                                          |
|                 |                 |           |     |            | - active                                                                                             |
|                 |                 |           |     |            | <ul> <li>maintain alias index, but also maintain<br/>and use VLF and mapping profiles</li> </ul>     |
|                 |                 |           |     |            | - Reject locates of application identities                                                           |
|                 |                 |           |     |            | • 2=stage 2                                                                                          |
|                 |                 |           |     |            | - active                                                                                             |
|                 |                 |           |     |            | <ul> <li>maintain and use alias index, but also maintain VLF the mapping profiles</li> </ul>         |
|                 |                 |           |     |            | Allow locates of application identities                                                              |
|                 |                 |           |     |            | • 3=stage 3                                                                                          |
|                 |                 |           |     |            | - active                                                                                             |
|                 |                 |           |     |            | – maintain and use only alias index                                                                  |
|                 |                 |           |     |            | – mapping profiles have been removed                                                                 |
| 368             | (170)           | SIGNED    | 4   | ICBCHCTD   | Change count for data blocks, used to maintain current in-storage blocks with a shared RACF data set |
| 372             | (174)           | CHARACTER | 8   | ICBSWPW    | Password for RVARY SWITCH command                                                                    |
| 380             | (17C)           | CHARACTER | 8   | ICBINPW    | Password for RVARY ACTIVE/INACTIVE command                                                           |
| 388             | (184)           | BITSTRING | 16  | ICBLRCL    | CDT-ANCHORED RACLISTED profile class mask, ON if active                                              |
| 404             | (194)           | BITSTRING | 16  | ICBLGNL    | CDT-ANCHORED GENLISTED profile class mask, ON if active                                              |
| 420             | (1A4)           | BITSTRING | 16  | ICBLSTAC   | Class STATISTICS option mask long version,<br>ON if active                                           |
| 436             | (1B4)           | BITSTRING | 16  | ICBLAUDC   | Class AUDITING option mask long version,<br>ON if active                                             |
| 452             | (1C4)           | BITSTRING | 16  | ICBLPROC   | Class PROTECTION option mask long version,<br>ON if active                                           |
| 468             | (1D4)           | BITSTRING | 16  | ICBLGENC   | Class mask for GENERIC PROFILE CHECKING long version, ON if active                                   |
| 484             | (1E4)           | BITSTRING | 16  | ICBLGCMC   | Class mask for GENERIC COMMAND<br>CHECKING long version, ON if active                                |

| Offset<br>(Dec) | Offset<br>(Hex) | Туре      | Len | Name (Dim) | Description                                               |
|-----------------|-----------------|-----------|-----|------------|-----------------------------------------------------------|
| 500             | (1F4)           | BITSTRING | 16  | ICBLFPTC   | Class FASTPATH option mask long version,<br>ON if active  |
| 516             | (204)           | SIGNED    | 1   | ICBPMIN    | SETROPTS PASSWORD(MINCHANGE) setting                      |
| 517             | (205)           | ADDRESS   | 1   | ICNTMPCT   | Number of new templates                                   |
| 518             | (206)           | CHARACTER | 16  | ICBTMPVR   | Template version levels                                   |
| 518             | (206)           | CHARACTER | 8   | ICBTMPRL   | Release level                                             |
| 526             | (20E)           | CHARACTER | 8   | ICBTMPAL   | APAR level                                                |
| 534             | (216)           | BITSTRING | 6   | ICBTXRBA   | RBA of the template extensions                            |
| 540             | (21C)           | SIGNED    | 2   | ICBTXLN    | Length of the template extension                          |
| 542             | (21E)           | CHARACTER | 136 | *          | Reserved                                                  |
| 678             | (2A6)           | BITSTRING | 4   | ICBVMSSP   | VM 370 SYNC counter                                       |
| 682             | (2AA)           | BITSTRING | 4   | ICBVMSXA   | VMXA ACI SYNC counter                                     |
| 686             | (2AE)           | CHARACTER | 8   | ICBBMAPA   | VM XA profile name which contains the audit settings      |
| 694             | (2B6)           | CHARACTER | 8   | ICBBMAPP   | VM XA profile name contains the project settings          |
| 702             | (2BE)           | CHARACTER | 92  | ICBBMAP    | Saved copy of the ACI bit map located in the CP nucleus   |
| 702             | (2BE)           | BITSTRING | 2   | ICBMAPSZ   | Length of the entire ACI bit map with uncompressed events |
| 704             | (2C0)           | BITSTRING | 1   | ICBDIAL    | Indicator for: DIAL CMND                                  |
| 705             | (2C1)           | BITSTRING | 1   | ICBPRMSG   | Indicator for: DIAL CMND, PRELOGON<br>MESSAGE CMD         |
| 706             | (2C2)           | BITSTRING | 88  | ICBEVENT   | ACI bit map events                                        |
| 794             | (31A)           | SIGNED    | 2   | ICBSINT    | LU Session Interval                                       |
| 796             | (31C)           | BITSTRING | 16  | ICBLGAL    | SETROPTS "LOGOPTIONS ALWAYS" class mask, ON if active     |
| 812             | (32C)           | BITSTRING | 16  | ICBLNVR    | SETROPTS "LOGOPTIONS NEVER" class mask, ON if active      |
| 828             | (33C)           | BITSTRING | 16  | ICBLGSU    | SETROPTS "LOGOPTIONS SUCCESSES" class mask, ON if active  |
| 844             | (34C)           | BITSTRING | 16  | ICBLGFL    | SETROPTS "LOGOPTIONS FAILURES" class mask, ON if active   |
| 860             | (35C)           | CHARACTER | 8   | ICBJSYS    | User ID from the SETROPTS command JES(NJEUSERID(id))      |
| 868             | (364)           | CHARACTER | 8   | ICBJUND    | User ID from the SETROPTS command JES(UNDEFINEDUSER(id))  |
| 876             | (36C)           | SIGNED    | 4   | ICBRCGSN   | RACF group data synchronization value                     |

| Offset<br>(Dec) | Offset<br>(Hex) | Туре      | Len | Name (Dim) | Description                                                                               |
|-----------------|-----------------|-----------|-----|------------|-------------------------------------------------------------------------------------------|
| 880             | (370)           | BITSTRING | 1   | ICBLOGD    | LOGOPTIONS for DATASET                                                                    |
|                 |                 | 1         |     | ICBDLGA    | LOGOPTIONS "ALWAYS" for the DATASET class                                                 |
|                 |                 | .1        |     | ICBDLGN    | LOGOPTIONS "NEVER" FOR THE DATASET CLASS                                                  |
|                 |                 | 1         |     | ICBDLGS    | LOGOPTIONS "SUCCESSES" for the DATASET class                                              |
|                 |                 | 1         |     | ICBDLGF    | LOGOPTIONS "FAILURES" for the DATASET class                                               |
|                 |                 | 1111      |     | *          | Reserved                                                                                  |
| 881             | (371)           | BITSTRING | 1   | ICBFLG2X   | RACF SETROPTS options                                                                     |
|                 |                 | 1         |     | ICBCMPM    | SETROPTS COMPATMODE, ON if active                                                         |
|                 |                 | .1        |     | ICBMLSF    | SETROPTS MLS FAILURES/WARNING -<br>FAILURES if "ON" - (1) - WARNING if "OFF" -<br>(0)     |
|                 |                 | 1         |     | ICBMLAF    | SETROPTS MLACTIVE FAILURES/WARNING - FAILURES if "ON" - (1) - WARNING if "OFF" - (0)      |
|                 |                 | 1         |     | ICBCATF    | SETROPTS CATDSNS FAILURES/WARNING -<br>FAILURES if "ON" - (1) - WARNING if "OFF" -<br>(0) |
|                 |                 | 1         |     | ICBAAPL    | SETROPTS APPLAUDIT ON if active                                                           |
|                 |                 | 1         |     | ICBNOADC   | SETROPTS NOADDCREATOR - on if NOADDCREATOR in effect                                      |
|                 |                 | 11        |     | *          | Reserved                                                                                  |
| 882             | (372)           | CHARACTER | 8   | ICBSPAUD   | VM/SP profile names which contains the audit settings                                     |
| 890             | (37A)           | CHARACTER | 8   | ICBSPCTL   | VM/SP profile names which contains the protect settings                                   |
| 898             | (382)           | BITSTRING | 1   | ICBFLG2    | RACF 1.9.0 SETROPTS options                                                               |
|                 |                 | 1         |     | ICBSLCL    | SETROPTS SECLABELCONTROL - ON if active                                                   |
|                 |                 | .1        |     | ICBCATD    | SETROPTS CATDSNS - ON if active                                                           |
|                 |                 | 1         |     | ICBMLQT    | SETROPTS MLQUIET - ON if active                                                           |
|                 |                 | 1         |     | ICBMLST    | SETROPTS MLSTABLE - ON if active                                                          |

| Offset<br>(Dec) | Offset<br>(Hex) | Туре      | Len | Name (Dim) | Description                                                                   |
|-----------------|-----------------|-----------|-----|------------|-------------------------------------------------------------------------------|
|                 |                 | 1         |     | ICBMLS     | SETROPTS MLS - ON if active                                                   |
|                 |                 | 1         |     | ICBMLAC    | SETROPTS MLACTIVE - ON if active                                              |
|                 |                 | 1.        |     | ICBGNOW    | SETROPTS GENERICOWNER - ON if active                                          |
|                 |                 | 1         |     | ICBAUSL    | SETROPTS SECLABELAUDIT - ON if active                                         |
| 899             | (383)           | CHARACTER | 3   | ICBNL1     | PRIMARY LANGUAGE default                                                      |
| 902             | (386)           | CHARACTER | 3   | ICBNL2     | SECONDARY LANGUAGE default                                                    |
| 905             | (389)           | BITSTRING | 1   | ICBDIRT    | Dirty bits to indicate whether fields have been initialized.                  |
|                 |                 | 1         |     | ICBSESS    | SESSIONINTERVAL dirty bit, 0=>Field not initialized, 1=>Field is initialized. |
|                 |                 | .111 1111 |     | *          | Reserved                                                                      |
| 906             | (38A)           | BITSTRING | 1   | ICBML2F    | SETROPTS options for RACF z/OS multilevel security support                    |
|                 |                 | 1         |     | ICBMLFS    | Security labels required for File System<br>Objects                           |
|                 |                 |           |     |            | SETR MLFSOBJ                                                                  |
|                 |                 | .1        |     | ICBMLIP    | Security labels required for IPC Objects                                      |
|                 |                 | 1211 1111 |     |            | SETR MLIPCOBJ                                                                 |
|                 |                 | 1         |     | ICBMLNM    | Display of Names Restricted by Security label                                 |
|                 |                 |           |     |            | SETR MLNAMES                                                                  |
|                 |                 | 1         |     | ICBSBYS    | Security label by System requested                                            |
|                 |                 |           |     |            | SETR SECLBYSYSETM                                                             |
|                 |                 | 1111      |     | *          | Reserved                                                                      |
| 907             | (38B)           | CHARACTER | 85  | *          | Reserved                                                                      |
| 992             | (3E0)           | CHARACTER | 6   | ICBALRBA   | Highest ALIAS index block                                                     |
| 998             | (3E6)           | CHARACTER | 6   | ICBASRBA   | ALIAS index sequence set                                                      |
| 1004            | (3EC)           | ADDRESS   | 4   | ICBSMCT    | Count field to control purge of VLF class IRRSMAP                             |
| 1008            | (3F0)           | CHARACTER | 1   | ICBKRBLV   | SETROPTS KERBLVL setting                                                      |
| 1009            | (3F1)           | CHARACTER | 1   | *          | Reserved                                                                      |

| Offset<br>(Dec) | Offset<br>(Hex) | Туре      | Len | Name (Dim) | Description                                                                                                    |
|-----------------|-----------------|-----------|-----|------------|----------------------------------------------------------------------------------------------------|
| 1010            | (3F2)           | CHARACTER | 8   | ICBID      | Identifier, gets filled in during IRRMIN00 initialization                                                                       |
| 1018            | (3FA)           | CHARACTER | 6   | ICBVRMN    | Version/release/modification number, also filled in IRRMIN00                                                                    |
|                 |                 |           |     |            | End of first 1024 bytes                                                                                                    |
| 1024            | (400)           | SIGNED    | 2   | ICTSEGLN   | Length of segment table                                                                                                    |
| 1026            | (402)           | BITSTRING | 6   | ICTSEGRB   | RBA of segment table                                                                                                    |
| 1032            | (408)           | BITSTRING | 1   | ICBRDSFL   | RDS flags                                                                                                    |
|                 |                 | 1         |     | ICBINITF   | ICB was completely initialized by RDS IRRMIN00                                                                                  |
|                 |                 | .111 1111 |     | *          | Reserved                                                                                                    |
| 1033            | (409)           | CHARACTER | 3   | *          | Reserved; Prevent byte skip msg                                                                                                 |
| 1036            | (40C)           | UNSIGNED  | 4   | ICBUSCT    | ACEE data repository change count for user profile                                                                              |
| 1040            | (410)           | UNSIGNED  | 4   | ICBGPCT    | ACEE data repository change count for group profile                                                                             |
| 1044            | (414)           | UNSIGNED  | 4   | ICBGRCT    | ACEE data repository change count for general resource classes APPL, APPCPORT, JESINPUT, CONSOLE, TERMINAL, GTERMINL & SECLABEL |
| 1048            | (418)           | ADDRESS   | 4   | ICBUMCT    | count field to control purge of VLF class IRRUMAP                                                                               |
| 1052            | (41C)           | ADDRESS   | 4   | ICBGMCT    | count field to control purge pf VLF class IRRGMAP                                                                               |
| 1056            | (420)           | CHARACTER | 7   | ICBTMPLV   | Template level value filled in by IRRMIN00.                                                                                     |
| 1063            | (427)           | BITSTRING | 128 | ICBVPROC   | Class protection mask                                                                                                    |
| 1191            | (4A7)           | BITSTRING | 128 | ICBVGENC   | Generic profile checking class mask                                                                                             |
| 1319            | (527)           | BITSTRING | 128 | ICBVGCMC   | Generic command processing class mask                                                                                           |
| 1447            | (5A7)           | BITSTRING | 128 | ICBVRCL    | CDT-anchored RACLISTed profile class mask                                                                                       |
| 1575            | (627)           | BITSTRING | 128 | ICBVGNL    | CDT-anchored GENLISTed profile class mask                                                                                       |
| 1703            | (6A7)           | BITSTRING | 128 | ICBVFPTC   | Fastpath option class mask                                                                                                    |
| 1831            | (727)           | BITSTRING | 128 | ICBVAUDC   | Auditing option class mask                                                                                                    |
| 1959            | (7A7)           | BITSTRING | 128 | ICBVSTAC   | Statistics option mask                                                                                                    |
| 2087            | (827)           | BITSTRING | 128 | ICBVLGA    | SETROPTS LOGOPTIONS ALWAYS class mask                                                                                           |
| 2215            | (8A7)           | BITSTRING | 128 | ICBVLNV    | SETROPTS LOGOPTIONS NEVER class mask                                                                                            |
| 2343            | (927)           | BITSTRING | 128 | ICBVLGS    | SETROPTS LOGOPTIONS SUCCESSES class mask                                                                                        |

| Offset<br>(Dec) | Offset<br>(Hex)    | Туре      | Len  | Name (Dim) | Description                                                                                                    |  |
|-----------------|--------------------|-----------|------|------------|----------------------------------------------------------------------------------------------------|--|
| 2471            | (9A7)              | BITSTRING | 128  | ICBVLGF    | SETROPTS LOGOPTIONS FAILURES class mask                                                                                              |  |
| 2599            | (A27)              | ADDRESS   | 1    | ICTMPXCT   | Number of template extensions                                                                                                    |  |
| 2600            | (A28)              | UNSIGNED  | 2    | ICBPREP    | Password algorithm repetition factor                                                                                                 |  |
| 2602            | (A2A)              | UNSIGNED  | 2    | ICBPMEM    | Password algorithm memory factor                                                                                                    |  |
| 2604            | (A2C)              | UNSIGNED  | 1    | ICBPALG    | Password algorithm in effect:  0 = DES or the algorithm as indicated by ICHDEX01 (masking, DES, or installation-defined)  1 = PBKDF2 |  |
| 2605            | (A2D)              | CHARACTER | 1496 | ICBRSVD    | RESERVED                                                                                                    |  |
| End of I        | End of ICB mapping |           |      |            |                                                                                                    |  |

## **Constants**

| Len | Туре      | Value   | Name    | Description                                             |
|-----|-----------|---------|---------|---------------------------------------------------------|
| 8   | CHARACTER | RACFICB | ICBIDC  | Constant for ICBID field                                |
| 6   | CHARACTER | 1090    | ICB1090 | Constant representing FMID<br>HRF1902 for ICBVRMN field |
| 6   | CHARACTER | 1092    | ICB1092 | Constant representing FMID JRF1922 for ICBVRMN field    |
| 6   | CHARACTER | 2010    | ICB2010 | Constant representing FMID<br>HRF2210 for ICBVRMN field |
| 6   | CHARACTER | 2020    | ICB2020 | Constant representing FMID<br>HRF2220 for ICBVRMN field |
| 6   | CHARACTER | 2030    | ICB2030 | Constant representing FMID<br>HRF2230 for ICBVRMN field |
| 6   | CHARACTER | 2040    | ICB2040 | Constant representing FMID<br>HRF2240 for ICBVRMN field |
| 6   | CHARACTER | 2060    | ICB2060 | Constant representing FMID<br>HRF2260 for ICBVRMN field |
| 6   | CHARACTER | 2608    | ICB2608 | Constant representing<br>HRF2608 for ICBVRMN field      |
| 6   | CHARACTER | 7703    | ICB7703 | Constant representing<br>HRF7703 for ICBVRMN field      |
| 6   | CHARACTER | 7705    | ICB7705 | Constant representing<br>HRF7705 for ICBVRMN field      |
| 6   | CHARACTER | 7706    | ICB7706 | Constant representing<br>HRF7706 for ICBVRMN field      |

| Len | Туре      | Value   | Name    | Description                                        |
|-----|-----------|---------|---------|----------------------------------------------------|
| 6   | CHARACTER | 7707    | ICB7707 | Constant representing<br>HRF7707 for ICBVRMN field |
| 6   | CHARACTER | 7708    | ICB7708 | Constant representing<br>HRF7708 for ICBVRMN field |
| 6   | CHARACTER | 7709    | ICB7709 | Constant representing<br>HRF7709 for ICBVRMN field |
| 6   | CHARACTER | 7720    | ICB7720 | Constant representing<br>HRF7720 for ICBVRMN field |
| 6   | CHARACTER | 7730    | ICB7730 | Constant representing<br>HRF7730 for ICBVRMN field |
| 6   | CHARACTER | 7740    | ICB7740 | Constant representing<br>HRF7740 for ICBVRMN field |
| 6   | CHARACTER | 7750    | ICB7750 | Constant representing<br>HRF7750 for ICBVRMN field |
| 6   | CHARACTER | 7760    | ICB7760 | Constant representing<br>HRF7760 for ICBVRMN field |
| 6   | CHARACTER | 7770    | ICB7770 | Constant representing<br>HRF7770 for ICBVRMN field |
| 6   | CHARACTER | 7780    | ICB7780 | Constant representing<br>HRF7780 for ICBVRMN field |
| 6   | CHARACTER | 7790    | ICB7790 | Constant representing<br>HRF7790 for ICBVRMN field |
| 6   | CHARACTER | HRF77A0 | ICB77A0 | Constant representing<br>HRF77A0 for ICBVRMN field |
| 6   | CHARACTER | HRF77B0 | ICB77B0 | Constant representing<br>HRF77C0 for ICBVRMN field |
| 6   | CHARACTER | HRF77C0 | ICB77C0 | Constant representing<br>HRF77C0 for ICBVRMN field |

## **Cross reference**

| Name     | Hex<br>Offset | Hex<br>Value | Level |
|----------|---------------|--------------|-------|
| ICBAAPL  | 371           | 08           | 4     |
| ICBADAS  | C5            | 08           | 4     |
| ICBADAT  | C5            | 10           | 4     |
| ICBAGRO  | C5            | 40           | 4     |
| ICBALIAS | 16F           |              | 3     |
| ICBALRBA | 3E0           |              | 3     |
| ICBAMHWM | 1C            |              | 3     |
| ICBAMRBA | 14            |              | 3     |

|          | Hex    | Hex   |       |
|----------|--------|-------|-------|
| Name     | Offset | Value | Level |
| ICBAOPR  | C5     | 01    | 4     |
| ICBASRBA | 3E6    |       | 3     |
| ICBATAP  | C5     | 04    | 4     |
| ICBATER  | C5     | 02    | 4     |
| ICBAUOP  | C5     |       | 3     |
| ICBAUSE  | C5     | 20    | 4     |
| ICBAUSL  | 382    | 01    | 4     |
| ICBAVIO  | C7     | 20    | 4     |
| ICBAXTA  | C6     |       | 3     |
| ICBBAMNO | 4      |       | 3     |
| ICBBMAP  | 2BE    |       | 3     |
| ICBBMAPA | 2AE    |       | 3     |
| ICBBMAPP | 2B6    |       | 3     |
| ICBCATD  | 382    | 40    | 4     |
| ICBCATF  | 371    | 10    | 4     |
| ICBCAUD  | F5     |       | 3     |
| ICBCGCM  | 155    |       | 3     |
| ICBCGEN  | 151    |       | 3     |
| ICBCHAIN | 0      |       | 3     |
| ICBCHCT  | C8     |       | 3     |
| ICBCHCTD | 170    |       | 3     |
| ICBCMPM  | 371    | 80    | 4     |
| ICBCPRO  | F9     |       | 3     |
| ICBCSTA  | F1     |       | 3     |
| ICBDASD  | C4     | 40    | 4     |
| ICBDGCM  | C4     | 10    | 4     |
| ICBDGEN  | C4     | 20    | 4     |
| ICBDIAL  | 2C0    |       | 4     |
| ICBDIRT  | 89     |       | 3     |
| ICBDLGA  | 370    | 80    | 4     |
| ICBDLGF  | 370    | 10    | 4     |
| ICBDLGN  | 370    | 40    | 4     |
| ICBDLGS  | 370    | 20    | 4     |
| ICBDSFMT | 1A     | 10    | 4     |

|          | Hex<br>Offset | Hex<br>Value |       |
|----------|---------------|--------------|-------|
| Name     | Offset        | value        | Level |
| ICBEDAT  | 1A            | 20           | 4     |
| ICBEGN   | C2            | 01           | 4     |
| ICBEOS   | 15A           | 20           | 4     |
| ICBEOSA  | 15A           | 08           | 4     |
| ICBEOSL  | 15A           | 10           | 4     |
| ICBEROP  | C7            |              | 3     |
| ICBEVENT | 2C2           |              | 4     |
| ICBEXTA  | C3            |              | 3     |
| ICBEXTND | 1A            | 80           | 4     |
| ICBFLAGS | 1A            |              | 3     |
| ICBFLG2  | 382           |              | 3     |
| ICBFLG2X | 371           |              | 3     |
| ICBFPDS  | 159           | 80           | 4     |
| ICBFPTH  | 15D           |              | 3     |
| ICBGMCT  | 41C           |              | 3     |
| ICBGNOW  | 382           | 02           | 4     |
| ICBGPCT  | 410           |              | 3     |
| ICBGRCT  | 414           |              | 3     |
| ICBHDR   | 0             |              | 2     |
| ICBID    | 3F2           |              | 3     |
| ICBINACT | 150           |              | 3     |
| ICBINITF | 408           | 80           | 4     |
| ICBINPW  | 17C           |              | 3     |
| ICBJALL  | C4            | 01           | 4     |
| ICBJCHK  | C4            | 02           | 4     |
| ICBJSYS  | 35C           |              | 3     |
| ICBJUND  | 364           |              | 3     |
| ICBJXAL  | C4            | 04           | 4     |
| ICBKRBLV | 3F0           |              | 3     |
| ICBLAUDC | 1B4           |              | 3     |
| ICBLFPTC | 1F4           |              | 3     |
| ICBLGAL  | 31C           |              | 3     |
| ICBLGCMC | 1E4           |              | 3     |
| ICBLGENC | 1D4           |              | 3     |

|          | Hex    | Hex   |       |
|----------|--------|-------|-------|
| Name     | Offset | Value | Level |
| ICBLGFL  | 34C    |       | 3     |
| ICBLGNL  | 194    |       | 3     |
| ICBLGRP  | C7     | 01    | 4     |
| ICBLGSU  | 33C    |       | 3     |
| ICBLNVR  | 32C    |       | 3     |
| ICBLOGD  | 370    |       | 3     |
| ICBLPROC | 1C4    |       | 3     |
| ICBLRCL  | 184    |       | 3     |
| ICBLSTAC | 1A4    |       | 3     |
| ICBMAPSZ | 2BE    |       | 4     |
| ICBMGDG  | C7     | 08    | 4     |
| ICBMGRP  | C7     | 02    | 4     |
| ICBMLAC  | 382    | 04    | 4     |
| ICBMLAF  | 371    | 20    | 4     |
| ICBMLFS  | 38A    | 80    | 4     |
| ICBMLIP  | 38A    | 40    | 4     |
| ICBMLNM  | 38A    | 20    | 4     |
| ICBMLQT  | 382    | 20    | 4     |
| ICBMLS   | 382    | 08    | 4     |
| ICBMLSF  | 371    | 40    | 4     |
| ICBMLST  | 382    | 10    | 4     |
| ICBML2F  | 38A    |       | 3     |
| ICBMOPT  | 159    |       | 3     |
| ICBMUSR  | C7     | 04    | 4     |
| ICBNADS  | C2     | 02    | 4     |
| ICBNDSS  | C2     | 20    | 4     |
| ICBNDVS  | C2     | 08    | 4     |
| ICBNLS   | C2     | 40    | 4     |
| ICBNL1   | 383    |       | 3     |
| ICBNL2   | 386    |       | 3     |
| ICBNOADC | 371    | 04    | 4     |
| ICBNTEMP | 206    |       | 3     |
| ICBNTMS  | C2     | 04    | 4     |
| ICBNTVS  | C2     | 10    | 4     |

|          | Hex    | Hex   |       |
|----------|--------|-------|-------|
| Name     | Offset | Value | Level |
| ICBPELEN | 101    |       | 4     |
| ICBPHIST | FD     |       | 3     |
| ICBPINV  | F0     |       | 3     |
| ICBPRMSG | 2C1    |       | 4     |
| ICBPRO   | 15A    | 80    | 4     |
| ICBPROF  | 15A    | 40    | 4     |
| ICBPROG  | 15B    | 80    | 4     |
| ICBPRULS | 102    |       | 4     |
| ICBPRUL1 | 102    |       | 5     |
| ICBPRUL2 | 103    |       | 5     |
| ICBPRUL3 | 104    |       | 5     |
| ICBPRUL4 | 105    |       | 5     |
| ICBPRUL5 | 106    |       | 5     |
| ICBPRUL6 | 107    |       | 5     |
| ICBPRUL7 | 108    |       | 5     |
| ICBPRUL8 | 109    |       | 5     |
| ICBPRVOK | FE     |       | 3     |
| ICBPSLEN | 100    |       | 4     |
| ICBPSYN  | 100    |       | 3     |
| ICBPWARN | FF     |       | 3     |
| ICBQLLN  | 164    |       | 3     |
| ICBQUAL  | 165    |       | 3     |
| ICBRCGSN | 36C    |       | 3     |
| ICBRDSFL | 408    |       | 3     |
| ICBRDSN  | C4     | 08    | 4     |
| ICBRETP  | 162    |       | 3     |
| ICBRSVD  | A27    |       | 2     |
| ICBSAUD  | C7     | 10    | 4     |
| ICBSBYS  | 38A    | 10    | 4     |
| ICBSESS  | 389    | 80    | 4     |
| ICBSINT  | 31A    |       | 3     |
| ICBSLAU  | 16E    |       | 3     |
| ICBSLCL  | 382    | 80    | 4     |
| ICBSLVL  | 161    |       | 3     |

|          | Hex    | Hex   |       |
|----------|--------|-------|-------|
| Name     | Offset | Value | Level |
| ICBSMCT  | 3EC    |       | 3     |
| ICBSPAUD | 372    |       | 3     |
| ICBSPCTL | 37A    |       | 3     |
| ICBSTAT  | C2     |       | 3     |
| ICBSTAT1 | C4     |       | 3     |
| ICBSWPW  | 174    |       | 3     |
| ICBTAPE  | C4     | 80    | 4     |
| ICBTDSN  | 159    | 40    | 4     |
| ICBTEMP  | 22     |       | 3     |
| ICBTERP  | C7     | 80    | 4     |
| ICBTMPAL | 20E    |       | 3     |
| ICBTMPRL | 206    |       | 3     |
| ICBTMPLV | 420    |       | 3     |
| ICBTMPVR | 206    |       | 3     |
| ICBTUAC  | C7     | 40    | 4     |
| ICBTXLN  | 21C    |       | 3     |
| ICBTXRBA | 216    |       | 3     |
| ICBUMCT  | 418    |       | 3     |
| ICBUSCT  | 40C    |       | 3     |
| ICBVAUDC | 727    |       | 3     |
| ICBVFPTC | 6A7    |       | 3     |
| ICBVGCMC | 527    |       | 3     |
| ICBVGENC | 4A7    |       | 3     |
| ICBVGNL  | 627    |       | 3     |
| ICBVLGA  | 827    |       | 3     |
| ICBVLGF  | 9A7    |       | 3     |
| ICBVLGS  | 927    |       | 3     |
| ICBVLNV  | 8A7    |       | 3     |
| ICBVMSSP | 2A6    |       | 3     |
| ICBVMSXA | 2AA    |       | 3     |
| ICBVPROC | 427    |       | 3     |
| ICBVRCL  | 5A7    |       | 3     |
| ICBVRMN  | 3FA    |       | 3     |
| ICBVSTAC | 7A7    |       | 3     |

|          | Hex<br>Offset | Hex<br>Value |       |
|----------|---------------|--------------|-------|
| Name     | Offset        | value        | Level |
| ICBWIP   | 1A            | 08           | 4     |
| ICCIBRBA | 8             |              | 3     |
| ICISSRBA | Е             |              | 3     |
| ICNTMPCT | 205           |              | 3     |
| ICTMPCNT | 1B            |              | 3     |
| ICTMPL   | 22            |              | 4     |
| ICTMPN   | 24            |              | 4     |
| ICTMPNN  | 208           |              | 4     |
| ICTMPRBA | 26            |              | 4     |
| ICBTMPRL | 206           |              | 4     |
| ICTMRSV1 | 25            |              | 4     |
| ICTMRSV2 | 2C            |              | 4     |
| ICTSEGLN | 400           |              | 3     |
| ICTSEGRB | 402           |              | 3     |
| INVICB   | 0             |              | 1     |

# **Appendix B. The Security Product Trace Area (SAFT)**

The SAFT is included here to help you diagnose RACF problems.

| Common Name:        | RACF Security Product Trace Area Control Block                                          |  |
|---------------------|-----------------------------------------------------------------------------------------|--|
| Macro ID:           | IRRSAFT                                                                                 |  |
| DSECT Name: SAFT    |                                                                                         |  |
| Owning Component:   | Resource Access Control Facility (SC1BN)                                                |  |
| Eye-Catcher ID:     | SAFT<br>Offset: 0<br>Length: 4                                                          |  |
| Storage Attributes: | Subpool: 245 Key: 0 Residency: SQA                                                      |  |
| Size:               | 200 bytes                                                                               |  |
| Created by:         | ICHSEC07 during RACF initialization.                                                    |  |
| Pointed to by:      | SAFVSECT in the SAFV data area                                                          |  |
| Serialization:      | This control block is serialized with SYSZRAC2 ENQ.                                     |  |
| Function:           | The SAFT provides a communication area for information global to the SAF Trace utility. |  |

| Offset<br>(Dec) | Offset<br>(Hex) | Туре      | Len | Name (Dim) | Description             |
|-----------------|-----------------|-----------|-----|------------|-------------------------|
| 0               | (0)             | STRUCTURE |     | SAFT       | IRRSAFT Control Block   |
| 0               | (0)             | CHARACTER | 4   | SAFTID     | SAFT eyecatcher         |
| 4               | (4)             | UNSIGNED  | 1   | SAFTVRSN   | Version Number          |
| 5               | (5)             | CHARACTER | 3   | *          | RESERVED                |
| 8               | (8)             | UNSIGNED  | 1   | SAFTSUBP   | Storage subpool         |
| 9               | (9)             | UNSIGNED  | 3   | SAFTLENG   | Length of SAFT          |
| 12              | (C)             | UNSIGNED  | 4   | SAFTTRCO   | Trace routine address   |
| 16              | (10)            | UNSIGNED  | 4   | SAFTTRPC   | Trace routine PC number |
| 20              | (14)            | BITSTRING | 4   | SAFTTRAC   | RACF trace flags        |
| 20              | (14)            | BITSTRING | 1   | SAFTTACT   | RACF trace flags        |
|                 |                 | 1         |     | SAFTACTV   | A trace is active       |

| Offset<br>(Dec) | Offset<br>(Hex) | Туре      | Len | Name (Dim) | Description               |
|-----------------|-----------------|-----------|-----|------------|---------------------------|
|                 |                 | .1        |     | SAFTRRTE   | Trace racroute events     |
|                 |                 | 1         |     | SAFTMGRT   | Trace DB manager events   |
|                 |                 | 1         |     | SAFTSYSC   | Trace system calls        |
|                 |                 | 1         |     | SAFTSYSZ   | Trace SAF3 calls          |
|                 |                 | 1         |     | SAFTGANC   | Trace SET GENERICANCHORs  |
|                 |                 | 11        |     | *          | RESERVED                  |
| 21              | (15)            | BITSTRING | 3   | *          | RESERVED                  |
| 24              | (18)            | BITSTRING | 8   | SAFTRRTR   | Racroute events           |
| 24              | (18)            | BITSTRING | 1   | *          |                           |
|                 |                 | 1         |     | SAFTRALL   | Trace all racroutes       |
|                 |                 | .1        |     | SAFTAUTH   | SAFPREQT = 1 (Auth)       |
|                 |                 | 1         |     | SAFTFAUT   | SAFPREQT = 2 (Fastauth)   |
|                 |                 | 1         |     | SAFTLIST   | SAFPREQT = 3 (List)       |
|                 |                 | 1         |     | SAFTDEFN   | SAFPREQT = 4 (Define)     |
|                 |                 | 1         |     | SAFTVFY    | SAFPREQT = 5 (Verify)     |
|                 |                 | 1.        |     | SAFTEXTR   | SAFPREQT = 6 (Extract)    |
|                 |                 | 1         |     | SAFTDIR    | SAFPREQT = 7 (Dirauth)    |
| 25              | (19)            | BITSTRING | 1   | *          |                           |
|                 |                 | 1         |     | SAFTTKSR   | SAFPREQT = 8 (Token Serv) |
|                 |                 | .1        |     | SAFTVFYX   | SAFPREQT = 9 (VerifyX)    |
|                 |                 | 1         |     | SAFTTEXT   | SAFPREQT = A (Token Serv) |
|                 |                 | 1         |     | SAFTTBLD   | SAFPREQT = B (Token Bld.) |

| Offset<br>(Dec) | Offset<br>(Hex) | Туре      | Len | Name (Dim) | Description                 |
|-----------------|-----------------|-----------|-----|------------|-----------------------------|
|                 |                 | 1         |     | SAFTTXBR   | SAFPREQT = C (Extract BR=Y) |
|                 |                 | 1         |     | SAFTAUD    | SAFPREQT = D (Audit)        |
|                 |                 | 1.        |     | SAFTTSTS   | SAFPREQT = E (Status)       |
|                 |                 | 1         |     | SAFTSIGN   | SAFPREQT = F (Signon)       |
| 26              | (1A             | BITSTRING | 1   | *          |                             |
|                 |                 | 1         |     | SAFTMPX    | SAFPREQT = 10 (Tmap Xmem)   |
|                 |                 | .1        |     | SAFTTXTX   | SAFPREQT = 11 (Text Xmem)   |
|                 |                 | 11 1111   |     | *          | RESERVED                    |
| 27              | (1B)            | BITSTRING | 5   | *          | RESERVED                    |
| 32              | (20)            | BITSTRING | 16  | SAFTSCLS   | Trace RACF syscalls         |
| 32              | (20)            | BITSTRING | 1   | *          |                             |
|                 |                 | 1         |     | SAFTSALL   | Trace all syscalls          |
|                 |                 | .1        | 5   | SAFTSIU0   | Init USP                    |
|                 |                 | 1         |     | SAFTSDU0   | Delete USP                  |
|                 |                 | 1         |     | SAFTSMF0   | Make FSP                    |
|                 |                 | 1         |     | *          | RESERVED                    |
|                 |                 | 1         |     | SAFTSMM0   | Set File Mode Creation Mask |
|                 |                 | 1.        |     | SAFTSKA0   | Check Access                |
|                 |                 | 1         |     | SAFTSKP0   | Check Privilege             |
| 32              | (22)            | BITSTRING | 1   | *          |                             |
|                 |                 | 1         |     | SAFTSUM0   | Get Umap                    |
|                 |                 | .1        |     | SAFTSGM0   | Get Gap                     |
|                 |                 | 1         |     | SAFTSGG0   | Get Supplemental Groups     |

| Offset<br>(Dec) | Offset<br>(Hex) | Туре      | Len | Name (Dim) | Description               |
|-----------------|-----------------|-----------|-----|------------|---------------------------|
|                 |                 | 1         |     | SAFTSSU0   | Set Uid                   |
|                 |                 | 1         |     | SAFTSEU0   | Set Effective Uid         |
|                 |                 | 1         |     | SAFTSSG0   | Set Gid                   |
|                 |                 | 1.        |     | SAFTSEG0   | Set Effective Gid         |
|                 |                 | 1         |     | SAFTSC00   | Change Owner Group        |
| 34              | (22)            | BITSTRING | 1   | *          |                           |
|                 |                 | 1         |     | SAFTSCF0   | Change file mode          |
|                 |                 | .1        |     | SAFTSCA0   | Change file audit options |
|                 |                 | 1         |     | SAFTSEX0   | Exec Set Uid, Gid         |
|                 |                 | 1         |     | SAFTSAU0   | Audit                     |
|                 |                 | 1         |     | SAFTSKO0   | Check Process owner       |
|                 |                 | 1         |     | SAFTSQS0   | Query Security options    |
|                 |                 | 1.        |     | SAFTSQF0   | Query File options        |
|                 |                 | 1         |     | SAFTSCS0   | Clear SETID               |
| 35              | (23)            | BITSTRING | 1   | *          |                           |
|                 |                 | 1         |     | SAFTSKF0   | Check File Owner          |
|                 |                 | .1        |     | SAFTSMR0   | Make Root FSP             |
|                 |                 | 1         |     | SAFTSPT0   | PTRACE Authority Check    |
|                 |                 | 1         |     | SAFTSUG0   | Get User groups           |
|                 |                 | 1         |     | SAFTSFK0   | Fork Exit                 |
|                 |                 | 1         |     | SAFTSMI0   | Make ISP                  |

| Offset<br>(Dec) | Offset<br>(Hex) | Туре      | Len | Name (Dim) | Description          |
|-----------------|-----------------|-----------|-----|------------|----------------------|
|                 |                 | 1.        |     | SAFTSKI0   | Check IPC            |
|                 |                 | 1         |     | SAFTSCI0   | IPC Control          |
| 36              | (24)            | BITSTRING | 1   | *          |                      |
|                 |                 | 1         |     | SAFTSC20   | Check Owner 2 Files  |
|                 |                 | .1        |     | SAFTSGE0   | Get EUid/EGid SupGrp |
|                 |                 | 1         |     | SAFTSDI0   | R_dceinfo            |
|                 |                 | 1         |     | SAFTSDK0   | R_dcekey             |
|                 |                 | 1         |     | SAFTSUD0   | R_dceruid            |
|                 |                 | 1         |     | SAFTSDA0   | R_dceauth            |
|                 |                 | 1.        |     | SAFTSIA0   | InitAcee             |
|                 |                 | 1         |     | SAFTSEQ0   | RACF Admin Request   |
| 37              | (25)            | BITSTRING | 1   | *          |                      |
|                 |                 | 1         |     | SAFTSIM0   | User Map             |
|                 |                 | .1        |     | SAFTSDL0   | R_datalib            |
|                 |                 | 1         |     | SAFTSMK0   | Kerb                 |
|                 |                 | 1         |     | SAFTSPK0   | Ticket Serve         |
|                 |                 | 1         |     | SAFTSPX0   | R_PKIServ            |
|                 |                 | 1         |     | SAFTSCH0   | R_cacheserv          |
|                 |                 | 1.        |     | SAFTSPY0   | R_proxyserv          |
|                 |                 | 1         |     | SAFTSCL0   | R_SetFacl            |
| 38              | (26)            | BITSTRING | 10  | *          | RESERVED             |
| 48              | (30)            | BITSTRING | 8   | SAFTZCLS   | Trace SAF3 calls     |
| 48              | (30)            | BITSTRING | 1   | *          |                      |

| Offset<br>(Dec) | Offset<br>(Hex) | Туре      | Len | Name (Dim) | Description                             |
|-----------------|-----------------|-----------|-----|------------|-----------------------------------------|
|                 |                 | 1         |     | SAFTZALL   | All SAF3 clls                           |
|                 |                 | .1        |     | SAFTZA00   | aznAccess                               |
|                 |                 | 1         |     | SAFTSC00   | aznCreds                                |
|                 |                 | 1111      |     | *          | RESERVED                                |
| 49              | (31)            | BITSTRING | 7   | *          | RESERVED                                |
| 56              | (38)            | BITSTRING | 8   | SAFTMTRC   | Trace DB manager events                 |
| 56              | (38)            | BITSTRING | 1   | *          |                                         |
|                 |                 | 1         |     | SAFTMLL    | All DB manager event reads              |
|                 |                 | .1        |     | SAFTMRD    | reads                                   |
|                 |                 | 1         |     | SAFTMALT   | writes                                  |
|                 |                 | 1         |     | SAFTMALI   | alteri                                  |
|                 |                 | 1111      |     | *          | RESERVED                                |
| 57              | (39)            | BITSTRING | 7   | *          | RESERVED                                |
| 64              | (40)            | ADDRESS   | 4   | SAFTRRPR   | Address of pre-function call indicator  |
| 68              | (44)            | ADDRESS   | 4   | SAFTRRPS   | Address of post-function call indicator |
| 72              | (48)            | ADDRESS   | 4   | SAFTSCPR   | Address of pre-function call indicator  |
| 76              | (4C)            | ADDRESS   | 4   | SAFTSCPS   | Address of post-function call indicator |
| 80              | (50)            | ADDRESS   | 4   | SAFTZCPR   | Address of pre-function call indicator  |
| 84              | (54)            | ADDRESS   | 4   | SAFTZCPS   | Address of post-function call indicator |
| 88              | (58)            | ADDRESS   | 4   | SAFTMGPR   | Address of pre-function call indicator  |
| 92              | (5C)            | ADDRESS   | 4   | SAFTMGPS   | Address of post-function call indicator |
| 96              | (60)            | ADDRESS   | 4   | SAFTGAPR   | Address of pre-function call indicator  |

| Offset<br>(Dec) | Offset<br>(Hex)     | Туре      | Len | Name (Dim) | Description                             |  |
|-----------------|---------------------|-----------|-----|------------|-----------------------------------------|--|
| 100             | (64)                | ADDRESS   | 4   | SAFTGAPS   | Address of post-function call indicator |  |
| 104             | (68)                | ADDRESS   | 4   | *          | RESERVED                                |  |
| 108             | (6C)                | UNSIGNED  | 2   | *          | RESERVED                                |  |
| 110             | (6E)                | UNSIGNED  | 1   | SAFTALLC   | List count for allow filter             |  |
| 111             | (6F)                | UNSIGNED  | 1   | SAFTTOTC   | List count total for all filters        |  |
| 112             | (70)                | ADDRESS   | 4   | SAFTALST   | Trace ASID LIST                         |  |
| 116             | (74)                | ADDRESS   | 4   | SAFTJLST   | Trace JOBS LIST                         |  |
| 120             | (78)                | ADDRESS   | 4   | SAFTCLST   | Trace CLASS LIST                        |  |
| 124             | (7C)                | ADDRESS   | 4   | SAFTULST   | Trace USERID LIST                       |  |
| 128             | (80)                | ADDRESS   | 8   | *          | RESERVED                                |  |
| 136             | (88)                | CHARACTER | 16  | SAFTRRFL   | Flags to the security product           |  |
| 136             | (88)                | CHARACTER | 8   | SAFTRPRE   | Pre process flag                        |  |
| 144             | (90)                | CHARACTER | 8   | SAFTRPOS   | Post process flag                       |  |
| 152             | (98)                | CHARACTER | 16  | SAFTSCFL   | Flags to the security product           |  |
| 152             | (98)                | CHARACTER | 8   | SAFTSPRE   | Pre process flag                        |  |
| 160             | (A0)                | CHARACTER | 8   | SAFTSPOS   | Post process flag                       |  |
| 168             | (A8)                | CHARACTER | 16  | SAFTZCFL   | Flags to the PD product                 |  |
| 168             | (A8)                | CHARACTER | 8   | SAFTZPRE   | Pre process flag                        |  |
| 176             | (B0)                | CHARACTER | 8   | SAFTZPOS   | Post process flag                       |  |
| 184             | (B8)                | CHARACTER | 16  | SAFTMGFL   | Flags to the security product           |  |
| 184             | (B8)                | CHARACTER | 8   | SAFTMPRE   | Pre process flag                        |  |
| 192             | (C0)                | CHARACTER | 8   | SAFTMPOS   | Post process flag                       |  |
| 200             | (C8)                | CHARACTER | 16  | SAFTGAFL   | Flags to security product               |  |
| 200             | (C8)                | CHARACTER | 8   | SAFTGPRE   | Pre process flag                        |  |
| 208             | (D0)                | CHARACTER | 8   | SAFTGPOS   | Post process flag                       |  |
| End of SAF      | End of SAFT mapping |           |     |            |                                         |  |

## **Appendix C. IPCS formatting for RACF control blocks**

This topic explains how to analyze RACF dump information by providing formatting support for RACF control blocks by using IPCS formatting.

IPCS formatting is intended only for diagnosis use when requested by the IBM support center.

### **Using the VERBX RACFDATA command**

Use the VERBX RACFDATA command, without any options, to provide a list of acceptable report options. The following report options are provided:

#### **RRSF**

Shows remote requests that are actively being processed on a RACF address space TCB, including any requests that are queued for execution. The output summarizes the requests being processed and provides output containing commands. For example:

```
IP CBF 00067F28 ASID(x'001E') STR(IRRSSTCB) EXIT
```

For more information, cut and past the IP CBF command line to the command input area in the IPCS screen:

```
IPCS OUTPUT STREAM ------ Line 0 Cols 1 78
Command ===> IP CBF 00067F28 ASID(x'001E') STR(IRRSSTCB) EXIT SCROLL ===> CSR
```

Press ENTER and you see the control block that you requested. Press PF3 to return to the previous control block.

#### CDT

Shows class descriptor table information, including static and dynamic class descriptors. Static is the common storage and most frequently available. Dynamic are in a data space and usually not dumped. Both CDTs are pointing to structures that reside in RACF data spaces. The formatting code attempts to locate the data space in the dump, but if it is not present, a message is issued identifying the data space that is missing from the dump.

If there is a problem with CDT processing, request a dump that includes RACF data spaces. The option to use on the DUMP or SLIP command is:

```
DSPNAME=(1.IRR*)
```

This dumps all data spaces that are owned by ASID(1) that start with IRR.

#### **DSDT**

Shows information about all active primary and backup RACF data sets.

#### **DSG**

Shows information about requests from other systems in the sysplex.

### Using the SUMMARY FORMAT command

When using the SUMMARY FORMAT command, it drives the invocation of exits for control blocks that it formats. The RACF IPCS support provides exits for ASXB, TCB, STCB, and RBs. These exits look for data that is relevant to RACF for the control block. For example, ASXBSENV and TCBSENV might point to an ACEE. When this field is nonzero, then the exit generates output:

```
IP CBF 009EC300 ASID(X'0067') STR(ACEE) EXIT
```

For more ACEE information, cut and paste this command to the command line and run it. The EXIT option on the CBF command causes an ACEE exit to get control which formats different extensions on the ACEE. For example, you can see the list of groups that the user ID is connected to.

The STCB exit looks for the presence of a RACD and generates a command:

```
IP CBF 7FFFAD00 ASID(X'0067') STR(IRRPRACD)
```

RB is the most frequent exit. The RB exit determines whether it is an SVRB and if the SVRB was created for SVC 82, 83, 84 or 85 (all the RACF SVCs). For each SVC, there is a SAF parameter list and a function unique parameter list. The RB exit identifies the function being called, who invoked the SVC and CBF commands to format any parameter lists that are present. For example:

For more information about parameter lists, see "Parameter list descriptions" on page 151.

The RRSF formatter displays all of the defined RRSF nodes and some of their characteristics. Included might be workspace file information, communication settings, and state.

### Using the control block formatters

You can format many of the control blocks RACF uses. See <u>"Using the SUMMARY FORMAT command" on page 269</u> for examples. Also, see the RCVT, by using the CBF ICHPRCVT command, for another example, which can be useful to find your active exits. A complete list can be found in the results of IPCSDATA CURRENT ACTIVE.

## **Appendix D. Accessibility**

Accessible publications for this product are offered through IBM Knowledge Center (www.ibm.com/support/knowledgecenter/SSLTBW/welcome).

If you experience difficulty with the accessibility of any z/OS information, send a detailed message to the Contact z/OS web page (www.ibm.com/systems/z/os/zos/webqs.html) or use the following mailing address.

IBM Corporation Attention: MHVRCFS Reader Comments Department H6MA, Building 707 2455 South Road Poughkeepsie, NY 12601-5400 United States

### **Accessibility features**

Accessibility features help users who have physical disabilities such as restricted mobility or limited vision use software products successfully. The accessibility features in z/OS can help users do the following tasks:

- Run assistive technology such as screen readers and screen magnifier software.
- Operate specific or equivalent features by using the keyboard.
- Customize display attributes such as color, contrast, and font size.

### Consult assistive technologies

Assistive technology products such as screen readers function with the user interfaces found in z/OS. Consult the product information for the specific assistive technology product that is used to access z/OS interfaces.

### **Keyboard navigation of the user interface**

You can access z/OS user interfaces with TSO/E or ISPF. The following information describes how to use TSO/E and ISPF, including the use of keyboard shortcuts and function keys (PF keys). Each guide includes the default settings for the PF keys.

- z/OS TSO/E Primer
- z/OS TSO/E User's Guide
- z/OS ISPF User's Guide Vol I

### **Dotted decimal syntax diagrams**

Syntax diagrams are provided in dotted decimal format for users who access IBM Knowledge Center with a screen reader. In dotted decimal format, each syntax element is written on a separate line. If two or more syntax elements are always present together (or always absent together), they can appear on the same line because they are considered a single compound syntax element.

Each line starts with a dotted decimal number; for example, 3 or 3.1 or 3.1.1. To hear these numbers correctly, make sure that the screen reader is set to read out punctuation. All the syntax elements that have the same dotted decimal number (for example, all the syntax elements that have the number 3.1) are mutually exclusive alternatives. If you hear the lines 3.1 USERID and 3.1 SYSTEMID, your syntax can include either USERID or SYSTEMID, but not both.

The dotted decimal numbering level denotes the level of nesting. For example, if a syntax element with dotted decimal number 3 is followed by a series of syntax elements with dotted decimal number 3.1, all the syntax elements numbered 3.1 are subordinate to the syntax element numbered 3.

Certain words and symbols are used next to the dotted decimal numbers to add information about the syntax elements. Occasionally, these words and symbols might occur at the beginning of the element itself. For ease of identification, if the word or symbol is a part of the syntax element, it is preceded by the backslash (\) character. The \* symbol is placed next to a dotted decimal number to indicate that the syntax element repeats. For example, syntax element \*FILE with dotted decimal number 3 is given the format 3 \\* FILE. Format 3\* FILE indicates that syntax element FILE repeats. Format 3\* \\* FILE indicates that syntax element \* FILE repeats.

Characters such as commas, which are used to separate a string of syntax elements, are shown in the syntax just before the items they separate. These characters can appear on the same line as each item, or on a separate line with the same dotted decimal number as the relevant items. The line can also show another symbol to provide information about the syntax elements. For example, the lines 5.1\*, 5.1 LASTRUN, and 5.1 DELETE mean that if you use more than one of the LASTRUN and DELETE syntax elements, the elements must be separated by a comma. If no separator is given, assume that you use a blank to separate each syntax element.

If a syntax element is preceded by the % symbol, it indicates a reference that is defined elsewhere. The string that follows the % symbol is the name of a syntax fragment rather than a literal. For example, the line 2.1 %0P1 means that you must refer to separate syntax fragment OP1.

The following symbols are used next to the dotted decimal numbers.

#### ? indicates an optional syntax element

The question mark (?) symbol indicates an optional syntax element. A dotted decimal number followed by the question mark symbol (?) indicates that all the syntax elements with a corresponding dotted decimal number, and any subordinate syntax elements, are optional. If there is only one syntax element with a dotted decimal number, the ? symbol is displayed on the same line as the syntax element, (for example 5? NOTIFY). If there is more than one syntax element with a dotted decimal number, the ? symbol is displayed on a line by itself, followed by the syntax elements that are optional. For example, if you hear the lines 5 ?, 5 NOTIFY, and 5 UPDATE, you know that the syntax elements NOTIFY and UPDATE are optional. That is, you can choose one or none of them. The ? symbol is equivalent to a bypass line in a railroad diagram.

#### ! indicates a default syntax element

The exclamation mark (!) symbol indicates a default syntax element. A dotted decimal number followed by the ! symbol and a syntax element indicate that the syntax element is the default option for all syntax elements that share the same dotted decimal number. Only one of the syntax elements that share the dotted decimal number can specify the! symbol. For example, if you hear the lines 2? FILE, 2.1! (KEEP), and 2.1 (DELETE), you know that (KEEP) is the default option for the FILE keyword. In the example, if you include the FILE keyword, but do not specify an option, the default option KEEP is applied. A default option also applies to the next higher dotted decimal number. In this example, if the FILE keyword is omitted, the default FILE(KEEP) is used. However, if you hear the lines 2? FILE, 2.1, 2.1.1! (KEEP), and 2.1.1 (DELETE), the default option KEEP applies only to the next higher dotted decimal number, 2.1 (which does not have an associated keyword), and does not apply to 2? FILE. Nothing is used if the keyword FILE is omitted.

#### \* indicates an optional syntax element that is repeatable

The asterisk or glyph (\*) symbol indicates a syntax element that can be repeated zero or more times. A dotted decimal number followed by the \* symbol indicates that this syntax element can be used zero or more times; that is, it is optional and can be repeated. For example, if you hear the line 5.1\* data area, you know that you can include one data area, more than one data area, or no data area. If you

hear the lines 3\* , 3 HOST, 3 STATE, you know that you can include HOST, STATE, both together, or nothing.

#### **Notes:**

- 1. If a dotted decimal number has an asterisk (\*) next to it and there is only one item with that dotted decimal number, you can repeat that same item more than once.
- 2. If a dotted decimal number has an asterisk next to it and several items have that dotted decimal number, you can use more than one item from the list, but you cannot use the items more than once each. In the previous example, you can write HOST\_STATE, but you cannot write HOST\_HOST.
- 3. The \* symbol is equivalent to a loopback line in a railroad syntax diagram.

#### + indicates a syntax element that must be included

The plus (+) symbol indicates a syntax element that must be included at least once. A dotted decimal number followed by the + symbol indicates that the syntax element must be included one or more times. That is, it must be included at least once and can be repeated. For example, if you hear the line 6.1+ data area, you must include at least one data area. If you hear the lines 2+, 2 HOST, and 2 STATE, you know that you must include HOST, STATE, or both. Similar to the \* symbol, the + symbol can repeat a particular item if it is the only item with that dotted decimal number. The + symbol, like the \* symbol, is equivalent to a loopback line in a railroad syntax diagram.

### **Notices**

This information was developed for products and services that are offered in the USA or elsewhere.

IBM may not offer the products, services, or features discussed in this document in other countries. Consult your local IBM representative for information on the products and services currently available in your area. Any reference to an IBM product, program, or service is not intended to state or imply that only that IBM product, program, or service may be used. Any functionally equivalent product, program, or service that does not infringe any IBM intellectual property right may be used instead. However, it is the user's responsibility to evaluate and verify the operation of any non-IBM product, program, or service.

IBM may have patents or pending patent applications covering subject matter described in this document. The furnishing of this document does not grant you any license to these patents. You can send license inquiries, in writing, to:

IBM Director of Licensing
IBM Corporation
North Castle Drive, MD-NC119
Armonk, NY 10504-1785
United States of America

For license inquiries regarding double-byte character set (DBCS) information, contact the IBM Intellectual Property Department in your country or send inquiries, in writing, to:

Intellectual Property Licensing Legal and Intellectual Property Law IBM Japan Ltd. 19-21, Nihonbashi-Hakozakicho, Chuo-ku Tokyo 103-8510, Japan

The following paragraph does not apply to the United Kingdom or any other country where such provisions are inconsistent with local law: INTERNATIONAL BUSINESS MACHINES CORPORATION PROVIDES THIS PUBLICATION "AS IS" WITHOUT WARRANTY OF ANY KIND, EITHER EXPRESS OR IMPLIED, INCLUDING, BUT NOT LIMITED TO, THE IMPLIED WARRANTIES OF NON-INFRINGEMENT, MERCHANTABILITY OR FITNESS FOR A PARTICULAR PURPOSE. Some states do not allow disclaimer of express or implied warranties in certain transactions, therefore, this statement may not apply to you.

This information could include technical inaccuracies or typographical errors. Changes are periodically made to the information herein; these changes will be incorporated in new editions of the publication. IBM may make improvements and/or changes in the product(s) and/or the program(s) described in this publication at any time without notice.

This information could include missing, incorrect, or broken hyperlinks. Hyperlinks are maintained in only the HTML plug-in output for the Knowledge Centers. Use of hyperlinks in other output formats of this information is at your own risk.

Any references in this information to non-IBM websites are provided for convenience only and do not in any manner serve as an endorsement of those websites. The materials at those websites are not part of the materials for this IBM product and use of those websites is at your own risk.

IBM may use or distribute any of the information you supply in any way it believes appropriate without incurring any obligation to you.

Licensees of this program who wish to have information about it for the purpose of enabling: (i) the exchange of information between independently created programs and other programs (including this one) and (ii) the mutual use of the information which has been exchanged, should contact:

IBM Corporation Site Counsel 2455 South Road Poughkeepsie, NY 12601-5400 USA

Such information may be available, subject to appropriate terms and conditions, including in some cases, payment of a fee.

The licensed program described in this document and all licensed material available for it are provided by IBM under terms of the IBM Customer Agreement, IBM International Program License Agreement or any equivalent agreement between us.

Any performance data contained herein was determined in a controlled environment. Therefore, the results obtained in other operating environments may vary significantly. Some measurements may have been made on development-level systems and there is no guarantee that these measurements will be the same on generally available systems. Furthermore, some measurements may have been estimated through extrapolation. Actual results may vary. Users of this document should verify the applicable data for their specific environment.

Information concerning non-IBM products was obtained from the suppliers of those products, their published announcements or other publicly available sources. IBM has not tested those products and cannot confirm the accuracy of performance, compatibility or any other claims related to non-IBM products. Questions on the capabilities of non-IBM products should be addressed to the suppliers of those products.

All statements regarding IBM's future direction or intent are subject to change or withdrawal without notice, and represent goals and objectives only.

This information contains examples of data and reports used in daily business operations. To illustrate them as completely as possible, the examples include the names of individuals, companies, brands, and products. All of these names are fictitious and any similarity to the names and addresses used by an actual business enterprise is entirely coincidental.

#### COPYRIGHT LICENSE:

This information contains sample application programs in source language, which illustrate programming techniques on various operating platforms. You may copy, modify, and distribute these sample programs in any form without payment to IBM, for the purposes of developing, using, marketing or distributing application programs conforming to the application programming interface for the operating platform for which the sample programs are written. These examples have not been thoroughly tested under all conditions. IBM, therefore, cannot guarantee or imply reliability, serviceability, or function of these programs. The sample programs are provided "AS IS", without warranty of any kind. IBM shall not be liable for any damages arising out of your use of the sample programs.

### Terms and conditions for product documentation

Permissions for the use of these publications are granted subject to the following terms and conditions.

#### **Applicability**

These terms and conditions are in addition to any terms of use for the IBM website.

#### Personal use

You may reproduce these publications for your personal, noncommercial use provided that all proprietary notices are preserved. You may not distribute, display or make derivative work of these publications, or any portion thereof, without the express consent of IBM.

#### **Commercial use**

You may reproduce, distribute and display these publications solely within your enterprise provided that all proprietary notices are preserved. You may not make derivative works of these publications, or

reproduce, distribute or display these publications or any portion thereof outside your enterprise, without the express consent of IBM.

#### **Rights**

Except as expressly granted in this permission, no other permissions, licenses or rights are granted, either express or implied, to the publications or any information, data, software or other intellectual property contained therein.

IBM reserves the right to withdraw the permissions granted herein whenever, in its discretion, the use of the publications is detrimental to its interest or, as determined by IBM, the above instructions are not being properly followed.

You may not download, export or re-export this information except in full compliance with all applicable laws and regulations, including all United States export laws and regulations.

IBM MAKES NO GUARANTEE ABOUT THE CONTENT OF THESE PUBLICATIONS. THE PUBLICATIONS ARE PROVIDED "AS-IS" AND WITHOUT WARRANTY OF ANY KIND, EITHER EXPRESSED OR IMPLIED, INCLUDING BUT NOT LIMITED TO IMPLIED WARRANTIES OF MERCHANTABILITY, NON-INFRINGEMENT, AND FITNESS FOR A PARTICULAR PURPOSE.

### **IBM Online Privacy Statement**

IBM Software products, including software as a service solutions, ("Software Offerings") may use cookies or other technologies to collect product usage information, to help improve the end user experience, to tailor interactions with the end user, or for other purposes. In many cases no personally identifiable information is collected by the Software Offerings. Some of our Software Offerings can help enable you to collect personally identifiable information. If this Software Offering uses cookies to collect personally identifiable information about this offering's use of cookies is set forth below.

Depending upon the configurations deployed, this Software Offering may use session cookies that collect each user's name, email address, phone number, or other personally identifiable information for purposes of enhanced user usability and single sign-on configuration. These cookies can be disabled, but disabling them will also eliminate the functionality they enable.

If the configurations deployed for this Software Offering provide you as customer the ability to collect personally identifiable information from end users via cookies and other technologies, you should seek your own legal advice about any laws applicable to such data collection, including any requirements for notice and consent.

For more information about the use of various technologies, including cookies, for these purposes, see IBM's Privacy Policy at <a href="mailto:ibm.com/privacy/details">ibm.com/privacy/details</a> in the section entitled "Cookies, Web Beacons and Other Technologies," and the "IBM Software Products and Software-as-a-Service Privacy Statement" at ibm.com/software/info/product-privacy.

### **Policy for unsupported hardware**

Various z/OS elements, such as DFSMS, JES2, JES3, and MVS, contain code that supports specific hardware servers or devices. In some cases, this device-related element support remains in the product even after the hardware devices pass their announced End of Service date. z/OS may continue to service element code; however, it will not provide service related to unsupported hardware devices. Software problems related to these devices will not be accepted for service, and current service activity will cease if a problem is determined to be associated with out-of-support devices. In such cases, fixes will not be issued.

### Minimum supported hardware

The minimum supported hardware for z/OS releases identified in z/OS announcements can subsequently change when service for particular servers or devices is withdrawn. Likewise, the levels of other software products supported on a particular release of z/OS are subject to the service support lifecycle of those products. Therefore, z/OS and its product publications (for example, panels, samples, messages, and product documentation) can include references to hardware and software that is no longer supported.

- For information about software support lifecycle, see: <a href="IBM Lifecycle Support for z/OS">IBM Lifecycle Support for z/OS (www.ibm.com/software/support/systemsz/lifecycle)</a>
- For information about currently-supported IBM hardware, contact your IBM representative.

### **Programming interface information**

This publication documents information that is NOT intended to be used as a programming interface of z/OS.

[Programming Interface Information] [End Programming Interface Information]

#### **Trademarks**

IBM, the IBM logo, and ibm.com are trademarks or registered trademarks of International Business Machines Corp., registered in many jurisdictions worldwide. Other product and service names might be trademarks of IBM or other companies. A current list of IBM trademarks is available on the Web at Copyright and Trademark information (www.ibm.com/legal/copytrade.shtml).

# Index

| Special Characters                               | BLKUPD command (continued)                              |
|--------------------------------------------------|---------------------------------------------------------|
| 200 4 4 400                                      | END subcommand 131                                      |
| ??? state <u>139</u>                             | ENDDATA command procedure statement 120                 |
|                                                  | examples 131                                            |
| A                                                | invoking 121                                            |
|                                                  | LOCATE subcommand 122                                   |
| abend                                            | locating an index entry 122                             |
| example of search argument <u>43</u> , <u>97</u> | READ subcommand <u>123</u>                              |
| VRA keys provided by RACF 236                    | syntax of 121                                           |
| worksheet for reporting problems <u>97</u>       | terminating 131                                         |
| abends                                           | updating a RACF block 123                               |
| troubleshooting table <u>9</u>                   | block update command (BLKUPD) <u>119</u>                |
| access to a directory                            |                                                         |
| directory <u>54</u>                              | C                                                       |
| accessibility                                    |                                                         |
| contact IBM <u>271</u>                           | callable services                                       |
| features 271                                     | error recording 191                                     |
| ACEE                                             | process flow 190                                        |
| control block overview 228                       | tracing 57                                              |
| ACTNPTR symptom in DAEDATA output 237            | Callable Services                                       |
| administration, RACF                             | dump title description 236                              |
| classroom courses xv                             | caller of RACF, identifying 79                          |
| alias index blocks                               | CHANGE subcommand of BLKUPD DISPLAY subcommand          |
| description of 109                               | 127                                                     |
| ALL keyword                                      | checking the parameter list passed to RACF 80           |
| on BLKUPD LIST subcommand 125                    | class identifier                                        |
| APPC                                             | adding to profile names 116                             |
| obtaining trace records 55                       | CLASS keyword                                           |
| restarting a stopped task 147                    | on BLKUPD DISPLAY subcommand 126, 127, 129              |
| return code handling 143, 146                    | classname                                               |
| application identity mapping                     | on LOCATE subcommand of BLKUPD 122                      |
| examples 83                                      | classroom courses, RACF xv                              |
| handling 82                                      | collecting problem data for RACF 47                     |
| IRRIRA00 82                                      | command                                                 |
| ASID events                                      | BLKUPD 119                                              |
| obtaining trace records 55                       | front-ending 238                                        |
| assistive technologies 271                       | incorrect output 27                                     |
| ASXB control block overview 228                  | trace records 55                                        |
| AT-TLS errors 144                                | command procedures                                      |
| attention handling                               | executing BLKUPD under control of 120                   |
| when using BLKUPD 120                            | command traces 55                                       |
| AUDIT request                                    | COMP keyword                                            |
| parameter list 154                               | on CHANGE subcommand of BLKUPD DISPLAY                  |
| AUTH requests                                    | subcommand 128                                          |
| parameter list 156                               | on INSERT subcommand of BLKUPD DISPLAY                  |
| parameter list 150                               | subcommand 129                                          |
|                                                  |                                                         |
| В                                                | component identification for RACF 40                    |
|                                                  | compression count, front-end 112                        |
| BAM blocks                                       | Connection processing during system IPL                 |
| block masks <u>107</u>                           | Connection processing 143                               |
| description of <u>105</u> , <u>107</u>           | connection state changes 137                            |
| format of the header 107                         | connection states of RRSF nodes <u>137</u> , <u>139</u> |
| BLKUPD command                                   | contact                                                 |
| authority required for <u>119</u>                | z/OS <u>271</u>                                         |
| considerations <u>120</u>                        | control block                                           |
| DATA command procedure statement 120             | ACEE 228                                                |
| description of 119                               | ASXB <u>228</u>                                         |

| control block (continued)                                | DES (Data Encryption Standard) (continued)               |
|----------------------------------------------------------|----------------------------------------------------------|
| GRPF <u>228</u>                                          | algorithm <u>33</u>                                      |
| ICB <u>243</u>                                           | diagnosis                                                |
| inventory <u>243</u>                                     | hints <u>2</u>                                           |
| RCVT <u>227</u>                                          | problems in racf $\underline{1}$                         |
| SAF router vector table 227                              | procedures for RACF 1                                    |
| task control block (TCB) <u>228</u>                      | DIRAUTH request                                          |
| courses about RACF <u>xv</u>                             | parameter list <u>165</u>                                |
|                                                          | directed commands                                        |
| D                                                        | process flow <u>183</u>                                  |
|                                                          | dirty bit controlled programs 49                         |
| D-B state <u>138</u>                                     | DISPLAY subcommand of BLKUPD READ subcommand 126         |
| D-E state 139                                            | distributed environment                                  |
| D-L state <u>138</u>                                     | types of errors 136                                      |
| D-R state 138                                            | documentation                                            |
| DATA command procedure statement                         | troubleshooting table 22                                 |
| when executing BLKUPD 120                                | documentation error                                      |
| data encryption standard (DES)                           | example of search argument 43                            |
| algorithm <u>33</u><br>database                          | worksheet for reporting problems 97                      |
| BAM blocks 107                                           | dormant by local request state 138                       |
| BLKUPD command 119                                       | dormant by mutual request state 138                      |
| first record 243, 261                                    | dormant by remote request state 138                      |
| format 105                                               | dormant in error state 139                               |
| header block 106                                         | DSECTs                                                   |
| how RACF creates and names profiles 116                  | INVICB 243                                               |
| incorrect output 30                                      | SAFT <u>261</u>                                          |
| index blocks 109                                         | DSMON                                                    |
| index entries 111                                        | incorrect output <u>28</u>                               |
| inventory control block (ICB) 243                        | dump title descriptions                                  |
| IRRDBU00 utility 105                                     | Callable Services 236                                    |
| modifying with BLKUPD 119                                | ICHRST00-RACF SVCS 230                                   |
| security product trace area (SAFT) <u>261</u>            | IRRCOP10 module 232                                      |
| sequence set chain pointers <u>115</u>                   | IRRRLS12 module 232                                      |
| tape volumes <u>116</u>                                  | IRRRLS13 module <u>233</u><br>IRRRLS14 module <u>233</u> |
| templates 106                                            | IRRRLS14 module 233                                      |
| troubleshooting <u>105</u>                               | RACF initialization failure 231                          |
| types of records in                                      | RACF persistent verification dumps 234                   |
| BAM blocks 105, 107                                      | RACF subsystem dumps 234                                 |
| header block 105, 106                                    | SVC 229, 236                                             |
| index blocks <u>105</u> , <u>108</u>                     | DUPLICATE keyword                                        |
| profiles <u>105</u><br>templates <u>1</u> 05, <u>106</u> | on CHANGE subcommand of BLKUPD DISPLAY                   |
| unloading to a sequential file 105                       | subcommand 128                                           |
| using READ subcommand of BLKUPD to update a block        | on INSERT subcommand of BLKUPD DISPLAY                   |
| 123                                                      | subcommand 129                                           |
| viewing with BLKUPD 119                                  |                                                          |
| DATABASE events                                          | E                                                        |
| obtaining trace records 55                               | -                                                        |
| database profile                                         | END subcommand                                           |
| class identifier 116                                     | of BLKUPD command 131                                    |
| description of templates 106                             | of BLKUPD DISPLAY subcommand 130                         |
| database unload utility (IRRDBU00)                       | of BLKUPD READ subcommand 131                            |
| common problems $\underline{4}$                          | ENDDATA command procedure statement                      |
| using <u>105</u> , <u>119</u>                            | when executing BLKUPD 120                                |
| DEBUG command 240                                        | ENTRY keyword                                            |
| DEF state 139                                            | on BLKUPD DISPLAY subcommand 126                         |
| DEFINE request                                           | on CHANGE subcommand of BLKUPD DISPLAY                   |
| parameter list 160                                       | subcommand 127                                           |
| defined state 139                                        | on INSERT subcommand of BLKUPD DISPLAY                   |
| definition errors for RRSF 136                           | subcommand 128                                           |
| DELETE subcommand                                        | entryname                                                |
| of BLKUPD READ DISPLAY subcommand 130                    | on LOCATE subcommand of BLKUPD 122                       |
| DES (Data Encryption Standard)                           | environmental errors for RRSF <u>136</u>                 |

| error recording                                      | I                                                      |
|------------------------------------------------------|--------------------------------------------------------|
| for callable services <u>191</u>                     |                                                        |
| for RRSF 148                                         | ICB (inventory control block)                          |
| error recovery for RACF sysplex data sharing         | description of <u>105</u> , <u>106</u>                 |
| actions <u>241</u>                                   | fields in 243                                          |
| consequences <u>242</u>                              | format 106                                             |
| errors                                               | ICB constants 253                                      |
| definition errors for RRSF 136                       | ICHEINTY macro                                         |
| environmental errors for RRSF 136                    | common problems <u>6</u>                               |
| program errors for RRSF 136                          | parameter list <u>180</u>                              |
| transmission/line errors 136                         | ICHRST00 module                                        |
| errors in a distributed environment 136              | dump title for certain abends 230                      |
| ESTAE processing for RRSF 140                        | ICHSEC00 module                                        |
| EXTRACT request                                      | dump title for certain abends 231                      |
| parameter list <u>166</u>                            | RACF initialization failure <u>231</u> ICHSEC02 module |
|                                                      |                                                        |
| F                                                    | dump title for initialization failure 231              |
|                                                      | identifying<br>the caller of RACF 79                   |
| failure keywords                                     | IMAGE events                                           |
| for a complete search <u>82</u>                      | obtaining trace records 55                             |
| for a preliminary search 40                          | incorrect output                                       |
| failure of an MVS system service 141                 | example of search argument 43                          |
| FASTAUTH request                                     | troubleshooting table 23                               |
| parameter list <u>167</u>                            | worksheet for reporting problems 97                    |
| feedback xvii                                        | independent RACF system macros                         |
| FIND subcommand of READ subcommand of BLKUPD 124     | equivalent RACROUTE REQUEST types 151                  |
| FMIDs for RACF 44, 45                                | index blocks                                           |
| format of the RACF database 105                      | compression of index entries 112                       |
| FORMAT subcommand of BLKUPD READ subcommand          | description of 105, 108                                |
| format of 125                                        | format of                                              |
| list of the information displayed 125 FRACHECK macro | header 110                                             |
| equivalent RACROUTE REQUEST type 151                 | index entries 111                                      |
| free-format search                                   | sequence set chain pointers 115                        |
| examples of symptoms for RACF 40, 82                 | how profiles are located 108                           |
| front-end compression count 112                      | information listed by the FORMAT subcommand 125        |
| front-ending commands 238                            | index entries                                          |
| front-ending processor 238                           | compression of 112                                     |
| mont chains processor <u>250</u>                     | format of 111                                          |
|                                                      | locating in a sequence set 122                         |
| G                                                    | index entry table                                      |
| donoral magra                                        | sequence set chain pointers <u>115</u>                 |
| general macro                                        | index structure                                        |
| common problems <u>6</u><br>GENERIC keyword          | example of <u>108</u>                                  |
| on BLKUPD DISPLAY subcommand 126                     | Information/Access                                     |
| on CHANGE subcommand of BLKUPD DISPLAY               | use for RACF problem searches <u>40</u>                |
| subcommand 128                                       | Information/Management                                 |
| on INSERT subcommand of BLKUPD DISPLAY               | use for RACF problem searches <u>40</u>                |
| subcommand 129                                       | Information/MVS                                        |
| on LOCATE subcommand of BLKUPD 123                   | use for RACF problem searches <u>40</u>                |
| GRPF control block overview 228                      | Information/System                                     |
| GTF traces 49, 53, 55                                | use for RACF problem searches 40                       |
|                                                      | initial state 139                                      |
| II.                                                  | initialization problem                                 |
| Н                                                    | dump title for initialization failure 231              |
| handshaking 137                                      | INMSG data set for RRSF 135, 137                       |
| header                                               | INSERT subcommand of BLKUPD DISPLAY subcommand         |
| for BAM blocks 107                                   | 128<br>installation exit                               |
| for index blocks 110                                 |                                                        |
| header block                                         | process flow 185                                       |
| description of 105, 106                              | inventory control block (ICB) description of 105       |
| fields in 243, 261                                   | fields in 243                                          |
| format 106                                           | format of 105                                          |

| INVICB DSECT 243                               | M                                                                       |
|------------------------------------------------|-------------------------------------------------------------------------|
| IPCS (interactive problem control system) 8    |                                                                         |
| IPCS formatting for RACF control blocks        | macros                                                                  |
| IPCS 269                                       | checking parameter lists <u>80</u>                                      |
| IPLPTR symptom in DAEDATA output 237           | ICHPICB 243                                                             |
| IRRBRW00 utility 142                           | incorrect output 32                                                     |
| IRRCOP10 module                                | IRRSAFT 261                                                             |
| dump title for failed data space 232           | process flow 184                                                        |
| IRRDBU00 utility                               | return codes <u>37</u>                                                  |
| using database unload utility 105              | masks                                                                   |
| IRRENV00 module 238                            | block masks in the RACF database 107                                    |
| IRRRIDOO utility                               | matching problem searching for a 82                                     |
| process flow <u>186</u><br>IRRRLS12 module     | message                                                                 |
| dump title for COPY RACGLIST 232               | example of search argument 43                                           |
| IRRRLS13 module                                | troubleshooting table 34                                                |
| dump title for CREATE RACGLIST 233             | worksheet for reporting problems 97                                     |
| IRRRLS14 module                                | messages                                                                |
| dump title for DELETE RACGLIST 233             | incorrect output 25                                                     |
| IRRRLS15 module                                | MGRREQST symptom in DAEDATA output 237                                  |
| dump title for data space recovery failure 233 | MVS router                                                              |
| IRRSSC01 module                                | parameter list 152                                                      |
| dump title for RACF subsystem 234              | parameter list 152                                                      |
| IRRSSS01 module                                |                                                                         |
| dump title for RACF subsystem 234              | N                                                                       |
| IRRTEMP2 member of SYS1.MACLIB                 | na diwakia n                                                            |
| used by IRRMIN00 106                           | navigation                                                              |
| <u> </u>                                       | keyboard 271                                                            |
| -                                              | Network connectivity issues 144                                         |
| J                                              | NEW keyword                                                             |
| JOBNAME events                                 | on FIND subcommand <u>124</u><br>on FORMAT subcommand <u>1</u> 25       |
|                                                | on LIST subcommand 124                                                  |
| obtaining trace records <u>55</u>              | NEXT subcommand of BLKUPD READ DISPLAY subcommand                       |
|                                                | 129                                                                     |
| K                                              | Node communications                                                     |
|                                                | APPC                                                                    |
| keyboard                                       | errors initializing connections 146                                     |
| navigation 271                                 | TCP/IP                                                                  |
| PF keys <u>271</u>                             | errors initializing connections 143                                     |
| shortcut keys <u>271</u>                       | nodes, RRSF                                                             |
|                                                | connection states 137                                                   |
| L                                              | connection states after TARGET 139                                      |
|                                                | NODUPLICATE keyword                                                     |
| level of failing module <u>82</u>              | on CHANGE subcommand of BLKUPD DISPLAY                                  |
| LIST request                                   | subcommand 128                                                          |
| parameter list <u>168</u>                      | on INSERT subcommand of BLKUPD DISPLAY                                  |
| LIST subcommand of BLKUPD READ subcommand      | subcommand 129                                                          |
| format of <u>124</u>                           | non-VSAM data set                                                       |
| LISTALL keyword                                | used for the RACF database 105                                          |
| on LOCATE subcommand of BLKUPD 123             | NOSAVE keyword                                                          |
| LOCATE subcommand of BLKUPD                    | on BLKUPD END subcommand 131                                            |
| format of <u>122</u>                           | on END subcommand of BLKUPD DISPLAY subcommand                          |
| locating an index entry <u>122</u>             | 130                                                                     |
| logon problems                                 | not defined state 139                                                   |
| troubleshooting table <u>32</u>                |                                                                         |
| worksheet for reporting problems <u>97</u>     |                                                                         |
| LOGREC data set entries                        | 0                                                                       |
| for callable services errors <u>191</u>        | O A state 139                                                           |
| for RRSF errors <u>148</u>                     | O-A state <u>138</u><br>O-E state <u>138</u>                            |
| loop                                           | 0-E state <u>138</u><br>0-P-C state 138                                 |
| diagnostic procedures <u>34</u>                | 0-P-C state <u>138</u><br>0-P-V state <u>138</u>                        |
| example of search argument <u>43</u>           | O-P-V state 138 Obtaining AT-TLS information for an RRSF connection 145 |
| troubleshooting table <u>34</u>                | Obtaining information about RRSF connections 145                        |
| worksheet for reporting problems <u>97</u>     | Obtaining information about RRSF collifections 143                      |

| OFFSET keyword                                    | preliminary search for a matching problem 40                             |
|---------------------------------------------------|--------------------------------------------------------------------------|
| on BLKUPD REPLACE subcommand 126                  | problem diagnosis                                                        |
| OLD keyword                                       | making sure this is a RACF problem 2                                     |
| on BLKUPD FIND subcommand 124                     | procedures for RACF $\underline{1}$                                      |
| on BLKUPD FORMAT subcommand 125                   | problem reporting procedure for RACF <u>97</u>                           |
| on BLKUPD LIST subcommand 124                     | process flow                                                             |
| operative active state <u>138</u>                 | RACF callable services <u>190</u>                                        |
| operative in error state <u>138</u>               | RACF commands <u>183</u>                                                 |
| operative pending connection state <u>138</u>     | RACF directed commands <u>183</u>                                        |
| operative pending verification state <u>138</u>   | RACF installation exits <u>185</u>                                       |
| OUTMSG data set for RRSF <u>135</u> , <u>137</u>  | RACF macros <u>184</u>                                                   |
| output, incorrect                                 | RACF remove ID utility <u>186</u>                                        |
| troubleshooting table <u>23</u>                   | RACF report writer 188                                                   |
| worksheet for reporting problems <u>97</u>        | RACF utilities 186                                                       |
|                                                   | SMF data unload utility <u>189</u>                                       |
| P                                                 | profile                                                                  |
|                                                   | class identifier <u>116</u>                                              |
| PADS (program access to data sets) 49             | description 115                                                          |
| parameter list                                    | description of templates 106                                             |
| AUDIT service 154                                 | displayed by BLKUPD, example of <u>118</u>                               |
| AUTH service <u>156</u>                           | how RACF locates 108                                                     |
| checking <u>80</u>                                | program access to data sets (PADS) 49                                    |
| cross reference for RACROUTE REQUEST types 151    | program control                                                          |
| DEFINE service <u>160</u>                         | determining programs that need protection 49                             |
| descriptions <u>151</u>                           | program errors for RRSF <u>137</u>                                       |
| DIRAUTH service 165                               |                                                                          |
| EXTRACT service <u>166</u>                        | R                                                                        |
| FASTAUTH service <u>167</u>                       |                                                                          |
| ICHEINTY 180                                      | R_admin callable service                                                 |
| list passed to RACF <u>80</u>                     | tracing <u>57</u>                                                        |
| LIST service <u>168</u>                           | RACDEF macro                                                             |
| MVS router 152                                    | equivalent RACROUTE REQUEST type <u>151</u>                              |
| obtaining <u>49</u> , <u>53</u>                   | RACF blocks                                                              |
| RACROUTE 152                                      | updating <u>123</u>                                                      |
| RACROUTE REQUEST=AUDIT 154                        | RACF callable services                                                   |
| RACROUTE REQUEST=AUTH 156                         | process flow 190                                                         |
| RACROUTE REQUEST=DEFINE 160                       | RACF commands                                                            |
| RACROUTE REQUEST=DIRAUTH 165                      | process flow <u>183</u>                                                  |
| RACROUTE REQUEST=EXTRACT 166                      | RACF database managers request                                           |
| RACROUTE REQUEST=FASTAUTH 167                     | tracing 57                                                               |
| RACROUTE REQUEST=LIST 168                         | RACF directed commands                                                   |
| RACROUTE REQUEST=SIGNON 169                       | process flow 183                                                         |
| RACROUTE REQUEST=STAT 171                         | RACF FMIDs 44, 45                                                        |
| RACROUTE REQUEST TOKENBLD 172                     | RACF index block errors                                                  |
| RACROUTE REQUEST=TOKENEXTR 175                    | description <u>235</u><br>RACF installation exits                        |
| RACROUTE REQUEST=VERIEV 175                       | process flow 185                                                         |
| RACROUTE REQUEST=VERIFY 176                       |                                                                          |
| RACROUTE REQUEST=VERIFYX 176                      | RACF macros                                                              |
| SAF router 152                                    | how to locate parameters in a dump <u>81</u>                             |
| SIGNON service <u>169</u><br>STAT service 171     | ICHEINTY parameter list 180 obtaining parameter list for RACROUTE 49, 53 |
|                                                   | process flow 184                                                         |
| TOKENBLD service 172                              | RACF macros and utilities                                                |
| TOKENEXTR service 175                             |                                                                          |
| TOKENMAP service <u>175</u><br>VERIFY service 176 | common problems <u>3</u><br>RACF macross                                 |
|                                                   |                                                                          |
| VERIFYX service <u>176</u> PassTicket             | common problems <u>6</u>                                                 |
|                                                   | RACF manager                                                             |
| logon problems <u>33</u>                          | adding a class identifier to profile names <u>116</u><br>RACF problems   |
| performance example of search argument 43         | data for 47                                                              |
| troubleshooting table 35                          | reporting to IBM 97                                                      |
| worksheet for reporting problems 97               | searching for a matching problem 82                                      |
| persistent verification                           | RACF profile                                                             |
| dump title for RACF subsystem 234                 | description 115                                                          |
| 441110 LILLE 101 NAOL 3403V3LETT 434              | UC3CHDHUH TT3                                                            |

| RACF reason codes                                   | RACROUTE REQUEST=VERIFY macro (continued)            |
|-----------------------------------------------------|------------------------------------------------------|
| obtaining <u>48</u>                                 | parameter list <u>176</u>                            |
| RACF remote sharing facility (RRSF)                 | Racroutes                                            |
| INMSG data set <u>135</u>                           | tracing <u>57</u>                                    |
| introduction 135                                    | RACSTAT macro                                        |
| OUTMSG data set 135                                 | equivalent RACROUTE REQUEST type 151                 |
| workspace data set <u>135</u>                       | RACXTRT macro                                        |
| RACF remove ID utility                              | equivalent RACROUTE REQUEST type 151                 |
| process flow <u>186</u>                             | RANGE keyword                                        |
| RACF report writer                                  | on BLKUPD LIST subcommand 125                        |
| process flow 188 RACF return codes                  | RBA (relative byte address)                          |
|                                                     | on READ subcommand of BLKUPD 123                     |
| obtaining <u>48</u><br>RACF SMF data unload utility | used in locating a profile <u>108</u><br>RBA keyword |
| process flow 189                                    | on CHANGE subcommand of BLKUPD DISPLAY               |
| RACF subsystem module                               | subcommand 128                                       |
| dump title for RACF subsystem 234                   | on INSERT subcommand of BLKUPD DISPLAY               |
| RACF subsystem dumps 234                            | subcommand 129                                       |
| RACF utilities                                      | RCVT                                                 |
| common problems                                     | control block overview 228                           |
| IRRDBU00 Utility 4                                  | READ subcommand of BLKUPD                            |
| IRRIRA00 Utility 5                                  | END subcommand 131                                   |
| IRRRID00 Utility 5                                  | FIND subcommand 124                                  |
| IRRUT100 Utility 3                                  | for reading a RACF database block 124                |
| IRRUT200 Utility 3                                  | for updating a RACF database block 124               |
| IRRUT400 Utility $\frac{1}{4}$                      | format of 123                                        |
| RACFRW Utility 5                                    | FORMAT subcommand 125                                |
| IRRDBU00 119                                        | LIST subcommand 124                                  |
| process flow 186                                    | REP subcommand 125                                   |
| RACFCNTS symptom in DAEDATA output 237              | REREAD subcommand 131                                |
| RACFRW utility                                      | reading every profile in your database               |
| common problems <u>5</u>                            | using the database unload utility (IRRDBU00) 105     |
| RACHECK macro                                       | reason codes                                         |
| equivalent RACROUTE REQUEST type <u>151</u>         | from callable service <u>48</u>                      |
| RACINIT macro                                       | from RACF macros <u>48</u>                           |
| equivalent RACROUTE REQUEST type 151                | obtaining <u>48</u>                                  |
| RACLIST macro                                       | recording of errors                                  |
| equivalent RACROUTE REQUEST type 151                | for callable services <u>191</u>                     |
| RACROUTE events                                     | RRSF <u>148</u>                                      |
| obtaining trace records 55                          | records                                              |
| RACROUTE macro                                      | in the RACF database                                 |
| common problems 7                                   | BAM blocks 107                                       |
| parameter list <u>152</u><br>RACROUTE REQUEST types | index blocks <u>108</u><br>profiles 115              |
| equivalent RACF system macros 151                   | recovery procedures                                  |
| RACROUTE REQUEST=AUTH macro                         | APPC errors 146                                      |
| parameter list 156                                  | failure of MVS system service 141                    |
| RACROUTE REQUEST=DEFINE macro                       | RRSF ESTAE processing 140                            |
| parameter list 160                                  | RRSF failure 140                                     |
| RACROUTE REQUEST=EXTRACT macro                      | TCP/IP errors 143                                    |
| parameter list 166                                  | VSAM failures 141                                    |
| RACROUTE REQUEST=FASTAUTH macro                     | relative byte address (RBA) 123                      |
| parameter list 167                                  | remove ID utility (IRRRID00)                         |
| RACROUTE REQUEST=LIST macro                         | common problems 5                                    |
| parameter list 168                                  | process flow 186                                     |
| RACROUTE REQUEST=SIGNON macro                       | REP subcommand of BLKUPD READ subcommand 125         |
| parameter list 169                                  | report writer                                        |
| RACROUTE REQUEST=STAT macro                         | common problems 5                                    |
| parameter list 171                                  | incorrect output <u>28</u>                           |
| RACROUTE REQUEST=TOKENBLD macro                     | process flow 188                                     |
| parameter list 172                                  | reporting problems to IBM                            |
| RACROUTE REQUEST=TOKENMAP/TOKENXTR macros           | abend 97                                             |
| parameter list <u>175</u>                           | documentation error 97                               |
| RACROUTE REQUEST=VERIFY macro                       | incorrect output 97                                  |

| reporting problems to IPM (continued)                              | CAVE knownerd (continued)                                  |
|--------------------------------------------------------------------|------------------------------------------------------------|
| reporting problems to IBM (continued)                              | SAVE keyword (continued)                                   |
| information to collect <u>97</u>                                   | on END subcommand of BLKUPD DISPLAY subcommand             |
| logon <u>97</u>                                                    | <u>130</u>                                                 |
| loop <u>97</u>                                                     | SDWA (system diagnostic work area)                         |
| messages <u>97</u>                                                 | sample for RACF <u>238</u>                                 |
| overview 97                                                        | search arguments                                           |
| performance 97                                                     | examples 40, 43                                            |
| return code 97                                                     | search symptoms                                            |
| wait 97                                                            | for a complete search 82                                   |
| REREAD subcommand of BLKUPD READ subcommand 131                    | for a preliminary search 40                                |
| RESTART command                                                    | security product trace area (SAFT)                         |
| using to recover from failures 147                                 | fields in 261                                              |
|                                                                    |                                                            |
| RETAIN symptom string                                              | security topics for RACF                                   |
| sample in DAEDATA output 236                                       | classroom courses <u>xv</u>                                |
| sample in formatted dump 236                                       | SEGMENT keyword                                            |
| return codes                                                       | on BLKUPD DISPLAY subcommand 129                           |
| example of search argument <u>43</u>                               | on CHANGE subcommand of BLKUPD DISPLAY                     |
| from callable service <u>48</u>                                    | subcommand 128                                             |
| from RACF macros 48                                                | segment table block 107                                    |
| obtaining 48                                                       | sending to IBM                                             |
| troubleshooting table 37                                           | reader comments xvii                                       |
| worksheet for reporting problems 97                                | sequence set                                               |
| REVOKE attribute in user profile 33                                | definition of 108                                          |
| RRSF (RACF remote sharing facility)                                | format of the chain pointers 115                           |
| connection states 137                                              | locating an index entry 122                                |
| connection states <u>137</u><br>connection states after TARGET 139 | sequential file                                            |
| defined state 139                                                  | ·                                                          |
|                                                                    | creating for further manipulation 105                      |
| dormant by local request state 138                                 | using the database unload utility (IRRDBU00) 105           |
| dormant by mutual request state 138                                | shortcut keys 271                                          |
| dormant by remote request state 138                                | SIGNON request                                             |
| dormant in error state <u>139</u>                                  | parameter list <u>169</u>                                  |
| error recording <u>148</u>                                         | SLIP trap                                                  |
| ESTAE processing <u>140</u>                                        | setting <u>47</u>                                          |
| failure recovery <u>140</u>                                        | SMF data unload utility                                    |
| initial state <u>139</u>                                           | process flow 189                                           |
| INMSG data set <u>137</u>                                          | SMF records                                                |
| IRRBRW00 utility 142                                               | incorrect output 29                                        |
| LOGREC data set entries 148                                        | STAT request                                               |
| not defined state 139                                              | parameter list 171                                         |
| operative active state 138                                         | structured search                                          |
| operative in error state 138                                       | examples of symptoms for RACF 40, 82                       |
| operative pending connection state 138                             | subsystem dumps                                            |
| operative pending verification state 138                           | RACF persistent verification dump title description 234    |
| OUTMSG data set 137                                                | RACF subsystem dump title description 234                  |
| RRSFLIST data set 148                                              | Summary of changes for z/OS Version 2 Release 2 (V2R2) xix |
| workspace data set                                                 | Summary of changes for z/OS Version 2 Release 3 (V2R3) xix |
| dumping the data in 142                                            | Summary of changes for z/OS Version 2 Release 4 (V2R4) xix |
|                                                                    |                                                            |
| RRSFLIST data set                                                  | SVC dump title descriptions 229                            |
| recording of errors <u>148</u>                                     | symptom record <u>8</u> , <u>148</u> , <u>191</u>          |
|                                                                    | symptoms                                                   |
| S                                                                  | for a complete search 82                                   |
|                                                                    | for a preliminary search <u>40</u>                         |
| SAF router                                                         | troubleshooting for RACF 7                                 |
| parameter list 152                                                 | SYS1.LOGREC entries                                        |
| SAF router vector table                                            | for callable services errors <u>191</u>                    |
| control block overview 228                                         | for RRSF errors 148                                        |
| SAFT (security product trace area)                                 | SYS1.MACLIB                                                |
| fields in 261                                                      | IRRTEMP2 member 106                                        |
| SAFT DSECT 261                                                     | sysplex data sharing option 3, 123                         |
| save area                                                          | system dump                                                |
| use for validating input parameters 81                             | formatting 47                                              |
| SAVE keyword                                                       | obtaining 47                                               |
| on RI KUPD END subcommand 131                                      | <u> </u>                                                   |

| T                                                   | troubleshooting table (continued)                              |
|-----------------------------------------------------|----------------------------------------------------------------|
| tana valuma                                         | return code from macro or utility 32                           |
| tape volume how RACF creates and names profiles 116 | SMF records <u>29</u><br>utility return code or reason code 32 |
| task control block (TCB)                            | utility return code of reason code 32                          |
| overview of 228                                     |                                                                |
| tasks                                               | U                                                              |
| performing a preliminary search for a matching      | 1 17 440                                                       |
| problem                                             | unloading to a sequential file 119                             |
| steps for 40                                        | UPDATE keyword                                                 |
| SAF keyring debugging                               | on READ subcommand of BLKUPD 124                               |
| steps for 84                                        | user interface                                                 |
| SAF Trace debugging                                 | ISPF <u>271</u>                                                |
| steps for 84                                        | TSO/E <u>271</u>                                               |
| using the troubleshooting tables                    | utilities                                                      |
|                                                     | incorrect output 32                                            |
| steps for <u>7</u><br>TCB (task control block)      | IRRBRW00 <u>142</u>                                            |
| overview of 228                                     | IRRDBU00 <u>119</u>                                            |
|                                                     | process flow <u>186</u>                                        |
| templates                                           | VSAM file browser <u>142</u>                                   |
| description of 105, 106                             |                                                                |
| terminal monitor program                            | V                                                              |
| executing BLKUPD under 120                          | •                                                              |
| TESTPTR symptom in DAEDATA output 237               | variable data collected by RACF callable services              |
| TMP (terminal monitor program)                      | descriptions 192                                               |
| executing BLKUPD under 120                          | variable data recorded by RRSF                                 |
| TOKENBLD request                                    | descriptions 226                                               |
| parameter list 172                                  | VER keyword                                                    |
| TOKENEXTR request                                   | on BLKUPD REPLACE subcommand 126                               |
| parameter list 175                                  | VERIFY request                                                 |
| TOKENMAP request                                    | parameter list 176                                             |
| parameter list <u>175</u>                           | VERIFYX request                                                |
| trace area                                          | parameter list 176                                             |
| SAFT <u>261</u>                                     | VRA (variable recording area) keys                             |
| traces                                              | provided by RACF 236                                           |
| for callable services <u>57</u>                     | VSAM data sets                                                 |
| for R_admin callable service <u>57</u>              | IRRBRW00 utility 142                                           |
| for RACF database managers requests <u>57</u>       | VSAM errors                                                    |
| for racroutes <u>57</u>                             | messages issued 142                                            |
| obtaining <u>49</u>                                 | VSAM failures                                                  |
| obtaining command trace records <u>55</u>           | automatic direction 142                                        |
| obtaining for program access to data sets <u>49</u> | password synchronization 142                                   |
| obtaining for program control <u>49</u>             | password synomication <u>142</u>                               |
| obtaining on z/OS UNIX System Services <u>53</u>    |                                                                |
| obtaining using SET TRACE command <u>55</u>         | W                                                              |
| Tracing GENERICANCHOR                               | ••                                                             |
| tracing <u>57</u>                                   | waits                                                          |
| trademarks 278                                      | example of search argument <u>43</u>                           |
| transmission and line errors <u>137</u>             | troubleshooting table 39                                       |
| troubleshooting problems                            | worksheet for reporting problems 97                            |
| overview <u>1</u>                                   | workspace data sets, dumping the data in 142                   |
| RACF database 105                                   |                                                                |
| troubleshooting table                               | X                                                              |
| abends incorrectly issued <u>26</u>                 |                                                                |
| access with no message issued 24                    | X'0C' delimiter 115                                            |
| DSMON report 28                                     |                                                                |
| loop <u>34</u>                                      | Z                                                              |
| macro return code or reason code 32                 | 2                                                              |
| messages 25, 34                                     | z/OS UNIX System Services                                      |
| overview 7                                          | RACF callable services process flow 190                        |
| performance 35                                      | 1.1.6. Gallable 361 11003 p100033 110W <u>170</u>              |
| RACF database 30                                    |                                                                |
| RACF LIST command output 27                         |                                                                |
| reason code from macro or utility 32                |                                                                |
| report writer report 28                             |                                                                |

# 

GA32-0886-40

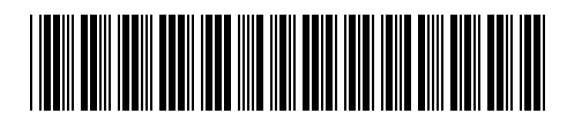